AWS Whitepaper

# Panoramica di Amazon Web Services

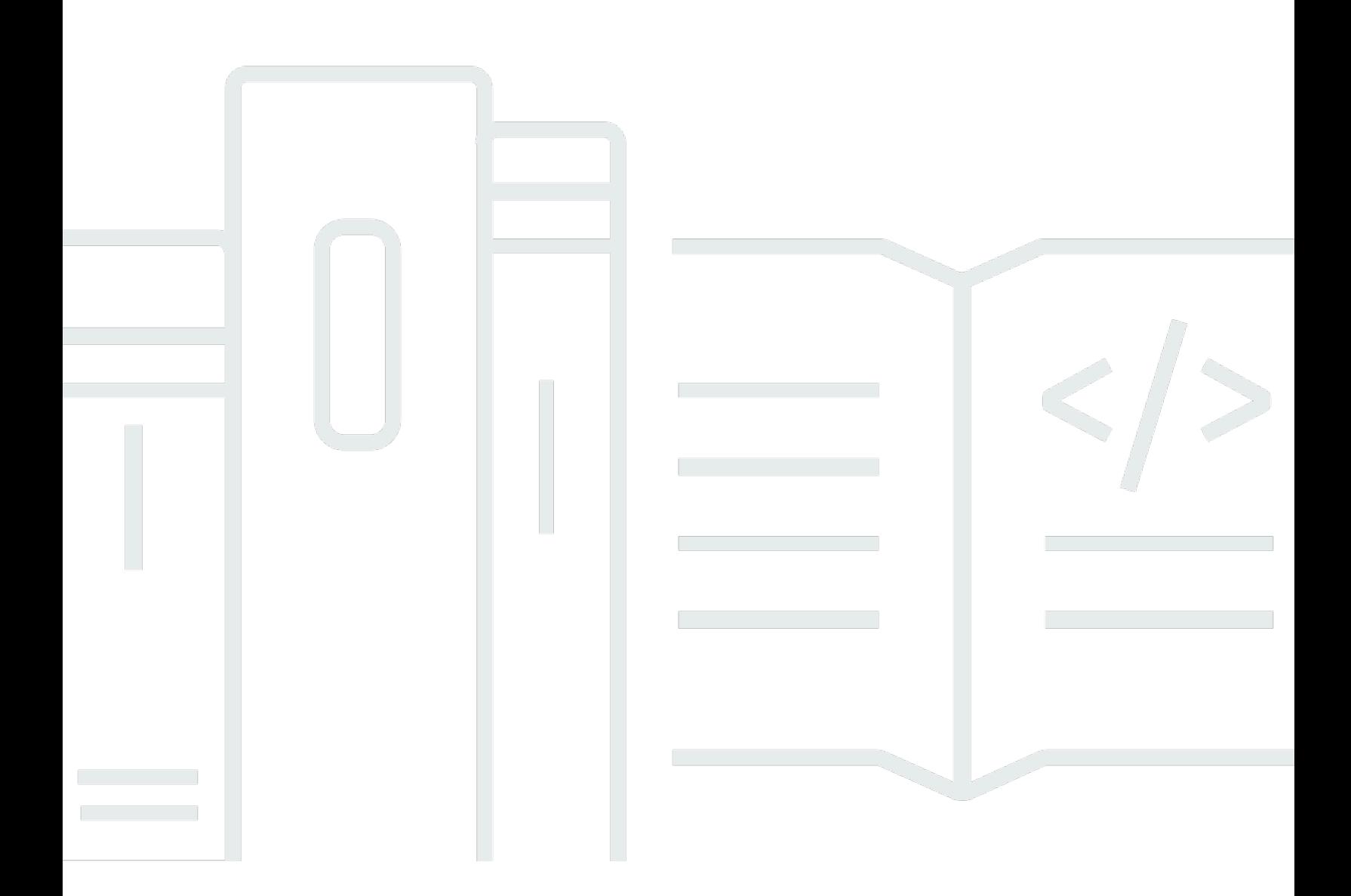

Copyright © 2024 Amazon Web Services, Inc. and/or its affiliates. All rights reserved.

### Panoramica di Amazon Web Services: AWS Whitepaper

Copyright © 2024 Amazon Web Services, Inc. and/or its affiliates. All rights reserved.

I marchi e l'immagine commerciale di Amazon non possono essere utilizzati in relazione a prodotti o servizi che non siano di Amazon, in una qualsiasi modalità che possa causare confusione tra i clienti o in una qualsiasi modalità che denigri o discrediti Amazon. Tutti gli altri marchi non di proprietà di Amazon sono di proprietà delle rispettive aziende, che possono o meno essere associate, collegate o sponsorizzate da Amazon.

# **Table of Contents**

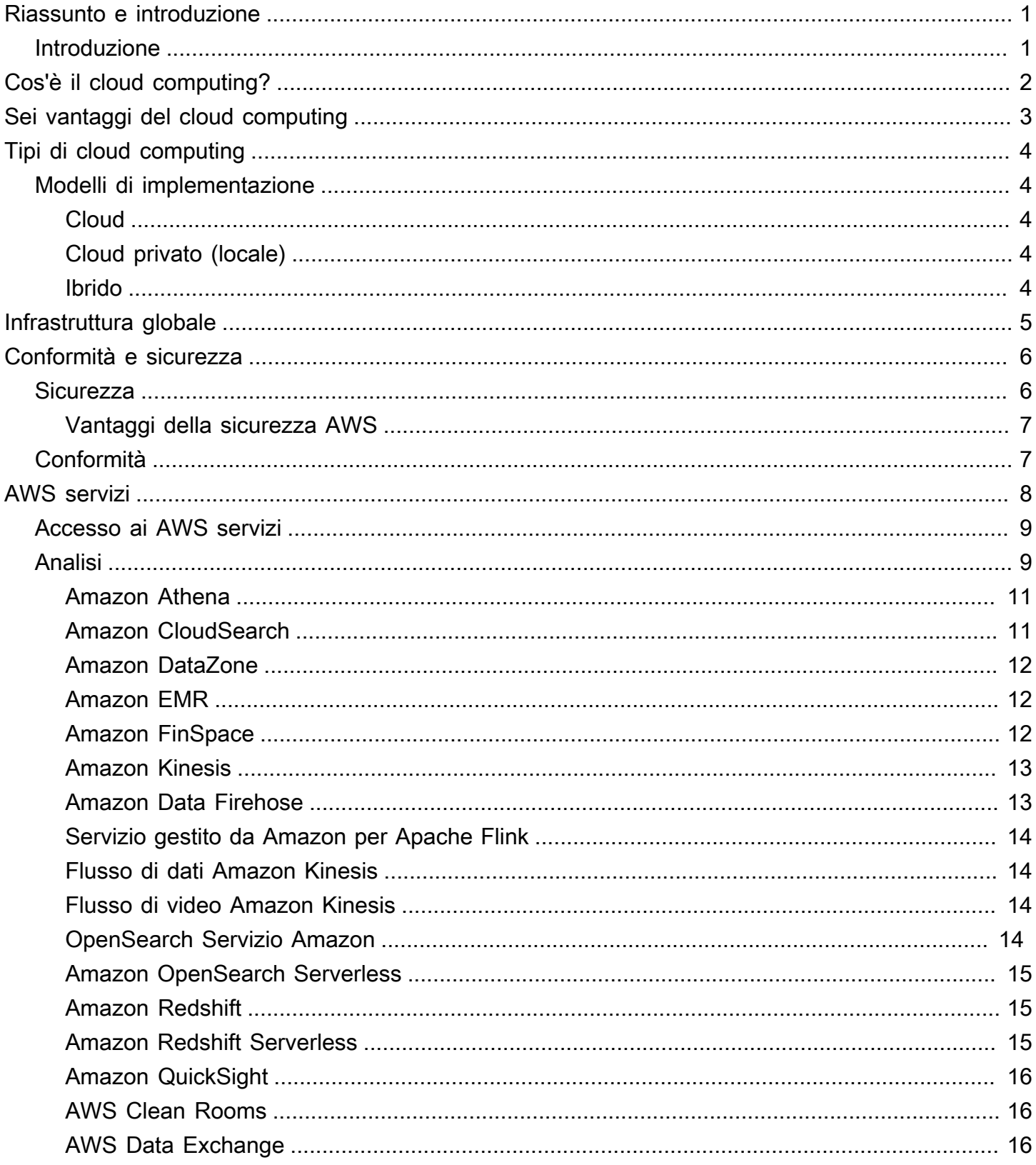

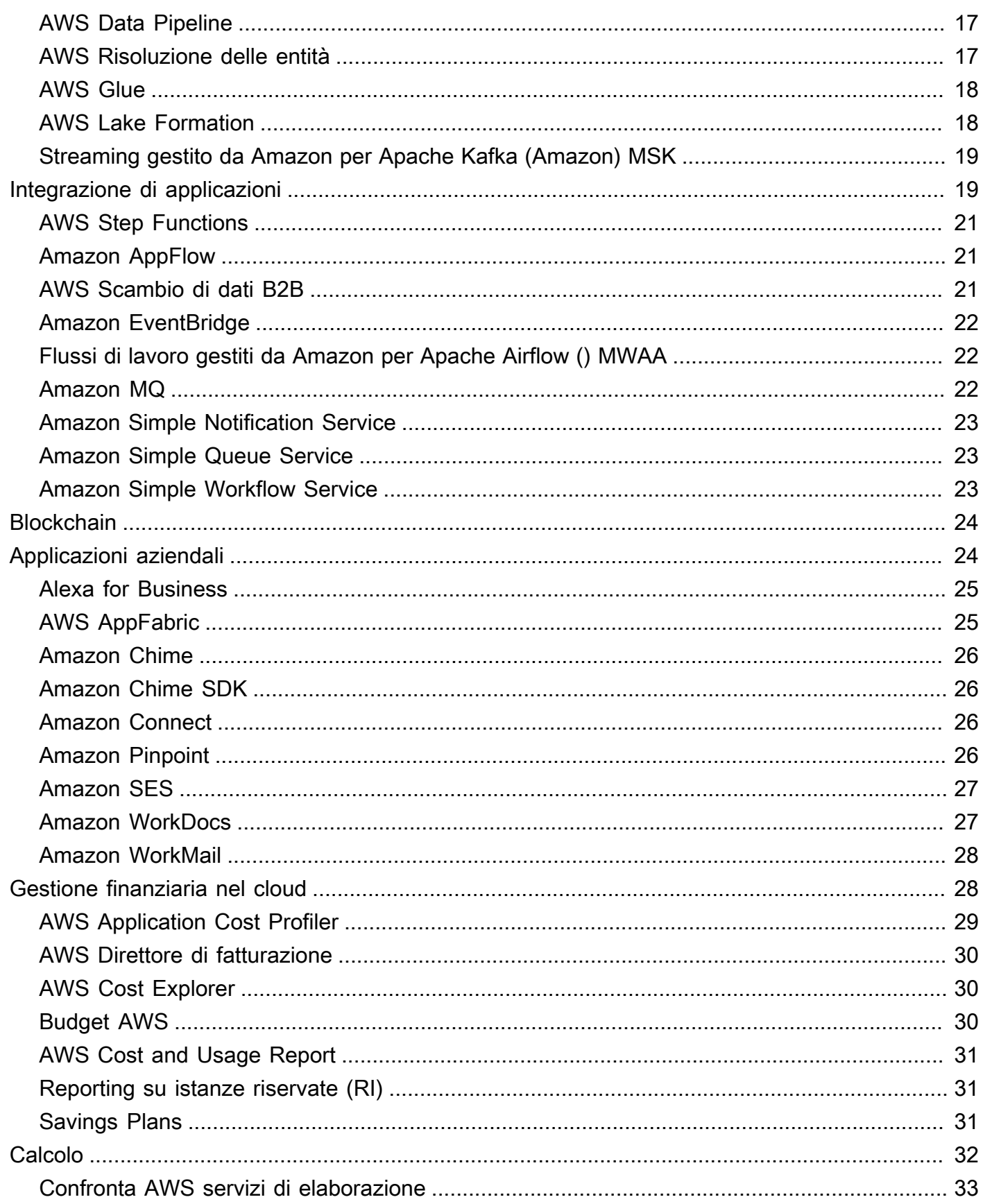

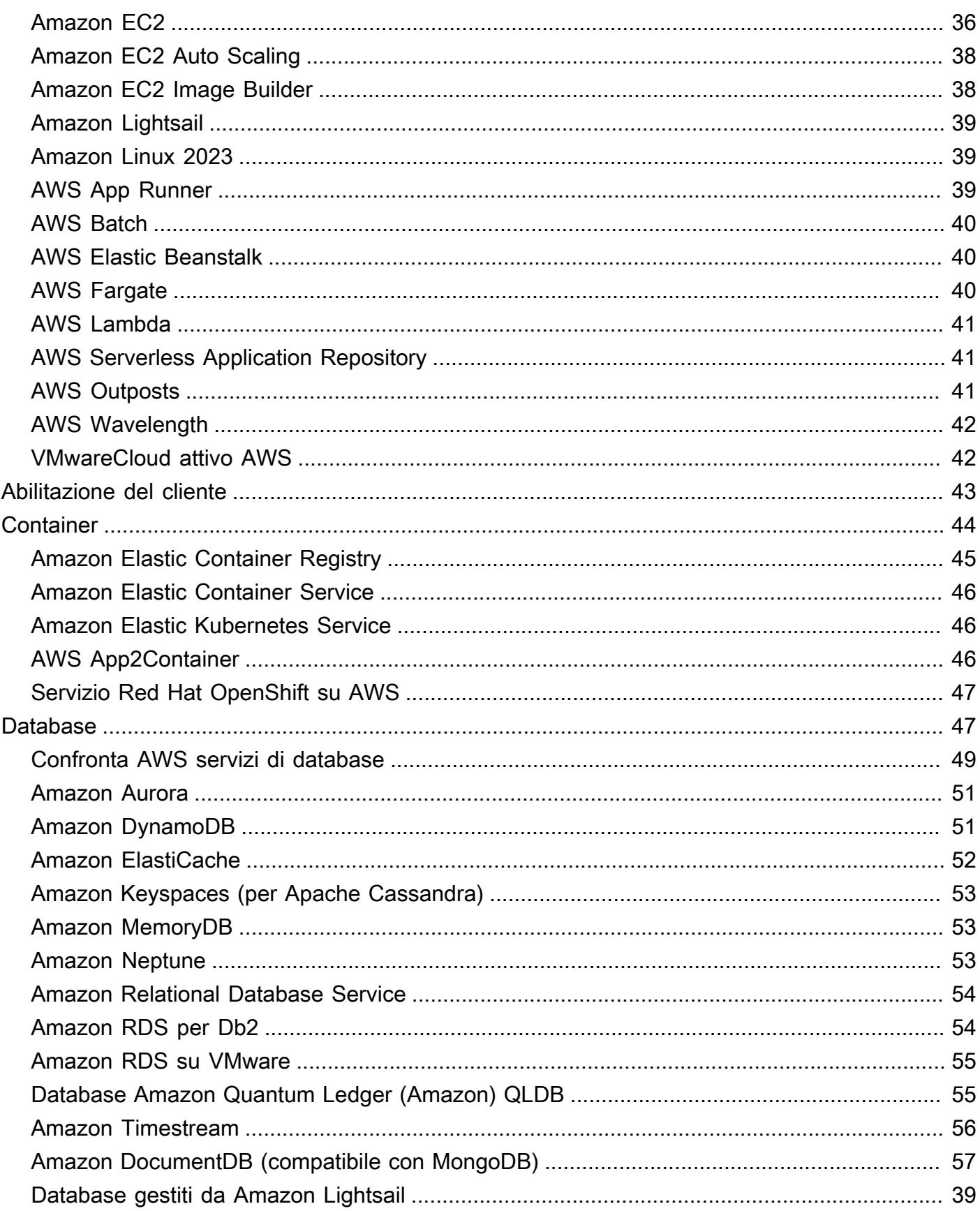

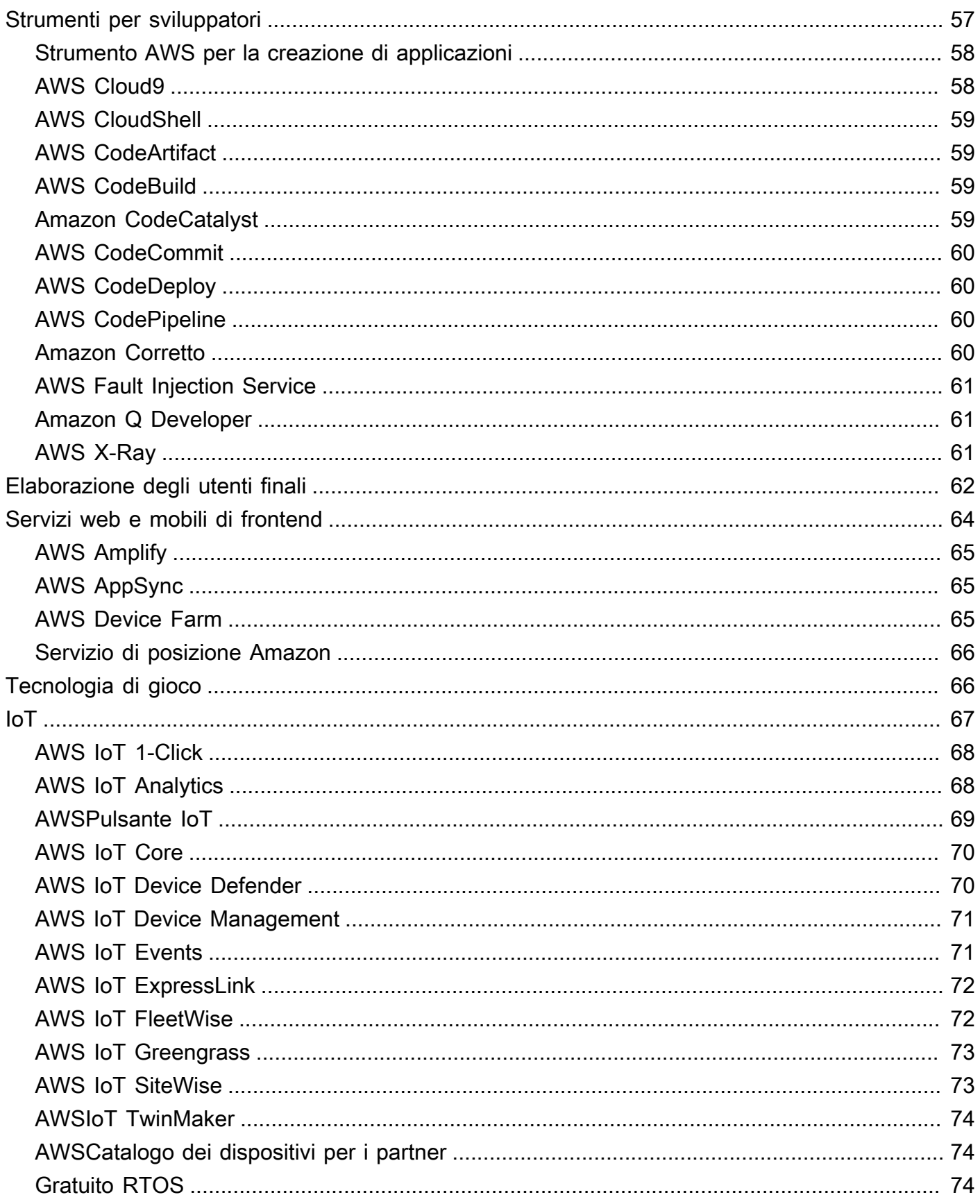

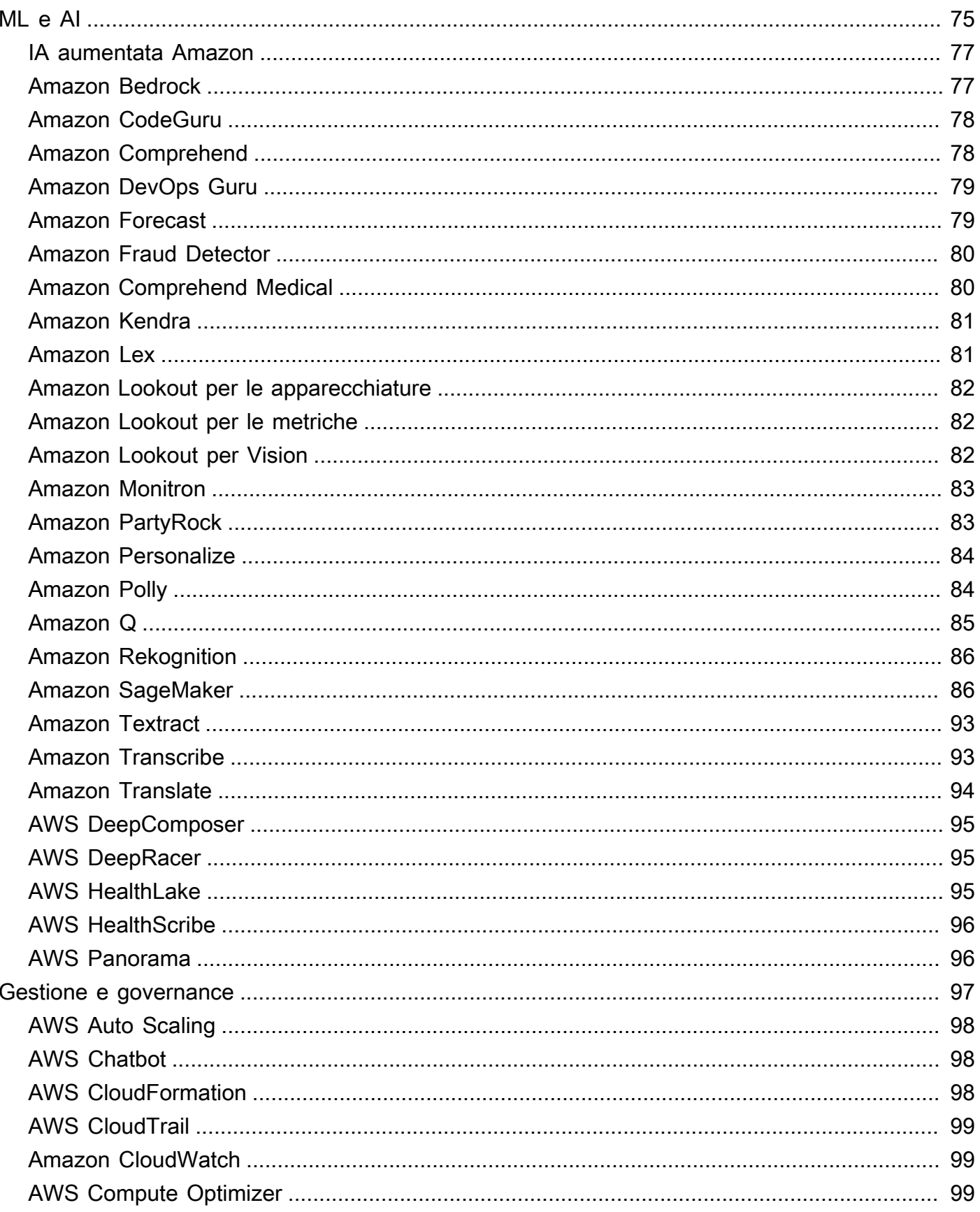

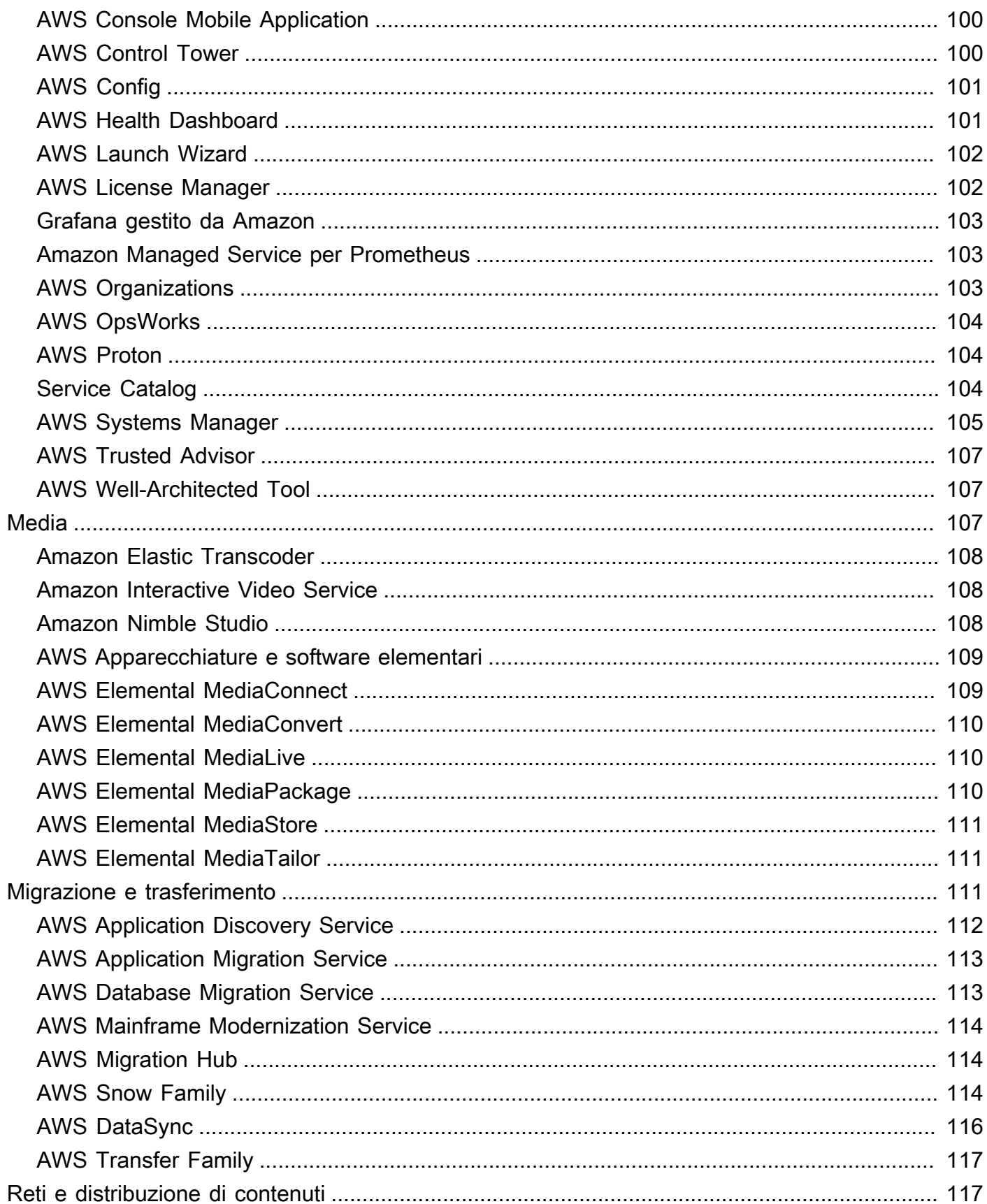

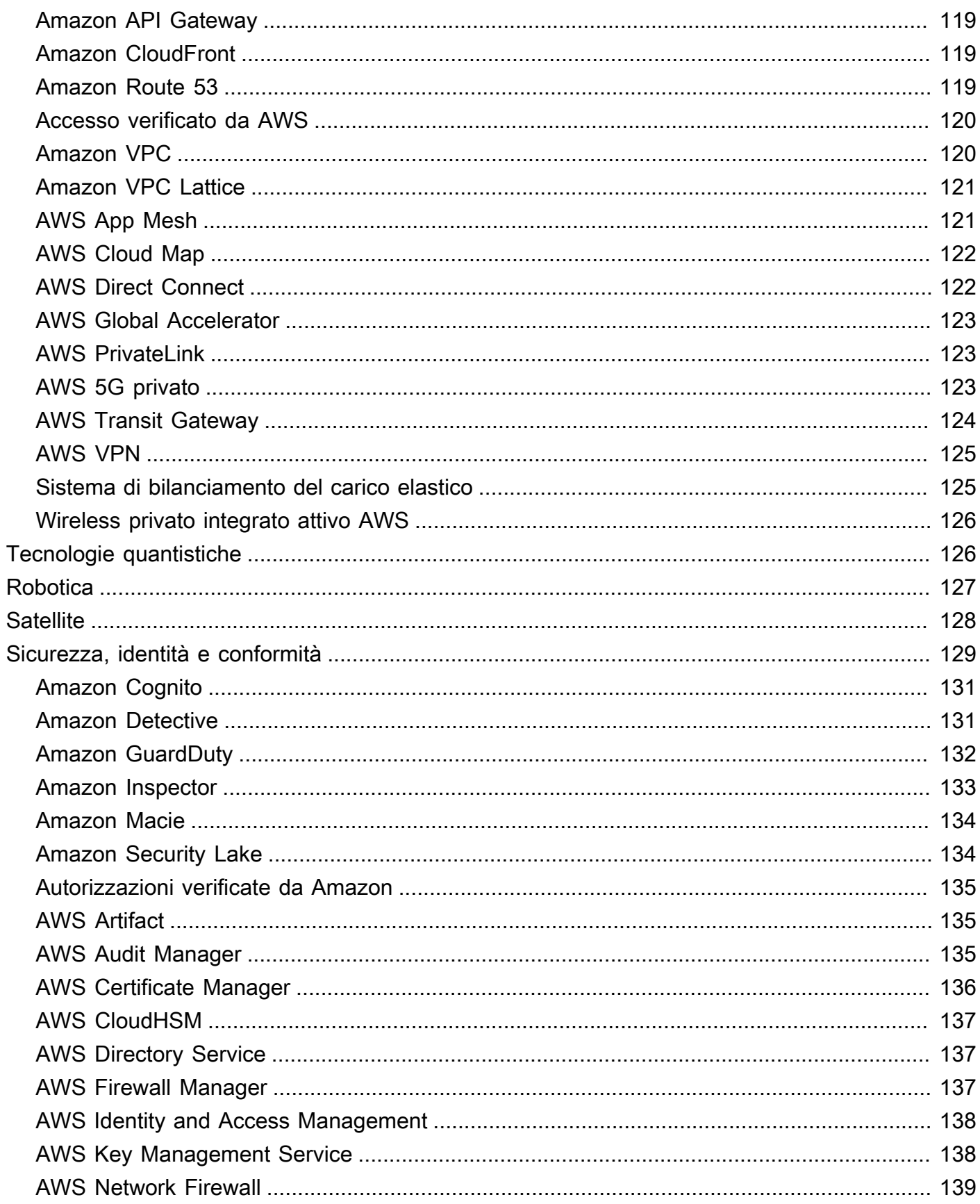

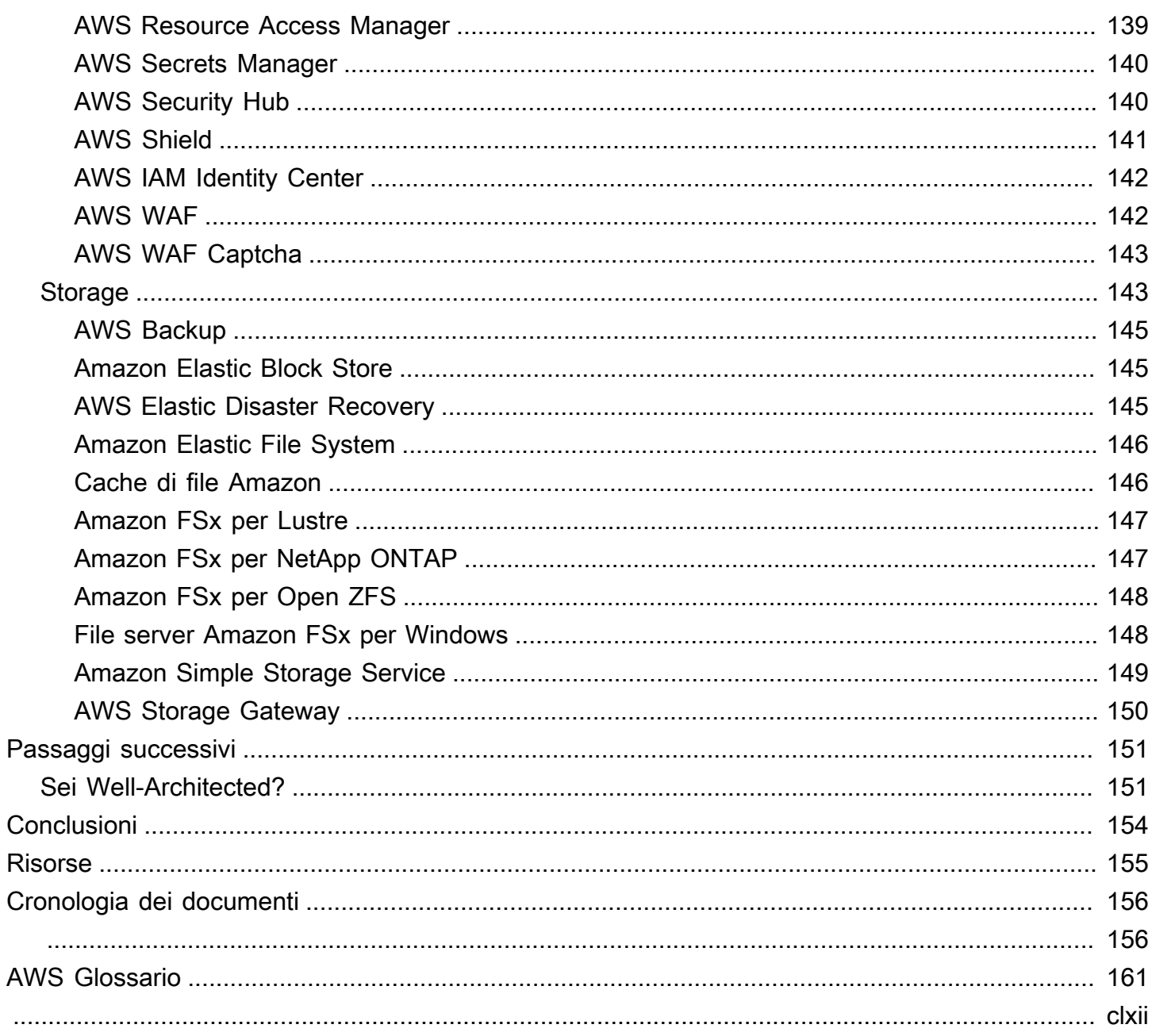

# <span id="page-10-0"></span>Panoramica di Amazon Web Services

Data di pubblicazione: 27 agosto 2024 () [Cronologia dei documenti](#page-165-0)

Amazon Web Services offre un'ampia gamma di prodotti globali basati sul cloud, tra cui elaborazione, storage, database, analisi, networking, dispositivi mobili, strumenti per sviluppatori, strumenti di gestione, IoT, sicurezza e applicazioni aziendali: su richiesta, disponibili in pochi secondi e con prezzi. pay-as-you-go Dal data warehousing agli strumenti di implementazione, dalle directory alla distribuzione dei contenuti, oltre 200 AWS i servizi sono disponibili.

I nuovi servizi possono essere forniti rapidamente, senza spese fisse iniziali. Ciò consente alle imprese, alle start-up, alle piccole e medie imprese e ai clienti del settore pubblico di accedere agli elementi costitutivi di cui hanno bisogno per rispondere rapidamente alle mutevoli esigenze aziendali. Questo white paper offre una panoramica dei vantaggi di Cloud AWS e ti presenta i servizi che compongono la piattaforma.

# <span id="page-10-1"></span>Introduzione

Nel 2006, Amazon Web Services (AWS) ha iniziato a offrire servizi di infrastruttura IT alle aziende sotto forma di servizi Web, ora comunemente noti come cloud computing. Uno dei principali vantaggi del cloud computing è l'opportunità di sostituire le spese iniziali di capitale per l'infrastruttura con costi variabili ridotti, adattabili alle esigenze aziendali. Con il cloud, le aziende non devono più pianificare e procurarsi server e altre infrastrutture IT con settimane o mesi di anticipo. Al contrario, possono avviare istantaneamente centinaia o migliaia di server in pochi minuti e fornire risultati più rapidamente.

Oggi AWS fornisce una piattaforma infrastrutturale altamente affidabile, scalabile e a basso costo nel cloud che alimenta centinaia di migliaia di aziende in 190 paesi in tutto il mondo.

Questo video esplora il modo in cui milioni di clienti utilizzano AWS per sfruttare le efficienze del cloud computing: [cos'è AWS? | Amazon Web Services](https://www.youtube.com/embed/a9__D53WsUs)

# <span id="page-11-0"></span>Cos'è il cloud computing?

Il cloud computing è la fornitura su richiesta di potenza di calcolo, database, archiviazione, applicazioni e altre risorse IT tramite una piattaforma di servizi cloud via Internet con pay-as-yougo prezzi. Sia che stiate eseguendo applicazioni che condividono foto con milioni di utenti mobili o che stiate supportando le operazioni critiche della vostra azienda, una piattaforma di servizi cloud offre un accesso rapido a risorse IT flessibili e a basso costo. Con il cloud computing, non è necessario effettuare ingenti investimenti iniziali in hardware e dedicare molto tempo alla gestione dell'hardware. Al contrario, è possibile fornire esattamente il tipo e la dimensione di risorse di elaborazione necessarie per dare vita alla nuova e brillante idea o gestire il reparto IT. Puoi accedere a tutte le risorse di cui hai bisogno, quasi istantaneamente, e pagare solo per ciò che usi.

Il cloud computing offre un modo semplice per accedere a server, storage, database e un'ampia gamma di servizi applicativi su Internet. Una piattaforma di servizi cloud come Amazon Web Services possiede e mantiene l'hardware connesso alla rete necessario per questi servizi applicativi, mentre tu fornisci e utilizzi ciò di cui hai bisogno tramite un'applicazione web.

# <span id="page-12-0"></span>Sei vantaggi del cloud computing

- Scambia tra spese fisse e spese variabili: anziché dover investire ingenti somme in data center e server prima di sapere come utilizzarli, puoi pagare solo quando consumi risorse informatiche e pagare solo in base a quanto consumi.
- Sfrutta le enormi economie di scala: utilizzando il cloud computing, puoi ottenere un costo variabile inferiore a quello che puoi ottenere da solo. Poiché l'utilizzo da parte di centinaia di migliaia di clienti è aggregato nel cloud, provider come questi AWS possono ottenere economie di scala più elevate, il che si traduce in prezzi di pagamento as-you-go inferiori.
- Smettila di indovinare la capacità: elimina le ipotesi sulle esigenze di capacità dell'infrastruttura. Quando si prende una decisione sulla capacità prima di implementare un'applicazione, spesso si finisce per rimanere con costose risorse inattive o avere a che fare con una capacità limitata. Con il cloud computing, questi problemi scompaiono. Puoi accedere alla capacità massima o minima di cui hai bisogno e scalare verso l'alto e verso il basso secondo necessità con solo pochi minuti di preavviso.
- Aumenta la velocità e l'agilità: in un ambiente di cloud computing, le nuove risorse IT sono a portata di clic, il che significa che riduci il tempo necessario per rendere tali risorse disponibili agli sviluppatori da settimane a pochi minuti. Ciò si traduce in un notevole aumento dell'agilità per l'organizzazione, poiché il costo e il tempo necessari per sperimentare e sviluppare sono notevolmente inferiori.
- Smettila di spendere soldi per la gestione e la manutenzione dei data center: concentrati sui progetti che differenziano la tua attività, non sull'infrastruttura. Il cloud computing ti consente di concentrarti sui tuoi clienti, piuttosto che sul carico pesante di rack, stacking e alimentazione dei server.
- Diventa globale in pochi minuti: distribuisci facilmente la tua applicazione in più regioni del mondo con pochi clic. Ciò significa che puoi fornire una latenza inferiore e un'esperienza migliore per i tuoi clienti a costi minimi.

# <span id="page-13-0"></span>Tipi di cloud computing

Il cloud computing offre agli sviluppatori e ai reparti IT la possibilità di concentrarsi su ciò che conta di più ed evitare attività indifferenziate come approvvigionamento, manutenzione e pianificazione della capacità. Con la crescente popolarità del cloud computing, sono emersi diversi modelli e strategie di implementazione per aiutare a soddisfare le esigenze specifiche dei diversi utenti. Ogni tipo offre diversi livelli di controllo, flessibilità e gestione.

# <span id="page-13-1"></span>Modelli di implementazione

# <span id="page-13-2"></span>Cloud

Un'applicazione basata sul cloud è completamente distribuita nel cloud e tutte le parti dell'applicazione vengono eseguite nel cloud. Le applicazioni nel cloud sono state create nel cloud o sono state migrate da un'infrastruttura esistente per sfruttare [i vantaggi](https://aws.amazon.com/what-is-cloud-computing/) del cloud computing. Le applicazioni basate sul cloud possono essere costruite su componenti di infrastruttura di basso livello o possono utilizzare servizi di livello superiore che forniscono astrazioni dai requisiti di gestione, architettura e scalabilità dell'infrastruttura principale.

# <span id="page-13-3"></span>Cloud privato (locale)

L'implementazione di risorse in locale, utilizzando strumenti di virtualizzazione e gestione delle risorse, viene talvolta chiamata cloud privato. L'implementazione locale non offre molti dei vantaggi del cloud computing, ma a volte viene richiesta per la sua capacità di fornire risorse dedicate. Nella maggior parte dei casi, questo modello di implementazione è lo stesso dell'infrastruttura IT esistente, ma utilizza tecnologie di virtualizzazione e gestione delle applicazioni per cercare di aumentare l'utilizzo delle risorse. Per ulteriori informazioni su come AWS può esserti utile, consulta [Caso d'uso:](https://aws.amazon.com/hybrid/use-cases/#Use_case.3A_Cloud_services_on-premises)  [servizi cloud locali.](https://aws.amazon.com/hybrid/use-cases/#Use_case.3A_Cloud_services_on-premises)

#### <span id="page-13-4"></span>Ibrido

Una distribuzione ibrida consente di connettere l'infrastruttura e le applicazioni tra risorse basate sul cloud e le risorse esistenti non presenti nel cloud. Il metodo più comune di implementazione ibrida è tra il cloud e l'infrastruttura locale esistente per estendere e far crescere l'infrastruttura di un'organizzazione nel cloud collegando al contempo le risorse cloud al sistema interno. Per ulteriori informazioni su come AWS aiutarti con la tua implementazione ibrida, visita la nostra pagina [Hybrid](https://aws.amazon.com/hybrid/)  [Cloud with AWS.](https://aws.amazon.com/hybrid/)

# <span id="page-14-0"></span>Infrastruttura globale

L' Cloud AWS infrastruttura è costruita attorno a Regioni AWS zone di disponibilità. An Regione AWS è una posizione fisica nel mondo in cui abbiamo più zone di disponibilità. Le zone di disponibilità sono costituite da uno o più data center discreti, ciascuno con alimentazione, rete e connettività ridondanti, ospitati in strutture separate. Queste zone di disponibilità offrono la possibilità di utilizzare applicazioni e database di produzione ad alta disponibilità, tolleranti ai guasti e scalabili di quanto sarebbe possibile da un singolo data center. Per le informazioni più recenti sulle zone di Cloud AWS disponibilità e Regioni AWS, consulta [AWS Global](https://aws.amazon.com/about-aws/global-infrastructure/) Infrastructure.

# <span id="page-15-0"></span>Conformità e sicurezza

# <span id="page-15-1"></span>**Sicurezza**

La [sicurezza del cloud](https://aws.amazon.com/security/) AWS è la massima priorità. Man mano che le organizzazioni adottano la scalabilità e la flessibilità del cloud, AWS le aiuta a trasformare la sicurezza, l'identità e la conformità in fattori chiave per il business. AWS pone la sicurezza al centro della nostra infrastruttura cloud e offre servizi fondamentali per aiutare le organizzazioni a soddisfare i loro requisiti di sicurezza unici nel cloud.

In qualità di AWS cliente, trarrai vantaggio da un data center e da un'architettura di rete progettati per soddisfare i requisiti delle organizzazioni più sensibili alla sicurezza. La sicurezza nel cloud è molto simile alla sicurezza nei data center locali, solo senza i costi di manutenzione di strutture e hardware. Nel cloud, non è necessario gestire server fisici o dispositivi di archiviazione. Utilizzate invece strumenti di sicurezza basati su software per monitorare e proteggere il flusso di informazioni in entrata e in uscita dalle risorse cloud.

Un vantaggio di Cloud AWS è che consente di scalare e innovare, mantenendo al contempo un ambiente sicuro e pagando solo per i servizi utilizzati. Ciò significa che puoi avere la sicurezza di cui hai bisogno a un costo inferiore rispetto a un ambiente locale.

In qualità di AWS cliente, ereditate tutte le migliori pratiche di AWS policy, architettura e processi operativi creati per soddisfare i requisiti dei nostri clienti più sensibili alla sicurezza. Ottieni la flessibilità e l'agilità di cui hai bisogno nei controlli di sicurezza.

Cloud AWS Consente un modello di responsabilità condivisa. Oltre AWS a gestire la sicurezza del cloud, l'utente è responsabile della sicurezza nel cloud. Ciò significa che mantieni il controllo della sicurezza che scegli di implementare per proteggere i tuoi contenuti, la tua piattaforma, le tue applicazioni, i sistemi e le reti in modo analogo a quello che faresti in un data center in loco.

AWS vi fornisce indicazioni e competenze attraverso risorse online, personale e partner. AWS ti fornisce consigli sui problemi attuali, inoltre hai l'opportunità di collaborare con te in AWS caso di problemi di sicurezza.

Hai accesso a centinaia di strumenti e funzionalità che ti aiutano a raggiungere i tuoi obiettivi di sicurezza. AWS fornisce strumenti e funzionalità specifici per la sicurezza della rete, la gestione della configurazione, il controllo degli accessi e la crittografia dei dati.

Infine, AWS gli ambienti vengono continuamente controllati, con certificazioni da parte di organismi di accreditamento in tutte le aree geografiche e verticali. Nell' AWS ambiente, è possibile sfruttare gli strumenti automatizzati per l'inventario degli asset e il reporting degli accessi privilegiati.

#### <span id="page-16-0"></span>Vantaggi della sicurezza AWS

- Mantieni i tuoi dati al sicuro: l' AWS infrastruttura mette in atto solide misure di protezione per proteggere la tua privacy. Tutti i dati sono archiviati in AWS data center altamente sicuri.
- Soddisfa i requisiti di conformità: AWS gestisce dozzine di programmi di conformità nella sua infrastruttura. Ciò significa che alcuni segmenti della tua conformità sono già stati completati.
- Risparmia denaro: riduci i costi utilizzando AWS i data center. Mantieni i più alti standard di sicurezza senza dover gestire la tua struttura
- Scalabilità rapida: la sicurezza si adatta Cloud AWS all'utilizzo. Indipendentemente dalle dimensioni della tua azienda, l' AWS infrastruttura è progettata per proteggere i tuoi dati.

# <span id="page-16-1"></span>Conformità

[AWS Cloud Compliance](https://aws.amazon.com/compliance/) ti aiuta a comprendere i solidi controlli in atto AWS per la sicurezza e la protezione dei dati nel cloud. La conformità è una responsabilità condivisa tra AWS e il cliente, e puoi consultare il [modello di responsabilità condivisa](https://aws.amazon.com/compliance/shared-responsibility-model/) per saperne di più. I clienti possono sentirsi sicuri di poter operare e sfruttare al meglio i controlli di sicurezza AWS utilizzati sulla propria infrastruttura.

L'infrastruttura IT che AWS fornisce ai propri clienti è progettata e gestita in linea con le migliori pratiche di sicurezza e una varietà di standard di sicurezza IT. Di seguito è riportato un elenco parziale dei programmi di garanzia ai quali è conforme: AWS

- SOC 1/ISAE 3402, SOC 2, SOC 3
- FISMA, DIACAP e FedRAMP
- PCI DSS livello 1
- ISO 9001, ISO 27001, ISO 27017, ISO 27018

AWS fornisce ai clienti un'ampia gamma di informazioni sul proprio ambiente di controllo IT in white paper, report, certificazioni, accreditamenti e altre attestazioni di terze parti. Ulteriori informazioni sono disponibili nel [white paper Risk and Compliance e nel Centro di](https://docs.aws.amazon.com/whitepapers/latest/aws-risk-and-compliance/welcome.html) sicurezza [AWS](https://aws.amazon.com/security/).

# <span id="page-17-0"></span>AWS servizi per categoria

AWS è costituito da molti servizi cloud che puoi utilizzare in combinazioni personalizzate in base alle tue esigenze aziendali o organizzative. Questa sezione presenta i principali AWS servizi suddivisi per categoria. Scegli una categoria per esplorarne i servizi.

Per accedere ai servizi, puoi utilizzare i [AWS Management Console,](#page-18-2) the [AWS Command Line](#page-18-3) [Interface \(AWS CLI\)](#page-18-3) o i [Software Development Kit \(SDK](#page-18-4)).

#### Argomenti

- [Accesso ai servizi AWS](#page-18-0)
- **[Analitica](#page-18-1)**
- [Integrazione delle applicazioni](#page-28-1)
- [Blockchain](#page-33-0)
- [Applicazioni aziendali](#page-33-1)
- [Gestione finanziaria nel cloud](#page-37-1)
- [Calcolo](#page-41-0)
- [Abilitazione del cliente](#page-52-0)
- [Contenitori](#page-53-0)
- [Database](#page-56-1)
- [Strumenti per sviluppatori](#page-66-1)
- [Informatica per l'utente finale](#page-71-0)
- [Servizi web e mobili di frontend](#page-73-0)
- [Tecnologia di gioco](#page-75-1)
- [Internet delle cose \(IoT\)](#page-76-0)
- [Machine Learning \(ML\) e intelligenza artificiale \(AI\)](#page-84-0)
- [Gestione e governance](#page-106-0)
- [Media](#page-116-2)
- [Migrazione e trasferimento](#page-120-2)
- [Rete e distribuzione di contenuti](#page-126-1)
- [Tecnologie quantistiche](#page-135-1)
- [Robotica](#page-136-0)
- **[Satellitare](#page-137-0)**
- [Sicurezza, identità e conformità](#page-138-0)
- **[Archiviazione](#page-152-1)**

# <span id="page-18-0"></span>Accesso ai servizi AWS

<span id="page-18-2"></span>AWS Management Console

Accedi e gestisci Amazon Web Services tramite un'interfaccia utente semplice e intuitiva. [AWS](https://aws.amazon.com/console/)  [Management Console](https://aws.amazon.com/console/) Puoi anche utilizzare l'[AWS Management Console applicazione](https://aws.amazon.com/console/mobile/) per visualizzare rapidamente le risorse ovunque ti trovi.

<span id="page-18-3"></span>AWS Command Line Interface (AWS CLI)

Il [AWS Command Line Interface](https://aws.amazon.com/cli/)(AWS CLI) è uno strumento unificato per gestire i tuoi AWS servizi. Scaricando e configurando questo unico tool, puoi controllare molti servizi AWS dalla riga di comando nonché automatizzarli mediante script.

[AWS CloudShell,](https://aws.amazon.com/cloudshell) che si trova accanto alla barra di ricerca nel AWS Management Console, fornisce una shell basata sul browser preautenticata con le credenziali della console. Utilizzando CloudShell, è possibile eseguire rapidamente AWS comandi e script senza uscire dal browser Web.

<span id="page-18-4"></span>Software Development Kits (SDKs)

I nostri [Software Development Kit \(SDK\)](https://aws.amazon.com/developer/tools/) semplificano l'utilizzo AWS dei servizi nelle applicazioni con un'API (Application Program Interface) personalizzata in base al linguaggio o alla piattaforma di programmazione.

#### <span id="page-18-1"></span>**Analitica**

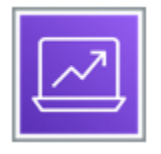

AWS offre un set completo di servizi di analisi che soddisfano tutte le esigenze di analisi dei dati e consente alle organizzazioni di tutte le dimensioni e settori di reinventare la propria attività con i dati. Dallo storage e alla gestione, alla governance dei dati, alle azioni e alle esperienze, AWS offre servizi appositamente progettati che offrono il miglior rapporto prezzo/prestazioni, scalabilità e costi più bassi.

Ogni servizio è descritto dopo il diagramma. Per aiutarti a decidere quale servizio soddisfa meglio le tue esigenze, vedi [Scelta di un AWS servizio di analisi.](https://docs.aws.amazon.com/decision-guides/latest/analytics-on-aws-how-to-choose/analytics-on-aws-how-to-choose.html) Per informazioni generali, consulta [Analytics](https://aws.amazon.com/big-data/datalakes-and-analytics/)  [su AWS](https://aws.amazon.com/big-data/datalakes-and-analytics/).

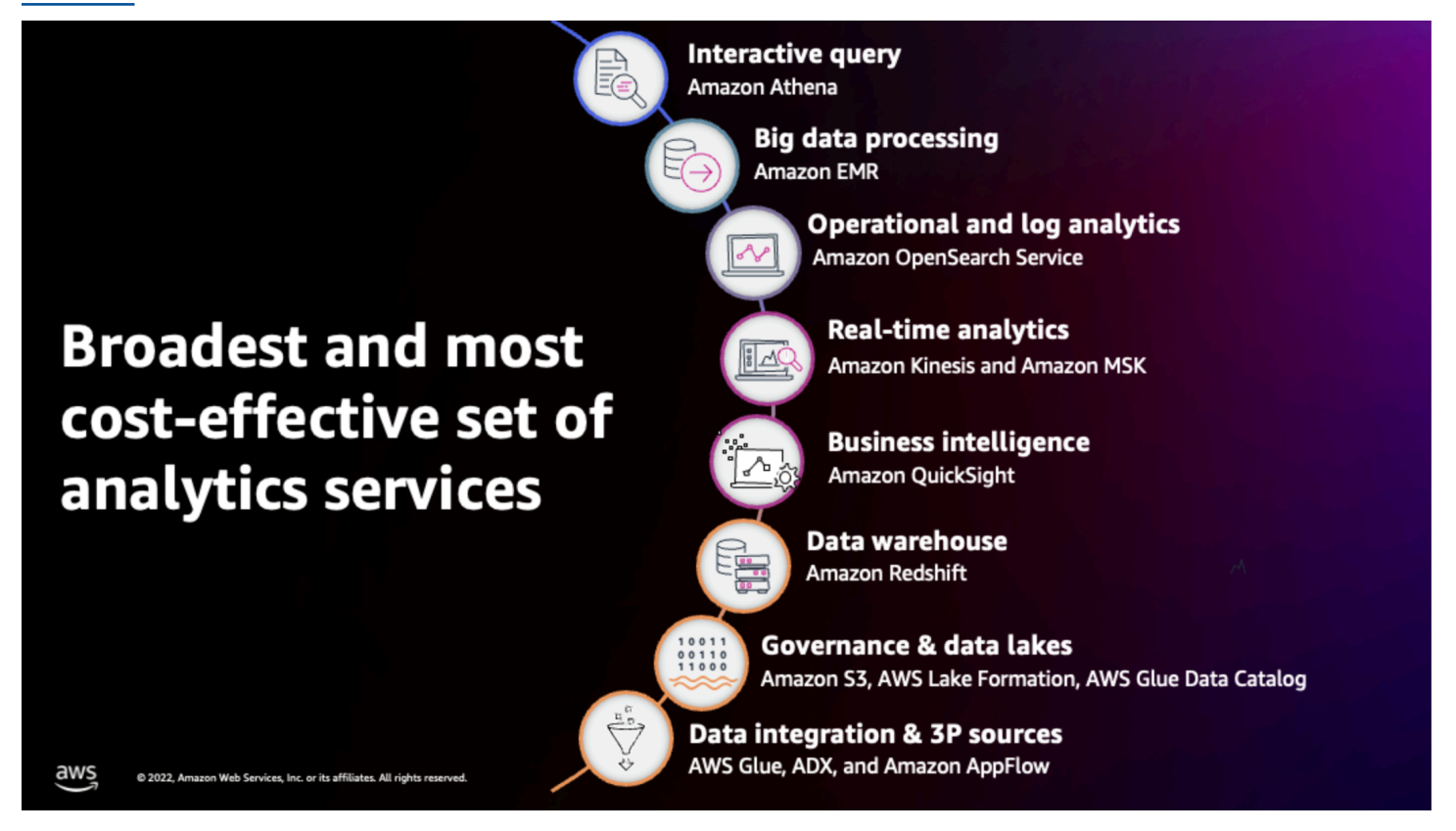

Servizi di analisi

- [Amazon Athena](#page-20-0)
- [Amazon CloudSearch](#page-20-1)
- [Amazon DataZone](#page-21-0)
- [Amazon EMR](#page-21-1)
- [Amazon FinSpace](#page-21-2)
- [Amazon Kinesis](#page-22-0)
- [Amazon Data Firehose](#page-22-1)
- [Servizio gestito da Amazon per Apache Flink](#page-23-0)
- [Flusso di dati Amazon Kinesis](#page-23-1)
- [Flusso di video Amazon Kinesis](#page-23-2)
- [OpenSearch Servizio Amazon](#page-23-3)
- **[Amazon OpenSearch Serverless](#page-24-0)**
- [Amazon Redshift](#page-24-1)
- [Amazon Redshift Serverless](#page-24-2)
- [Amazon QuickSight](#page-25-0)
- [AWS Clean Rooms](#page-25-1)
- [AWS Data Exchange](#page-25-2)
- [AWS Data Pipeline](#page-26-0)
- [AWS Risoluzione delle entità](#page-26-1)
- [AWS Glue](#page-27-0)
- [AWS Lake Formation](#page-27-1)
- [Streaming gestito da Amazon per Apache Kafka \(Amazon\) MSK](#page-28-0)

#### <span id="page-20-0"></span>Amazon Athena

[Amazon Athena](https://aws.amazon.com/athena/) è un servizio di query interattivo che semplifica l'analisi dei dati in Amazon S3 utilizzando standard. SQL Athena è un servizio serverless, perciò non occorre installare o gestire alcuna infrastruttura e vengono addebitati solo i costi relativi all'esecuzione delle query.

Athena è facile da usare. È sufficiente indicare i dati in Amazon S3, definire lo schema e iniziare a eseguire query utilizzando lo standard. SQL La maggior parte dei risultati viene fornita in pochi secondi. Con Athena, non sono necessari processi complessi di estrazione, trasformazione e caricamento (ETL) per preparare i dati all'analisi. In questo modo, chiunque abbia SQL competenze può facilmente analizzare rapidamente set di dati su larga scala.

Athena è out-of-the-box integrato con AWS Glue Data Catalog, che consente di creare un repository di metadati unificato per vari servizi, eseguire la scansione delle fonti di dati per scoprire schemi e popolare il catalogo con definizioni di tabelle e partizioni nuove e modificate e mantenere il controllo delle versioni dello schema.

#### <span id="page-20-1"></span>Amazon CloudSearch

[Amazon CloudSearch](https://aws.amazon.com/cloudsearch/) è un servizio gestito in Cloud AWS ciò semplifica ed economicamente vantaggiosa la configurazione, la gestione e la scalabilità di una soluzione di ricerca per il tuo sito Web o la tua applicazione. Amazon CloudSearch supporta 34 lingue e le funzioni di ricerca più diffuse come l'evidenziazione, il completamento automatico e la ricerca geospaziale.

### <span id="page-21-0"></span>Amazon DataZone

[Amazon DataZone](https://aws.amazon.com/datazone/) è un servizio di gestione dei dati che puoi utilizzare per pubblicare dati e renderli disponibili nel catalogo di dati aziendali tramite la tua applicazione web personalizzata. Puoi accedere ai tuoi dati in modo più sicuro indipendentemente da dove sono archiviati, su AWS, on-premise o in applicazioni SaaS come Salesforce. Amazon DataZone semplifica la tua esperienza su tutti i fronti AWS servizi come Amazon Redshift, Amazon Athena, AWS Glue, AWS Lake Formation e Amazon QuickSight.

## <span id="page-21-1"></span>Amazon EMR

[Amazon EMR](https://aws.amazon.com/emr/) [è la piattaforma cloud di big data leader del settore per l'elaborazione di grandi quantità](https://aws.amazon.com/emr/features/presto/)  [di dati utilizzando strumenti open source come A](https://aws.amazon.com/emr/features/presto/)[pache Spark, Apache Hive, Apach](https://aws.amazon.com/emr/features/spark/)[e](https://aws.amazon.com/emr/features/presto/)[, Apache](https://aws.amazon.com/emr/features/hive/) [Flink,](https://aws.amazon.com/emr/features/presto/) [Apache Hudi](https://aws.amazon.com/emr/features/hbase/) [e HBase](https://aws.amazon.com/emr/features/presto/) [Presto](https://aws.amazon.com/blogs/big-data/use-apache-flink-on-amazon-emr/)[.](https://aws.amazon.com/emr/features/presto/) Amazon EMR semplifica la configurazione, il funzionamento e la scalabilità degli ambienti Big Data automatizzando attività dispendiose in termini di tempo come il provisioning della capacità e l'ottimizzazione dei cluster. Con AmazonEMR, puoi eseguire analisi su scala petabyte a [meno della metà del costo delle soluzioni locali tradizionali e oltre](https://pages.awscloud.com/Gated-IDC-The-Economic-Benefits-of-Migrating-Apache-Spark-and-Hadoop-to-Amazon-EMR.html) [3](https://aws.amazon.com/blogs/big-data/amazon-emr-introduces-emr-runtime-for-apache-spark/) volte più velocemente rispetto allo standard Apache Spark. Puoi eseguire carichi di lavoro su EC2 istanze Amazon, su cluster Amazon Elastic Kubernetes Service EKS (Amazon) o in locale utilizzando Amazon on EMR AWS Outposts.

### <span id="page-21-2"></span>Amazon FinSpace

[Amazon FinSpaceè](https://aws.amazon.com/finspace/) un servizio di gestione e analisi dei dati creato appositamente per il settore dei servizi finanziari (). FSI FinSpace riduce il tempo dedicato alla ricerca e alla preparazione di petabyte di dati finanziari pronti per l'analisi da mesi a minuti.

Le organizzazioni di servizi finanziari analizzano i dati provenienti da archivi di dati interni come i sistemi di portafoglio, attuariali e di gestione del rischio, nonché i petabyte di dati provenienti da feed di dati di terze parti, come i prezzi storici dei titoli delle borse. Possono essere necessari mesi per trovare i dati giusti, ottenere le autorizzazioni per accedere ai dati in modo conforme e prepararli per l'analisi.

FinSpace elimina l'oneroso compito di creare e mantenere un sistema di gestione dei dati per l'analisi finanziaria. Con FinSpace, raccogli dati e li cataloghi in base a concetti aziendali pertinenti come classe di asset, classificazione del rischio o area geografica. FinSpace semplifica l'individuazione

e la condivisione dei dati all'interno dell'organizzazione in conformità ai requisiti di conformità. È possibile definire le politiche di accesso ai dati in un unico posto e FinSpace applicarle, conservando al contempo i registri di controllo per consentire la conformità e la reportistica delle attività. FinSpace include anche una libreria di oltre 100 funzioni, come barre temporali e bande di Bollinger, per preparare i dati per l'analisi.

#### <span id="page-22-0"></span>Amazon Kinesis

[Amazon Kinesis](https://aws.amazon.com/kinesis/) semplifica la raccolta, l'elaborazione e l'analisi di dati in streaming in tempo reale in modo da ottenere informazioni tempestive e reagire rapidamente alle nuove informazioni. Amazon Kinesis offre funzionalità chiave per elaborare in modo conveniente lo streaming di dati su qualsiasi scala, oltre alla flessibilità di scegliere gli strumenti più adatti ai requisiti dell'applicazione. Con Amazon Kinesis, puoi importare dati in tempo reale come video, audio, log delle applicazioni, clickstream di siti Web e dati di telemetria IoT per l'apprendimento automatico (ML), l'analisi e altre applicazioni. Amazon Kinesis ti consente di elaborare e analizzare i dati non appena arrivano e di rispondere istantaneamente invece di dover attendere che tutti i dati vengano raccolti prima che l'elaborazione possa iniziare.

Amazon Kinesis offre attualmente quattro servizi: Firehose, Managed Service for Apache Flink, Kinesis Data Streams e Kinesis Video Streams.

#### <span id="page-22-1"></span>Amazon Data Firehose

[Amazon Data Firehose](https://aws.amazon.com/firehose/) è il modo più semplice per caricare in modo affidabile i dati di streaming in archivi dati e strumenti di analisi. Può acquisire, trasformare e caricare dati in streaming in Amazon S3, Amazon Redshift, OpenSearch Amazon Service e Splunk, abilitando analisi quasi in tempo reale con gli strumenti e le dashboard di business intelligence esistenti che già utilizzi oggi. È un servizio completamente gestito che si ridimensiona automaticamente in base alla velocità di trasmissione dei dati e non richiede alcuna amministrazione continua. Può anche raggruppare, comprimere, trasformare e crittografare i dati prima di caricarli, riducendo al minimo la quantità di storage utilizzata nella destinazione e aumentando la sicurezza.

È possibile creare facilmente un flusso di distribuzione di Firehose dal AWS Management Console, configuralo con pochi clic e inizia a inviare dati allo stream da centinaia di migliaia di fonti di dati su cui caricarli continuamente AWS—il tutto in pochi minuti. Puoi anche configurare il flusso di distribuzione per convertire automaticamente i dati in entrata in formati colonnari come Apache Parquet e ApacheORC, prima che i dati vengano consegnati ad Amazon S3, per uno storage e un'analisi convenienti.

#### <span id="page-23-0"></span>Servizio gestito da Amazon per Apache Flink

[Amazon Managed Service per Apache Flink](https://aws.amazon.com/kinesis/analytics/) è il modo più semplice per analizzare i dati in streaming, ottenere informazioni utili e rispondere alle esigenze aziendali e dei clienti in tempo reale. Amazon Managed Service per Apache Flink riduce la complessità di creazione, gestione e integrazione di applicazioni di streaming con altre AWS servizi. SQLgli utenti possono facilmente interrogare i dati di streaming o creare intere applicazioni di streaming utilizzando modelli e un SQL editor interattivo. Gli sviluppatori Java possono creare rapidamente applicazioni di streaming sofisticate utilizzando librerie Java open source e AWS integrazioni per trasformare e analizzare i dati in tempo reale.

Amazon Managed Service per Apache Flink si occupa di tutto il necessario per eseguire le query in modo continuo e si adatta automaticamente al volume e alla velocità di trasmissione dei dati in entrata.

#### <span id="page-23-1"></span>Flusso di dati Amazon Kinesis

[Amazon Kinesis Data](https://aws.amazon.com/kinesis/data-streams/) Streams è un servizio di streaming di dati in tempo reale estremamente scalabile e durevole. Kinesis Data Streams è in grado di acquisire continuamente gigabyte di dati al secondo da centinaia di migliaia di fonti come clickstream di siti Web, flussi di eventi del database, transazioni finanziarie, feed di social media, log IT ed eventi di tracciamento della posizione. I dati raccolti sono disponibili in millisecondi per consentire casi d'uso di analisi in tempo reale come dashboard in tempo reale, rilevamento di anomalie in tempo reale, prezzi dinamici e altro ancora.

#### <span id="page-23-2"></span>Flusso di video Amazon Kinesis

[Amazon Kinesis Video](https://aws.amazon.com/kinesis/video-streams/) Streams semplifica lo streaming sicuro di video dai dispositivi collegati a AWS per analisi, machine learning, riproduzione e altre elaborazioni. Kinesis Video Streams effettua automaticamente il provisioning e ridimensiona elasticamente tutta l'infrastruttura necessaria per importare dati video in streaming da milioni di dispositivi. Inoltre, archivia, crittografa e indicizza in modo duraturo i dati video nei tuoi stream e ti consente di accedervi tramite. easy-to-use APIs Kinesis Video Streams consente di riprodurre video per la visualizzazione dal vivo e su richiesta e di creare rapidamente applicazioni che sfruttano la visione artificiale e l'analisi video attraverso l'integrazione con Amazon Rekognition Video e librerie per framework ML come Apache e OpenCV. MxNet TensorFlow

#### <span id="page-23-3"></span>OpenSearch Servizio Amazon

[Amazon OpenSearch Service \(OpenSearch Service\)](https://aws.amazon.com/opensearch-service/) semplifica l'implementazione, la sicurezza, il funzionamento e la scalabilità OpenSearch per cercare, analizzare e visualizzare i dati in tempo reale. Con Amazon OpenSearch Service, ottieni easy-to-use APIs funzionalità di analisi in tempo reale per potenziare casi d'uso come analisi dei log, ricerca full-text, monitoraggio delle applicazioni e analisi clickstream, con disponibilità, scalabilità e sicurezza di livello aziendale. Il servizio offre integrazioni con strumenti open source come Dashboards e Logstash per l'inserimento e la visualizzazione dei dati. OpenSearch Inoltre si integra perfettamente con altri AWS servizi come [Amazon Virtual Private Cloud](https://aws.amazon.com/vpc/) (AmazonVPC), [AWS Key Management Service](https://aws.amazon.com/kms/) (AWS KMS), [Amazon](https://aws.amazon.com/firehose/)  [Data Firehose](https://aws.amazon.com/firehose/), [AWS Lambda,](https://aws.amazon.com/lambda/) [AWS Identity and Access Management \(IAM\)](https://aws.amazon.com/iam/), [Amazon Cognito](https://aws.amazon.com/cognito/) e [Amazon CloudWatch,](https://aws.amazon.com/cloudwatch/) in modo da poter passare rapidamente dai dati grezzi a informazioni fruibili.

# <span id="page-24-0"></span>Amazon OpenSearch Serverless

[Amazon OpenSearch Serverless](https://aws.amazon.com/opensearch-service/features/serverless/) è un'opzione serverless di Amazon OpenSearch Service. In qualità di sviluppatore, puoi utilizzare OpenSearch Serverless per eseguire carichi di lavoro su scala petabyte senza configurare, gestire e scalare i cluster. OpenSearch Ottieni gli stessi tempi di risposta interattivi in millisecondi di Service con la semplicità di un ambiente serverless. OpenSearch

Il [motore vettoriale per Amazon OpenSearch Serverless](https://aws.amazon.com/opensearch-service/serverless-vector-engine/) aggiunge una funzionalità di archiviazione e ricerca vettoriale semplice, scalabile e ad alte prestazioni per aiutare gli sviluppatori a creare esperienze di ricerca basate sul machine learning e applicazioni di intelligenza artificiale generativa senza dover gestire l'infrastruttura di database vettoriali. I casi d'uso per le raccolte di ricerca vettoriale includono la ricerca di immagini, la ricerca di documenti, il recupero di musica, la raccomandazione di prodotti, la ricerca di video, la ricerca basata sulla posizione, il rilevamento di frodi e il rilevamento di anomalie.

### <span id="page-24-1"></span>Amazon Redshift

[Amazon Redshift](https://aws.amazon.com/redshift/) è il data warehouse cloud più utilizzato. Consente di analizzare tutti i dati in modo rapido, semplice ed economico utilizzando strumenti di Business Intelligence (BI) standard SQL e esistenti. Consente di eseguire query analitiche complesse su terabyte o petabyte di dati strutturati e semistrutturati, utilizzando una sofisticata ottimizzazione delle query, lo storage a colonne su storage ad alte prestazioni e il completamento di query in modalità massivamente parallela. La maggior parte dei risultati viene restituita in pochi secondi. Puoi iniziare in piccolo con soli 0,25 USD all'ora senza impegni e scalare fino a petabyte di dati per 1.000 USD per terabyte all'anno, meno di un decimo del costo delle tradizionali soluzioni locali.

#### <span id="page-24-2"></span>Amazon Redshift Serverless

[Amazon Redshift Serverless](https://aws.amazon.com/redshift/redshift-serverless/) semplifica l'esecuzione e la scalabilità delle analisi senza dover gestire l'infrastruttura di data warehouse. Sviluppatori, data scientist e analisti possono lavorare su database, data warehouse e data lake per creare applicazioni di reporting e dashboard, eseguire analisi quasi in tempo reale, condividere e collaborare sui dati e creare e addestrare modelli di machine learning (ML). Passa da grandi quantità di dati a informazioni approfondite in pochi secondi. Amazon Redshift Serverless effettua automaticamente il provisioning e ridimensiona in modo intelligente la capacità di data warehouse per offrire prestazioni veloci anche per i carichi di lavoro più impegnativi e imprevedibili, e paghi solo per ciò che usi. Basta caricare i dati e iniziare subito a [eseguire query in](https://aws.amazon.com/redshift/query-editor-v2/)  [Amazon Redshift Query](https://aws.amazon.com/redshift/query-editor-v2/) Editor o nel tuo strumento di business intelligence (BI) preferito e continuare a usufruire del miglior rapporto prezzo/prestazioni e delle funzionalità SQL familiari in easy-to-use un ambiente senza amministrazione.

## <span id="page-25-0"></span>Amazon QuickSight

[Amazon QuickSight](https://aws.amazon.com/quicksight/) è un servizio di business intelligence (BI) veloce e basato sul cloud che ti consente di fornire facilmente informazioni a tutti i membri della tua organizzazione. QuickSight ti consente di creare e pubblicare dashboard interattive a cui è possibile accedere da browser o dispositivi mobili. Puoi incorporare dashboard nelle tue applicazioni, fornendo ai tuoi clienti potenti analisi self-service. Amazon è QuickSight facilmente scalabile fino a decine di migliaia di utenti senza alcun software da installare, server da implementare o infrastruttura da gestire.

#### <span id="page-25-1"></span>AWS Clean Rooms

[AWS Clean Rooms](https://aws.amazon.com/clean-rooms/)aiuta le aziende e i loro partner ad analizzare e collaborare in modo più semplice e sicuro sui loro set di dati collettivi, senza condividere o copiare i dati sottostanti reciproci. Con AWS Clean Rooms, i clienti possono creare una camera pulita sicura per i dati in pochi minuti e collaborare con qualsiasi altra azienda sul Cloud AWS per generare informazioni uniche sulle campagne pubblicitarie, sulle decisioni di investimento e sulla ricerca e sviluppo.

### <span id="page-25-2"></span>AWS Data Exchange

[AWS Data Exchanges](https://aws.amazon.com/data-exchange/)emplifica la ricerca, la sottoscrizione e l'utilizzo di dati di terze parti nel cloud. I fornitori di dati qualificati includono marchi leader del settore come Reuters, che cura i dati di oltre 2,2 milioni di notizie uniche all'anno in più lingue; Change Healthcare, che elabora e anonimizza più di 14 miliardi di transazioni sanitarie e 1 trilione di dollari in richieste di risarcimento all'anno; Dun & Bradstreet, che gestisce un database di oltre 330 milioni di record aziendali globali; e Foursquare, i cui dati sulla posizione derivano da 220 milioni di consumatori unici a livello globale e includono più di 60 milioni di dati aziendali globali locali commerciali.

Una volta abbonato a un prodotto di dati, puoi utilizzare AWS Data Exchange APIper caricare i dati direttamente in [Amazon S3](https://aws.amazon.com/s3/) e poi analizzarli con un'ampia varietà di AWS servizi [di analisi](https://aws.amazon.com/big-data/datalakes-and-analytics/)

e [ML.](https://aws.amazon.com/ai/machine-learning/) Ad esempio, gli assicuratori immobiliari possono abbonarsi ai dati per analizzare i modelli meteorologici storici per calibrare i requisiti di copertura assicurativa in diverse aree geografiche; i ristoranti possono abbonarsi ai dati sulla popolazione e sull'ubicazione per identificare le regioni ottimali per l'espansione; i ricercatori accademici possono condurre studi sui cambiamenti climatici abbonandosi ai dati sulle emissioni di anidride carbonica; e gli operatori sanitari possono abbonarsi ai dati aggregati delle sperimentazioni cliniche storiche per accelerare le loro attività di ricerca.

Per i fornitori di dati, AWS Data Exchange rende facile raggiungere milioni di AWS clienti che migrano al cloud eliminando la necessità di creare e mantenere un'infrastruttura per l'archiviazione, la consegna, la fatturazione e l'autorizzazione dei dati.

### <span id="page-26-0"></span>AWS Data Pipeline

[AWS Data Pipelineè](https://aws.amazon.com/datapipeline/) un servizio web che consente di elaborare e spostare dati in modo affidabile tra diversi AWS servizi di elaborazione e archiviazione, nonché fonti di dati locali, a intervalli specifici. Con AWS Data Pipelin[e, puoi accedere regolarmente ai tuoi dati dove sono archiviati, trasformarli](#page-21-1) [ed elaborarli su larga scala e trasferire in modo efficiente i risultati a AWS servizi come Amazon S](#page-21-1)[3,](#page-158-0)  [Amazon](#page-158-0)[,](#page-21-1)[Amazon RDS DynamoDB e Amazon](#page-63-0)[. EMR](#page-21-1)

AWS Data Pipeline ti aiuta a creare facilmente carichi di lavoro di elaborazione dati complessi con tolleranza ai guasti, ripetibili e altamente disponibili. Non devi preoccuparti di garantire la disponibilità delle risorse, gestire le dipendenze tra le attività, riprovare gli errori o i timeout transitori nelle singole attività o creare un sistema di notifica degli errori. AWS Data Pipeline consente inoltre di spostare ed elaborare dati precedentemente bloccati in silos di dati locali.

# <span id="page-26-1"></span>AWS Risoluzione delle entità

[AWS Entity Resolution](https://aws.amazon.com/entity-resolution/) è un servizio che consente di abbinare e collegare i record correlati archiviati su più applicazioni, canali e archivi di dati senza creare una soluzione personalizzata. Utilizzando tecniche di machine learning flessibili e configurabili e basate su regole, AWS Entity Resolution può rimuovere i record duplicati, creare profili dei clienti collegando diverse interazioni con i clienti e personalizzare le esperienze attraverso campagne pubblicitarie e di marketing, programmi di fidelizzazione ed e-commerce. Ad esempio, puoi creare una visualizzazione unificata delle interazioni con i clienti collegando gli eventi recenti, come i clic sugli annunci, l'abbandono del carrello e gli acquisti, in un Match ID univoco.

# <span id="page-27-0"></span>AWS Glue

[AWS Glueè](https://aws.amazon.com/glue/) un servizio di estrazione, trasformazione e caricamento (ETL) completamente gestito che semplifica la preparazione e il caricamento dei dati per l'analisi da parte dei clienti. È possibile creare ed eseguire un ETL lavoro con pochi clic nel AWS Management Console. Semplicemente indichi AWS Glue ai tuoi dati memorizzati in AWS e AWS Glue scopre i tuoi dati e archivia i metadati associati (come la definizione della tabella e lo schema) nel AWS Glue Data Catalog. Una volta catalogati, i dati sono immediatamente ricercabili, interrogabili e disponibili per. ETL

[AWS Glue I motori di integrazione dei dati](https://aws.amazon.com/glue/engines/) forniscono l'accesso ai dati utilizzando Apache Spark e PySpark Python. Con l'aggiunta di AWS Glue per Ray, puoi scalare ulteriormente i tuoi carichi di lavoro utilizzando [Ray](https://www.ray.io), un framework di elaborazione unificato open source.

[AWS Glue Data Quality](https://aws.amazon.com/glue/features/data-quality/) può misurare e monitorare la qualità dei dati di data lake, data warehouse e altri repository di dati basati su Amazon S3. Calcola automaticamente le statistiche, consiglia regole di qualità e può monitorare e avvisare l'utente quando rileva dati mancanti, obsoleti o errati. È possibile accedervi in AWS Glue Data Catalog e in AWS Glue Data Catalog ETLlavori.

# <span id="page-27-1"></span>AWS Lake Formation

[AWS Lake Formationè](https://aws.amazon.com/lake-formation/) un servizio che semplifica la configurazione di un data lake sicuro in pochi giorni. Un data lake è un repository centralizzato, curato e sicuro che archivia tutti i dati, sia nella loro forma originale che preparati per l'analisi. Un data lake consente di suddividere i silos di dati e combinare diversi tipi di analisi per ottenere informazioni dettagliate e prendere così migliori decisioni aziendali.

Tuttavia, la configurazione e la gestione dei data lake oggi richiedono molte attività manuali, complicate e dispendiose in termini di tempo. Questo lavoro include il caricamento di dati da diverse fonti, il monitoraggio di tali flussi di dati, l'impostazione delle partizioni, l'attivazione della crittografia e la gestione delle chiavi, la definizione dei processi di trasformazione e il monitoraggio del loro funzionamento, la riorganizzazione dei dati in un formato colonnare, la configurazione delle impostazioni di controllo degli accessi, la deduplicazione dei dati ridondanti, la corrispondenza dei record collegati, la concessione dell'accesso ai set di dati e il controllo dell'accesso nel tempo.

Creare un data lake con Lake Formation è semplice: basta definire dove risiedono i dati e quali politiche di accesso e sicurezza ai dati si desidera applicare. Lake Formation raccoglie e cataloga i dati dai database e dallo storage di oggetti, li sposta nel nuovo data lake Amazon S3, pulisce e classifica i dati utilizzando algoritmi ML e protegge l'accesso ai dati sensibili. I tuoi utenti possono quindi accedere a un catalogo centralizzato di dati che descrive i set di dati disponibili e il loro utilizzo appropriato. I tuoi utenti sfruttano quindi questi set di dati con la loro scelta di servizi di analisi e ML, come Amazon EMR for Apache Spark, Amazon Redshift, Amazon Athena e Amazon. SageMaker QuickSight

#### <span id="page-28-0"></span>Streaming gestito da Amazon per Apache Kafka (Amazon) MSK

[Amazon Managed Streaming for Apache Kafka \(MSKAmazon\)](https://aws.amazon.com/msk/) è un servizio completamente gestito che semplifica la creazione e l'esecuzione di applicazioni che [utilizzano Apache](https://kafka.apache.org/) Kafka per elaborare dati di streaming. Apache Kafka è una piattaforma open source per la creazione di pipeline e applicazioni di streaming di dati in tempo reale. Con AmazonMSK, puoi utilizzare Apache Kafka APIs per popolare i data lake, trasmettere le modifiche da e verso i database e applicare power ML e analisi.

I cluster Apache Kafka sono difficili da configurare, scalare e gestire in produzione. Quando si esegue Apache Kafka da soli, è necessario effettuare il provisioning dei server, configurare Apache Kafka manualmente, sostituire i server in caso di guasto, orchestrare le patch e gli aggiornamenti dei server, progettare il cluster per l'elevata disponibilità, garantire che i dati siano archiviati e protetti in modo duraturo, configurare il monitoraggio e gli allarmi e pianificare attentamente gli eventi di scalabilità per supportare le modifiche del carico. Amazon MSK semplifica la creazione e l'esecuzione di applicazioni di produzione su Apache Kafka senza bisogno di competenze nella gestione dell'infrastruttura di Apache Kafka. Ciò significa che dedichi meno tempo alla gestione dell'infrastruttura e più tempo alla creazione di applicazioni.

Con pochi clic nella [MSKconsole Amazon](https://console.aws.amazon.com/msk/) puoi creare cluster Apache Kafka ad alta disponibilità con impostazioni e configurazioni basate sulle best practice di implementazione di Apache Kafka. Amazon effettua MSK il provisioning e gestisce automaticamente i tuoi cluster Apache Kafka. Amazon monitora MSK continuamente lo stato del cluster e sostituisce automaticamente i nodi non integri senza tempi di inattività dell'applicazione. Inoltre, Amazon MSK protegge il tuo cluster Apache Kafka crittografando i dati inattivi.

# <span id="page-28-1"></span>Integrazione delle applicazioni

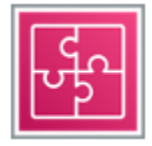

Integrazione delle applicazioni su AWS è una suite di servizi che consente la comunicazione tra componenti disaccoppiati all'interno di microservizi, sistemi distribuiti e applicazioni serverless.

Non è necessario rifattorizzare l'intera architettura per trarne vantaggio: il disaccoppiamento delle applicazioni su qualsiasi scala può ridurre l'impatto delle modifiche, semplificando l'aggiornamento e velocizzando il rilascio di nuove funzionalità.

Ogni servizio è descritto dopo il diagramma. Per aiutarti a decidere quale servizio soddisfa meglio le tue esigenze, vedi [Scelta di un AWS servizio di integrazione delle applicazioni](https://docs.aws.amazon.com/decision-guides/latest/application-integration-on-aws-how-to-choose/application-integration-on-aws-how-to-choose.html) o [Amazon SQSSNS,](https://docs.aws.amazon.com/decision-guides/latest/sns-or-sqs-or-eventbridge/sns-or-sqs-or-eventbridge.html)  [Amazon o Amazon EventBridge?](https://docs.aws.amazon.com/decision-guides/latest/sns-or-sqs-or-eventbridge/sns-or-sqs-or-eventbridge.html) . Per informazioni generali, vedere [Application Integration su AWS.](https://aws.amazon.com/products/application-integration/)

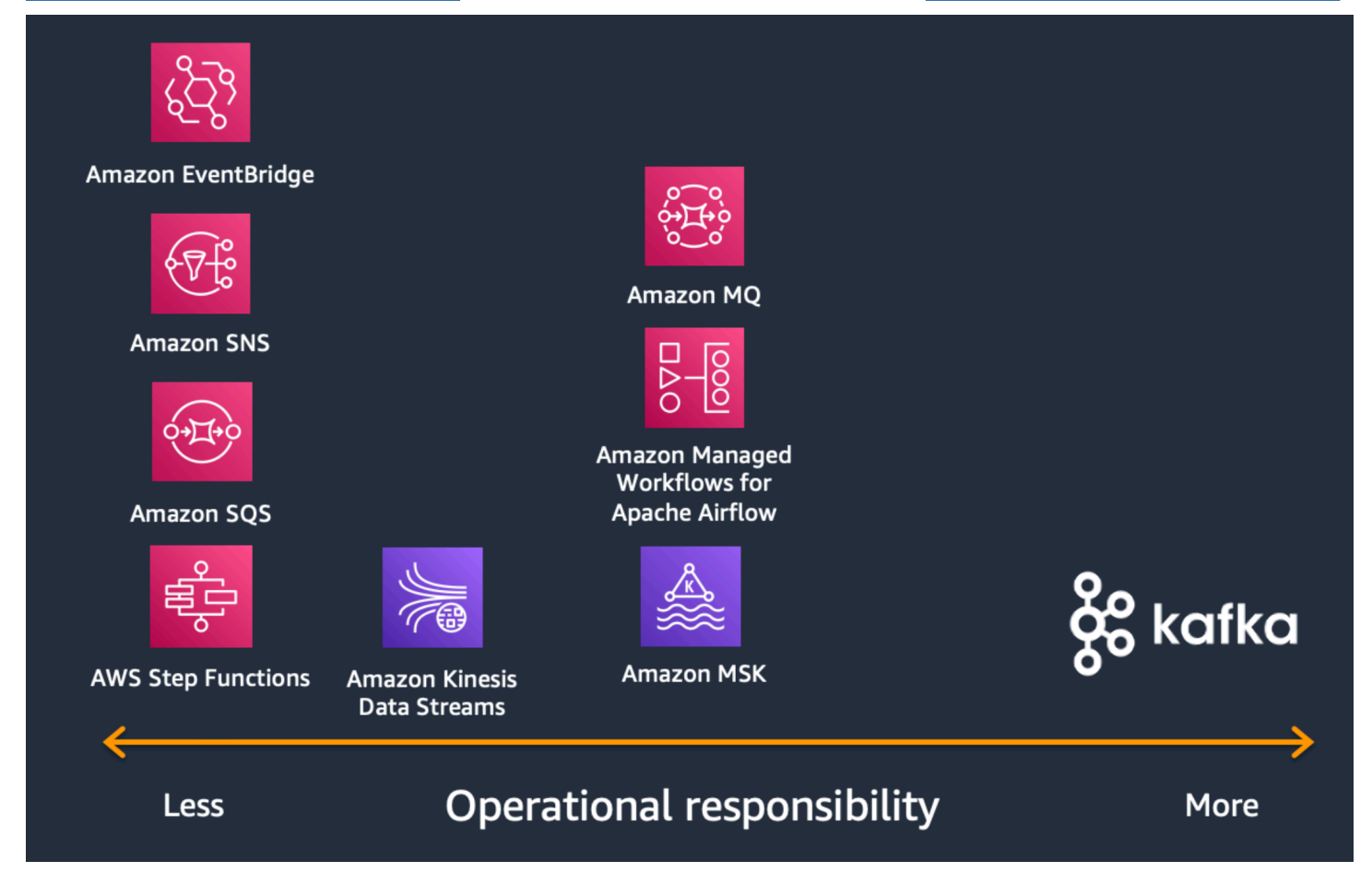

#### Servizi

- [AWS Step Functions](#page-30-0)
- [Amazon AppFlow](#page-30-1)
- [AWS Scambio di dati B2B](#page-30-2)
- [Amazon EventBridge](#page-31-0)
- [Flussi di lavoro gestiti da Amazon per Apache Airflow \(\) MWAA](#page-31-1)
- [Amazon MQ](#page-31-2)
- [Amazon Simple Notification Service](#page-32-0)
- [Amazon Simple Queue Service](#page-32-1)
- **[Amazon Simple Workflow Service](#page-32-2)**

#### <span id="page-30-0"></span>AWS Step Functions

[AWS Step Functionsè](https://aws.amazon.com/step-functions/) un servizio completamente gestito che semplifica il coordinamento dei componenti delle applicazioni e dei microservizi distribuiti utilizzando flussi di lavoro visivi. La creazione di applicazioni a partire da singoli componenti, ciascuno dei quali svolge una funzione distinta, consente di scalare facilmente e modificare rapidamente le applicazioni. Step Functions è un modo affidabile per coordinare i componenti e gestire le funzioni dell'applicazione. Step Functions fornisce una console grafica per organizzare e visualizzare i componenti dell'applicazione in una serie di passaggi. Ciò semplifica la creazione e l'esecuzione di applicazioni in più fasi. Step Functions avvia e tiene traccia automaticamente di ogni passaggio e riprova in caso di errori, in modo che l'applicazione venga eseguita nell'ordine e come previsto. Step Functions registra lo stato di ogni passaggio, così quando qualcosa va storto, puoi diagnosticare ed eseguire rapidamente il debug dei problemi. Puoi modificare e aggiungere passaggi senza nemmeno scrivere codice, in modo da far evolvere facilmente la tua applicazione e innovare più velocemente.

#### <span id="page-30-1"></span>Amazon AppFlow

[Amazon AppFlow](https://aws.amazon.com/appflow/) è un servizio di integrazione completamente gestito che consente di trasferire dati in modo sicuro tra applicazioni oftware-as-a S-Service (SaaS) come Salesforce, Zendesk, Slack e, ServiceNow AWS servizi come Amazon S3 e Amazon Redshift, in pochi clic. Con Amazon AppFlow, puoi eseguire flussi di dati su scala aziendale alla frequenza che preferisci: in base a una pianificazione, in risposta a un evento aziendale o su richiesta. Puoi configurare funzionalità di trasformazione dei dati, come il filtraggio e la convalida, per generare ready-to-use dati complessi come parte del flusso stesso, senza passaggi aggiuntivi. Amazon AppFlow; crittografa automaticamente i dati in movimento e consente agli utenti di limitare il flusso di dati sulla rete Internet pubblica per le applicazioni SaaS integrate con AWS PrivateLink, riducendo l'esposizione alle minacce alla sicurezza.

#### <span id="page-30-2"></span>AWS Scambio di dati B2B

[AWS B2B Data Interchange](https://aws.amazon.com/b2b-data-interchange/) (B2Bi) automatizza la trasformazione dei documenti Electronic Data Interchange (EDI) in XML formati JSON e formati per semplificare le integrazioni dei dati a valle. Le aziende utilizzano EDI i documenti per scambiare dati transazionali con partner commerciali, come fornitori e clienti finali, utilizzando formati standardizzati come X12.

Con B2Bi, puoi integrare e gestire i tuoi partner commerciali e automatizzare la trasformazione dei EDI documenti in rappresentazioni di dati comuni, ad esempio utilizzando un'interfaccia low-code. JSON XML Questo approccio riduce i tempi, la complessità e i costi associati alla preparazione e all'integrazione EDI dei dati nelle applicazioni aziendali e nei data lake appositamente progettati. Di conseguenza, puoi concentrarti sull'utilizzo dei dati transazionali per ottenere informazioni aziendali utilizzando AWS suite di servizi di analisi, intelligenza artificiale e machine learning.

#### <span id="page-31-0"></span>Amazon EventBridge

[Amazon EventBridge](https://aws.amazon.com/eventbridge/) è un bus di eventi serverless che semplifica la creazione di applicazioni basate sugli eventi su larga scala utilizzando eventi generati dalle tue applicazioni, applicazioni oftware-asa S-Service (SaaS) integrate e AWS servizi. EventBridgefornisce un flusso di dati in tempo reale da fonti di eventi come Zendesk o Shopify a obiettivi come AWS Lambda e altre applicazioni SaaS. Puoi impostare regole di routing per determinare dove inviare i dati per creare architetture applicative che reagiscano in tempo reale alle tue fonti di dati, con editore di eventi e consumatore completamente separati.

### <span id="page-31-1"></span>Flussi di lavoro gestiti da Amazon per Apache Airflow () MWAA

[Amazon Managed Workflows for Apache Airflow \(MWAA\)](https://aws.amazon.com/managed-workflows-for-apache-airflow/) è un servizio di orchestrazione gestito per [Apache Airflow](https://airflow.apache.org/) che semplifica la configurazione e la gestione di pipeline di end-to-end dati nel cloud su larga scala. Apache Airflow è uno strumento open source utilizzato per creare, pianificare e monitorare in modo programmatico sequenze di processi e attività denominate «flussi di lavoro». Con Managed Workflows, puoi usare Airflow e Python per creare flussi di lavoro senza dover gestire l'infrastruttura sottostante per scalabilità, disponibilità e sicurezza. Managed Workflows ridimensiona automaticamente la capacità del flusso di lavoro per soddisfare le tue esigenze ed è integrato con AWS servizi di sicurezza per aiutarti a fornire un accesso rapido e sicuro ai dati.

### <span id="page-31-2"></span>Amazon MQ

[Amazon MQ](https://aws.amazon.com/amazon-mq/) è un servizio di broker di messaggi gestito per [Apache ActiveMQ Classic e RabbitMQ](https://activemq.apache.org/components/classic/) che semplifica la configurazione e la gestione dei broker di messaggi nel cloud. I broker di messaggi consentono a diversi sistemi software, che spesso utilizzano linguaggi di programmazione diversi e su piattaforme diverse, di comunicare e scambiare informazioni. Amazon MQ riduce il carico operativo gestendo il provisioning, la configurazione e la manutenzione di ActiveMQ [e](https://www.rabbitmq.com/) RabbitMQ, i più diffusi broker di messaggistica open source. Connettere le tue applicazioni correnti ad Amazon MQ è semplice perché utilizza standard di settore APIs e protocolli per la messaggistica, tra cuiJMS,,

NMS AMQPSTOMP, MQTT e. WebSocket L'utilizzo degli standard significa che, nella maggior parte dei casi, non è necessario riscrivere alcun codice di messaggistica durante la migrazione a AWS.

# <span id="page-32-0"></span>Amazon Simple Notification Service

[Amazon Simple Notification Service](https://aws.amazon.com/sns/) (AmazonSNS) è un servizio di messaggistica pub/sub altamente disponibile, durevole, sicuro e completamente gestito che consente di disaccoppiare microservizi, sistemi distribuiti e applicazioni serverless. Amazon SNS fornisce argomenti per la messaggistica ad alto throughput e basata su push. many-to-many Utilizzando SNS gli argomenti di Amazon, i tuoi sistemi di pubblicazione possono inviare messaggi a un gran numero di endpoint di abbonati per l'elaborazione parallela, comprese le code AmazonSQS, AWS Lambda funzioni e HTTP webhook /S. Inoltre, SNS può essere utilizzato per inviare notifiche agli utenti finali tramite dispositivi mobiliSMS, push ed e-mail.

### <span id="page-32-1"></span>Amazon Simple Queue Service

[Amazon Simple Queue Service](https://aws.amazon.com/sqs/) (AmazonSQS) è un servizio di accodamento messaggi completamente gestito che consente di disaccoppiare e scalare microservizi, sistemi distribuiti e applicazioni serverless. SQSelimina la complessità e il sovraccarico associati alla gestione e al funzionamento del middleware orientato ai messaggi e consente agli sviluppatori di concentrarsi sulla differenziazione del lavoro. Con AmazonSQS, puoi inviare, archiviare e ricevere messaggi tra componenti software a qualsiasi volume, senza perdere messaggi o richiedere la disponibilità di altri servizi. Inizia a usare Amazon SQS in pochi minuti utilizzando AWS Management Console, AWS CLI, o SDK a tua scelta, e tre semplici comandi.

Amazon SQS offre due tipi di code di messaggi. Le code standard offrono la massima produttività, la massima velocità di ordinazione e consegna. at-least-once Le SQS FIFO code di Amazon sono progettate per garantire che i messaggi vengano elaborati esattamente una volta, nell'ordine esatto in cui vengono inviati.

### <span id="page-32-2"></span>Amazon Simple Workflow Service

[Amazon Simple Workflow Service](https://aws.amazon.com/swf/) (AmazonSWF) aiuta gli sviluppatori a creare, eseguire e scalare lavori in background con passaggi paralleli o sequenziali. Puoi pensare ad Amazon SWF come a un sistema di monitoraggio dello stato e coordinatore di attività completamente gestito nel cloud. Se i passaggi della tua applicazione richiedono più di 500 millisecondi per essere completati, devi monitorare lo stato dell'elaborazione. Se devi ripristinare o riprovare se un'attività fallisce, Amazon SWF può aiutarti.

# <span id="page-33-0"></span>**Blockchain**

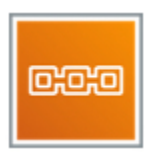

#### Amazon Managed Blockchain

[Amazon Managed Blockchain](https://aws.amazon.com/managed-blockchain/) è un servizio completamente gestito che semplifica la creazione e la gestione di reti blockchain scalabili utilizzando i popolari framework open source Hyperledger Fabric ed Ethereum.

La blockchain consente di creare applicazioni in cui più parti possono eseguire transazioni senza la necessità di un'autorità centrale affidabile. Oggi, la creazione di una rete blockchain scalabile con le tecnologie esistenti è complessa da configurare e difficile da gestire. Per creare una rete blockchain, ogni membro della rete deve effettuare manualmente il provisioning dell'hardware, installare software, creare e gestire certificati per il controllo degli accessi e configurare i componenti di rete. Una volta che la rete blockchain è in funzione, è necessario monitorare continuamente l'infrastruttura e adattarsi ai cambiamenti, come un aumento delle richieste di transazioni o l'ingresso o l'uscita di nuovi membri dalla rete.

Amazon Managed Blockchain è un servizio completamente gestito che ti consente di configurare e gestire una rete blockchain scalabile con pochi clic. Amazon Managed Blockchain elimina il sovraccarico necessario per creare la rete e si ridimensiona automaticamente per soddisfare le esigenze di migliaia di applicazioni che eseguono milioni di transazioni. Una volta che la rete è operativa, Managed Blockchain semplifica la gestione e la manutenzione della rete blockchain. Gestisce i certificati, consente di invitare facilmente nuovi membri a unirsi alla rete e tiene traccia di metriche operative come l'utilizzo di risorse di elaborazione, memoria e archiviazione. Inoltre, Managed Blockchain può replicare una copia immutabile dell'attività della rete blockchain in Amazon Quantum [Ledger Database \(AmazonQLDB\), un database](https://aws.amazon.com/qldb/) di registri completamente gestito. Ciò consente di analizzare facilmente l'attività di rete all'esterno della rete e ottenere informazioni sulle tendenze.

# <span id="page-33-1"></span>Applicazioni aziendali

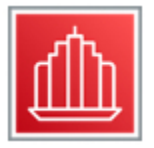

Applicazioni aziendali innovative con la stessa scalabilità su richiesta, affidabilità, pay-as-you prezzi di utilizzo e apprendimento automatico che contraddistinguono AWS infrastruttura cloud.

Per informazioni generali, vedere [AWS Applicazioni aziendali.](https://aws.amazon.com/business-applications/)

Applicazioni

- [Alexa for Business](#page-34-0)
- **[AWS AppFabric](#page-34-1)**
- [Amazon Chime](#page-35-0)
- [Amazon Chime SDK](#page-35-1)
- [Amazon Connect](#page-35-2)
- [Amazon Pinpoint](#page-35-3)
- [Amazon SES](#page-36-0)
- [Amazon WorkDocs](#page-36-1)
- [Amazon WorkMail](#page-37-0)

#### <span id="page-34-0"></span>Alexa for Business

[Alexa for](https://aws.amazon.com/alexaforbusiness/) Business è un servizio che consente alle organizzazioni e ai dipendenti di utilizzare Alexa per svolgere più lavoro. Con Alexa for Business, i dipendenti possono usare Alexa come assistente intelligente per essere più produttivi nelle sale riunioni, alla scrivania e persino con i dispositivi Alexa che hanno già a casa.

### <span id="page-34-1"></span>AWS AppFabric

[AWS AppFabric](https://aws.amazon.com/appfabric/)è un servizio completamente gestito che aggrega e normalizza i dati di sicurezza tra le applicazioni Software as a Service (SaaS). In precedenza, l'integrazione delle applicazioni SaaS con gli strumenti di sicurezza esistenti richiedeva ai team di creare, gestire e mantenere le pointto-point proprie integrazioni (P2P) in modo che i team di sicurezza potessero monitorare i registri degli eventi e comprendere le attività di ciascuna applicazione. Con AppFabric, puoi connettere rapidamente più applicazioni SaaS per aumentare l'osservabilità, la produttività e la sicurezza, senza bisogno di codifica.

Dopo che le applicazioni SaaS sono state autorizzate e connesse, AppFabric acquisisce i dati e li normalizza utilizzando [Open Cybersecurity](https://docs.aws.amazon.com/security-lake/latest/userguide/open-cybersecurity-schema-framework.html) Schema Framework (). OCSF OCSFconsente di

impostare politiche comuni, standardizzare gli avvisi di sicurezza e gestire rapidamente l'accesso degli utenti su più applicazioni.

#### <span id="page-35-0"></span>Amazon Chime

[Amazon Chime](https://aws.amazon.com/chime/) è un servizio di comunicazione che trasforma le riunioni online con un' easy-to-use applicazione sicura e affidabile. Amazon Chime funziona perfettamente su tutti i tuoi dispositivi per consentirti di rimanere connesso. Puoi usare Amazon Chime per riunioni online, videoconferenze, chiamate, chat e per condividere contenuti, sia all'interno che all'esterno della tua organizzazione.

Amazon Chime funziona con Alexa for Business, il che significa che puoi usare Alexa per avviare le riunioni con la voce. Alexa può avviare le tue videoconferenze in sale conferenze di grandi dimensioni e accedere automaticamente alle riunioni online in sale riunioni più piccole e dalla tua scrivania.

### <span id="page-35-1"></span>Amazon Chime SDK

Con [Amazon Chime SDK](https://aws.amazon.com/chime/chime-sdk/), i builder possono aggiungere facilmente voce, video e messaggistica in tempo reale basati sul machine learning nelle loro applicazioni.

### <span id="page-35-2"></span>Amazon Connect

[Amazon Connect](https://aws.amazon.com/connect/) è un servizio di contact center cloud self-service e omnicanale che consente a qualsiasi azienda di fornire facilmente un servizio clienti migliore a costi inferiori. Amazon Connect si basa sulla stessa tecnologia di contact center utilizzata dagli addetti all'assistenza clienti di Amazon in tutto il mondo per alimentare milioni di conversazioni con i clienti. L'interfaccia grafica self-service di Amazon Connect semplifica la progettazione di flussi di contatti, la gestione degli agenti e il monitoraggio delle metriche prestazionali per gli utenti non tecnici, senza bisogno di competenze specialistiche. Non ci sono pagamenti anticipati o impegni a lungo termine e nessuna infrastruttura da gestire con Amazon Connect; i clienti pagano al minuto per l'utilizzo di Amazon Connect e tutti i servizi di telefonia associati.

### <span id="page-35-3"></span>Amazon Pinpoint

[Amazon Pinpoint](https://aws.amazon.com/pinpoint/) semplifica l'invio di messaggi mirati ai tuoi clienti attraverso più canali di coinvolgimento. Esempi di campagne mirate sono gli avvisi promozionali e le campagne di fidelizzazione dei clienti, mentre i messaggi transazionali sono messaggi come conferme d'ordine e messaggi di reimpostazione della password.

Puoi integrare Amazon Pinpoint nelle tue app mobili e web per acquisire dati di utilizzo e fornirti informazioni dettagliate su come i clienti interagiscono con le tue app. Amazon Pinpoint monitora
anche il modo in cui i tuoi clienti rispondono ai messaggi che invii, ad esempio mostrandoti il numero di messaggi che sono stati recapitati, aperti o cliccati.

Puoi sviluppare segmenti di pubblico personalizzati e inviare loro campagne mirate preprogrammate tramite e-mail e notifiche push. SMS Le campagne mirate sono utili per inviare contenuti promozionali o didattici per coinvolgere nuovamente e fidelizzare gli utenti.

Puoi inviare messaggi transazionali utilizzando la console o Amazon Pinpoint. REST API Le campagne transazionali possono essere inviate tramite e-mailSMS, notifiche push e messaggi vocali. Puoi anche utilizzarlo API per creare applicazioni personalizzate che recapitano campagne e messaggi transazionali.

## Amazon SES

[Amazon Simple Email Service](https://aws.amazon.com/ses/) (AmazonSES) è un servizio di posta elettronica conveniente, flessibile e scalabile che consente agli sviluppatori di inviare posta da qualsiasi applicazione. Puoi configurare SES rapidamente Amazon per supportare diversi casi d'uso della posta elettronica, tra cui comunicazioni transazionali, di marketing o e-mail di massa. Le opzioni SES flessibili di implementazione IP e autenticazione delle e-mail di Amazon aiutano a migliorare la deliverability e a proteggere la reputazione del mittente, mentre le analisi di invio misurano l'impatto di ogni e-mail. Con AmazonSES, puoi inviare e-mail in modo sicuro, globale e su larga scala.

#### Amazon WorkDocs

#### Comunicazione

Le registrazioni di nuovi clienti e gli upgrade degli account non sono più disponibili per Amazon. WorkDocs Scopri le fasi di migrazione qui: [Come migrare i dati da Amazon](https://aws.amazon.com/blogs/business-productivity/how-to-migrate-content-from-amazon-workdocs) [WorkDocs](https://aws.amazon.com/blogs/business-productivity/how-to-migrate-content-from-amazon-workdocs).

[Amazon WorkDocs](https://aws.amazon.com/workdocs/) è un servizio di condivisione e archiviazione aziendale completamente gestito e sicuro con solidi controlli amministrativi e funzionalità di feedback che migliorano la produttività degli utenti.

Gli utenti possono commentare i file, inviarli ad altri per ricevere feedback e caricare nuove versioni senza dover ricorrere all'invio via e-mail di più versioni dei file come allegati. Gli utenti possono sfruttare queste funzionalità ovunque si trovino, utilizzando il dispositivo di loro scelta, inclusi

MacPCs, tablet e telefoni. Amazon WorkDocs offre agli amministratori IT la possibilità di integrarsi con gli elenchi aziendali esistenti, politiche di condivisione flessibili e il controllo della posizione in cui vengono archiviati i dati.

## Amazon WorkMail

[Amazon WorkMail](https://aws.amazon.com/workmail/) è un servizio di posta elettronica e calendario aziendale sicuro e gestito con supporto per applicazioni client di posta elettronica desktop e mobili esistenti. Amazon WorkMail offre agli utenti la possibilità di accedere senza problemi a e-mail, contatti e calendari utilizzando l'applicazione client di loro scelta, tra cui Microsoft Outlook, applicazioni di posta elettronica native per iOS e Android, qualsiasi applicazione client che supporti il IMAP protocollo o direttamente tramite un browser Web. Puoi integrare Amazon WorkMail con la tua directory aziendale esistente, utilizzare l'e-mail journaling per soddisfare i requisiti di conformità e controllare sia le chiavi che crittografano i tuoi dati sia la posizione in cui sono archiviati i tuoi dati. Puoi anche configurare l'interoperabilità con Microsoft Exchange Server e gestire in modo programmatico utenti, gruppi e risorse utilizzando Amazon. WorkMail SDK

# Gestione finanziaria nel cloud

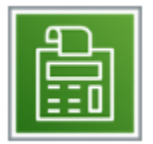

Che tu sia nato nel cloud o che tu stia appena iniziando il tuo percorso di migrazione verso il cloud, AWS dispone di una serie di soluzioni per aiutarti a gestire e ottimizzare la spesa.

Ogni servizio è descritto dopo il diagramma. Per aiutarti a decidere quale servizio soddisfa meglio le tue esigenze, vedi [Scelta di un AWS strategia di gestione dei costi](https://docs.aws.amazon.com/decision-guides/latest/cost-management-on-aws-how-to-choose/cost-management-on-aws-how-to-choose.html). Per informazioni generali, consulta [Cloud Financial Management con AWS.](https://aws.amazon.com/aws-cost-management/)

#### AWS CLOUD FINANCIAL MANAGEMENT SERVICES

## **AWS Cloud Financial Management Portfolio**

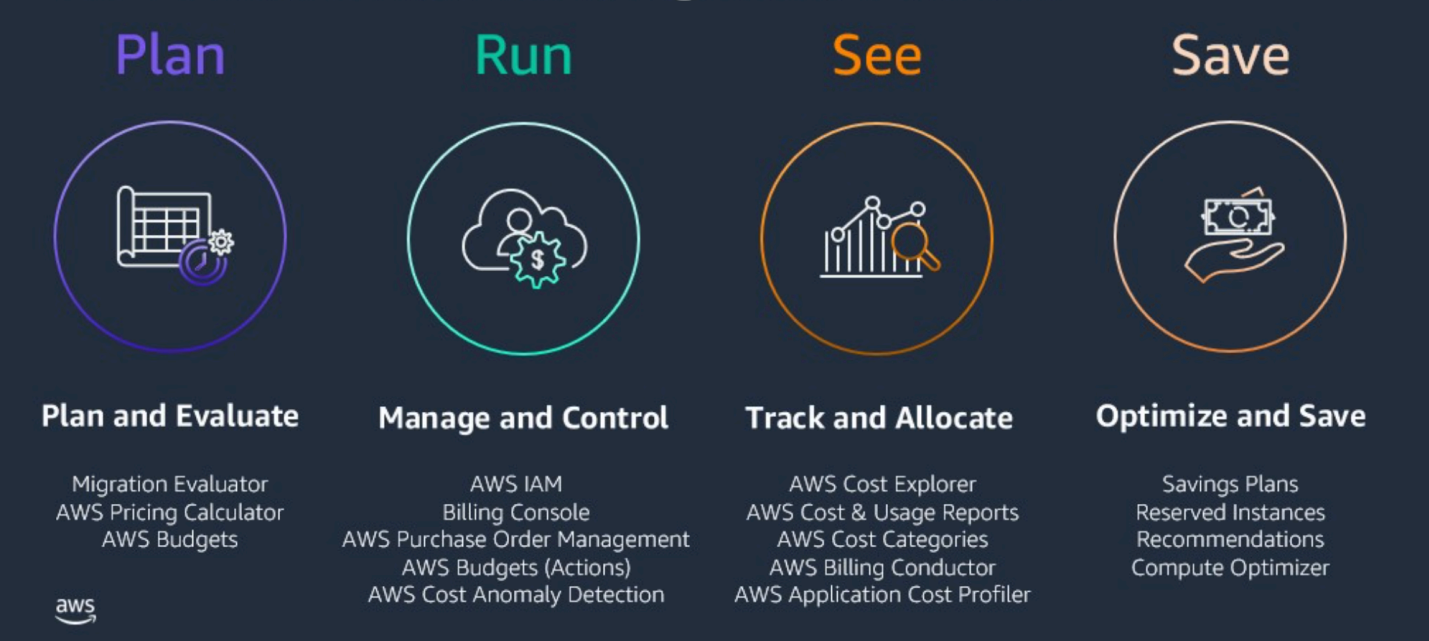

#### Servizi

- [AWS Application Cost Profiler](#page-38-0)
- [AWS Direttore di fatturazione](#page-39-0)
- [AWS Cost Explorer](#page-39-1)
- **[Budget AWS](#page-39-2)**
- [AWS Cost and Usage Report](#page-40-0)
- [Reporting su istanze riservate \(RI\)](#page-40-1)
- [Savings Plans](#page-40-2)

#### <span id="page-38-0"></span>AWS Application Cost Profiler

[AWSApplication Cost Profiler](https://aws.amazon.com/aws-cost-management/aws-application-cost-profiler/) offre la possibilità di tracciare il consumo di materiale condiviso AWS risorse utilizzate dalle applicazioni software e report di una ripartizione granulare dei costi tra i diversi tenant base. È possibile ottenere economie di scala con il modello di infrastruttura condivisa, mantenendo comunque una visione chiara delle informazioni dettagliate sul consumo delle risorse su più dimensioni.

Con le informazioni proporzionate sui costi di Shared AWS le organizzazioni che eseguono applicazioni possono creare la base di dati per un modello accurato di allocazione dei costi, mentre le applicazioni di ISV vendita possono comprendere meglio la redditività e personalizzare le strategie di prezzo per i clienti finali.

## <span id="page-39-0"></span>AWS Direttore di fatturazione

[AWSBilling Conductor](https://aws.amazon.com/aws-cost-management/aws-billing-conductor/) è un servizio completamente gestito in grado di supportare i flussi di lavoro di showback e chargeback di AWS Fornitori di soluzioni e clienti aziendali. Utilizzo AWS Billing Conductor, puoi personalizzare i tuoi dati di fatturazione mensili. La console modella la relazione di fatturazione tra te e i tuoi clienti o le tue unità aziendali. Puoi anche personalizzare una versione pro forma dei tuoi dati di fatturazione ogni mese per mostrare o riaddebitare con precisione i tuoi clienti.

AWS Billing Conductor non modifica il modo in cui ricevi le fatture mensili da Amazon Web Services. Fornisce invece un meccanismo per configurare, generare e visualizzare le tariffe per determinati clienti in un determinato periodo di fatturazione. È inoltre possibile utilizzarlo per analizzare la differenza tra le aliquote applicate ai raggruppamenti contabili rispetto ai tassi effettivi di AWS. Come risultato del tuo AWS Nella configurazione di Billing Conductor, l'account del pagatore può anche vedere la tariffa personalizzata applicata nella pagina dei dettagli di fatturazione del [AWS Console](https://console.aws.amazon.com/billing/home) di fatturazione o configura un rapporto sui costi e sull'utilizzo per gruppo di fatturazione.

Puoi configurare i gruppi di fatturazione e i piani tariffari utilizzando il [AWS Billing](https://console.aws.amazon.com/billingconductor/) Conductor o il AWS Direttore di fatturazione. API Per ulteriori informazioni sull' AWS [Quote del servizio Billing Conductor,](https://docs.aws.amazon.com/billingconductor/latest/userguide/limits.html) [consulta Quote e restrizioni.](https://docs.aws.amazon.com/billingconductor/latest/userguide/limits.html)

# <span id="page-39-1"></span>AWS Cost Explorer

[AWS Cost Explorer](https://aws.amazon.com/aws-cost-management/aws-cost-explorer/)dispone di un' easy-to-use interfaccia che consente di visualizzare, comprendere e gestire i AWS costi e utilizzo nel tempo. Inizia rapidamente creando report personalizzati (inclusi grafici e dati tabulari) che analizzano i dati relativi a costi e utilizzo, sia a un livello elevato (ad esempio costi totali e utilizzo per tutti gli account) sia per richieste estremamente specifiche (come m2.2xlarge i costi all'interno dell'account Y contrassegnati con «»project: secretProject).

# <span id="page-39-2"></span>Budget AWS

[Budget AWSt](https://aws.amazon.com/aws-cost-management/aws-budgets/)i dà la possibilità di impostare budget personalizzati che ti avvisano quando i costi o l'utilizzo superano (o si prevede che supereranno) l'importo preventivato. Puoi anche usare Budget AWS per impostare gli obiettivi di utilizzo o di copertura del RI e ricevere avvisi quando l'utilizzo

scende al di sotto della soglia definita. Gli avvisi RI supportano le prenotazioni di Amazon EC2RDS, Amazon, Amazon Redshift e Amazon ElastiCache .

I budget possono essere monitorati a livello mensile, trimestrale o annuale e puoi personalizzare le date di inizio e fine. Puoi rifinire ulteriormente il budget per tenere traccia dei costi associati a più dimensioni, ad esempio AWS servizio, account collegato, tag e altro. Gli avvisi sul budget possono essere inviati tramite e-mail e/o tramite argomento Amazon Simple Notification Service (AmazonSNS).

I budget possono essere creati e monitorati da Budget AWS dashboard o tramite il Budget AWS API.

## <span id="page-40-0"></span>AWS Cost and Usage Report

Il [AWS Cost and Usage Report](https://aws.amazon.com/aws-cost-management/aws-cost-and-usage-reporting/)è un'unica posizione per accedere a informazioni complete sul AWS costi e utilizzo.

Il AWS Cost and Usage Report elenchi AWS utilizzo per ogni categoria di servizi utilizzata da un account e dai suoi IAM utenti nelle voci orarie o giornaliere, nonché tutti i tag attivati per l'allocazione dei costi. È inoltre possibile personalizzare il AWS Cost and Usage Report per aggregare i dati di utilizzo a livello giornaliero o mensile.

#### <span id="page-40-1"></span>Reporting su istanze riservate (RI)

AWS offre una serie di soluzioni di gestione dei costi specifiche per il RI out-of-the-box per aiutarvi a comprendere e gestire meglio i vostri. RIs Utilizzo dei report di [utilizzo e copertura RI](https://aws.amazon.com/aws-cost-management/reserved-instance-reporting/) disponibili in AWS Cost Explorer, è possibile visualizzare i dati RI a livello aggregato o ispezionare un particolare abbonamento RI. Per accedere alle informazioni RI più dettagliate disponibili, puoi sfruttare AWS Cost and Usage Report. È inoltre possibile impostare un obiettivo di utilizzo del RI personalizzato tramite Budget AWS e ricevi avvisi quando l'utilizzo scende al di sotto della soglia definita.

## <span id="page-40-2"></span>Savings Plans

[Savings Plans](https://aws.amazon.com/savingsplans/) è un modello di prezzo flessibile che offre prezzi più bassi rispetto ai prezzi On-Demand, in cambio di un impegno di utilizzo specifico (misurato in \$/ora) per un periodo di uno o tre anni. AWS offre tre tipi di Savings Plans: Compute Savings Plans, EC2 Amazon Instance Savings Plans e SageMaker Amazon Savings Plans. I Compute Savings Plans si applicano all'utilizzo su AmazonEC2, AWS Lambda e AWS Fargate. Gli Amazon EC2 Instance Savings Plans si applicano all'EC2utilizzo e Amazon SageMaker Savings Plans si applicano all' SageMaker utilizzo di Amazon. Puoi sottoscrivere facilmente un Savings Plans a termine di uno o tre anni in AWS Cost Explorer e gestisci i tuoi piani sfruttando i consigli, i report sulle prestazioni e gli avvisi sul budget.

## Calcolo

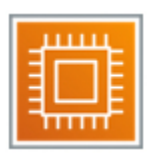

Milioni di organizzazioni eseguono carichi di lavoro diversi utilizzando AWS servizi di elaborazione.

Ogni servizio è descritto dopo il diagramma. Per aiutarti a decidere quale servizio soddisfa meglio le tue esigenze, vedi [Scelta di un AWS servizio di elaborazione](https://docs.aws.amazon.com/decision-guides/latest/compute-on-aws-how-to-choose/choosing-aws-compute-service.html) o [Amazon EC2 Lightsail o Amazon](https://docs.aws.amazon.com/decision-guides/latest/lightsail-or-ec2/lightsail-or-ec2.html)? . Per informazioni generali, consulta [Compute on AWS.](https://aws.amazon.com/products/compute/)

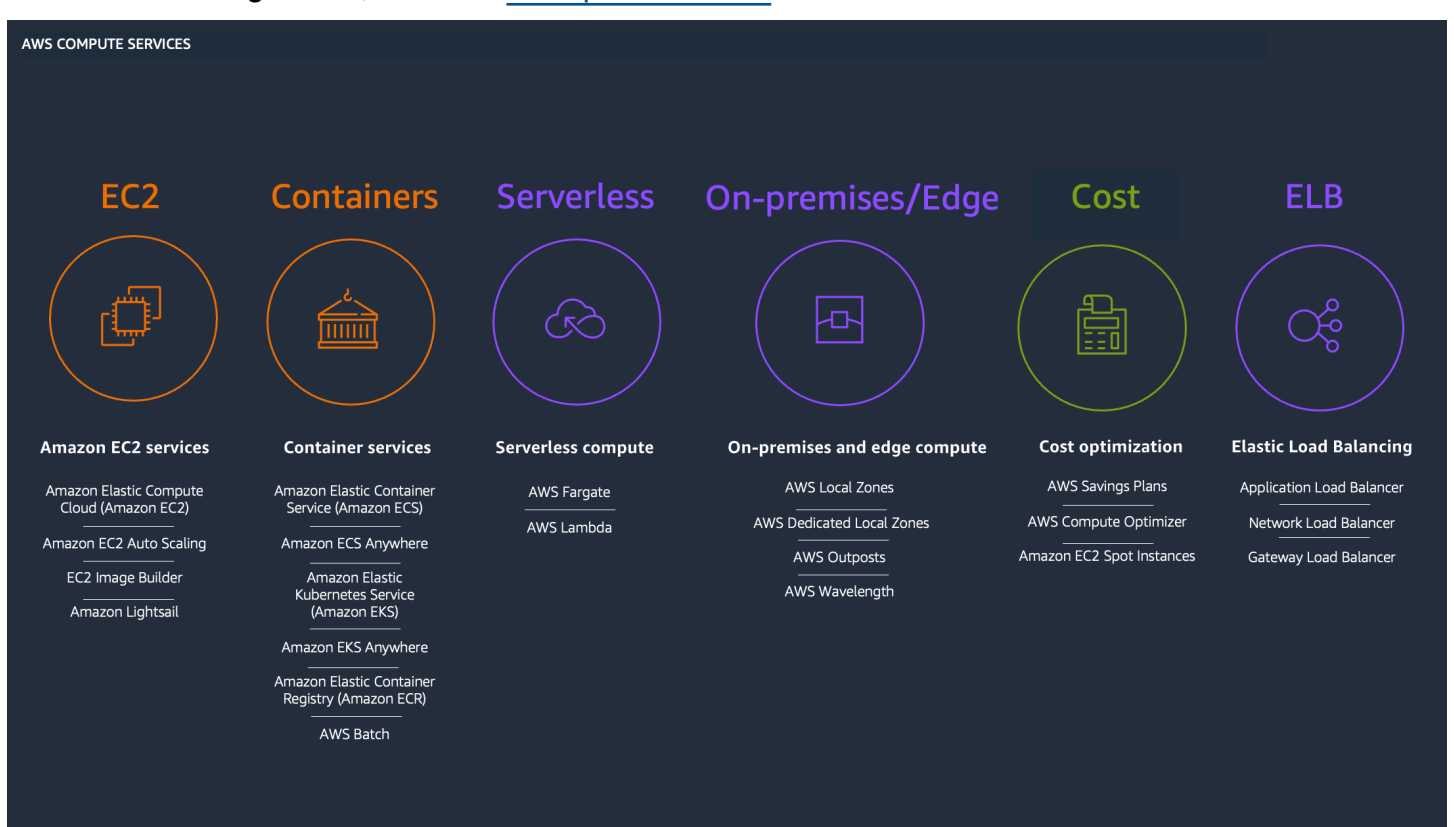

 $\overline{\mathsf{aws}}$ 

#### Argomenti

- [Confronta AWS servizi di elaborazione](#page-42-0)
- [Amazon EC2](#page-45-0)
- [Amazon EC2 Auto Scaling](#page-47-0)
- [Amazon EC2 Image Builder](#page-47-1)
- [Amazon Lightsail](#page-48-0)
- [Amazon Linux 2023](#page-48-1)
- [AWS App Runner](#page-48-2)
- [AWS Batch](#page-49-0)
- [AWS Elastic Beanstalk](#page-49-1)
- [AWS Fargate](#page-49-2)
- [AWS Lambda](#page-50-0)
- [AWS Serverless Application Repository](#page-50-1)
- [AWS Outposts](#page-50-2)
- [AWS Wavelength](#page-51-0)
- [VMwareCloud attivo AWS](#page-51-1)

#### <span id="page-42-0"></span>Confronta AWS servizi di elaborazione

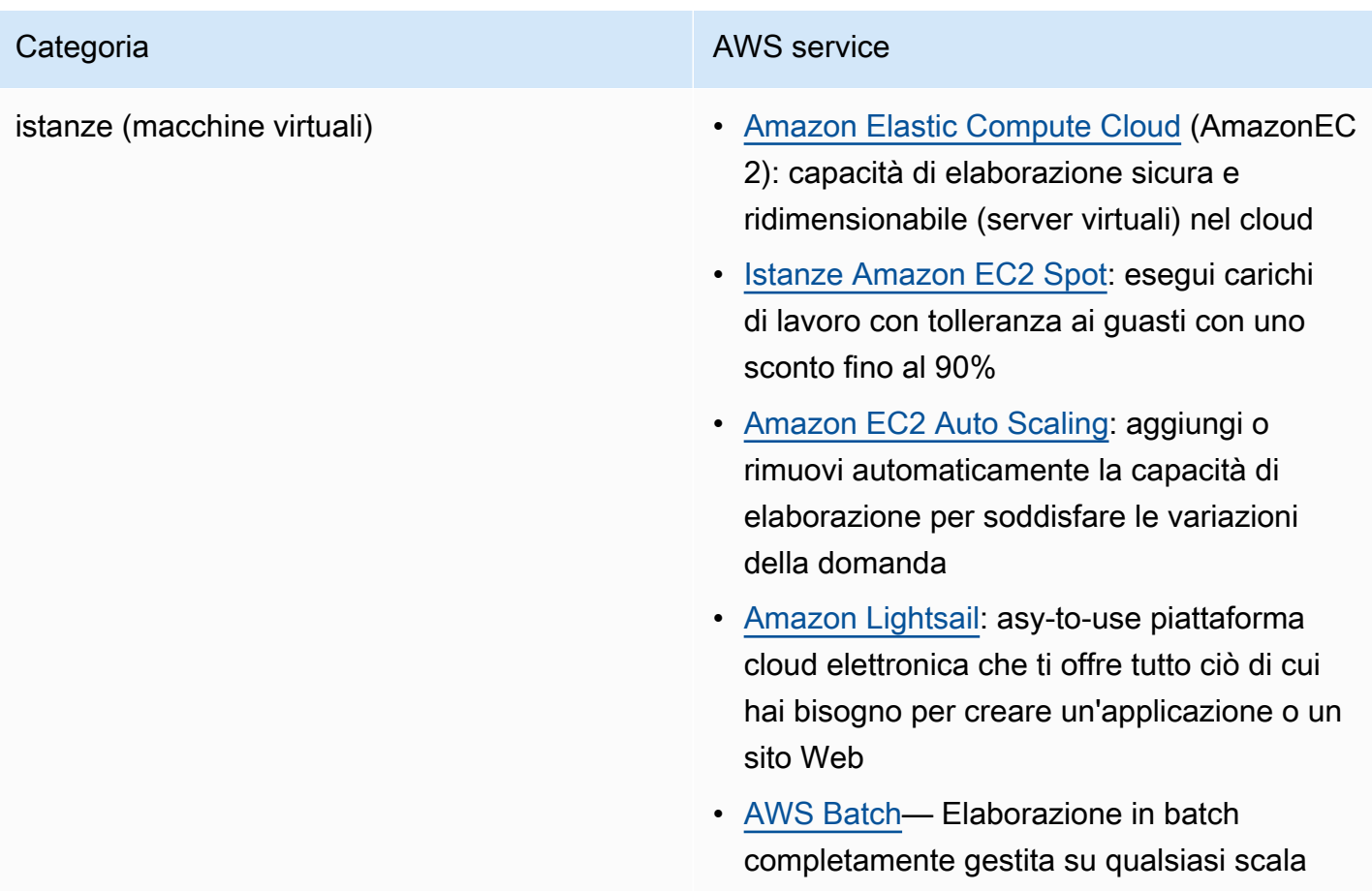

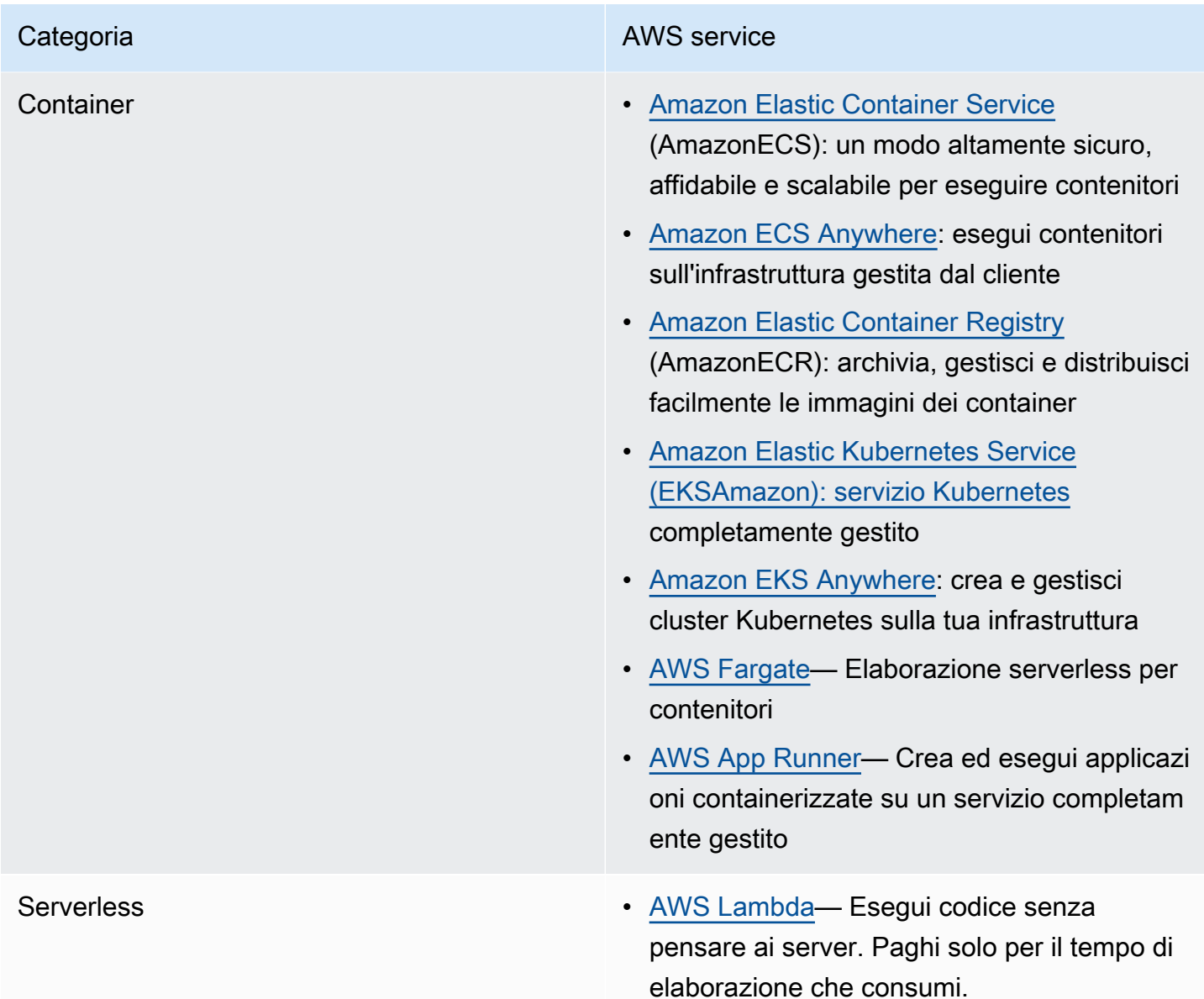

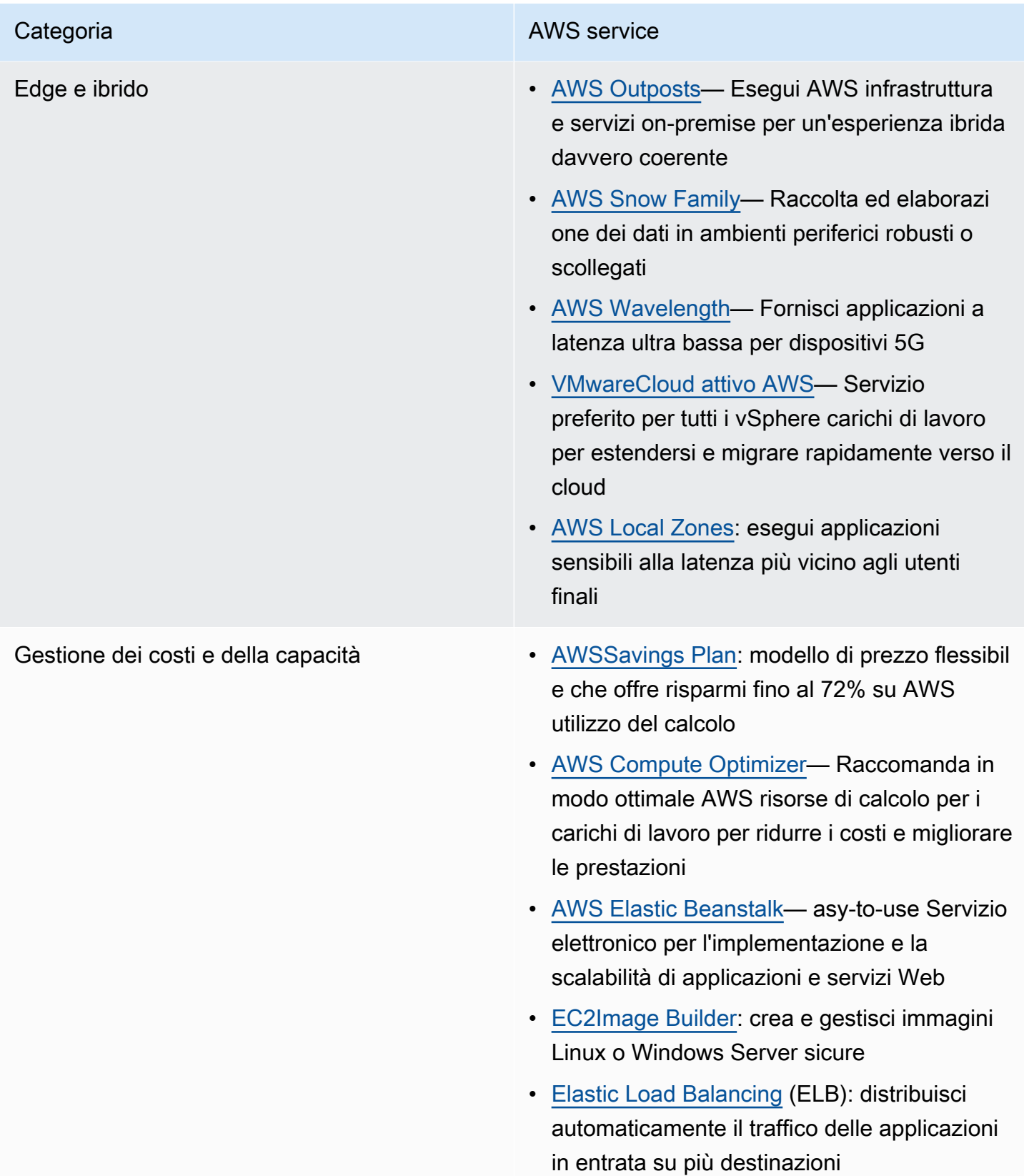

#### <span id="page-45-0"></span>Amazon EC2

[Amazon Elastic Compute Cloud](https://aws.amazon.com/ec2/) (AmazonEC2) è un servizio Web che fornisce capacità di elaborazione sicura e ridimensionabile nel cloud. È concepito per rendere più accessibili agli sviluppatori risorse informatiche su grande scala per il Web.

La semplice interfaccia web di Amazon EC2 consente di ottenere e configurare la capacità con il minimo attrito. Ti offre il controllo completo delle tue risorse di calcolo e ti consente di funzionare nell'ambiente informatico collaudato di Amazon. Amazon EC2 riduce a pochi minuti il tempo necessario per ottenere e avviare nuove istanze di server (chiamate EC2 istanze Amazon), consentendoti di scalare rapidamente la capacità, sia verso l'alto che verso il basso, man mano che i requisiti di elaborazione cambiano. Amazon EC2 cambia l'economia dell'informatica consentendoti di pagare solo per la capacità effettivamente utilizzata. Amazon EC2 fornisce agli sviluppatori e agli amministratori di sistema gli strumenti per creare applicazioni resistenti ai guasti e isolarsi dagli scenari di errore più comuni.

#### Tipi di istanza

Amazon ti EC2 trasferisce i vantaggi finanziari di Amazon Scale. Paghi una tariffa molto bassa per la capacità di elaborazione effettivamente consumata. Per una descrizione più dettagliata, consulta i [EC2prezzi di Amazon](https://aws.amazon.com/ec2/pricing/).

I [tipi di EC2 istanze Amazon](https://docs.aws.amazon.com/ec2/latest/instancetypes/instance-types.html) sono denominati in base alla famiglia, alla generazione, alla famiglia di processori, alle funzionalità aggiuntive e alle dimensioni.

- Istanze On-Demand: con le istanze On-Demand, paghi per la capacità di elaborazione all'ora o al secondo, a seconda delle istanze eseguite. Non sono necessari impegni a lungo termine o pagamenti anticipati. È possibile aumentare o diminuire la capacità di elaborazione in base alle esigenze dell'applicazione e pagare solo le tariffe orarie specificate per l'istanza utilizzata. Le istanze on demand sono consigliate per:
	- Utenti che preferiscono il basso costo e la flessibilità di Amazon EC2 senza alcun pagamento anticipato o impegno a lungo termine
	- Applicazioni con carichi di lavoro a breve termine, impegnativi o imprevedibili che non possono essere interrotti
	- Applicazioni sviluppate o testate su Amazon EC2 per la prima volta
- Istanze Spot: le [istanze](https://aws.amazon.com/ec2/spot/pricing/) Spot sono disponibili con uno sconto fino al 90% rispetto ai prezzi on demand e consentono di sfruttare la capacità inutilizzata di Amazon nel EC2 Cloud AWS. È

possibile ridurre in modo significativo i costi di esecuzione delle applicazioni, aumentare la capacità di elaborazione e il throughput delle applicazioni a parità di budget e abilitare nuovi tipi di applicazioni di cloud computing. Le istanze Spot sono consigliate per:

- Applicazioni con orari di inizio e fine flessibili
- Applicazioni realizzabili solo a prezzi di elaborazione molto bassi
- Utenti con esigenze informatiche urgenti di grandi quantità di capacità aggiuntiva
- Istanze riservate: le [istanze riservate](https://aws.amazon.com/ec2/pricing/reserved-instances/) offrono uno sconto significativo (fino al 72%) rispetto ai prezzi delle istanze on demand. Hai la flessibilità di cambiare famiglie, tipi di sistemi operativi e locazioni, beneficiando al contempo dei prezzi delle istanze riservate quando utilizzi le istanze riservate convertibili.
- Istanze C7g: istanze C7g, basate sull'[ultima](https://aws.amazon.com/ec2/instance-types/c7g/) generazione AWS I processori Graviton3 offrono il miglior rapporto prezzo/prestazioni di Amazon EC2 per carichi di lavoro ad alta intensità di calcolo. Le istanze C7g sono ideali per l'elaborazione ad alte prestazioni (), l'elaborazione in batch, l'automazione della progettazione elettronica (HPC), i giochi, la codifica video, la modellazione scientifica, l'analisi distribuita, l'inferenza ML basata sull'apprendimento automatico e la pubblicazione di annunci. EDA CPU
- Istanze Inf2: le istanze Inf2 sono progettate appositamente per l'[inferenza](https://aws.amazon.com/ec2/instance-types/inf2/) con deep learning. Offrono prestazioni elevate al costo più basso in Amazon EC2 per i modelli di intelligenza artificiale generativa, inclusi modelli di linguaggio di grandi dimensioni (LLMs) e trasformatori di visione. Le istanze Inf2 sono alimentate da AWS Inferentia2, la seconda generazione AWS Acceleratore Inferentia.
- Istanze M7g: istanze [M7g,](https://aws.amazon.com/ec2/instance-types/m7g/) basate sull'ultima generazione AWS I processori Graviton3 offrono il miglior rapporto prezzo/prestazioni su Amazon EC2 per carichi di lavoro generici. Le istanze M7g sono ideali per applicazioni basate su software open source come server di applicazioni, microservizi, server di gioco, archivi dati di medie dimensioni e flotte di cache.
- Istanze R7g: istanze R7g[, basate sull'ultima generazione](https://aws.amazon.com/ec2/instance-types/r7g/) AWS I processori Graviton3 offrono il miglior rapporto prezzo/prestazioni su Amazon EC2 per carichi di lavoro che richiedono molta memoria. Le istanze R7g sono ideali per carichi di lavoro che richiedono molta memoria, come database open source, cache in memoria e analisi dei big data quasi in tempo reale.
- Istanze Trn1: le istanze Trn1, alimentate dagli acceleratori Trainium, sono progettate [appositamente](https://aws.amazon.com/ec2/instance-types/trn1/) per il [AWStraining di deep learning ad alte prestazioni di modelli di intelligenza](https://aws.amazon.com/machine-learning/trainium/) [artificiale generativa,](https://aws.amazon.com/machine-learning/trainium/) inclusi i modelli di diffusione latente. LLMs Le istanze Trn1 offrono un cost-totrain risparmio fino al 50% rispetto ad altre istanze Amazon comparabili. EC2
- Savings Plans I [Savings Plans](https://aws.amazon.com/savingsplans/) sono un modello tariffario flessibile che offre prezzi bassi per l'utilizzo di Fargate, in cambio dell'impegno a garantire una quantità costante di utilizzo (misurata in \$/ora) per un periodo di uno o tre anni. EC2
- Host dedicati: un [host dedicato](https://aws.amazon.com/ec2/dedicated-hosts/pricing/) è un EC2 server fisico dedicato all'utilizzo da parte dell'utente. Gli host dedicati possono aiutarvi a ridurre i costi consentendovi di utilizzare le licenze software esistenti legate al server, tra cui Windows Server, Microsoft SQL Server e SUSE Linux Enterprise Server (soggette alle condizioni di licenza), e possono anche aiutarvi a soddisfare i requisiti di conformità.

## <span id="page-47-0"></span>Amazon EC2 Auto Scaling

[Amazon EC2 Auto Scaling](https://aws.amazon.com/ec2/autoscaling/) ti aiuta a mantenere la disponibilità delle applicazioni e ti consente di aggiungere o rimuovere EC2 istanze automaticamente in base alle condizioni da te definite. Puoi utilizzare le funzionalità di gestione del parco veicoli di Amazon EC2 Auto Scaling per mantenere lo stato e la disponibilità del tuo parco veicoli. Puoi anche utilizzare le funzionalità di scalabilità dinamica e predittiva di Amazon Auto EC2 Scaling per aggiungere o rimuovere istanze. EC2 La scalabilità dinamica risponde ai cambiamenti della domanda e la scalabilità predittiva pianifica automaticamente il numero corretto di istanze in base alla domanda prevista. EC2 La scalabilità dinamica e la scalabilità predittiva possono essere utilizzate insieme per una scalabilità più rapida.

#### <span id="page-47-1"></span>Amazon EC2 Image Builder

[EC2Image Builder](https://aws.amazon.com/image-builder/) semplifica la creazione, il test e l'implementazione di immagini dei VMs container da utilizzare su AWS o in locale.

La conservazione delle immagini delle macchine virtuali (VM) e dei container up-to-date può richiedere molto tempo, molte risorse e può essere soggetta a errori. Attualmente, i clienti aggiornano e scattano manualmente le istantanee VMs oppure dispongono di team che creano script di automazione per la manutenzione delle immagini.

EC2Image Builder riduce in modo significativo lo sforzo di conservazione up-to-date e protezione delle immagini fornendo una semplice interfaccia grafica, automazione integrata e AWS- impostazioni di sicurezza fornite. Con Image Builder, non sono necessari passaggi manuali per l'aggiornamento di un'immagine né è necessario creare una pipeline di automazione personalizzata.

Image Builder è offerto gratuitamente, oltre al costo del sottostante AWS risorse utilizzate per creare, archiviare e condividere le immagini.

#### <span id="page-48-0"></span>Amazon Lightsail

[Amazon Lightsail](https://aws.amazon.com/lightsail/) è progettato per essere il modo più semplice per avviare e gestire un server privato virtuale con AWS. I piani Lightsail includono tutto ciò di cui hai bisogno per avviare rapidamente il tuo progetto: una macchina virtuale, storage basato su VMSSD, trasferimento DNS dati, gestione e un indirizzo IP statico, a un prezzo basso e prevedibile.

#### <span id="page-48-1"></span>Amazon Linux 2023

[Amazon Linux 2023 \(AL2023\)](https://aws.amazon.com/linux/amazon-linux-2023/) è il nostro nuovo sistema operativo basato su Linux per AWS progettato per fornire un ambiente sicuro, stabile e ad alte prestazioni per sviluppare ed eseguire le tue applicazioni cloud. AL2023 offre una perfetta integrazione con vari AWS servizi e strumenti di sviluppo e offre prestazioni ottimizzate per istanze basate su Amazon EC2 Graviton e AWS Support senza costi di licenza aggiuntivi. A partire dalla AL2 023, una nuova major release di Amazon Linux sarà disponibile ogni due anni. Questa cadenza ti offre un ciclo di rilascio più prevedibile e fino a 5 anni di supporto, semplificando la pianificazione degli aggiornamenti.

AL2023 offre diversi miglioramenti rispetto ad Amazon Linux 2 (AL2). Ad esempio, AL2 023 adotta un security-by-default approccio che aiuta a migliorare il livello di sicurezza con policy di sicurezza preconfigurate, SELinux in modalità permissiva e IMDSv2 abilitate per impostazione predefinita, e la disponibilità del kernel live patching. Con gli aggiornamenti deterministici tramite repository con versioni, puoi affidarti a una versione specifica del repository di pacchetti Amazon Linux, dandoti il controllo su come e quando assorbire gli aggiornamenti. Con questa funzionalità, puoi aderire alle migliori pratiche operative in modo più efficiente garantendo la coerenza tra le versioni dei pacchetti e gli aggiornamenti in tutto l'ambiente. Per un confronto completo, consulta [Confronto tra Amazon Linux](https://docs.aws.amazon.com/linux/al2023/ug/compare-with-al2.html)  [2 e Amazon Linux 2023](https://docs.aws.amazon.com/linux/al2023/ug/compare-with-al2.html).

Amazon Linux 2023 è generalmente disponibile in tutte le versioni [Regioni AWS,](https://aws.amazon.com/about-aws/global-infrastructure/regional-product-services/) incluso il AWS GovCloud (US) e le regioni cinesi.

#### <span id="page-48-2"></span>AWS App Runner

[AWS App Runnerè](https://aws.amazon.com/apprunner/) un servizio completamente gestito che consente agli sviluppatori di implementare rapidamente applicazioni Web containerizzateAPIs, su larga scala e senza alcuna esperienza precedente in materia di infrastruttura. Inizia con il tuo codice sorgente o un'immagine del container. AWS App Runner crea e distribuisce automaticamente l'applicazione Web e bilancia il carico del traffico con la crittografia. App Runner inoltre aumenta o riduce automaticamente la scalabilità per soddisfare le esigenze di traffico. Grazie ad App Runner, invece di pensare ai server o alla scalabilità, hai più tempo per concentrarti sulle tue applicazioni.

## <span id="page-49-0"></span>AWS Batch

[AWS Batch](https://aws.amazon.com/batch/)consente a sviluppatori, scienziati e ingegneri di eseguire in modo semplice ed efficiente centinaia di migliaia di lavori di elaborazione in batch su AWS. AWS Batch fornisce dinamicamente la quantità e il tipo ottimali di risorse di elaborazione (ad esempio istanze ottimizzate per la memoria) in base al volume e ai requisiti di risorse specifici dei processi batch inviati. CPU Con AWS Batch, non è necessario installare e gestire il software di elaborazione in batch o i cluster di server utilizzati per eseguire i lavori, in modo da potersi concentrare sull'analisi dei risultati e sulla risoluzione dei problemi. AWS Batch pianifica, pianifica ed esegue i carichi di lavoro di elaborazione in batch su una gamma completa di AWS servizi e funzionalità di calcolo, come Amazon EC2 e Spot Instances.

## <span id="page-49-1"></span>AWS Elastic Beanstalk

[AWS Elastic Beanstalkè](https://aws.amazon.com/elasticbeanstalk/) un easy-to-use servizio per la distribuzione e il ridimensionamento di applicazioni e servizi Web sviluppato con Java,. NET, Node.jsPHP, Python, Ruby, Go e Docker su server familiari come Apache, Nginx, Passenger e Internet Information Services (). IIS

Puoi semplicemente caricare il tuo codice e AWS Elastic Beanstalk gestisce automaticamente l'implementazione, dal provisioning della capacità, al bilanciamento del carico e alla scalabilità automatica al monitoraggio dello stato delle applicazioni. Allo stesso tempo, mantieni il pieno controllo su AWS risorse che alimentano l'applicazione e puoi accedere alle risorse sottostanti in qualsiasi momento.

## <span id="page-49-2"></span>**AWS Fargate**

[AWS Fargateè](https://aws.amazon.com/fargate/) un motore di calcolo per Amazon ECS che consente di eseguire [container](https://aws.amazon.com/containers/) senza dover gestire server o cluster. Con AWS Fargate, non è più necessario effettuare il provisioning, configurare e scalare i cluster VMs per eseguire i container. Viene anche eliminata la necessità di scegliere i tipi di server, di decidere quando dimensionare i cluster o ottimizzarne il packing. Fargate elimina la necessità di interagire o pensare a server o cluster. Fargate ti consente di concentrarti sulla progettazione e sulla creazione delle tue applicazioni anziché sulla gestione dell'infrastruttura che le esegue.

Amazon ECS ha due modalità: tipo di lancio Fargate e tipo di EC2 lancio. Con il tipo di avvio Fargate, tutto ciò che devi fare è impacchettare l'applicazione in contenitori, specificare i CPU requisiti di memoria, definire reti e IAM politiche e avviare l'applicazione. EC2il tipo di avvio consente di avere un controllo più granulare a livello di server sull'infrastruttura che esegue le applicazioni container. Con EC2 Launch Type, puoi ECS usare Amazon per gestire un cluster di server e pianificare il posizionamento dei container sui server. Amazon ECS tiene traccia di tutte le risorseCPU, della

memoria e delle altre risorse del cluster e trova anche il server migliore su cui eseguire un container in base ai requisiti di risorse specificati.

Sei responsabile del provisioning, dell'applicazione di patch e del ridimensionamento dei cluster di server. È possibile decidere quale tipo di server utilizzare, quali applicazioni e quanti contenitori eseguire in un cluster per ottimizzarne l'utilizzo e quando aggiungere o rimuovere server da un cluster. EC2launch type offre un maggiore controllo dei cluster di server e offre una gamma più ampia di opzioni di personalizzazione, che potrebbero essere necessarie per supportare alcune applicazioni specifiche o eventuali requisiti di conformità e governativi.

## <span id="page-50-0"></span>AWS Lambda

[AWS Lambda](https://aws.amazon.com/lambda/) consente di eseguire il codice senza effettuare il provisioning dei server o senza gestirli. Paghi solo per il tempo di elaborazione che impieghi: non è previsto alcun addebito quando il codice non è in esecuzione. Con Lambda, puoi eseguire codice praticamente per qualsiasi tipo di applicazione o servizio di backend, il tutto senza alcuna amministrazione. Basta caricare il codice e Lambda si occuperà di tutto il necessario per eseguire e scalare il codice con un'elevata disponibilità. Puoi configurare il codice in modo che venga eseguito automaticamente da altri AWS servizi oppure puoi chiamarlo direttamente da qualsiasi app web o mobile.

## <span id="page-50-1"></span>AWS Serverless Application Repository

Il [AWS Serverless Application Repository](https://aws.amazon.com/serverless/serverlessrepo/)consente di implementare rapidamente esempi di codice, componenti e applicazioni complete per casi d'uso comuni come backend web e mobili, elaborazione di eventi e dati, registrazione, monitoraggio, Internet of Things (IoT) e altro ancora. Ogni applicazione è confezionata con un [AWS Serverless Application Model](https://aws.amazon.com/serverless/sam/) (AWS SAM) modello che definisce il AWS risorse utilizzate. Le applicazioni condivise pubblicamente includono anche un collegamento al codice sorgente dell'applicazione. Non sono previsti costi aggiuntivi per l'utilizzo di AWS Serverless Application Repository - paghi solo per AWS risorse utilizzate nelle applicazioni distribuite.

È inoltre possibile utilizzare il AWS Serverless Application Repository per pubblicare le proprie applicazioni e condividerle all'interno del team, all'interno dell'organizzazione o con la community in generale. Per condividere un'applicazione che hai creato, [pubblicala su AWS Serverless Application](https://console.aws.amazon.com/serverlessrepo/)  [Repository](https://console.aws.amazon.com/serverlessrepo/).

## <span id="page-50-2"></span>AWS Outposts

[AWS Outpostsp](https://aws.amazon.com/outposts/)orta nativo AWS servizi, infrastruttura e modelli operativi praticamente per qualsiasi data center, spazio di co-ubicazione o struttura locale. Puoi utilizzare gli stessi strumentiAPIs, lo

stesso hardware e le stesse funzionalità in locale e nel cloud per offrire un'esperienza ibrida davvero coerente. Outposts può essere utilizzato per supportare carichi di lavoro che devono rimanere locali a causa della bassa latenza o delle esigenze di elaborazione locale dei dati.

AWS Outposts sono disponibili in due varianti:

- VMwareCloud attivo AWS Outposts consente di utilizzare lo stesso piano di VMware controllo utilizzato per gestire l'infrastruttura. APIs
- AWS-variante nativa di AWS Outposts ti permette di usare lo stesso piano esatto APIs e di controllo che usi per correre in Cloud AWS, ma in locale.

AWS Outposts l'infrastruttura è completamente gestita, mantenuta e supportata da AWS per fornire l'accesso alle ultime novità AWS servizi. Iniziare è facile, è sufficiente accedere al AWS Management Console per ordinare i tuoi server Outposts, scegliendo tra un'ampia gamma di opzioni di elaborazione e archiviazione. È possibile ordinare uno o più server oppure unità rack complete, trimestrali o parziali.

## <span id="page-51-0"></span>AWS Wavelength

[AWS Wavelengthè](https://aws.amazon.com/wavelength/) un AWS Offerta di infrastrutture ottimizzata per applicazioni di edge computing mobile. Le zone di Wavelength sono AWS implementazioni infrastrutturali che incorporano AWS servizi di elaborazione e archiviazione all'interno dei datacenter dei provider di servizi di comunicazione (CSP) ai margini della rete 5G, in modo che il traffico delle applicazioni proveniente dai dispositivi 5G possa raggiungere i server delle applicazioni in esecuzione nelle Wavelength Zones senza uscire dalla rete di telecomunicazioni. Ciò evita la latenza che deriverebbe dal fatto che il traffico delle applicazioni debba attraversare più hop su Internet per raggiungere la destinazione, consentendo ai clienti di sfruttare appieno i vantaggi in termini di latenza e larghezza di banda offerti dalle moderne reti 5G.

#### <span id="page-51-1"></span>VMwareCloud attivo AWS

[VMwareCloud attivo AWSè](https://aws.amazon.com/vmware/) un'offerta cloud integrata sviluppata congiuntamente da AWS e VMware fornisce un servizio altamente scalabile, sicuro e innovativo che consente alle organizzazioni di migrare ed estendere senza problemi i propri ambienti locali verso VMware vSphere Cloud AWS in esecuzione su un'infrastruttura bare metal Amazon Elastic Compute Cloud (AmazonEC2) di nuova generazione. VMwareCloud attivo AWS è ideale per le organizzazioni operative e di infrastruttura IT aziendale che desiderano migrare i carichi di lavoro vSphere locali sul cloud pubblico, consolidare

ed estendere le capacità dei data center e ottimizzare, semplificare e modernizzare le soluzioni di disaster recovery.

VMwareCloud attivo AWS viene fornito, venduto e supportato a livello globale da VMware e dai suoi partner con disponibilità nelle seguenti Regioni AWS: AWS Europa (Stoccolma), AWS Stati Uniti orientali (Virginia del Nord), AWS Stati Uniti orientali (Ohio), AWS Stati Uniti occidentali (California settentrionale), AWS Stati Uniti occidentali (Oregon), AWS Canada (centrale), AWS Europa (Francoforte), AWS Europa (Irlanda), AWS Europa (Londra), AWS Europa (Parigi), AWS Europa (Milano), AWS Asia Pacifico (Singapore), AWS Asia Pacifico (Sydney), AWS Asia Pacifico (Tokyo), AWS Regione Asia Pacifico (Mumbai), AWS Sud America (San Paolo), AWS Asia Pacifico (Seoul) e AWS GovCloud (Stati Uniti occidentali). Con ogni versione, VMware Cloud on AWS la disponibilità si espanderà in altre regioni globali.

VMwareCloud attivo AWS offre le innovazioni ampie, diversificate e ricche di AWS servizi nativi per le applicazioni aziendali eseguite sulle piattaforme VMware di elaborazione, storage e virtualizzazione della rete. Ciò consente alle organizzazioni di aggiungere facilmente e rapidamente nuove innovazioni alle proprie applicazioni aziendali mediante l'integrazione nativa AWS funzionalità dell'infrastruttura e della piattaforma come AWS Lambda, Amazon Simple Queue Service (AmazonSQS), Amazon S3, Elastic Load Balancing, Amazon, Amazon DynamoDBRDS, Amazon Kinesis e Amazon Redshift, tra molti altri.

Con Cloud attivo VMware AWS, le organizzazioni possono semplificare le proprie operazioni di IT ibrido utilizzando le stesse tecnologie VMware Cloud Foundation vSphere SANNSX, tra cui, v e vCenter Server, nei data center locali e su Cloud AWS senza dover acquistare hardware nuovo o personalizzato, riscrivere le applicazioni o modificarne i modelli operativi. Il servizio fornisce automaticamente l'infrastruttura e fornisce la piena compatibilità delle macchine virtuali e la portabilità del carico di lavoro tra gli ambienti locali e il Cloud AWS. Con VMware Cloud attivo AWS, puoi utilizzare un'ampia gamma di AWS servizi, tra cui elaborazione, database, analisi, IoT, sicurezza, dispositivi mobili, implementazione, servizi applicativi e altro ancora.

## Abilitazione del cliente

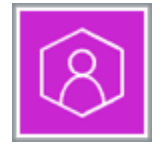

#### AWS Managed Services

[AWS Managed Servicesf](https://aws.amazon.com/managed-services/)ornisce una gestione continua dell' AWS infrastruttura in modo da potersi concentrare sulle applicazioni. Implementando le migliori pratiche per la manutenzione dell'infrastruttura, AWS Managed Services aiuta a ridurre i costi operativi e i rischi. AWS Managed Services automatizza attività comuni come richieste di modifica, monitoraggio, gestione delle patch, sicurezza e servizi di backup e fornisce servizi completi per il ciclo di vita per la fornitura, l'esecuzione e il supporto dell'infrastruttura. Il nostro rigore e i nostri controlli aiutano a far rispettare le politiche aziendali e di infrastruttura di sicurezza e consentono di sviluppare soluzioni e applicazioni utilizzando l'approccio di sviluppo preferito. AWS Managed Services migliora l'agilità, riduce i costi e vi alleggerisce dalle operazioni dell'infrastruttura in modo da poter indirizzare le risorse verso la differenziazione del vostro business.

#### AWS re:Post Private

[AWS re:Post Private](https://aws.amazon.com/repost-private/)è una versione privata di [AWS re:Postp](https://repost.aws)er le aziende con piani Enterprise Support o Enterprise On-Ramp Support. Fornisce l'accesso a conoscenze ed esperti per accelerare l'adozione del cloud e aumentare la produttività degli sviluppatori. Specificando la tua organizzazione re:Post Private, puoi creare una community di sviluppatori specifica per l'organizzazione che promuove l'efficienza su larga scala e fornisce l'accesso a preziose risorse di conoscenza. re:Post Private centralizza contenuti AWS tecnici affidabili e offre forum di discussione privati per migliorare il modo in cui i team collaborano internamente e con cui rimuovere gli ostacoli tecnici, accelerare l'innovazione e AWS scalare in modo più efficiente nel cloud.

#### **Contenitori**

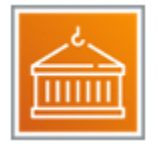

AWS offre servizi che offrono un luogo sicuro in cui archiviare e gestire le immagini dei container, un'orchestrazione che gestisce quando e dove vengono eseguiti i container e motori di elaborazione flessibili per alimentare i container. AWS può aiutarti a gestire i container e le relative implementazioni per te, in modo da non doverti preoccupare dell'infrastruttura sottostante.

Ogni servizio è descritto dopo il diagramma. Per aiutarti a decidere quale servizio soddisfa meglio le tue esigenze, vedi [Scelta di un AWS servizio container](https://docs.aws.amazon.com/decision-guides/latest/containers-on-aws-how-to-choose/choosing-aws-container-service.html) o [Amazon Lightsail o Amazon?](https://docs.aws.amazon.com/decision-guides/latest/lightsail-or-ec2/lightsail-or-ec2.html) EC2 . Per informazioni generali, consulta [Contenitori su AWS](https://aws.amazon.com/containers/services/).

#### **Options available to run containers on AWS AWS AWS AWS** Amazon **App Runner** Lambda Lightsail **Batch Vertical Solutions Amazon Amazon ECS EKS Orchestration Customer-managed (AWS Outposts)** æ  $\Box$ **Amazon AWS Server Edge** EC<sub>2</sub> **Fargate** Capacity  $\overline{\mathsf{aws}}$

#### Servizi

- [Amazon Elastic Container Registry](#page-54-0)
- [Amazon Elastic Container Service](#page-55-0)
- [Amazon Elastic Kubernetes Service](#page-55-1)
- [AWS App2Container](#page-55-2)
- [Servizio Red Hat OpenShift su AWS](#page-56-0)

#### <span id="page-54-0"></span>Amazon Elastic Container Registry

[Amazon Elastic Container Registry](https://aws.amazon.com/ecr/) (AmazonECR) è un registro di container Docker completamente gestito che semplifica per gli sviluppatori l'archiviazione, la gestione e la distribuzione di immagini di container Docker. Amazon ECR è integrato con [Amazon Elastic Container Service](https://aws.amazon.com/ecs/) (AmazonECS), semplificando il flusso di lavoro dallo sviluppo alla produzione. Amazon ECR elimina la necessità di gestire i propri repository di container o di preoccuparsi della scalabilità dell'infrastruttura sottostante. Amazon ECR ospita le tue immagini in un'architettura altamente disponibile e scalabile, che ti consente di distribuire in modo affidabile contenitori per le tue applicazioni. Integrazione con [AWS](#page-147-0)  [Identity and Access Management](#page-147-0)(IAM) fornisce il controllo a livello di risorsa di ogni repository. Con

AmazonECR, non ci sono commissioni o impegni iniziali. Paghi solo per la quantità di dati archiviati nei tuoi archivi e di dati trasferiti su Internet.

## <span id="page-55-0"></span>Amazon Elastic Container Service

[Amazon Elastic Container Service](https://aws.amazon.com/ecs/) (AmazonECS) è un servizio di orchestrazione di container altamente scalabile e ad alte prestazioni che supporta i contenitori Docker e consente di eseguire e scalare facilmente applicazioni containerizzate su AWS. Amazon ECS elimina la necessità di installare e utilizzare il proprio software di orchestrazione dei container, gestire e scalare un cluster di macchine virtuali (VMs) o pianificare contenitori su di esse. VMs

Con semplici API chiamate, puoi avviare e interrompere applicazioni abilitate per Docker, interrogare lo stato completo dell'applicazione e accedere a molte funzionalità familiari come IAM ruoli, gruppi di sicurezza, sistemi di bilanciamento del carico, Amazon Events, CloudWatch AWS CloudFormation modelli e AWS CloudTrail registri.

#### <span id="page-55-1"></span>Amazon Elastic Kubernetes Service

[Amazon Elastic Kubernetes Service \(EKSAmazon\) semplifica la distribuzione, la gestione e la](https://aws.amazon.com/eks/) [scalabilità di applicazioni containerizzate utilizzando Kubernetes](https://aws.amazon.com/eks/) su AWS.

Amazon EKS gestisce l'infrastruttura di gestione Kubernetes per te su più piattaforme AWS Zone di disponibilità per eliminare un singolo punto di errore. Amazon EKS è certificato conforme a Kubernetes, quindi puoi utilizzare gli strumenti e i plug-in esistenti dei partner e della community Kubernetes. Le applicazioni in esecuzione su qualsiasi ambiente Kubernetes standard sono completamente compatibili e possono essere facilmente migrate su Amazon. EKS

## <span id="page-55-2"></span>AWS App2Container

[AWSApp2Container \(A2C\)](https://aws.amazon.com/app2container/) è uno strumento a riga di comando per la modernizzazione. NETe applicazioni Java in applicazioni containerizzate. A2C analizza e crea un inventario di tutte le applicazioni in esecuzioneVMs, in locale o nel cloud. Basta selezionare l'applicazione che si desidera containerizzare e A2C impacchetta gli elementi dell'applicazione e le dipendenze identificate in immagini dei container, configura le porte di rete e genera le definizioni del task e del pod Kubernetes. ECS Disposizioni A2C, tramite AWS CloudFormation, l'infrastruttura cloud e le pipeline CI/CD necessarie per implementare il containerizzato. NETo un'applicazione Java in produzione. Con A2C, puoi modernizzare facilmente le tue applicazioni esistenti e standardizzare l'implementazione e le operazioni tramite contenitori.

## <span id="page-56-0"></span>Servizio Red Hat OpenShift su AWS

[Servizio Red Hat OpenShift su AWS](https://aws.amazon.com/rosa/)(ROSA) offre un'esperienza integrata da usare. OpenShift Se lo conoscete già OpenShift, potete accelerare il processo di sviluppo delle applicazioni sfruttando strumenti familiari OpenShift APIs per le implementazioni su AWS. ConROSA, puoi utilizzare l'ampia gamma di AWS servizi di elaborazione, database, analisi, machine learning (ML), networking, dispositivi mobili e altri servizi per creare applicazioni sicure e scalabili più velocemente. ROSAviene fornito con fatturazione pay-as-you-go oraria e annuale, un 99,95% SLA e il supporto congiunto di AWS e Red Hat.

ROSAti consente di concentrarti più facilmente sull'implementazione delle applicazioni e sull'accelerazione dell'innovazione spostando la gestione del ciclo di vita del cluster su Red Hat e AWS. ConROSA, puoi eseguire applicazioni containerizzate con i OpenShift flussi di lavoro esistenti e ridurre la complessità della gestione.

#### Database

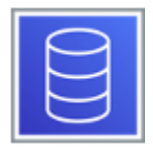

AWS i database offrono una base ad alte prestazioni, sicura e affidabile per alimentare soluzioni di intelligenza artificiale generativa e applicazioni basate sui dati che generano valore per la tua azienda e i tuoi clienti.

Ogni servizio è descritto dopo il diagramma. Per aiutarti a decidere quale servizio soddisfa meglio le tue esigenze, vedi [Scelta di un AWS servizio di database.](https://docs.aws.amazon.com/decision-guides/latest/databases-on-aws-how-to-choose/databases-on-aws-how-to-choose.html) Per informazioni generali, vedere [Cloud](https://aws.amazon.com/products/databases/) [AWS Database.](https://aws.amazon.com/products/databases/)

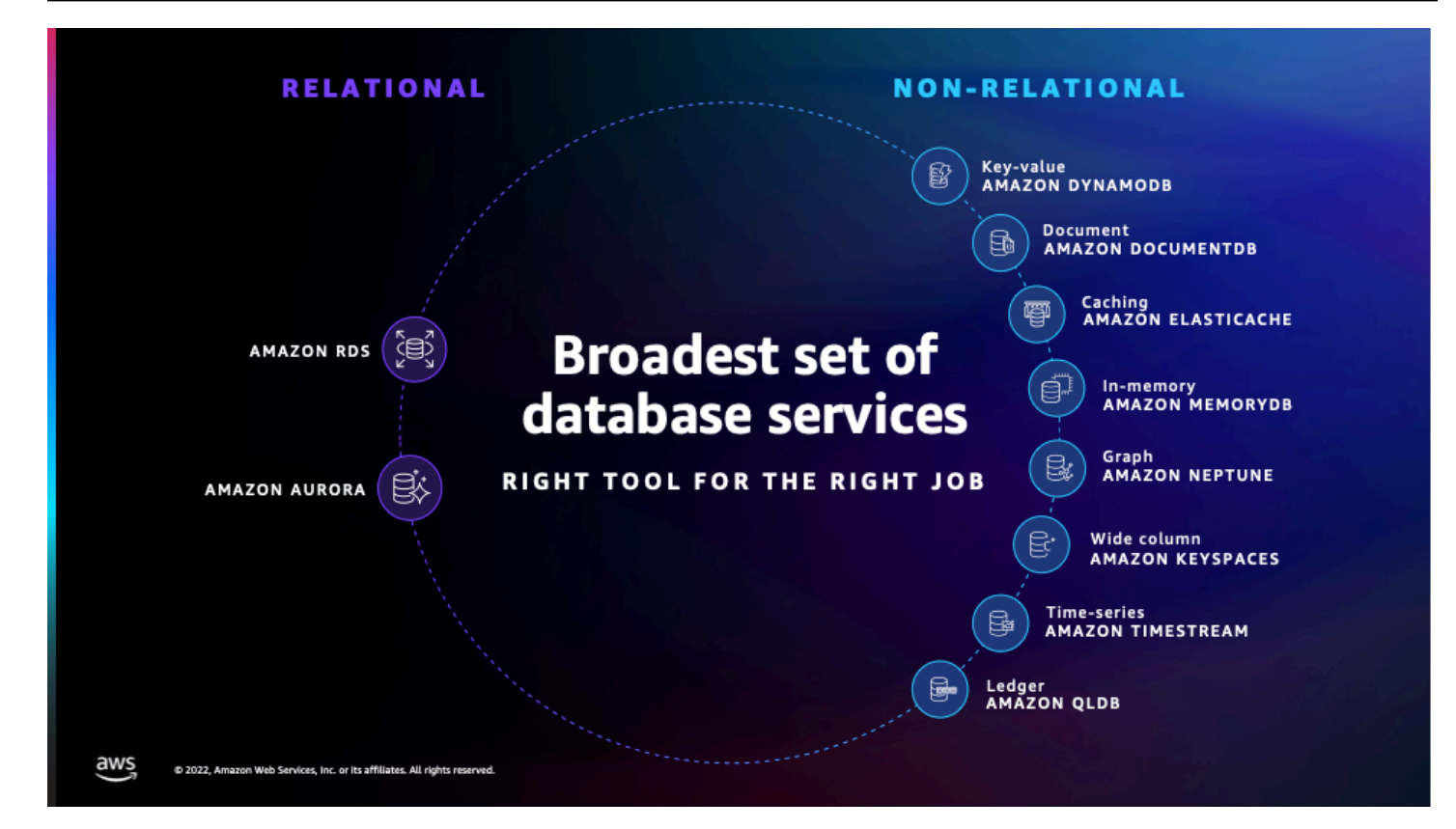

#### Argomenti

- [Confronta AWS servizi di database](#page-58-0)
- [Amazon Aurora](#page-60-0)
- [Amazon DynamoDB](#page-60-1)
- [Amazon ElastiCache](#page-61-0)
- [Amazon Keyspaces \(per Apache Cassandra\)](#page-62-0)
- [Amazon MemoryDB](#page-62-1)
- [Amazon Neptune](#page-62-2)
- [Amazon Relational Database Service](#page-63-0)
- [Amazon RDS per Db2](#page-63-1)
- [Amazon RDS su VMware](#page-64-0)
- [Database Amazon Quantum Ledger \(Amazon\) QLDB](#page-64-1)
- [Amazon Timestream](#page-65-0)
- [Amazon DocumentDB \(compatibile con MongoDB\)](#page-66-0)
- [Database gestiti da Amazon Lightsail](#page-48-0)

# <span id="page-58-0"></span>Confronta AWS servizi di database

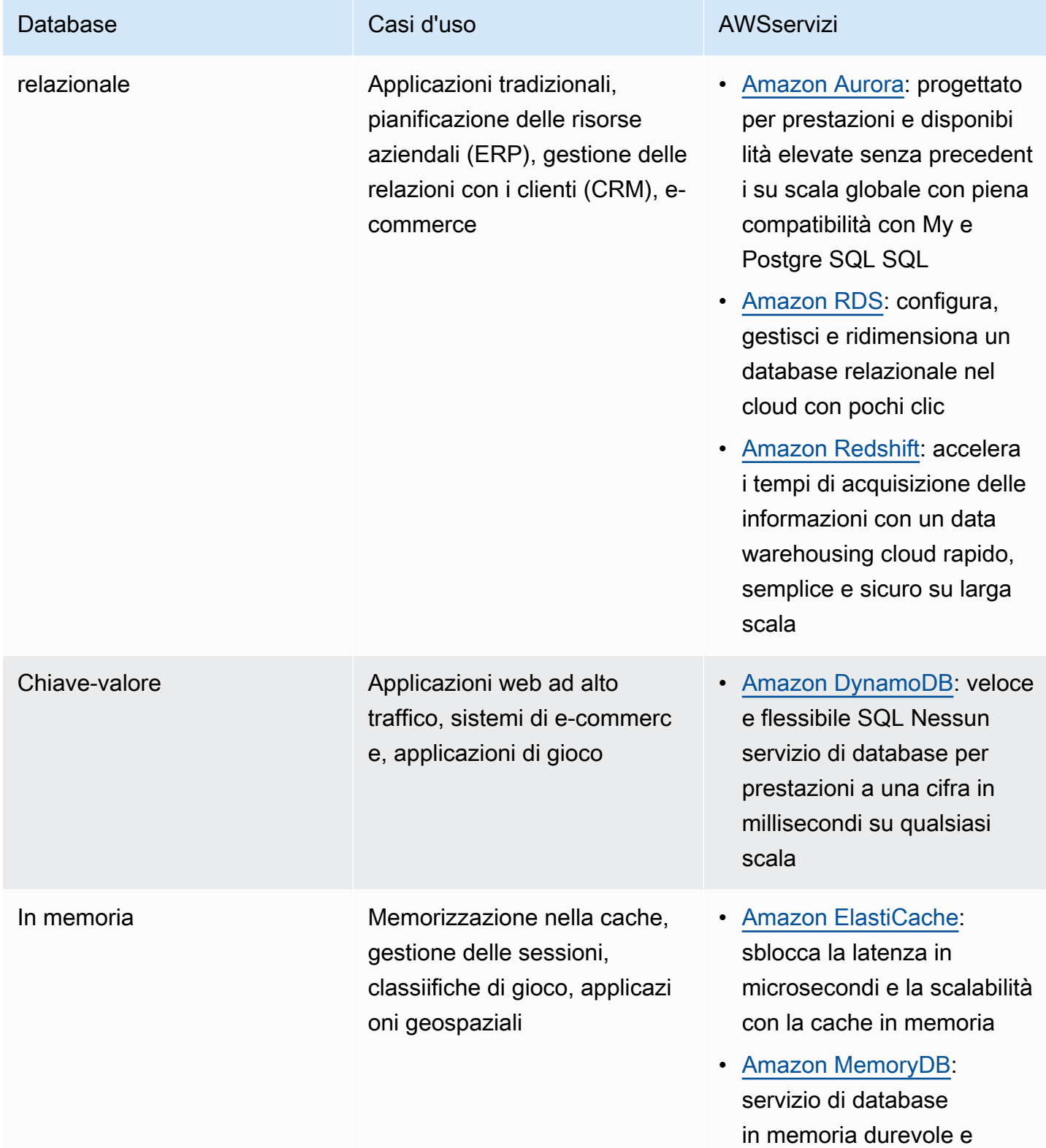

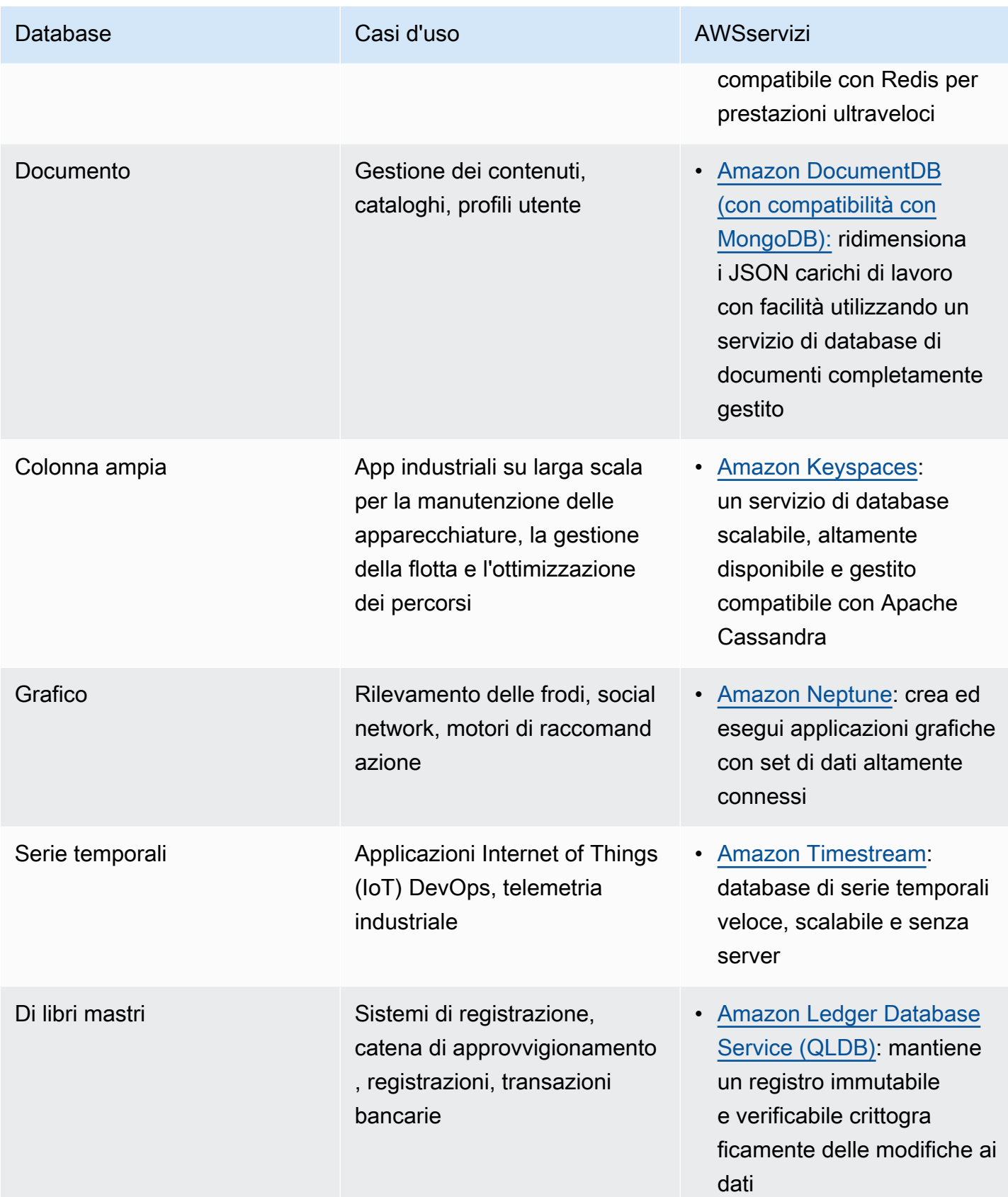

#### <span id="page-60-0"></span>Amazon Aurora

[Amazon Aurora](https://aws.amazon.com/rds/aurora/) è un motore di database relazionale SQL compatibile con My SQL e Postgre che combina la velocità e la disponibilità dei database commerciali di fascia alta con la semplicità e la convenienza dei database open source.

Amazon Aurora è fino a cinque volte più veloce dei SQL database My standard e tre volte più veloce dei database SQL Postgre standard. Fornisce la sicurezza, la disponibilità e l'affidabilità dei database commerciali a 1/10 del costo. Amazon Aurora è completamente gestito da Amazon Relational Database Service (AmazonRDS), che automatizza attività amministrative dispendiose in termini di tempo come il provisioning dell'hardware, la configurazione del database, l'applicazione di patch e i backup.

Amazon Aurora offre un sistema di storage distribuito, tollerante ai guasti e con riparazione automatica che si ridimensiona automaticamente fino a 128 TB per istanza di database. Offre prestazioni e disponibilità elevate con un massimo di 15 repliche di lettura a bassa latenza, point-intime ripristino, backup continuo su Amazon S3 e replica su tre zone di disponibilità (). AZs

Amazon Aurora I/O-Optimized è una configurazione di cluster che offre un miglior rapporto prezzo/ prestazioni e prezzi prevedibili per i clienti con applicazioni a uso intensivo di I/O, come applicazioni di e-commerce, sistemi di elaborazione dei pagamenti e applicazioni finanziarie. Aurora-Optimized offre prestazioni migliorate, aumento del throughput e riduzione della latenza per supportare i carichi di lavoro più impegnativi, con un risparmio sui costi fino al 40% quando la spesa di I/O supera il 25 percento dell'attuale spesa per il database Aurora.

ETLL'integrazione SQL zero di Amazon Aurora My con Amazon Redshift, ora disponibile in anteprima pubblica, consente analisi e apprendimento automatico quasi in tempo reale dei dati archiviati in Aurora My -Compatible Edition. SQL I dati transazionali scritti su Aurora sono disponibili in Amazon Redshift in pochi secondi, senza creare e mantenere pipeline di dati complesse.

#### <span id="page-60-1"></span>Amazon DynamoDB

[Amazon DynamoDB](https://aws.amazon.com/dynamodb/) è un database di valori e documenti che offre prestazioni a una cifra in millisecondi su qualsiasi scala. È un database multiregionale completamente gestito con sicurezza, backup e ripristino integrati e caching in memoria per applicazioni su scala Internet. DynamoDB è in grado di gestire più di 10 trilioni di richieste al giorno e supportare picchi di oltre 20 milioni di richieste al secondo.

Molte delle aziende in più rapida crescita al mondo come Lyft, Airbnb e Redfin, nonché aziende come Samsung, Toyota e Capital One, dipendono dalla scalabilità e dalle prestazioni di DynamoDB per supportare i loro carichi di lavoro mission-critical.

Centinaia di migliaia di AWS i clienti hanno scelto DynamoDB come database di valori chiave e documenti per dispositivi mobili, web, giochi, tecnologia pubblicitaria, Internet of Things (IoT) e altre applicazioni che richiedono un accesso ai dati a bassa latenza su qualsiasi scala. Crea una nuova tabella per la tua applicazione e lascia che DynamoDB si occupi del resto.

#### <span id="page-61-0"></span>Amazon ElastiCache

[Amazon ElastiCache](https://aws.amazon.com/elasticache/) è un servizio web che semplifica l'implementazione, il funzionamento e la scalabilità di una cache in memoria nel cloud. Il servizio migliora le prestazioni delle applicazioni Web consentendoti di recuperare informazioni da cache in memoria veloci e gestite, invece di affidarti interamente a database basati su disco più lenti.

ElastiCache supporta due motori di caching in memoria open source:

- [Redis:](https://aws.amazon.com/redis/) un archivio dati chiave-valore in memoria veloce, open source, da utilizzare come database, cache, broker di messaggi e coda. [Amazon ElastiCache \(RedisOSS\) è](https://aws.amazon.com/elasticache/redis/) un servizio in memoria compatibile con Redis che offre la potenza ease-of-use e la potenza di Redis insieme alla disponibilità, all'affidabilità e alle prestazioni adatte alle applicazioni più esigenti. Sono disponibili cluster a nodo singolo e fino a 15 shard, che consentono la scalabilità fino a 3,55 TiB di dati in memoria. Amazon ElastiCache (RedisOSS) è completamente gestito, scalabile e sicuro. Questo lo rende il candidato ideale per supportare casi d'uso ad alte prestazioni come web, app mobili, giochi, tecnologia pubblicitaria e IoT.
- [Memcached](https://aws.amazon.com/memcached/): un sistema di caching di oggetti di memoria ampiamente adottato. [Amazon](https://aws.amazon.com/elasticache/memcached/)  [ElastiCache \(Memcached\)](https://aws.amazon.com/elasticache/memcached/) è conforme al protocollo Memcached, quindi gli strumenti più diffusi che usi oggi con gli ambienti Memcached esistenti funzioneranno perfettamente con il servizio.

Amazon ElastiCache Serverless è un'opzione serverless per Amazon ElastiCache che semplifica la gestione della cache e si ridimensiona istantaneamente per supportare le applicazioni più esigenti. Con ElastiCache Serverless, puoi creare una cache altamente disponibile e scalabile in meno di un minuto, eliminando la necessità di pianificare, fornire e gestire la capacità del cluster di cache. ElastiCache [Serverless archivia automaticamente i dati in modo ridondante su più zone di](https://aws.amazon.com/elasticache/sla/)  [disponibilità \(AZs\) e fornisce un Service Level Agreement di disponibilità del 99,99% \(\). SLA](https://aws.amazon.com/elasticache/sla/) Con ElastiCache Serverless, paghi per i dati archiviati e le risorse di calcolo utilizzate dal carico di lavoro, senza impegni iniziali o costi aggiuntivi.

## <span id="page-62-0"></span>Amazon Keyspaces (per Apache Cassandra)

[Amazon Keyspaces \(per Apache Cassandra\)](https://aws.amazon.com/keyspaces/) è un servizio di database scalabile, altamente disponibile e gestito compatibile con Apache Cassandra. Con Amazon Keyspaces, puoi eseguire i tuoi carichi di lavoro Cassandra su AWS utilizzando lo stesso codice applicativo Cassandra e gli stessi strumenti di sviluppo che usi oggi. Non è necessario effettuare il provisioning, applicare patch o gestire i server e non è necessario installare, mantenere o utilizzare software. Amazon Keyspaces è serverless, quindi paghi solo per le risorse che usi e il servizio può scalare automaticamente le tabelle verso l'alto e verso il basso in risposta al traffico delle applicazioni. Puoi creare applicazioni che soddisfano migliaia di richieste al secondo con throughput e storage praticamente illimitati. I dati sono crittografati per impostazione predefinita e Amazon Keyspaces ti consente di eseguire il backup continuo dei dati della tabella utilizzando point-in-time il ripristino. Amazon Keyspaces ti offre le prestazioni, l'elasticità e le funzionalità aziendali necessarie per gestire carichi di lavoro Cassandra critici per l'azienda su larga scala.

#### <span id="page-62-1"></span>Amazon MemoryDB

[Amazon MemoryDB](https://aws.amazon.com/memorydb/) è un servizio di database in memoria durevole e compatibile con Redis che offre prestazioni ultraveloci. È progettato appositamente per applicazioni moderne con architetture di microservizi.

MemoryDB è compatibile con Redis, un popolare data store open source, che consente ai clienti di creare rapidamente applicazioni utilizzando le stesse strutture di dati e gli stessi comandi Redis flessibili e intuitivi che già utilizzano oggi. APIs Con MemoryDB, tutti i dati vengono archiviati in memoria, il che consente di ottenere una latenza di lettura in microsecondi e una latenza di scrittura di millisecondi a una cifra e un throughput elevato. MemoryDB archivia inoltre i dati in modo duraturo su più zone di disponibilità utilizzando un registro transazionale distribuito per consentire un failover rapido, il ripristino del database e il riavvio dei nodi. Offrendo prestazioni in memoria e durabilità Multi-AZ, MemoryDB può essere utilizzato come database primario ad alte prestazioni per le applicazioni di microservizi, eliminando la necessità di gestire separatamente sia una cache che un database durevole.

#### <span id="page-62-2"></span>Amazon Neptune

[Amazon Neptune](https://aws.amazon.com/neptune/) è un servizio di database grafico veloce, affidabile e completamente gestito che semplifica la creazione e l'esecuzione di applicazioni che funzionano con set di dati altamente connessi. Il cuore di Amazon Neptune è un motore di database grafico ad alte prestazioni appositamente progettato e ottimizzato per archiviare miliardi di relazioni e interrogare il grafico con una latenza di millisecondi. Amazon Neptune supporta i più diffusi modelli grafici Property Graph e W3C e i rispettivi linguaggi RDF di query TinkerPop Apache Gremlin SPARQL e, consentendoti di creare facilmente query che navigano in modo efficiente in set di dati altamente connessi. Neptune abilita i casi d'uso dei grafi come motori di raccomandazioni, rilevamento di attività fraudolente, grafi della conoscenza, scoperte di farmaci e sicurezza delle reti.

Amazon Neptune è altamente disponibile, con repliche di lettura, ripristino point-in-time , backup continuo su Amazon S3 e replica tra zone di disponibilità. Neptune è sicuro grazie al supporto per la crittografia a riposo. Neptune è completamente gestito, quindi non devi più preoccuparti di attività di gestione del database come il provisioning dell'hardware, l'applicazione di patch software, l'installazione, la configurazione o i backup.

Amazon Neptune Analytics è un motore di database di analisi per analizzare rapidamente grandi volumi di dati grafici per ottenere approfondimenti e trovare tendenze dai dati archiviati nei bucket Amazon S3 o in un database Neptune. Neptune Analytics utilizza algoritmi integrati, ricerca vettoriale e calcolo in memoria per eseguire query su dati con decine di miliardi di relazioni in pochi secondi.

## <span id="page-63-0"></span>Amazon Relational Database Service

[Amazon Relational Database](https://aws.amazon.com/rds/) Service (RDSAmazon) semplifica la configurazione, il funzionamento e la scalabilità di un database relazionale nel cloud. Fornisce una capacità ridimensionabile e conveniente, automatizzando al contempo attività amministrative dispendiose in termini di tempo come il provisioning dell'hardware, la configurazione del database, l'applicazione di patch e i backup. Ti consente di concentrarti sulle tue applicazioni in modo da poter offrire loro le prestazioni veloci, l'alta disponibilità, la sicurezza e la compatibilità di cui hanno bisogno.

[Amazon RDS è disponibile su diversi tipi di istanze di database, ottimizzate per memoria, prestazioni](https://aws.amazon.com/rds/sqlserver/)  [o I/O, e offre sei motori di database familiari tra cui scegliere, tra cui My, SQL M](https://aws.amazon.com/rds/sqlserver/)[ariaDB, Postgre](https://aws.amazon.com/rds/mariadb/)[,](https://aws.amazon.com/rds/mysql/) [Oracle Database, Microsof](https://aws.amazon.com/rds/mariadb/)[t](https://aws.amazon.com/rds/sqlserver/)[Server e SQL](https://aws.amazon.com/rds/postgresql/) [Amazon on SQL](https://aws.amazon.com/rds/sqlserver/) [RDS AWS Outposts](https://aws.amazon.com/rds/outposts/). È possibile utilizzare il [AWS Database Migration Servicep](https://aws.amazon.com/dms/)er migrare o replicare facilmente i database esistenti su Amazon. RDS

## <span id="page-63-1"></span>Amazon RDS per Db2

[Amazon RDS for Db2](https://aws.amazon.com/rds/db2/) semplifica la configurazione, il funzionamento e la scalabilità delle implementazioni Db2 nel cloud. [Amazon RDS](https://aws.amazon.com/rds/) automatizza le attività di amministrazione dei database che richiedono molto tempo, come il provisioning, i backup, l'applicazione di patch software, il monitoraggio e altro ancora, per liberare tempo da dedicare all'innovazione e alla promozione del

valore aziendale. Offre inoltre un'elevata disponibilità con implementazione Multi-AZ, soluzioni di disaster recovery con backup interregionali e funzionalità di sicurezza per supportare i carichi di lavoro aziendali critici. Inoltre, puoi integrarti con altri e IBM AWS servizi per acquisire nuove informazioni e scalare i carichi di lavoro di analisi.

#### <span id="page-64-0"></span>Amazon RDS su VMware

[Amazon Relational Database](https://aws.amazon.com/rds/vmware/) Service (RDSAmazon) VMware on consente di distribuire database gestiti in VMware ambienti locali utilizzando la tecnologia RDS Amazon utilizzata da centinaia di migliaia di AWS clienti. Amazon RDS offre una capacità ridimensionabile e conveniente, automatizzando al contempo attività amministrative dispendiose in termini di tempo, tra cui il provisioning dell'hardware, la configurazione del database, l'applicazione di patch e i backup, consentendoti di concentrarti sulle tue applicazioni. Amazon RDS on VMware offre gli stessi vantaggi alle tue implementazioni locali, semplificando la configurazione, il funzionamento e la scalabilità dei database nei data center VMware vSphere privati o la loro migrazione verso AWS.

Amazon RDS on ti VMware consente di utilizzare la stessa interfaccia semplice per la gestione dei database in VMware ambienti locali che utilizzeresti in AWS. Puoi replicare facilmente Amazon RDS su VMware database su RDS istanze Amazon in AWS, abilitando implementazioni ibride a basso costo per il disaster recovery, l'interruzione delle repliche in lettura e la conservazione opzionale dei backup a lungo termine in Amazon Simple Storage Service (Amazon S3).

## <span id="page-64-1"></span>Database Amazon Quantum Ledger (Amazon) QLDB

[Amazon QLDB](https://aws.amazon.com/qldb/) è un database di registro completamente gestito che fornisce un registro delle transazioni trasparente, immutabile e verificabile crittograficamente di proprietà di un'autorità centrale affidabile. Amazon QLDB tiene traccia di ogni singola modifica dei dati delle applicazioni e mantiene una cronologia completa e verificabile delle modifiche nel tempo.

I registri vengono in genere utilizzati per registrare una cronologia delle attività economiche e finanziarie in un'organizzazione. Molte organizzazioni creano applicazioni con funzionalità simili a quelle dei registri perché desiderano mantenere una cronologia accurata dei dati delle proprie applicazioni, ad esempio tracciando la cronologia dei crediti e degli addebiti nelle transazioni bancarie, verificando la derivazione dei dati di una richiesta di risarcimento assicurativa o tracciando il movimento di un articolo in una rete di catena di approvvigionamento. Le applicazioni Ledger vengono spesso implementate utilizzando tabelle di controllo personalizzate o percorsi di controllo creati in database relazionali. Tuttavia, la creazione di funzionalità di controllo con database relazionali richiede molto tempo ed è soggetta a errori umani. Richiede uno sviluppo personalizzato

e, poiché i database relazionali non sono intrinsecamente immutabili, eventuali modifiche involontarie ai dati sono difficili da tracciare e verificare. In alternativa, i framework blockchain, come Hyperledger Fabric ed Ethereum, possono essere utilizzati anche come registro. Tuttavia, ciò aggiunge complessità in quanto è necessario configurare un'intera rete blockchain con più nodi, gestirne l'infrastruttura e richiedere ai nodi di convalidare ogni transazione prima che possa essere aggiunta al registro.

Amazon QLDB è una nuova classe di database che elimina la necessità di impegnarsi nelle complesse attività di sviluppo legate alla creazione di applicazioni personalizzate simili a registri. In questo modoQLDB, la cronologia delle modifiche dei dati è immutabile, ossia non può essere alterata o eliminata, e utilizzando la crittografia, è possibile verificare facilmente che non vi siano state modifiche involontarie ai dati dell'applicazione. QLDButilizza un registro transazionale immutabile, noto come journal, che tiene traccia delle modifiche ai dati di ogni applicazione e mantiene una cronologia completa e verificabile delle modifiche nel tempo. QLDBè facile da usare perché offre agli sviluppatori un modello di dati documentale flessibile e familiare SQL e un supporto completo per le transazioni. API QLDBè inoltre serverless, quindi si ridimensiona automaticamente per supportare le esigenze dell'applicazione. Non ci sono server da gestire e non ci sono limiti di lettura o scrittura da configurare. ConQLDB, paghi solo per quello che usi.

#### <span id="page-65-0"></span>Amazon Timestream

[Amazon Timestream](https://aws.amazon.com/timestream/) è un servizio di database di serie temporali veloce, scalabile e completamente gestito per applicazioni IoT e operative che semplifica l'archiviazione e l'analisi di trilioni di eventi al giorno a 1/10 del costo dei database relazionali. Spinti dall'avvento dei dispositivi IoT, dei sistemi IT e delle macchine industriali intelligenti, i dati delle serie temporali, dati che misurano come le cose cambiano nel tempo, sono uno dei tipi di dati in più rapida crescita. I dati delle serie temporali hanno caratteristiche specifiche, ad esempio vengono generalmente forniti in ordine temporale, i dati possono essere aggiunti solo e le interrogazioni vengono sempre eseguite su un intervallo di tempo. Sebbene i database relazionali possano archiviare questi dati, sono inefficienti nell'elaborazione di questi dati in quanto mancano di ottimizzazioni come l'archiviazione e il recupero dei dati per intervalli di tempo.

Timestream è un database di serie temporali creato appositamente che archivia ed elabora in modo efficiente questi dati in base a intervalli di tempo. Con Timestream, puoi archiviare e analizzare facilmente i dati di registro DevOps, i dati dei sensori per le applicazioni IoT e i dati di telemetria industriale per la manutenzione delle apparecchiature. Man mano che i dati crescono nel tempo, il motore di elaborazione adattiva delle query Timestream ne comprende la posizione e il formato, rendendo i dati più semplici e veloci da analizzare. Timestream automatizza inoltre il rollup, la

conservazione, la suddivisione in più livelli e la compressione dei dati, in modo da poter gestire i dati al minor costo possibile. Timestream è serverless, quindi non ci sono server da gestire. Gestisce attività dispendiose in termini di tempo come il provisioning dei server, l'applicazione di patch software, l'installazione, la configurazione o la conservazione e la suddivisione dei dati su più livelli, consentendoti di concentrarti sulla creazione delle applicazioni.

## <span id="page-66-0"></span>Amazon DocumentDB (compatibile con MongoDB)

[Amazon DocumentDB \(con compatibilità con MongoDB\) è un servizio di database di documenti](https://aws.amazon.com/documentdb/)  [veloce, scalabile, altamente disponibile e completamente gestito che supporta i carichi di lavoro](https://aws.amazon.com/documentdb/)  [MongoDB](https://aws.amazon.com/documentdb/).

Amazon DocumentDB è progettato da zero per offrirti le prestazioni, la scalabilità e la disponibilità di cui hai bisogno per gestire carichi di lavoro MongoDB mission-critical su larga scala. Amazon DocumentDB implementa MongoDB 3.6 e 4.0 open source Apache 2.0 APIs emulando le risposte che un client MongoDB si aspetta da un server MongoDB, consentendoti di utilizzare i driver e gli strumenti MongoDB esistenti con Amazon DocumentDB (con compatibilità MongoDB).

## Database gestiti da Amazon Lightsail

I database [gestiti di Amazon Lightsail](https://aws.amazon.com/lightsail/) sono separati dai carichi di lavoro di elaborazione, quindi puoi creare applicazioni e siti Web su istanze Lightsail senza interruzioni. Lightsail supporta i database SQL My e SQL Postgre e puoi configurarli per la disponibilità standard per carichi di lavoro regolari o l'alta disponibilità per i carichi di lavoro critici. I database gestiti da Lightsail raggruppano la larghezza di banda di elaborazione, archiviazione SSD basata su elaborazione e trasferimento dati sottostanti a un prezzo mensile fisso. Puoi gestire il tuo database gestito da Lightsail utilizzando la console Lightsail, [AWS Command Line Interface](https://aws.amazon.com/cli/) (AWS CLI), il API Lightsail o un. [AWSSDK](https://aws.amazon.com/developer/tools/)

# Strumenti per sviluppatori

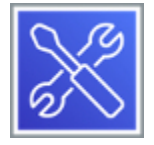

#### Argomenti

- [Strumento AWS per la creazione di applicazioni](#page-67-0)
- **[AWS Cloud9](#page-67-1)**
- **[AWS CloudShell](#page-68-0)**

Amazon DocumentDB (compatibile con MongoDB) 57

- [AWS CodeArtifact](#page-68-1)
- [AWS CodeBuild](#page-68-2)
- [Amazon CodeCatalyst](#page-68-3)
- [AWS CodeCommit](#page-69-0)
- [AWS CodeDeploy](#page-69-1)
- [AWS CodePipeline](#page-69-2)
- [Amazon Corretto](#page-69-3)
- [AWS Fault Injection Service](#page-70-0)
- [Amazon Q Developer](#page-70-1)
- [AWS X-Ray](#page-70-2)

## <span id="page-67-0"></span>Strumento AWS per la creazione di applicazioni

[Strumento AWS per la creazione di applicazioni](https://aws.amazon.com/application-composer/)consente di comporre e configurare visivamente applicazioni serverless da AWS servizi supportati da un'infrastruttura come codice (IaC) pronta per l'implementazione. Application Composer consente di trascinare le risorse serverless su un'area di disegno visiva basata su browser. Puoi collegarli per creare rapidamente la tua architettura applicativa serverless. Il canvas supporta anche il raggruppamento di risorse in componenti architettonici più grandi per semplificare la modifica e la configurazione. Strumento AWS per la creazione di applicazioni può generare configurazioni pronte per l'implementazione con impostazioni predefinite basate sui servizi che compongono l'architettura dell'applicazione. Application Composer supporta la generazione di entrambi AWS CloudFormation e AWS Serverless Application Model (SAM) artefatti.

## <span id="page-67-1"></span>AWS Cloud9

[AWS Cloud9è](https://aws.amazon.com/cloud9/) un ambiente di sviluppo integrato basato sul cloud (IDE) che consente di scrivere, eseguire ed eseguire il debug del codice con un semplice browser. Include un editor di codice, un debugger e un terminale. AWS Cloud9 viene fornito con strumenti essenziali per i linguaggi di programmazione più diffusi, tra cui JavaScript Python e altriPHP, quindi non è necessario installare file o configurare la macchina di sviluppo per avviare nuovi progetti. Dal momento che il tuo AWS Cloud9 IDEè basato sul cloud, puoi lavorare ai tuoi progetti dall'ufficio, da casa o ovunque utilizzando una macchina connessa a Internet. AWS Cloud9 offre inoltre un'esperienza senza interruzioni per lo sviluppo di applicazioni serverless che consente di definire facilmente le risorse, eseguire il debug e passare dall'esecuzione locale a quella remota delle applicazioni serverless. Con AWS Cloud9,

puoi condividere rapidamente il tuo ambiente di sviluppo con il tuo team, consentendoti di abbinare il programma e tenere traccia degli input degli altri in tempo reale.

# <span id="page-68-0"></span>AWS CloudShell

[AWS CloudShellè](https://aws.amazon.com/cloudshell/) una shell basata su browser che semplifica la gestione, l'esplorazione e l'interazione con le risorse in modo sicuro. AWS CloudShell è preautenticato con le credenziali della console. Gli strumenti operativi e di sviluppo comuni sono preinstallati, quindi non è richiesta alcuna installazione o configurazione locale. Con CloudShell, è possibile eseguire rapidamente gli script con AWS Command Line Interface (AWS CLI), sperimenta con AWS esegui il AWS SDKs servizio APIs utilizzando o utilizza una serie di altri strumenti per essere produttivi. Puoi utilizzarlo CloudShell direttamente dal tuo browser e senza costi aggiuntivi.

## <span id="page-68-1"></span>AWS CodeArtifact

[AWS CodeArtifactè](https://aws.amazon.com/codeartifact/) un servizio di archiviazione di artefatti completamente gestito che consente alle organizzazioni di qualsiasi dimensione di archiviare, pubblicare e condividere in modo sicuro i pacchetti software utilizzati nel processo di sviluppo software. CodeArtifact può essere configurato per recuperare automaticamente i pacchetti software e le dipendenze dagli archivi pubblici di artefatti in modo che gli sviluppatori abbiano accesso alle versioni più recenti. CodeArtifact funziona con gestori di pacchetti e strumenti di compilazione di uso comune come Apache Maven, Gradle,,, npm yarn twinepip, e NuGet semplifica l'integrazione nei flussi di lavoro di sviluppo esistenti.

## <span id="page-68-2"></span>AWS CodeBuild

[AWS CodeBuildè](https://aws.amazon.com/codebuild/) un servizio di compilazione completamente gestito che compila il codice sorgente, esegue test e produce pacchetti software pronti per l'implementazione. Con CodeBuild, non è necessario fornire, gestire e scalare i propri server di build. CodeBuild esegue la scalabilità continua ed elabora più build contemporaneamente, in modo che le build non restino in attesa in coda. Puoi iniziare a utilizzare CodeBuild velocemente con ambienti di compilazione predefiniti oppure puoi creare ambienti di compilazione personalizzati che utilizzano strumenti di compilazione specifici.

## <span id="page-68-3"></span>Amazon CodeCatalyst

[Amazon CodeCatalyst](https://aws.amazon.com/codecatalyst/) è un servizio integrato per i team di sviluppo software che adottano pratiche di integrazione/distribuzione continua (CI/CD) nel loro processo di sviluppo software. CodeCatalyst è completamente gestito da AWS e mette tutti gli strumenti necessari in un unico posto. Puoi pianificare il lavoro, collaborare sul codice e creare, testare e distribuire applicazioni. Puoi anche integrare AWS risorse con i tuoi progetti collegando i tuoi Account AWS al tuo CodeCatalyst spazio. Gestendo tutte

le fasi e gli aspetti del ciclo di vita delle applicazioni con un unico strumento, puoi fornire software in modo rapido e sicuro.

# <span id="page-69-0"></span>AWS CodeCommit

[AWS CodeCommitè](https://aws.amazon.com/codecommit/) un servizio di controllo del codice sorgente completamente gestito che consente alle aziende di ospitare facilmente repository Git privati sicuri e altamente scalabili. AWS CodeCommit elimina la necessità di gestire il proprio sistema di controllo del codice sorgente o di preoccuparsi di scalarne l'infrastruttura. È possibile utilizzare… AWS CodeCommit per archiviare in modo sicuro qualsiasi cosa, dal codice sorgente ai file binari, e funziona perfettamente con gli strumenti Git esistenti.

## <span id="page-69-1"></span>AWS CodeDeploy

[AWS CodeDeployè](https://aws.amazon.com/codedeploy/) un servizio che automatizza l'implementazione del codice su qualsiasi istanza, incluse EC2 le istanze e le istanze eseguite in locale. CodeDeploysemplifica il rilascio rapido di nuove funzionalità, aiuta a evitare tempi di inattività durante la distribuzione delle applicazioni e gestisce la complessità dell'aggiornamento delle applicazioni. È possibile utilizzarlo CodeDeploy per automatizzare le distribuzioni del software, eliminando la necessità di operazioni manuali soggette a errori. Il servizio si dimensiona con l'infrastruttura in modo da permetterti di distribuire facilmente a una sola o a migliaia di istanze.

# <span id="page-69-2"></span>AWS CodePipeline

[AWS CodePipelineè](https://aws.amazon.com/codepipeline/) un servizio di distribuzione continua completamente gestito che consente di automatizzare le pipeline di rilascio per aggiornamenti rapidi e affidabili di applicazioni e infrastrutture. CodePipeline automatizza le fasi di compilazione, test e distribuzione del processo di rilascio ogni volta che viene apportata una modifica al codice, in base al modello di rilascio definito dall'utente. Ciò consente di fornire funzionalità e aggiornamenti in modo rapido e affidabile. Puoi integrarti facilmente CodePipeline con servizi di terze parti come GitHub o con il tuo plug-in personalizzato. Con AWS CodePipeline, paghi solo per quello che usi. Non sono previste tariffe iniziali né impegni a lungo termine.

## <span id="page-69-3"></span>Amazon Corretto

[Amazon Corretto](https://aws.amazon.com/corretto/) è una distribuzione gratuita, multipiattaforma e pronta per la produzione dell'Open Java Development Kit (Open). JDK Corretto offre un supporto a lungo termine che include miglioramenti delle prestazioni e soluzioni per problemi relativi alla sicurezza. Amazon esegue Corretto internamente su migliaia di servizi di produzione e Corretto è certificato come compatibile

con lo standard Java SE. Con Corretto, puoi sviluppare ed eseguire applicazioni Java sui sistemi operativi più diffusi, tra cui Amazon Linux 2, Windows e macOS.

# <span id="page-70-0"></span>AWS Fault Injection Service

[AWS Fault Injection Serviceè](https://aws.amazon.com/fis/) un servizio completamente gestito per l'esecuzione di esperimenti di fault injection su AWS ciò semplifica il miglioramento delle prestazioni, dell'osservabilità e della resilienza di un'applicazione. Gli esperimenti di iniezione dei guasti vengono utilizzati nell'ingegneria del caos, ovvero la pratica di stressare un'applicazione in ambienti di test o di produzione creando eventi dirompenti, come un aumento CPU improvviso del consumo di memoria, osservando la risposta del sistema e implementando miglioramenti. L'esperimento di iniezione dei guasti aiuta i team a creare le condizioni reali necessarie per scoprire i bug nascosti, monitorare i punti ciechi e le strozzature prestazionali difficili da individuare nei sistemi distribuiti.

AWS Fault Injection Service semplifica il processo di impostazione ed esecuzione di esperimenti di iniezione di guasti controllati in una vasta gamma di AWS servizi che consentono ai team di acquisire fiducia nel comportamento delle applicazioni. Con Fault Injection Simulator, i team possono configurare rapidamente esperimenti utilizzando modelli predefiniti che generano le interruzioni desiderate. AWS Fault Injection Service fornisce i controlli e le protezioni di cui i team hanno bisogno per eseguire gli esperimenti in produzione, ad esempio ripristinando automaticamente o interrompendo l'esperimento se vengono soddisfatte condizioni specifiche. Con pochi clic nella console, i team possono eseguire scenari complessi con errori comuni del sistema distribuito che si verificano in parallelo o in sequenza nel tempo, consentendo loro di creare le condizioni del mondo reale necessarie per trovare punti deboli nascosti.

## <span id="page-70-1"></span>Amazon Q Developer

[Amazon Q Developer](https://aws.amazon.com/q/developer/) (precedentemente Amazon CodeWhisperer) assiste sviluppatori e professionisti IT nelle loro attività, dalla codifica, al test e all'aggiornamento delle applicazioni, alla diagnosi degli errori, all'esecuzione di scansioni e correzioni di sicurezza e all'ottimizzazione AWS risorse. Amazon Q dispone di funzionalità avanzate di pianificazione e ragionamento in più fasi in grado di trasformare il codice esistente (ad esempio, eseguire aggiornamenti della versione Java) e implementare nuove funzionalità generate dalle richieste degli sviluppatori.

## <span id="page-70-2"></span>AWS X-Ray

[AWS X-Raya](https://aws.amazon.com/xray/)iuta gli sviluppatori ad analizzare ed eseguire il debug di applicazioni distribuite in produzione o in fase di sviluppo, come quelle create utilizzando un'architettura di microservizi. X-Ray consente di comprendere le prestazioni dell'applicazione e dei relativi servizi sottostanti in modo da identificare e risolvere la causa principale dei problemi e degli errori di prestazioni. X-Ray fornisce una end-to-end visualizzazione delle richieste mentre viaggiano attraverso l'applicazione e mostra una mappa dei componenti sottostanti dell'applicazione. È possibile utilizzare X-Ray per analizzare sia le applicazioni in fase di sviluppo che quelle in produzione, da semplici applicazioni a tre livelli a complesse applicazioni di microservizi composte da migliaia di servizi.

# Informatica per l'utente finale

#### Amazon AppStream 2.0

[Amazon AppStream 2.0](https://aws.amazon.com/appstream2/) è un servizio di streaming di applicazioni completamente gestito. Gestisci centralmente le tue applicazioni desktop su AppStream 2.0 e le distribuisci in modo sicuro a qualsiasi computer. È possibile scalare facilmente fino a raggiungere un numero qualsiasi di utenti in tutto il mondo senza acquistare, fornire e utilizzare hardware o infrastruttura. AppStream La versione 2.0 è integrata AWS, quindi puoi trarre vantaggio da un data center e da un'architettura di rete progettati per le organizzazioni più sensibili alla sicurezza. Ogni utente ha un'esperienza fluida e reattiva con le vostre applicazioni, comprese quelle di [progettazione e ingegnerizzazione](https://aws.amazon.com/appstream2/3d-design-engineering/) [3D](https://aws.amazon.com/appstream2/3d-design-engineering/) che richiedono un uso intensivo di GPU, poiché le applicazioni vengono eseguite su macchine virtuali (VM) ottimizzate per casi d'uso specifici e ogni sessione di streaming si adatta automaticamente alle condizioni della rete.

[Le aziende](https://aws.amazon.com/appstream2/enterprises/) possono utilizzare la AppStream versione 2.0 per semplificare la distribuzione delle applicazioni e completare la migrazione verso il cloud. [Gli istituti scolastici](https://aws.amazon.com/appstream2/education/) possono fornire a ogni studente l'accesso alle applicazioni di cui ha bisogno per le lezioni su qualsiasi computer. [I fornitori di software](https://aws.amazon.com/appstream2/software-vendors/) possono utilizzare la AppStream versione 2.0 per fornire versioni di prova, demo e corsi di formazione per le proprie applicazioni senza download o installazioni. Possono anche sviluppare una soluzione completa software-as-a-service (SaaS) senza riscrivere la propria applicazione.

#### Amazon WorkSpaces

[Amazon WorkSpaces](https://aws.amazon.com/workspaces/) è un servizio desktop cloud completamente gestito e sicuro. Puoi utilizzarlo WorkSpaces per effettuare il provisioning di desktop Windows o Linux in pochi minuti e scalare rapidamente per fornire migliaia di desktop ai lavoratori di tutto il mondo. Puoi pagare mensilmente o ogni ora, solo per il lancio, il che WorkSpaces ti aiuta a risparmiare denaro rispetto ai desktop tradizionali e alle soluzioni VDI locali. WorkSpaces consente di eliminare la complessità della gestione dell'inventario hardware, delle versioni e delle patch del sistema operativo e della Virtual Desktop Infrastructure (VDI), che aiuta a semplificare la strategia di distribuzione dei
desktop. Con WorkSpaces, i tuoi utenti ottengono un desktop veloce e reattivo a loro scelta a cui possono accedere ovunque, in qualsiasi momento e da qualsiasi dispositivo supportato.

#### Amazon WorkSpaces Core

[Amazon WorkSpaces Core](https://aws.amazon.com/workspaces/core/) fornisce un'infrastruttura desktop virtuale (VDI) basata sul cloud e completamente gestita accessibile a soluzioni di gestione VDI di terze parti.

- Semplifica la migrazione VDI e combina il tuo attuale software VDI con la sicurezza e l'affidabilità di. AWS
- Massimizza la produttività e la continuità aziendale con uno SLA di uptime del 99,9% supportato finanziariamente.
- Scalabilità su richiesta con fatturazione oraria a tariffa fissa, nessun eccesso di approvvigionamento e nessun costo iniziale.
- Migliora l'esperienza utente e le prestazioni con desktop virtuali posizionati più vicini alla tua forza lavoro globale.

#### Amazon WorkSpaces Thin Client

[Amazon WorkSpaces Thin Client](https://aws.amazon.com/workspaces/thin-client/) è un dispositivo thin client conveniente progettato per funzionare con i desktop virtuali AWS End User Computing (EUC) per fornire agli utenti una soluzione desktop cloud completa. WorkSpaces Thin Client è un dispositivo compatto progettato per collegare due monitor e più dispositivi USB come tastiera, mouse, cuffie e webcam. Per massimizzare la sicurezza degli endpoint, i dispositivi WorkSpaces Thin Client non consentono l'archiviazione locale dei dati o l'installazione di applicazioni non approvate. Il dispositivo WorkSpaces Thin Client viene spedito direttamente agli utenti finali o alle sedi aziendali preinstallate con un software di gestione dei dispositivi preinstallato.

#### Amazon Workspaces Web

[Amazon WorkSpaces Web](https://aws.amazon.com/workspaces/web/) è uno [spazio di lavoro](https://aws.amazon.com/workspaces/) a basso costo e completamente gestito, creato appositamente per facilitare l'accesso sicuro ai siti Web interni e alle applicazioni ( software-asa-service SaaS) dai browser Web esistenti, senza l'onere amministrativo di appliance o software client specializzati. Proteggi i contenuti interni con i controlli aziendali, fornendo al contempo l'accesso a tutti gli strumenti di produttività basati sul Web di cui gli utenti hanno bisogno da qualsiasi browser.

WorkSpaces Il Web consente ai clienti di fornire in modo semplice e sicuro ai propri dipendenti l'accesso a siti Web interni e applicazioni Web SaaS senza l'onere amministrativo di

apparecchiature o software client specializzati. WorkSpaces Il Web fornisce strumenti di policy semplici e personalizzati per le interazioni degli utenti, riducendo al contempo il carico di attività comuni come la gestione della capacità, il ridimensionamento e la manutenzione delle immagini del browser.

# Servizi web e mobili di frontend

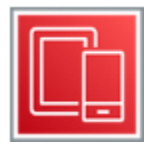

AWS offre un'ampia gamma di strumenti e servizi per supportare i flussi di lavoro di sviluppo per iOS, Android, React Native e JavaScript sviluppatori nativi. Scopri quanto è facile sviluppare, distribuire e utilizzare la tua app, anche per i nuovi utenti AWS.

Ogni servizio è descritto dopo il diagramma. Per aiutarti a decidere quale servizio soddisfa meglio le tue esigenze, consulta [Scelta AWS servizi](https://docs.aws.amazon.com/decision-guides/latest/front-end-on-aws-how-to-choose/front-end-on-aws-how-to-choose.html) web e mobili di frontend. Per informazioni generali, consulta [Frontend Web and Mobile su AWS.](https://aws.amazon.com/products/frontend-web-mobile/)

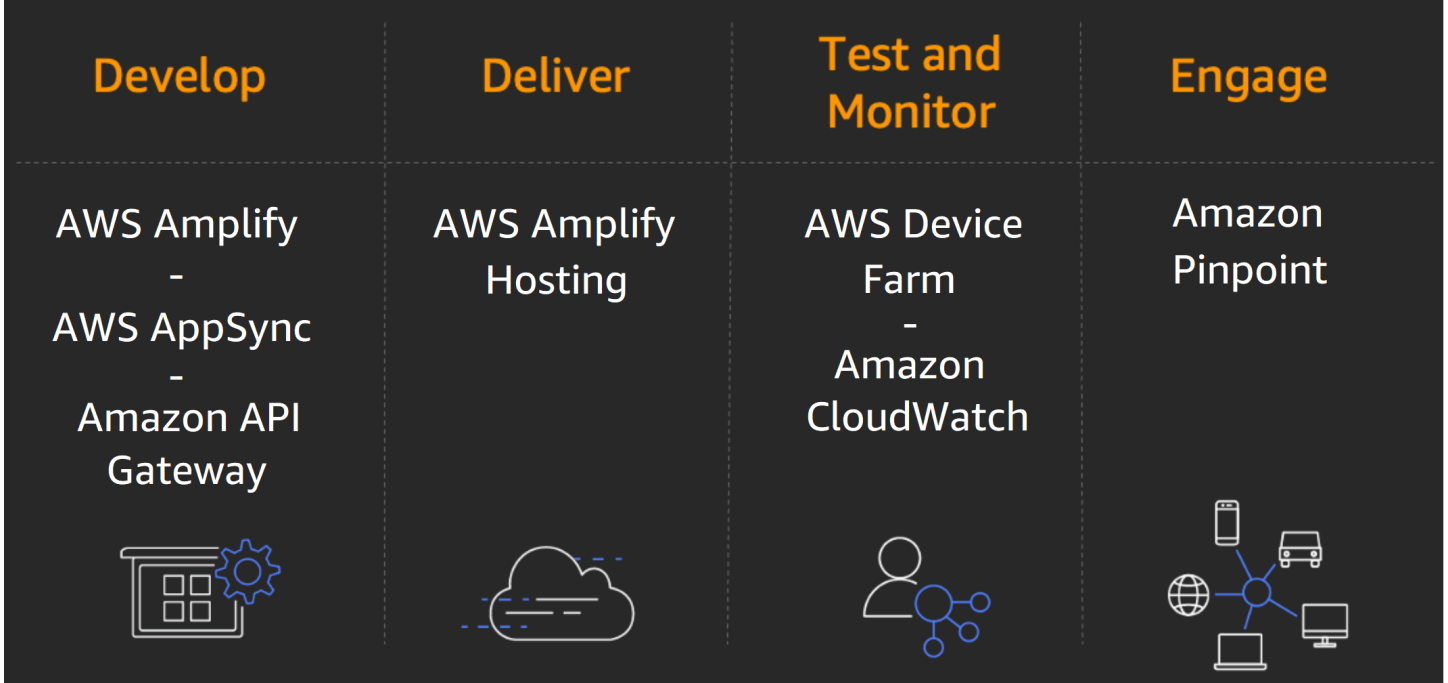

#### Servizi

- [AWS Amplify](#page-74-0)
- [AWS AppSync](#page-74-1)
- [AWS Device Farm](#page-74-2)
- [Servizio di posizione Amazon](#page-75-0)

## <span id="page-74-0"></span>AWS Amplify

[AWS Amplifys](https://aws.amazon.com/amplify)emplifica la creazione, la configurazione e l'implementazione di applicazioni mobili scalabili basate su AWS. Amplify effettua il provisioning e gestisce senza problemi il backend mobile e fornisce un framework semplice per integrare facilmente il backend con i frontend iOS, Android, Web e React Native. Amplify automatizza anche il processo di rilascio delle applicazioni sia del frontend che del back-end, consentendoti di fornire funzionalità più velocemente.

Le applicazioni mobili richiedono servizi cloud per azioni che non possono essere eseguite direttamente sul dispositivo, come la sincronizzazione dei dati offline, l'archiviazione o la condivisione dei dati tra più utenti. Spesso è necessario configurare, configurare e gestire più servizi per alimentare il backend. È inoltre necessario integrare ciascuno di questi servizi nell'applicazione scrivendo più righe di codice. Tuttavia, con l'aumentare del numero di funzionalità dell'applicazione, il codice e il processo di rilascio diventano più complessi e la gestione del backend richiede più tempo.

Amplify fornisce e gestisce i backend per le tue applicazioni mobili. Devi solo selezionare le funzionalità di cui hai bisogno, come l'autenticazione, l'analisi o la sincronizzazione dei dati offline, e Amplify fornirà e gestirà automaticamente il AWS servizio che alimenta ciascuna delle funzionalità. Puoi quindi integrare queste funzionalità nella tua applicazione tramite le librerie Amplify e i componenti dell'interfaccia utente.

## <span id="page-74-1"></span>AWS AppSync

[AWS AppSyncè](https://aws.amazon.com/appsync) un back-end serverless per applicazioni mobili, web e aziendali.

AWS AppSync semplifica la creazione di applicazioni mobili e Web basate sui dati gestendo in modo sicuro tutte le attività di gestione dei dati delle applicazioni, come l'accesso ai dati online e offline, la sincronizzazione dei dati e la manipolazione dei dati su più fonti di dati. AWS AppSync utilizza GraphQL, un linguaggio di API interrogazione progettato per creare applicazioni client fornendo una sintassi intuitiva e flessibile per descrivere i requisiti relativi ai dati.

## <span id="page-74-2"></span>AWS Device Farm

[AWS Device Farmè](https://aws.amazon.com/device-farm) un servizio di test delle app che ti consente di testare e interagire con le tue app Android, iOS e Web su più dispositivi contemporaneamente o di riprodurre i problemi su un

dispositivo in tempo reale. Visualizza video, schermate, registri e dati sulle prestazioni per individuare e risolvere i problemi prima di lanciare l'app.

## <span id="page-75-0"></span>Servizio di posizione Amazon

[Amazon Location Service](https://aws.amazon.com/location) consente agli sviluppatori di aggiungere facilmente funzionalità di localizzazione alle applicazioni senza compromettere la sicurezza dei dati e la privacy degli utenti.

I dati sulla posizione sono un ingrediente fondamentale nelle applicazioni odierne, in quanto consentono funzionalità che vanno dal tracciamento degli asset al marketing basato sulla posizione. Tuttavia, gli sviluppatori devono affrontare ostacoli significativi nell'integrare la funzionalità di localizzazione nelle loro applicazioni. Ciò include compromessi in termini di costi, privacy e sicurezza e un lavoro di integrazione noioso e lento.

Amazon Location Service offre dati, funzionalità di tracciamento e geofencing convenienti e integrazioni native con AWS servizi, in modo da poter creare rapidamente applicazioni sofisticate abilitate alla localizzazione, senza gli elevati costi di sviluppo personalizzati. Con Amazon Location mantieni il controllo dei dati sulla tua posizione e puoi combinare dati proprietari con i dati del servizio. Amazon Location fornisce servizi basati sulla posizione a costi contenuti (LBS) utilizzando dati di alta qualità provenienti da fornitori globali affidabili come Esri e. HERE

# Tecnologia di gioco

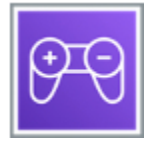

#### Amazon GameLift

[Amazon GameLift](https://aws.amazon.com/gamelift/) è un servizio gestito per la distribuzione, il funzionamento e il ridimensionamento di server di gioco dedicati per giochi multiplayer basati su sessioni. Amazon GameLift semplifica la gestione dell'infrastruttura server, la scalabilità della capacità per ridurre latenza e costi, abbinare i giocatori alle sessioni di gioco disponibili e difendersi dagli attacchi distribuiti denial-of-service (DDoS). Paghi per le risorse di elaborazione e la larghezza di banda effettivamente utilizzate dai tuoi giochi, senza contratti mensili o annuali.

# Internet delle cose (IoT)

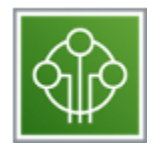

AWS offre servizi e soluzioni Internet of Things (IoT) per connettere e gestire miliardi di dispositivi. Raccogli, archivia e analizza i dati IoT per carichi di lavoro industriali, di consumo, commerciali e automobilistici.

Ogni servizio è descritto dopo il diagramma. Per aiutarti a decidere quale servizio soddisfa meglio le tue esigenze, vedi [Scelta di un AWS Servizio IoT](https://docs.aws.amazon.com/decision-guides/latest/iot-on-aws-how-to-choose/iot.html). Per informazioni generali, vedere [AWS IoT](https://aws.amazon.com/iot/).

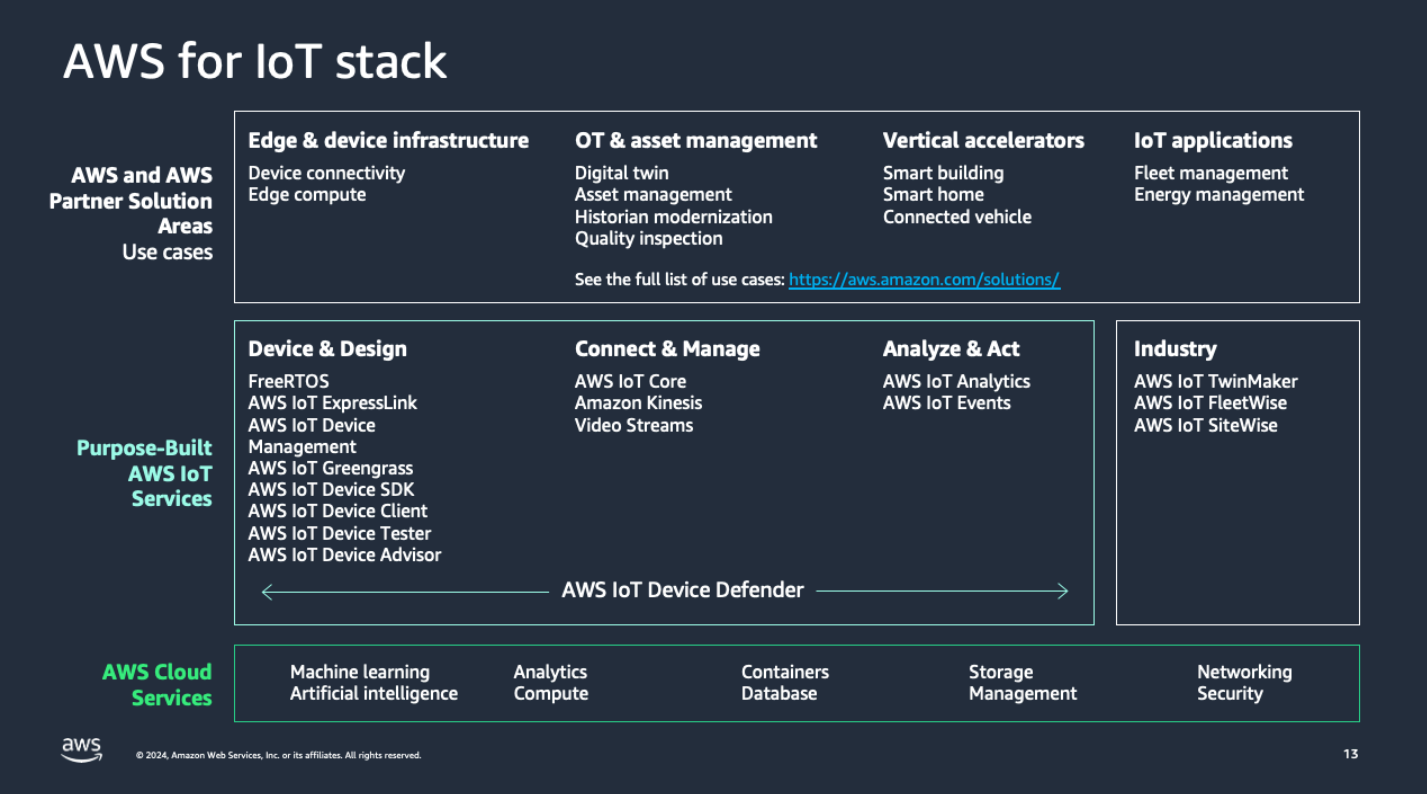

#### Servizi

- [AWS IoT 1-Click](#page-77-0)
- [AWS IoT Analytics](#page-77-1)
- [AWSPulsante IoT](#page-78-0)
- [AWS IoT Core](#page-79-0)
- [AWS IoT Device Defender](#page-79-1)
- [AWS IoT Device Management](#page-80-0)
- **[AWS IoT Events](#page-80-1)**
- [AWS IoT ExpressLink](#page-81-0)
- [AWS IoT FleetWise](#page-81-1)
- [AWS IoT Greengrass](#page-82-0)
- [AWS IoT SiteWise](#page-82-1)
- [AWSIoT TwinMaker](#page-83-0)
- [AWSCatalogo dei dispositivi per i partner](#page-83-1)
- [Gratuito RTOS](#page-83-2)

## <span id="page-77-0"></span>AWS IoT 1-Click

[AWS IoT 1-Clickè](https://aws.amazon.com/iot-1-click/) un servizio che consente l'avvio di dispositivi semplici AWS Lambda funzioni che possono eseguire un'azione. AWS IoT 1-Click i dispositivi supportati consentono di eseguire facilmente azioni come la notifica al supporto tecnico, il monitoraggio delle risorse e il rifornimento di beni o servizi. AWS IoT 1-Click i dispositivi supportati sono subito pronti all'uso ed eliminano la necessità di scrivere il proprio firmware o configurarli per una connettività sicura. AWS IoT 1-Click i dispositivi supportati possono essere gestiti facilmente. È possibile creare facilmente gruppi di dispositivi e associarli a una funzione Lambda che esegue l'azione desiderata quando viene avviata. Puoi anche tenere traccia dello stato e dell'attività del dispositivo con i report predefiniti.

## <span id="page-77-1"></span>AWS IoT Analytics

[AWS IoT Analytics](https://aws.amazon.com/iot-analytics/)è un servizio completamente gestito che semplifica l'esecuzione e l'operazionalizzazione di analisi sofisticate su enormi volumi di dati IoT senza doversi preoccupare dei costi e della complessità tipicamente necessari per creare una piattaforma di analisi IoT. È il modo più semplice per eseguire analisi sui dati IoT e ottenere approfondimenti per prendere decisioni migliori e più accurate per le applicazioni IoT e i casi d'uso dell'apprendimento automatico.

I dati IoT sono altamente non strutturati, il che rende difficile l'analisi con strumenti di analisi e business intelligence tradizionali progettati per elaborare dati strutturati. I dati IoT provengono da dispositivi che spesso registrano processi piuttosto rumorosi (come temperatura, movimento o suono). I dati di questi dispositivi possono spesso presentare lacune significative, messaggi danneggiati e letture false che devono essere eliminate prima che possa avvenire l'analisi. Inoltre, i dati IoT sono spesso significativi solo nel contesto di input di dati aggiuntivi di terze parti. Ad esempio, per aiutare gli agricoltori a decidere quando innaffiare le colture, i sistemi di irrigazione dei vigneti spesso arricchiscono i dati dei sensori di umidità con i dati sulle precipitazioni del vigneto, consentendo un utilizzo più efficiente dell'acqua e massimizzando al contempo la resa del raccolto.

AWS IoT Analytics automatizza ciascuno dei passaggi difficili necessari per analizzare i dati dai dispositivi IoT. AWS IoT Analytics filtra, trasforma e arricchisce i dati IoT prima di archiviarli in un data store di serie temporali per l'analisi. È possibile configurare il servizio per raccogliere dai dispositivi solo i dati necessari, applicare trasformazioni matematiche per elaborare i dati e arricchire i dati con metadati specifici del dispositivo, come il tipo e la posizione del dispositivo, prima di archiviare i dati elaborati. Quindi, puoi analizzare i dati eseguendo query ad hoc o pianificate utilizzando il motore di SQL query integrato oppure eseguire analisi più complesse e inferenze di machine learning. AWS IoT Analytics semplifica l'avvio dell'apprendimento automatico includendo modelli predefiniti per i casi d'uso IoT più comuni.

Puoi anche utilizzare la tua analisi personalizzata, confezionata in un contenitore, per eseguire AWS IoT Analytics. AWS IoT Analytics automatizza l'esecuzione delle analisi personalizzate create in Jupyter Notebook o nei tuoi strumenti (come Matlab, Octave e così via) da eseguire secondo la tua pianificazione.

AWS IoT Analytics è un servizio completamente gestito che rende operative le analisi e la scalabilità automaticamente per supportare fino a petabyte di dati IoT. Con AWS IoT Analytics, puoi analizzare i dati di milioni di dispositivi e creare applicazioni IoT veloci e reattive senza gestire hardware o infrastruttura.

## <span id="page-78-0"></span>AWSPulsante IoT

[L'AWSIoT Button](https://aws.amazon.com/iotbutton/) è un pulsante programmabile basato sull'hardware Amazon Dash Button. Questo semplice dispositivo Wi-Fi è facile da configurare ed è progettato per consentire agli sviluppatori di iniziare AWS IoT Core, AWS Lambda, Amazon DynamoDB, SNS Amazon e molti altri Amazon Web Services senza scrivere codice specifico per il dispositivo.

Puoi codificare la logica del pulsante nel cloud per configurare i clic dei pulsanti per contare o tracciare gli articoli, chiamare o avvisare qualcuno, avviare o interrompere qualcosa, ordinare servizi o persino fornire feedback. Ad esempio, puoi fare clic sul pulsante per sbloccare o avviare un'auto, aprire la porta del garage, chiamare un taxi, chiamare il tuo partner o un rappresentante del servizio clienti, monitorare l'andamento dei lavori di casa o l'utilizzo di medicine o altri prodotti, o ancora per controllare in remoto gli elettrodomestici.

Il pulsante può essere utilizzato come telecomando per Netflix, interruttore per la lampadina Philips Hue, dispositivo per il check-in e il check-out per gli ospiti di Airbnb o un modo per ordinare la

tua pizza preferita da consegnare a domicilio. Puoi integrarlo con terze parti APIs come Twitter, Facebook, Twilio, Slack o persino le applicazioni della tua azienda. Connectilo a cose a cui non abbiamo ancora pensato.

## <span id="page-79-0"></span>AWS IoT Core

[AWS IoT Core](https://aws.amazon.com/iot-core/)è un servizio cloud gestito che consente ai dispositivi connessi di interagire in modo semplice e sicuro con applicazioni cloud e altri dispositivi. AWS IoT Core può supportare miliardi di dispositivi e trilioni di messaggi e può elaborare e indirizzare tali messaggi verso AWS endpoint e altri dispositivi in modo affidabile e sicuro. Con AWS IoT Core, le tue applicazioni possono tenere traccia e comunicare con tutti i tuoi dispositivi, in qualsiasi momento, anche quando non sono connessi.

AWS IoT Core lo rende facile da usare AWS servizi come AWS Lambda, Amazon Kinesis, Amazon S3, Amazon, SageMaker Amazon DynamoDB, Amazon, CloudWatch AWS CloudTrail e Amazon QuickSight per creare applicazioni Internet of IoT che raccolgono, elaborano, analizzano e agiscono sui dati generati dai dispositivi connessi, senza dover gestire alcuna infrastruttura.

## <span id="page-79-1"></span>AWS IoT Device Defender

[AWS IoT Device Defenderè](https://aws.amazon.com/iot-device-defender/) un servizio completamente gestito che ti aiuta a proteggere la tua flotta di dispositivi IoT. AWS IoT Device Defender verifica continuamente le configurazioni IoT per assicurarsi che non si discostino dalle best practice di sicurezza. Una configurazione è un insieme di controlli tecnici impostati per aiutare a proteggere le informazioni quando i dispositivi comunicano tra loro e con il cloud. AWS IoT Device Defender semplifica la manutenzione e l'applicazione delle configurazioni IoT, ad esempio garantendo l'identità dei dispositivi, l'autenticazione e l'autorizzazione dei dispositivi e la crittografia dei dati dei dispositivi. AWSIoT Device Defender verifica continuamente le configurazioni IoT sui tuoi dispositivi rispetto a una serie di best practice di sicurezza predefinite. AWS IoT Device Defender invia un avviso se ci sono lacune nella configurazione IoT che potrebbero creare un rischio per la sicurezza, ad esempio certificati di identità condivisi tra più dispositivi o un dispositivo con un certificato di identità revocato che tenta di connettersi a [AWS IoT Core.](https://aws.amazon.com/iot-core/)

AWS IoT Device Defender consente inoltre di monitorare continuamente le metriche di sicurezza dei dispositivi e AWS IoT Core per le deviazioni da quello che avete definito come comportamento appropriato per ogni dispositivo. Se qualcosa non sembra giusto, AWS IoT Device Defender invia un avviso in modo che tu possa intervenire per risolvere il problema. Ad esempio, i picchi di traffico nel traffico in uscita potrebbero indicare che un dispositivo sta partecipando a un attacco. DDoS [AWS](https://aws.amazon.com/greengrass/)  [IoT Greengrass](https://aws.amazon.com/greengrass/)e [Free RTOS](https://aws.amazon.com/freertos/) si integra automaticamente con AWS IoT Device Defender per fornire le metriche di sicurezza dei dispositivi per la valutazione.

AWS IoT Device Defender può inviare avvisi alla console AWS IoT, ad Amazon CloudWatch e ad AmazonSNS. Se ritieni necessario intraprendere un'azione in base a un avviso, puoi utilizzare [AWSIoT Device Management](https://aws.amazon.com/iot-device-management/) per intraprendere azioni di mitigazione come l'invio di correzioni di sicurezza.

## <span id="page-80-0"></span>AWS IoT Device Management

Poiché molte implementazioni IoT consistono in centinaia di migliaia o milioni di dispositivi, è essenziale tracciare, monitorare e gestire flotte di dispositivi connessi. È necessario assicurarsi che i dispositivi IoT funzionino correttamente e in modo sicuro dopo la loro implementazione. È inoltre necessario proteggere l'accesso ai dispositivi, monitorare lo stato, rilevare e risolvere i problemi in remoto e gestire gli aggiornamenti di software e firmware.

[AWS IoT Device Management](https://aws.amazon.com/iot-device-management/)semplifica l'integrazione, l'organizzazione, il monitoraggio e la gestione remota dei dispositivi IoT su larga scala in modo sicuro. Con AWS IoT Device Management, puoi registrare i dispositivi connessi singolarmente o in blocco e gestire facilmente le autorizzazioni in modo che i dispositivi rimangano sicuri. Puoi anche organizzare i tuoi dispositivi, monitorare e risolvere i problemi di funzionalità dei dispositivi, interrogare lo stato di qualsiasi dispositivo IoT del tuo parco dispositivi e inviare aggiornamenti del firmware over-the-air ()OTA. AWS IoT Device Management è indipendente dal tipo di dispositivo e dal sistema operativo, quindi puoi gestire i dispositivi, dai microcontrollori limitati alle auto connesse, tutti con lo stesso servizio. AWS IoT Device Management ti consente di scalare le tue flotte e ridurre i costi e gli sforzi legati alla gestione di implementazioni di dispositivi IoT ampie e diversificate.

# <span id="page-80-1"></span>AWS IoT Events

[AWS IoT Eventsè](https://aws.amazon.com/iot-events/) un servizio IoT completamente gestito che semplifica il rilevamento e la risposta agli eventi provenienti da sensori e applicazioni IoT. Gli eventi sono modelli di dati che identificano circostanze più complicate del previsto, come ad esempio cambiamenti nelle apparecchiature quando una cintura è bloccata o rilevatori di movimento collegati che utilizzano segnali di movimento per attivare luci e telecamere di sicurezza. Per rilevare gli eventi in precedenza AWS IoT Events, era necessario creare costose applicazioni personalizzate per raccogliere dati, applicare la logica decisionale per rilevare un evento e quindi avviare un'altra applicazione per reagire all'evento. Utilizzo AWS IoT Events, è semplice rilevare gli eventi su migliaia di sensori IoT che inviano diversi dati di telemetria, come la temperatura di un congelatore, l'umidità delle apparecchiature respiratorie e la velocità della cinghia su un motore, e centinaia di applicazioni di gestione delle apparecchiature. È sufficiente selezionare le fonti di dati pertinenti da inserire, definire la logica di ogni evento utilizzando semplici istruzioni «if-then-else» e selezionare l'avviso o l'azione personalizzata da eseguire quando

si verifica un evento. AWS IoT Events monitora continuamente i dati provenienti da più sensori e applicazioni IoT e si integra con altri servizi, come AWS IoT Core e AWS IoT Analytics, per consentire la diagnosi precoce e informazioni uniche sugli eventi. AWS IoT Events avvia automaticamente avvisi e azioni in risposta agli eventi in base alla logica definita dall'utente. Questo aiuta a risolvere rapidamente i problemi, ridurre i costi di manutenzione e aumentare l'efficienza operativa.

## <span id="page-81-0"></span>AWS IoT ExpressLink

[AWS IoT ExpressLinka](https://aws.amazon.com/iot-expresslink/)limenta una gamma di moduli hardware sviluppati e offerti da AWS Partner come Espressif, Infineon, Realtek e u-blox. Moduli di connettività disponibili presso [AWS Partner](https://partners.amazonaws.com/qualified-devices/)  [Device Catalog](https://partners.amazonaws.com/qualified-devices/) include l'implementazione del software AWS requisiti di sicurezza obbligatori, che semplificano e velocizzano la connessione sicura dei dispositivi al cloud e l'integrazione perfetta con una vasta gamma di AWS servizi. AWS IoT ExpressLink i moduli sono preconfigurati con credenziali di sicurezza impostate da qualificati AWS Partner. Ciò consente di alleggerire il complesso lavoro di integrazione dei livelli di rete e crittografia nei moduli hardware e di sviluppare prodotti IoT sicuri in una frazione del tempo.

I dispositivi con AWS IoT ExpressLink stabiliscono una connessione bidirezionale con [AWSIoT](https://aws.amazon.com/iot-core/)  [Core](https://aws.amazon.com/iot-core/) tramite il supporto nativo del meccanismo di comunicazione MQTT (pubblica/sottoscrizione) e possono creare e aggiornare documenti IoT Device [AWSShadow.](https://docs.aws.amazon.com/iot/latest/developerguide/iot-device-shadows.html) Con AWS IoT ExpressLink, è facile effettuare over-the-air (OTA) aggiornamenti sia al modulo che al processore host dalla console [AWSIoT Device Management.](https://aws.amazon.com/iot-device-management/) È quindi possibile distribuire in remoto aggiornamenti di sicurezza, correzioni di bug e nuovi aggiornamenti del firmware per aggiungere funzionalità e mantenere il parco dispositivi sempre aggiornato. Inoltre, i moduli partner con AWS IoT ExpressLink possono anche connettersi a [AWSIoT Device Defender](https://aws.amazon.com/iot-device-defender/) per segnalare una serie di metriche dei dispositivi che possono aiutare a rilevare anomalie e generare avvisi.

# <span id="page-81-1"></span>AWS IoT FleetWise

Con [AWS IoT FleetWise,](https://aws.amazon.com/iot-fleetwise/) puoi raccogliere e organizzare i dati dei veicoli e archiviarli in modo standardizzato per l'analisi dei dati nel cloud. AWS IoT FleetWise ti aiuta a trasferire in modo efficiente i dati sul cloud quasi in tempo reale utilizzando funzionalità di raccolta dati intelligenti. Queste funzionalità consentono di ridurre la quantità di dati trasferiti definendo regole su quando raccogliere e trasferire i dati in base a parametri configurabili (ad esempio, temperatura, velocità o marca e modello del veicolo). Una volta che i dati sono nel cloud, puoi utilizzarli per applicazioni che analizzano lo stato della flotta di veicoli. Questa analisi può aiutarti a identificare più rapidamente potenziali problemi di manutenzione o a rendere più intelligenti i sistemi di infotainment di bordo. Puoi anche inserire i dati in modelli di machine learning (ML) che migliorano le tecnologie avanzate, come la guida autonoma e i sistemi avanzati di assistenza alla guida (). ADAS

# <span id="page-82-0"></span>AWS IoT Greengrass

[AWS IoT Greengrasss](https://aws.amazon.com/greengrass/)i estende senza soluzione di continuità AWS ai dispositivi in modo che possano agire localmente sui dati generati, continuando a utilizzare il cloud per la gestione, l'analisi e l'archiviazione durevole. Con AWS IoT Greengrass, i dispositivi collegati possono funzionare [AWS Lambdaf](https://aws.amazon.com/lambda/)unzioni, esegui previsioni basate su modelli di apprendimento automatico, mantieni sincronizzati i dati dei dispositivi e comunica con altri dispositivi in modo sicuro, anche quando non sono connessi a Internet.

Con AWS IoT Greengrass, puoi utilizzare linguaggi e modelli di programmazione familiari per creare e testare il software del tuo dispositivo nel cloud e quindi distribuirlo sui tuoi dispositivi. AWS IoT Greengrass può essere programmato per filtrare i dati del dispositivo e trasmettere solo le informazioni necessarie al cloud. È inoltre possibile connettersi ad applicazioni di terze parti, software locali e AWS servizi out-of-the-box con AWS IoT Greengrass Connettori. I connettori inoltre velocizzano l'onboarding dei dispositivi con integrazioni di adattatori di protocollo predefinite e consentono di semplificare l'autenticazione tramite l'integrazione con AWS Secrets Manager.

# <span id="page-82-1"></span>AWS IoT SiteWise

[AWS IoT SiteWiseè](https://aws.amazon.com/iot-sitewise/) un servizio gestito che semplifica la raccolta, l'archiviazione, l'organizzazione e il monitoraggio dei dati delle apparecchiature industriali su larga scala per aiutarvi a prendere decisioni migliori basate sui dati. È possibile utilizzare… AWS IoT SiteWise per monitorare le operazioni tra gli stabilimenti, calcolare rapidamente metriche di prestazioni industriali comuni e creare applicazioni che analizzano i dati delle apparecchiature industriali per prevenire costosi problemi alle apparecchiature e ridurre le lacune nella produzione. Ciò consente di raccogliere dati in modo coerente su tutti i dispositivi, identificare più rapidamente i problemi con il monitoraggio remoto e migliorare i processi multisito con dati centralizzati.

Oggi, ottenere metriche prestazionali dalle apparecchiature industriali è difficile perché i dati sono spesso bloccati in archivi dati proprietari locali e in genere richiedono competenze specialistiche per recuperarli e inserirli in un formato utile per l'analisi. AWS IoT SiteWise semplifica questo processo fornendo software in esecuzione su un gateway che si trova nelle strutture e automatizza il processo di raccolta e organizzazione dei dati delle apparecchiature industriali. Questo gateway si connette in modo sicuro ai server di dati locali, raccoglie dati e li invia a Cloud AWS. AWS IoT SiteWise fornisce anche interfacce per la raccolta di dati da moderne applicazioni industriali tramite messaggi o. MQTT APIs

È possibile utilizzare… AWS IoT SiteWise per modellare asset fisici, processi e strutture, calcolare rapidamente parametri di prestazioni industriali comuni e creare applicazioni web completamente gestite per aiutare ad analizzare i dati delle apparecchiature industriali, ridurre i costi e prendere decisioni più rapide. Con AWS IoT SiteWise, puoi concentrarti sulla comprensione e sull'ottimizzazione delle tue operazioni, anziché creare costose applicazioni interne di raccolta e gestione dei dati.

# <span id="page-83-0"></span>AWSIoT TwinMaker

[AWS IoT TwinMakerr](https://aws.amazon.com/iot-twinmaker/)ende più facile per gli sviluppatori creare gemelli digitali di sistemi reali come edifici, fabbriche, apparecchiature industriali e linee di produzione. AWS IoT TwinMaker fornisce gli strumenti necessari per creare gemelli digitali che consentono di ottimizzare le operazioni degli edifici, aumentare la produttività e migliorare le prestazioni delle apparecchiature. Grazie alla possibilità di utilizzare i dati esistenti provenienti da più fonti, creare rappresentazioni virtuali di qualsiasi ambiente fisico e combinare modelli 3D esistenti con dati del mondo reale, ora potete sfruttare i gemelli digitali per creare una visione olistica delle vostre operazioni più velocemente e con meno sforzo.

# <span id="page-83-1"></span>AWSCatalogo dei dispositivi per i partner

Il [AWS Partner Device Catalog ti](https://partners.amazonaws.com/qualified-devices/) aiuta a trovare dispositivi e hardware che ti aiutino a esplorare, sviluppare e commercializzare le tue soluzioni IoT. Cerca e trova l'hardware che funziona con AWS, inclusi kit di sviluppo e sistemi integrati per creare nuovi dispositivi, oltre off-the-shelf-devices a gateway, server periferici, sensori e telecamere per l'integrazione immediata dei progetti IoT. La scelta di AWS l'hardware abilitato del nostro catalogo curato di dispositivi dei APN partner può aiutarti a semplificare l'implementazione dei tuoi progetti IoT. Tutti i dispositivi elencati nel AWS Partner Device Catalog sono disponibili anche per l'acquisto presso i nostri partner per consentirti di iniziare rapidamente.

# <span id="page-83-2"></span>Gratuito RTOS

[Free RTOS](https://aws.amazon.com/freertos/) è un sistema operativo per microcontrollori che semplifica la programmazione, l'implementazione, la protezione, la connessione e la gestione di dispositivi edge di piccole dimensioni e a basso consumo. Free RTOS estende il RTOS kernel Free, un popolare sistema operativo open source per microcontrollori, con librerie software che semplificano il collegamento sicuro di dispositivi di piccole dimensioni e a basso consumo Cloud AWS servizi come [AWS IoT](https://aws.amazon.com/iot-core/)  [Core](https://aws.amazon.com/iot-core/)o su dispositivi edge più potenti in esecuzione [AWS IoT Greengrass.](https://aws.amazon.com/greengrass/)

Un microcontrollore (MCU) è un singolo chip contenente un semplice processore presente in molti dispositivi, tra cui elettrodomestici, sensori, fitness tracker, automazione industriale e automobili. Molti di questi piccoli dispositivi potrebbero trarre vantaggio dalla connessione al cloud o localmente ad altri dispositivi. Ad esempio, i contatori elettrici intelligenti devono connettersi al cloud per segnalare l'utilizzo, mentre i sistemi di sicurezza degli edifici devono comunicare localmente in modo che una porta si apra quando si entra. I microcontrollori hanno una potenza di calcolo e una capacità di memoria limitate e in genere eseguono attività semplici e funzionali. I microcontrollori utilizzano spesso sistemi operativi che non dispongono di funzionalità integrate per la connessione alle reti locali o al cloud, il che rende le applicazioni IoT una sfida. Free RTOS aiuta a risolvere questo problema fornendo sia il sistema operativo principale (per far funzionare il dispositivo edge) sia librerie software che semplificano la connessione sicura al cloud (o ad altri dispositivi edge) in modo da poter raccogliere dati da essi per le applicazioni IoT e agire.

# Machine Learning (ML) e intelligenza artificiale (AI)

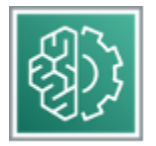

AWS ti aiuta in ogni fase del tuo percorso di adozione del machine learning con il set di servizi ML più completo e l'infrastruttura appositamente progettata. I nostri servizi di intelligenza artificiale preaddestrati forniscono informazioni pronte all'uso per le tue applicazioni e i tuoi flussi di lavoro.

Ogni servizio è descritto dopo il diagramma. Per aiutarti a decidere quale servizio soddisfa meglio le tue esigenze, vedi [Scelta di un AWS servizio di apprendimento automatico](https://docs.aws.amazon.com/decision-guides/latest/machine-learning-on-aws-how-to-choose/guide.html), [scelta di un servizio](https://docs.aws.amazon.com/decision-guides/latest/generative-ai-on-aws-how-to-choose/guide.html)  [di intelligenza artificiale generativa](https://docs.aws.amazon.com/decision-guides/latest/generative-ai-on-aws-how-to-choose/guide.html) e [Amazon Bedrock o Amazon?](https://docs.aws.amazon.com/decision-guides/latest/bedrock-or-sagemaker/bedrock-or-sagemaker.html) SageMaker . Per informazioni generali, consulta [Costruire e scalare la nuova ondata di innovazione basata sull'intelligenza](https://aws.amazon.com/ai/)  [artificiale su AWS.](https://aws.amazon.com/ai/)

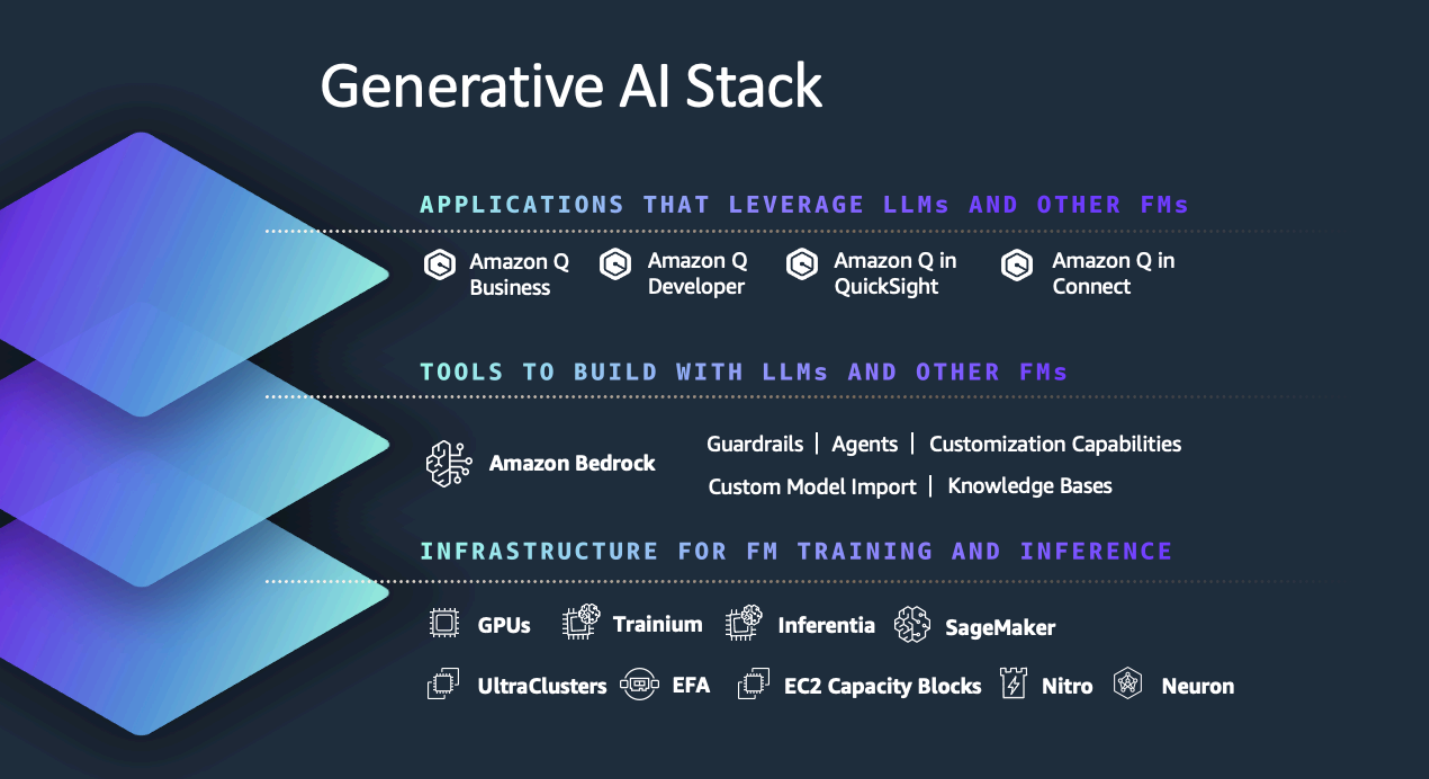

#### Servizi

- [IA aumentata Amazon](#page-86-0)
- [Amazon Bedrock](#page-86-1)
- [Amazon CodeGuru](#page-87-0)
- [Amazon Comprehend](#page-87-1)
- [Amazon DevOps Guru](#page-88-0)
- [Amazon Forecast](#page-88-1)
- [Amazon Fraud Detector](#page-89-0)
- [Amazon Comprehend Medical](#page-89-1)
- [Amazon Kendra](#page-90-0)
- [Amazon Lex](#page-90-1)
- [Amazon Lookout per le apparecchiature](#page-91-0)
- [Amazon Lookout per le metriche](#page-91-1)
- [Amazon Lookout per Vision](#page-91-2)
- [Amazon Monitron](#page-92-0)
- [Amazon PartyRock](#page-92-1)
- [Amazon Personalize](#page-93-0)
- [Amazon Polly](#page-93-1)
- [Amazon Q](#page-94-0)
- [Amazon Rekognition](#page-95-0)
- [Amazon SageMaker](#page-95-1)
- [Amazon Textract](#page-102-0)
- [Amazon Transcribe](#page-102-1)
- [Amazon Translate](#page-103-0)
- [AWS DeepComposer](#page-104-0)
- [AWS DeepRacer](#page-104-1)
- [AWS HealthLake](#page-104-2)
- [AWS HealthScribe](#page-105-0)
- [AWS Panorama](#page-105-1)

### <span id="page-86-0"></span>IA aumentata Amazon

[Amazon Augmented](https://aws.amazon.com/augmented-ai/) AI (Amazon A2I) è un servizio di machine learning che semplifica la creazione dei flussi di lavoro necessari per la revisione umana. Amazon A2I offre la revisione umana a tutti gli sviluppatori, eliminando il peso indifferenziato associato alla creazione di sistemi di revisione umani o alla gestione di un gran numero di revisori umani, indipendentemente dal fatto che venga eseguito su AWS o no.

### <span id="page-86-1"></span>Amazon Bedrock

[Amazon Bedrock](https://aws.amazon.com/bedrock/) è un servizio completamente gestito che rende disponibili i modelli fondamentali (FMs) di Amazon e delle principali startup di intelligenza artificiale tramite un. API Con l'esperienza serverless di Amazon Bedrock, puoi iniziare rapidamente, sperimentare, personalizzarli privatamente con FMs i tuoi dati e integrarli e distribuirli senza problemi nel tuo FMs AWS applicazioni.

Puoi scegliere tra una varietà di modelli base, tra cui [Amazon Titan](https://aws.amazon.com/bedrock/titan/), Claude 2 di Anthropic, Command and Embed di Cohere, Jurassic-2 di AI21 Studio e Stable Diffusion di Stability AI.

## <span id="page-87-0"></span>Amazon CodeGuru

[Amazon CodeGuru](https://aws.amazon.com/codeguru/) è uno strumento di sviluppo che fornisce consigli intelligenti per migliorare la qualità del codice e identificare le righe di codice più costose di un'applicazione. CodeGuru Integrati nel tuo flusso di lavoro di sviluppo software esistente per automatizzare le revisioni del codice durante lo sviluppo delle applicazioni e monitorare continuamente le prestazioni delle applicazioni in produzione e fornire consigli e indizi visivi su come migliorare la qualità del codice e le prestazioni delle applicazioni e ridurre i costi complessivi.

Amazon CodeGuru Reviewer utilizza il machine learning e il ragionamento automatico per identificare problemi critici, vulnerabilità di sicurezza e hard-to-find bug durante lo sviluppo delle applicazioni e fornisce consigli per migliorare la qualità del codice.

Amazon CodeGuru Profiler aiuta gli sviluppatori a trovare le righe di codice più costose di un'applicazione aiutandoli a comprendere il comportamento di runtime delle loro applicazioni, identificare e rimuovere le inefficienze del codice, migliorare le prestazioni e ridurre significativamente i costi di elaborazione.

## <span id="page-87-1"></span>Amazon Comprehend

[Amazon Comprehend](https://aws.amazon.com/comprehend/) utilizza il machine learning e l'elaborazione del linguaggio naturale (NLP) per aiutarti a scoprire le informazioni e le relazioni nei tuoi dati non strutturati. Il servizio identifica la lingua del testo; estrae frasi chiave, luoghi, persone, marchi o eventi; comprende quanto sia positivo o negativo il testo; analizza il testo utilizzando la tokenizzazione e parti del discorso e organizza automaticamente una raccolta di file di testo per argomento. Puoi anche utilizzare le funzionalità di AutoML in Amazon Comprehend per creare un set personalizzato di entità o modelli di classificazione del testo personalizzati in base alle esigenze della tua organizzazione.

Per estrarre informazioni mediche complesse da testo non strutturato, puoi utilizzare [Amazon](https://aws.amazon.com/comprehend/medical/) Comprehend Medical. Il servizio è in grado di identificare informazioni mediche, come condizioni mediche, farmaci, dosaggi, dosaggi e frequenze, da una varietà di fonti come note mediche, rapporti di sperimentazioni cliniche e cartelle cliniche dei pazienti. Amazon Comprehend Medical identifica anche la relazione tra il farmaco estratto e le informazioni su test, trattamento e procedura per un'analisi più semplice. Ad esempio, il servizio identifica un dosaggio, un dosaggio e una frequenza particolari correlati a un farmaco specifico sulla base di note cliniche non strutturate.

## <span id="page-88-0"></span>Amazon DevOps Guru

[Amazon DevOps Guru](https://aws.amazon.com/devops-guru/) è un servizio basato su ML che semplifica il miglioramento delle prestazioni operative e della disponibilità di un'applicazione. Amazon DevOps Guru rileva comportamenti che si discostano dai normali schemi operativi in modo da poter identificare i problemi operativi molto prima che abbiano un impatto sui clienti.

Amazon DevOps Guru utilizza modelli di machine learning basati su anni di esperienza su Amazon.com e AWS eccellenza operativa per identificare comportamenti anomali delle applicazioni (come aumento della latenza, tassi di errore, vincoli di risorse, ecc.) e far emergere problemi critici che potrebbero causare potenziali interruzioni o interruzioni del servizio. Quando Amazon DevOps Guru identifica un problema critico, invia automaticamente un avviso e fornisce un riepilogo delle anomalie correlate, della probabile causa principale e del contesto su quando e dove si è verificato il problema. Quando possibile, Amazon DevOps Guru fornisce anche consigli su come risolvere il problema.

Amazon DevOps Guru inserisce automaticamente i dati operativi dal tuo AWS applica e fornisce un'unica dashboard per visualizzare i problemi nei dati operativi. Puoi iniziare abilitando Amazon DevOps Guru per tutte le risorse del tuo AWS account, risorse presenti nel tuo AWS CloudFormation Pile o risorse raggruppate per AWS tag, senza alcuna configurazione manuale o esperienza di machine learning.

## <span id="page-88-1"></span>Amazon Forecast

[Amazon Forecast](https://aws.amazon.com/forecast/) è un servizio completamente gestito che utilizza il machine learning per fornire previsioni estremamente accurate.

Le aziende oggi utilizzano di tutto, dai semplici fogli di calcolo ai complessi software di pianificazione finanziaria per cercare di prevedere con precisione i risultati aziendali futuri, come la domanda di prodotti, il fabbisogno di risorse o le prestazioni finanziarie. Questi strumenti creano previsioni esaminando una serie storica di dati, denominata dati di serie temporali. Ad esempio, tali strumenti possono cercare di prevedere le vendite future di un impermeabile esaminando solo i dati di vendita precedenti con l'ipotesi di base che il futuro sia determinato dal passato. Questo approccio può avere difficoltà a produrre previsioni accurate per grandi serie di dati con tendenze irregolari. Inoltre, non riesce a combinare facilmente serie di dati che cambiano nel tempo (come prezzi, sconti, traffico web e numero di dipendenti) con variabili indipendenti pertinenti come le caratteristiche del prodotto e l'ubicazione dei negozi.

Basato sulla stessa tecnologia utilizzata su Amazon.com, Amazon Forecast utilizza il machine learning per combinare dati di serie temporali con variabili aggiuntive per creare previsioni. Amazon Forecast non richiede alcuna esperienza di machine learning per iniziare. Devi solo fornire dati storici, più eventuali dati aggiuntivi che ritieni possano influire sulle tue previsioni. Ad esempio, la richiesta di un colore particolare di una camicia può cambiare in base alle stagioni e all'ubicazione del negozio. Questa relazione complessa è difficile da determinare da sola, ma il machine learning è ideale per riconoscerla. Una volta forniti i dati, Amazon Forecast li esaminerà automaticamente, identificherà ciò che è significativo e produrrà un modello di previsione in grado di fare previsioni fino al 50% più accurate rispetto alla sola analisi dei dati delle serie temporali.

Amazon Forecast è un servizio completamente gestito, quindi non è necessario fornire server né modelli ML da creare, addestrare o distribuire. Paghi solo per ciò che usi e non sono previste tariffe minime né impegni anticipati.

## <span id="page-89-0"></span>Amazon Fraud Detector

[Amazon Fraud Detector](https://aws.amazon.com/fraud-detector/) è un servizio completamente gestito che utilizza il machine learning e più di 20 anni di esperienza nel rilevamento delle frodi di Amazon, per identificare attività potenzialmente fraudolente in modo che i clienti possano individuare più frodi online più velocemente. Amazon Fraud Detector automatizza i passaggi lunghi e costosi per creare, addestrare e implementare un modello di machine learning per il rilevamento delle frodi, semplificando l'utilizzo della tecnologia da parte dei clienti. Amazon Fraud Detector personalizza ogni modello che crea in base al set di dati del cliente, aumentando la precisione dei modelli rispetto alle attuali soluzioni ML valide per tutti. Inoltre, poiché paghi solo per ciò che utilizzi, eviti ingenti spese iniziali.

## <span id="page-89-1"></span>Amazon Comprehend Medical

Negli ultimi dieci anni, abbiamo AWS assistito a una trasformazione digitale nel settore sanitario, con le organizzazioni che acquisiscono ogni giorno enormi volumi di informazioni sui pazienti. Tuttavia, questi dati sono spesso non strutturati e il processo di estrazione di queste informazioni è laborioso e soggetto a errori. [Amazon Comprehend](https://aws.amazon.com/comprehend/medical/) Medical è HIPAA un servizio di elaborazione del linguaggio naturale NLP () idoneo che utilizza l'apprendimento automatico preaddestrato per comprendere ed estrarre dati sanitari da testi medici, come prescrizioni, procedure o diagnosi. Amazon Comprehend Medical può aiutarti a estrarre informazioni da testi medici non strutturati in modo accurato e rapido con ontologie mediche ICD come -10-CM e CT SNOMED e, a sua volta RxNorm, accelerare l'elaborazione delle richieste di risarcimento assicurativo, migliorare la salute della popolazione e accelerare la farmacovigilanza.

## <span id="page-90-0"></span>Amazon Kendra

[Amazon Kendra](https://aws.amazon.com/kendra/) è un servizio di ricerca intelligente basato su ML. Amazon Kendra reinventa la ricerca aziendale per i tuoi siti Web e le tue applicazioni in modo che dipendenti e clienti possano trovare facilmente i contenuti che stanno cercando, anche quando sono sparsi in più sedi e archivi di contenuti all'interno dell'organizzazione.

Con Amazon Kendra, puoi smettere di cercare tra grandi quantità di dati non strutturati e scoprire le risposte giuste alle tue domande, quando ne hai bisogno. Amazon Kendra è un servizio completamente gestito, quindi non è necessario fornire server né modelli di machine learning da creare, addestrare o distribuire.

### <span id="page-90-1"></span>Amazon Lex

[Amazon Lex](https://aws.amazon.com/lex/) è un servizio di intelligenza artificiale (AI) completamente gestito per progettare, creare, testare e distribuire interfacce conversazionali in qualsiasi applicazione utilizzando voce e testo. Lex offre le funzionalità avanzate di deep learning del riconoscimento vocale automatico (ASR) per convertire la voce in testo e la comprensione del linguaggio naturale (NLU) per riconoscere l'intento del testo, per consentirti di creare applicazioni con esperienze utente altamente coinvolgenti e interazioni conversazionali realistiche e creare nuove categorie di prodotti. Con Amazon Lex, le stesse tecnologie di deep learning alla base di Amazon Alexa sono ora disponibili per tutti gli sviluppatori, consentendoti di creare in modo rapido e semplice sofisticati bot conversazionali («chatbot») e sistemi di risposta vocale interattiva () con linguaggio naturale sofisticati e dotati di linguaggio naturale. IVR

Amazon Lex consente agli sviluppatori di creare rapidamente chatbot conversazionali. Con Amazon Lex, non è necessaria alcuna esperienza di deep learning: per creare un bot, è sufficiente specificare il flusso di conversazione di base nella console Amazon Lex. Amazon Lex gestisce il dialogo e regola dinamicamente le risposte nella conversazione. Tramite la console, puoi creare, testare e pubblicare chatbot di testo o vocali. Quindi puoi aggiungere ai bot le interfacce di comunicazione sui dispositivi mobili, le applicazioni Web e le piattaforme di chat (ad esempio, Facebook Messenger). Non sono previsti costi iniziali o tariffe minime per l'utilizzo di Amazon Lex: ti vengono addebitate solo le richieste di testo o vocali effettuate. Il pay-as-you-go prezzo e il basso costo per richiesta rendono il servizio un modo conveniente per creare interfacce conversazionali. Con il piano gratuito di Amazon Lex, puoi provare facilmente Amazon Lex senza alcun investimento iniziale.

## <span id="page-91-0"></span>Amazon Lookout per le apparecchiature

[Amazon Lookout for](https://aws.amazon.com/lookout-for-equipment/) Equipment analizza i dati provenienti dai sensori delle apparecchiature (come la pressione in un generatore, la portata di un compressore, i giri al minuto delle ventole), per addestrare automaticamente un modello di machine learning basato solo sui tuoi dati, per le tue apparecchiature, senza che sia richiesta alcuna esperienza di machine learning. Lookout for Equipment utilizza il vostro modello ML esclusivo per analizzare i dati dei sensori in ingresso in tempo reale e identificare con precisione i segnali di allarme precoce che potrebbero portare a guasti delle macchine. Ciò significa che è possibile rilevare le anomalie delle apparecchiature con velocità e precisione, diagnosticare rapidamente i problemi, intervenire per ridurre i costosi tempi di inattività e ridurre i falsi allarmi.

## <span id="page-91-1"></span>Amazon Lookout per le metriche

[Amazon Lookout for](https://aws.amazon.com/lookout-for-metrics/) Metrics utilizza il machine learning per rilevare e diagnosticare automaticamente le anomalie (valori anomali rispetto alla norma) nei dati aziendali e operativi, come un calo improvviso dei ricavi di vendita o dei tassi di acquisizione dei clienti. Con un paio di clic, puoi connettere Amazon Lookout for Metrics ai più diffusi data store come Amazon S3, Amazon Redshift e Amazon Relational Database Service (Amazon), nonché ad applicazioni Software as a Service RDS (SaaS) di terze parti, come Salesforce, Servicenow, Zendesk e Marketo, e iniziare il monitoraggio metriche importanti per la tua attività. Amazon Lookout for Metrics ispeziona e prepara automaticamente i dati provenienti da queste fonti per rilevare le anomalie con maggiore velocità e precisione rispetto ai metodi tradizionali utilizzati per il rilevamento delle anomalie. Puoi anche fornire feedback sulle anomalie rilevate per ottimizzare i risultati e migliorare la precisione nel tempo. Amazon Lookout for Metrics semplifica la diagnosi delle anomalie rilevate raggruppando le anomalie correlate allo stesso evento e inviando un avviso che include un riepilogo della potenziale causa principale. Inoltre, classifica le anomalie in ordine di gravità in modo da poter dare priorità all'attenzione su ciò che conta di più per la tua azienda.

## <span id="page-91-2"></span>Amazon Lookout per Vision

[Amazon Lookout for](https://aws.amazon.com/lookout-for-vision/) Vision è un servizio di machine learning che individua difetti e anomalie nelle rappresentazioni visive utilizzando la visione artificiale (CV). Con Amazon Lookout for Vision, le aziende manifatturiere possono aumentare la qualità e ridurre i costi operativi identificando rapidamente le differenze nelle immagini degli oggetti su larga scala. Ad esempio, Amazon Lookout for Vision può essere utilizzato per identificare componenti mancanti nei prodotti, danni a veicoli o strutture, irregolarità nelle linee di produzione, minuscoli difetti nei wafer di silicio e altri problemi simili. Amazon Lookout for Vision utilizza il machine learning per vedere e comprendere le immagini di qualsiasi fotocamera come farebbe una persona, ma con un grado di precisione ancora più elevato e su una scala molto più ampia. Amazon Lookout for Vision consente ai clienti di eliminare la necessità di ispezioni manuali costose e incoerenti, migliorando al contempo il controllo di qualità, la valutazione di difetti e danni e la conformità. In pochi minuti, puoi iniziare a utilizzare Amazon Lookout for Vision per automatizzare l'ispezione di immagini e oggetti, senza bisogno di competenze di machine learning.

## <span id="page-92-0"></span>Amazon Monitron

[Amazon Monitron](https://aws.amazon.com/monitron/) è un end-to-end sistema che utilizza il machine learning per rilevare comportamenti anomali nei macchinari industriali, consentendoti di implementare la manutenzione predittiva e ridurre i tempi di inattività non pianificati.

L'installazione dei sensori e dell'infrastruttura necessaria per la connettività dei dati, lo storage, l'analisi e gli avvisi sono elementi fondamentali per consentire la manutenzione predittiva. Tuttavia, per farlo funzionare, le aziende hanno storicamente avuto bisogno di tecnici e data scientist qualificati per mettere insieme una soluzione complessa partendo da zero. Ciò includeva l'identificazione e l'approvvigionamento del tipo giusto di sensori per i loro casi d'uso e il loro collegamento con un gateway IoT (un dispositivo che aggrega e trasmette dati). Di conseguenza, poche aziende sono state in grado di implementare con successo la manutenzione predittiva.

Amazon Monitron include sensori per acquisire i dati di vibrazione e temperatura dalle apparecchiature, un dispositivo gateway per il trasferimento sicuro dei dati a AWS, il servizio Amazon Monitron che analizza i dati alla ricerca di modelli anomali delle macchine utilizzando il machine learning e un'app mobile complementare per configurare i dispositivi e ricevere report sul comportamento operativo e avvisi di potenziali guasti dei macchinari. Puoi iniziare a monitorare lo stato delle apparecchiature in pochi minuti senza che sia necessario alcun lavoro di sviluppo o esperienza di machine learning e abilitare la manutenzione predittiva con la stessa tecnologia utilizzata per monitorare le apparecchiature nei centri logistici Amazon.

## <span id="page-92-1"></span>Amazon PartyRock

[Amazon PartyRock](https://partyrock.aws) semplifica l'apprendimento dell'intelligenza artificiale generativa con un generatore di app pratico e senza codice. Sperimenta tecniche ingegneristiche rapide, rivedi le risposte generate e sviluppa l'intuizione per l'intelligenza artificiale generativa mentre crei ed esplori app divertenti. PartyRock fornisce l'accesso ai modelli di base (FMs) di Amazon e delle principali aziende di intelligenza artificiale tramite Amazon Bedrock, un servizio di assistenza completamente gestito.

## <span id="page-93-0"></span>Amazon Personalize

[Amazon Personalize](https://aws.amazon.com/personalize/) è un servizio di machine learning che consente agli sviluppatori di creare facilmente consigli personalizzati per i clienti che utilizzano le loro applicazioni.

Il machine learning viene sempre più utilizzato per migliorare il coinvolgimento dei clienti offrendo consigli personalizzati su prodotti e contenuti, risultati di ricerca personalizzati e promozioni di marketing mirate. Tuttavia, lo sviluppo delle funzionalità di machine learning necessarie per produrre questi sofisticati sistemi di raccomandazione è oggi fuori dalla portata della maggior parte delle organizzazioni a causa della complessità dello sviluppo delle funzionalità di machine learning. Amazon Personalize consente agli sviluppatori senza precedenti esperienze di machine learning di integrare facilmente sofisticate funzionalità di personalizzazione nelle loro applicazioni, utilizzando la tecnologia ML perfezionata in anni di utilizzo su Amazon.com.

Con Amazon Personalize, fornisci un flusso di attività dalla tua applicazione (visualizzazioni di pagina, iscrizioni, acquisti e così via) oltre a un inventario degli articoli che desideri consigliare, come articoli, prodotti, video o musica. Puoi anche scegliere di fornire ad Amazon Personalize informazioni demografiche aggiuntive relative ai tuoi utenti, come età o posizione geografica. Amazon Personalize elabora ed esamina i dati, identifica ciò che è significativo, seleziona gli algoritmi giusti e addestra e ottimizza un modello di personalizzazione personalizzato per i tuoi dati.

Amazon Personalize offre consigli ottimizzati per la vendita al dettaglio, i media e l'intrattenimento che semplificano e velocizzano la fornitura di esperienze utente personalizzate ad alte prestazioni. Amazon Personalize offre anche una segmentazione intelligente degli utenti in modo da poter eseguire campagne di prospezione più efficaci attraverso i tuoi canali di marketing. Con le nostre due nuove ricette, puoi segmentare automaticamente i tuoi utenti in base al loro interesse per diverse categorie di prodotti, marchi e altro ancora.

Tutti i dati analizzati da Amazon Personalize vengono mantenuti privati e protetti e utilizzati solo per i tuoi consigli personalizzati. Puoi iniziare a fornire previsioni personalizzate con una semplice API chiamata dall'interno del cloud privato virtuale gestito dal servizio. Paghi solo per ciò che utilizzi e non sono previste tariffe minime né impegni anticipati.

Amazon Personalize è come avere il tuo team di personalizzazione ML di Amazon.com a tua disposizione, 24 ore al giorno.

## <span id="page-93-1"></span>Amazon Polly

[Amazon Polly](https://aws.amazon.com/polly/) è un servizio che trasforma il testo in un parlato realistico. Amazon Polly ti consente di creare applicazioni che parlano, consentendoti di creare categorie completamente nuove di prodotti

con funzionalità vocali. Amazon Polly è un servizio di intelligenza artificiale (AI) di Amazon che utilizza tecnologie avanzate di deep learning per sintetizzare un linguaggio che assomiglia a una voce umana. Amazon Polly include un'ampia selezione di voci realistiche distribuite in dozzine di lingue, così puoi selezionare la voce ideale e creare applicazioni vocali che funzionano in molti paesi diversi.

Amazon Polly offre i tempi di risposta costantemente rapidi necessari per supportare un dialogo interattivo in tempo reale. Puoi memorizzare nella cache e salvare l'audio vocale di Amazon Polly per riprodurlo offline o ridistribuirlo. E Amazon Polly è facile da usare. È sufficiente inviare il testo che si desidera convertire in voce ad Amazon Polly e Amazon Polly API restituisce immediatamente il flusso audio all'applicazione in modo che l'applicazione possa riprodurlo direttamente o archiviarlo in un formato di file audio standard, ad esempio. MP3

Oltre alle TTS voci standard, Amazon Polly offre voci Neural Text-to-Speech (NTTS) che offrono miglioramenti avanzati della qualità del parlato attraverso un nuovo approccio di apprendimento automatico. La TTS tecnologia Neural di Polly supporta anche uno stile di conversazione Newscaster personalizzato per i casi d'uso della narrazione di notizie. Infine, Amazon Polly Brand Voice può creare una voce personalizzata per la tua organizzazione. Si tratta di un coinvolgimento personalizzato in cui collaborerai con il team di Amazon Polly per creare una NTTS voce ad uso esclusivo della tua organizzazione.

Con Amazon Polly, paghi solo per il numero di caratteri convertiti in voce e puoi salvare e riprodurre il parlato generato da Amazon Polly. Il basso costo per carattere convertito di Amazon Polly e la mancanza di restrizioni sull'archiviazione e il riutilizzo dell'output vocale lo rendono un modo conveniente per abilitare la sintesi vocale ovunque.

### <span id="page-94-0"></span>Amazon Q

[Amazon Q](https://aws.amazon.com/q/) è un assistente generativo basato sull'intelligenza artificiale per accelerare lo sviluppo del software e sfruttare i dati interni.

#### Amazon Q Business

[Amazon Q Business](https://aws.amazon.com/q/business/) può rispondere a domande, fornire riepiloghi, generare contenuti e completare in modo sicuro attività basate su dati e informazioni presenti nei sistemi aziendali. Consente ai dipendenti di essere più creativi, basati sui dati, efficienti, preparati e produttivi. Amazon Q Developer

[Amazon Q Developer](https://aws.amazon.com/q/developer/) (precedentemente Amazon CodeWhisperer) assiste sviluppatori e professionisti IT nelle loro attività, dalla codifica, al test e all'aggiornamento delle applicazioni, alla diagnosi degli errori, all'esecuzione di scansioni e correzioni di sicurezza e all'ottimizzazione AWS risorse. Amazon Q dispone di funzionalità avanzate di pianificazione e ragionamento in più fasi in grado di trasformare il codice esistente (ad esempio, eseguire aggiornamenti della versione Java) e implementare nuove funzionalità generate dalle richieste degli sviluppatori.

## <span id="page-95-0"></span>Amazon Rekognition

[Amazon Rekognition](https://aws.amazon.com/rekognition/) semplifica l'aggiunta di analisi di immagini e video alle applicazioni utilizzando una tecnologia di deep learning collaudata e altamente scalabile che non richiede competenze di machine learning per essere utilizzata. Con Amazon Rekognition, puoi identificare oggetti, persone, testo, scene e attività in immagini e video, oltre a rilevare eventuali contenuti inappropriati. Amazon Rekognition offre anche funzionalità di analisi e ricerca facciale estremamente accurate che puoi utilizzare per rilevare, analizzare e confrontare i volti per un'ampia varietà di casi d'uso in materia di verifica degli utenti, conteggio delle persone e sicurezza pubblica.

Con Amazon Rekognition Custom Labels, puoi identificare gli oggetti e le scene nelle immagini che sono specifiche per le tue esigenze aziendali. Ad esempio, puoi creare un modello per classificare parti specifiche della macchina sulla linea di assemblaggio o per rilevare piante non sane. Amazon Rekognition Custom Labels si occupa dello sviluppo di modelli al posto tuo, quindi non è richiesta alcuna esperienza di machine learning. Devi semplicemente fornire immagini di oggetti o scene che desideri identificare e il servizio si occuperà del resto.

## <span id="page-95-1"></span>Amazon SageMaker

Con [Amazon SageMaker](https://aws.amazon.com/sagemaker/), puoi creare, addestrare e distribuire modelli di machine learning per qualsiasi caso d'uso con infrastruttura, strumenti e flussi di lavoro completamente gestiti. SageMakerelimina il peso di ogni fase del processo di machine learning per facilitare lo sviluppo di modelli di alta qualità. SageMaker fornisce tutti i componenti utilizzati per il machine learning in un unico set di strumenti in modo che i modelli arrivino alla produzione più velocemente, con molto meno sforzo e a costi inferiori.

### Amazon SageMaker Autopilot

[Amazon SageMaker Autopilot](https://aws.amazon.com/sagemaker/autopilot/) crea, addestra e ottimizza automaticamente i migliori modelli di machine learning in base ai tuoi dati, consentendoti al contempo di mantenere il pieno controllo e la visibilità. Con SageMaker Autopilot, devi semplicemente fornire un set di dati tabellare e selezionare la colonna di destinazione da prevedere, che può essere un numero (ad esempio il prezzo dell'immobile, chiamato regressione) o una categoria (come spam/non spam, chiamata

classificazione). SageMaker Autopilot esplorerà automaticamente diverse soluzioni per trovare il modello migliore. Puoi quindi distribuire direttamente il modello in produzione con un solo clic o iterare sulle soluzioni consigliate con Amazon SageMaker Studio per migliorare ulteriormente la qualità del modello.

### Amazon SageMaker Tela

[Amazon SageMaker Canvas](https://aws.amazon.com/sagemaker/canvas/) amplia l'accesso al machine learning fornendo agli analisti aziendali point-and-click un'interfaccia visiva che consente loro di generare previsioni ML accurate da soli, senza richiedere alcuna esperienza di machine learning o dover scrivere una sola riga di codice.

### Amazon SageMaker Clarify

[Amazon SageMaker Clarify](https://aws.amazon.com/sagemaker/clarify/) offre agli sviluppatori di machine learning una maggiore visibilità dei dati e dei modelli di formazione in modo che possano identificare e limitare i pregiudizi e spiegare le previsioni. Amazon SageMaker Clarify rileva potenziali distorsioni durante la preparazione dei dati, dopo l'addestramento del modello e nel modello distribuito esaminando gli attributi specificati. SageMaker Clarify include anche grafici sull'importanza delle funzionalità che ti aiutano a spiegare le previsioni dei modelli e produce report che possono essere utilizzati per supportare presentazioni interne o per identificare problemi con il modello che puoi correggere con le dovute misure.

### Etichettatura SageMaker dei dati Amazon

Amazon SageMaker offre offerte di [etichettatura dei dati](https://aws.amazon.com/sagemaker/data-labeling/) per identificare dati grezzi, come immagini, file di testo e video, e aggiungere etichette informative per creare set di dati di formazione di alta qualità per i tuoi modelli di machine learning.

### Amazon SageMaker Data Wrangler

[Amazon SageMaker Data Wrangler](https://aws.amazon.com/sagemaker/data-wrangler/) riduce il tempo necessario per aggregare e preparare i dati per il machine learning da settimane a minuti. Con SageMaker Data Wrangler, puoi semplificare il processo di preparazione dei dati e di progettazione delle funzionalità e completare ogni fase del flusso di lavoro di preparazione dei dati, inclusa la selezione, la pulizia, l'esplorazione e la visualizzazione dei dati da un'unica interfaccia visiva.

### Amazon SageMaker Edge

[Amazon SageMaker Edge](https://aws.amazon.com/sagemaker/edge/) consente l'apprendimento automatico sui dispositivi edge ottimizzando, proteggendo e implementando modelli sull'edge, quindi monitorando questi modelli sulla tua flotta di dispositivi, come fotocamere intelligenti, robot e altri dispositivi elettronici intelligenti, per ridurre i costi operativi correnti. SageMaker Edge Compiler ottimizza il modello addestrato per renderlo eseguibile su un dispositivo edge. SageMaker Edge include un meccanismo di distribuzione over-the-air (OTA) che consente di distribuire modelli sulla flotta indipendentemente dal firmware dell'applicazione o del dispositivo. SageMaker Edge Agent consente di eseguire più modelli sullo stesso dispositivo. L'agente raccoglie i dati di previsione in base alla logica controllata dall'utente, ad esempio gli intervalli, e li carica sul cloud in modo da poter riqualificare periodicamente i modelli nel tempo.

### Amazon SageMaker Feature Store

[Amazon SageMaker Feature Store](https://aws.amazon.com/sagemaker/feature-store/) è un repository creato appositamente in cui puoi archiviare e accedere alle funzionalità, quindi è molto più facile denominarle, organizzarle e riutilizzarle tra i team. SageMaker Feature Store offre un archivio unificato per le funzionalità durante la formazione e l'inferenza in tempo reale senza la necessità di scrivere codice aggiuntivo o creare processi manuali per mantenere le funzionalità coerenti. SageMaker Feature Store tiene traccia dei metadati delle funzionalità archiviate (come il nome della funzionalità o il numero di versione) in modo da poter interrogare le funzionalità per gli attributi corretti in batch o in tempo reale utilizzando Amazon Athena, un servizio di query interattivo. SageMaker Feature Store mantiene inoltre aggiornate le funzionalità, poiché man mano che vengono generati nuovi dati durante l'inferenza, il singolo repository viene aggiornato in modo che le nuove funzionalità siano sempre disponibili per i modelli da utilizzare durante l'addestramento e l'inferenza.

### Funzionalità SageMaker geospaziali di Amazon

[Le funzionalità SageMaker geospaziali di Amazon](https://aws.amazon.com/sagemaker/geospatial/) consentono ai data scientist e agli ingegneri di machine learning (ML) di creare, addestrare e implementare modelli ML più velocemente utilizzando dati geospaziali. Hai accesso a dati (open source e di terze parti), strumenti di elaborazione e visualizzazione per rendere più efficiente la preparazione dei dati geospaziali per il machine learning. Puoi aumentare la produttività utilizzando algoritmi appositamente progettati e modelli ML preaddestrati per velocizzare la creazione e l'addestramento dei modelli e utilizzare gli strumenti di visualizzazione integrati per esplorare gli output delle previsioni su una mappa interattiva, quindi collaborare con i team su approfondimenti e risultati.

### Amazon SageMaker HyperPod

[Amazon SageMaker HyperPod](https://aws.amazon.com/sagemaker/hyperpod/) elimina l'onere indifferenziato legato alla creazione e all'ottimizzazione dell'infrastruttura di machine learning (ML) per modelli linguistici di grandi dimensioni (LLMs), modelli di diffusione e modelli di base (). FMs SageMaker HyperPod è preconfigurato con librerie di formazione distribuite che consentono ai clienti di suddividere

automaticamente i carichi di lavoro di formazione su migliaia di acceleratori, come AWS Trainium e unità di elaborazione grafica NVIDIA A100 e H100 (). GPUs

SageMaker HyperPod aiuta anche a garantire la possibilità di continuare l'allenamento senza interruzioni salvando periodicamente i checkpoint. Quando si verifica un guasto hardware, i cluster con riparazione automatica rilevano automaticamente l'errore, riparano o sostituiscono l'istanza difettosa e riprendono la formazione dall'ultimo checkpoint salvato, eliminando la necessità di gestire manualmente questo processo e aiutandovi ad allenarvi per settimane o mesi in un ambiente distribuito senza interruzioni. Puoi personalizzare il tuo ambiente informatico in base alle tue esigenze e configurarlo con le librerie di formazione SageMaker distribuite di Amazon per ottenere prestazioni ottimali su AWS.

### Amazon SageMaker JumpStart

[Amazon](https://aws.amazon.com/sagemaker/jumpstart/) ti SageMaker JumpStart aiuta a iniziare a usare il machine learning in modo rapido e semplice. Per semplificare l'avvio, SageMaker JumpStart fornisce una serie di soluzioni per i casi d'uso più comuni che possono essere implementate prontamente con pochi clic. Le soluzioni sono completamente personalizzabili e mostrano l'uso di AWS CloudFormation modelli e architetture di riferimento per accelerare il percorso verso il machine learning. Amazon supporta SageMaker JumpStart anche l'implementazione e la messa a punto con un solo clic di oltre 150 modelli open source popolari come l'elaborazione del linguaggio naturale, il rilevamento di oggetti e i modelli di classificazione delle immagini.

### Costruzione SageMaker di modelli Amazon

Amazon SageMaker fornisce tutti gli strumenti e le librerie necessari per [creare modelli ML,](https://aws.amazon.com/sagemaker/build/) il processo di prova iterativa di diversi algoritmi e la valutazione della loro accuratezza per trovare quello migliore per il tuo caso d'uso. In Amazon SageMaker puoi scegliere diversi algoritmi, tra cui oltre 15 integrati e ottimizzati per SageMaker, e utilizzare oltre 750 modelli predefiniti di famosi zoo disponibili con pochi clic. SageMaker offre anche una varietà di strumenti per la creazione di modelli, tra cui Amazon SageMaker Studio Notebooks e Code Editor basato su Code- OSS (Virtual Studio Code Open Source), dove puoi eseguire modelli ML su piccola scala per vedere risultati e visualizzare report sulle loro prestazioni in modo da creare prototipi funzionanti di alta qualità. JupyterLab RStudio

### Formazione SageMaker sui modelli Amazon

Amazon SageMaker riduce i tempi e i costi necessari per [addestrare e ottimizzare modelli di machine](https://aws.amazon.com/sagemaker/train/) learning su larga scala senza la necessità di gestire l'infrastruttura. Puoi sfruttare l'infrastruttura

di calcolo ML più performante attualmente disponibile e SageMaker scalare automaticamente l'infrastruttura verso l'alto o verso il basso, da una a migliaia. GPUs Poiché paghi solo per ciò che utilizzi, puoi gestire i costi di formazione in modo più efficace. Per addestrare più velocemente i modelli di deep learning, puoi utilizzare le librerie di formazione SageMaker distribuite di Amazon per prestazioni migliori o utilizzare librerie di terze parti come DeepSpeed Horovod o Megatron.

### Implementazione SageMaker del modello Amazon

Amazon SageMaker semplifica la [distribuzione di modelli di machine learning](https://aws.amazon.com/sagemaker/deploy/) per fare previsioni (note anche come inferenza) al miglior rapporto prezzo/prestazioni per ogni caso d'uso. Fornisce un'ampia selezione di infrastrutture ML e opzioni di implementazione dei modelli per aiutarti a soddisfare tutte le tue esigenze di inferenza ML. È un servizio completamente gestito e si integra con MLOps gli strumenti, in modo da poter scalare l'implementazione del modello, ridurre i costi di inferenza, gestire i modelli in modo più efficace in produzione e ridurre il carico operativo.

### Amazon SageMaker Pipeline

[Amazon SageMaker Pipelines](https://aws.amazon.com/sagemaker/pipelines/) è il primo servizio di integrazione easy-to-use continua e distribuzione continua (CI/CD) appositamente progettato per il machine learning. Con SageMaker Pipelines, puoi creare, automatizzare e gestire flussi di lavoro ML su larga scala. end-to-end

### Laboratorio Amazon SageMaker Studio

[Amazon SageMaker Studio Lab](https://studiolab.sagemaker.aws/) è un ambiente di sviluppo ML gratuito che fornisce elaborazione, storage (fino a 15 GB) e sicurezza, il tutto gratuitamente, a chiunque voglia imparare e sperimentare con il machine learning. Tutto ciò di cui hai bisogno per iniziare è un indirizzo email valido: non devi configurare l'infrastruttura o gestire l'identità e l'accesso o nemmeno registrarti a un AWS account. SageMaker Studio Lab accelera la creazione di modelli attraverso GitHub l'integrazione e viene preconfigurato con gli strumenti, i framework e le librerie ML più diffusi per iniziare subito. SageMaker Studio Lab salva automaticamente il lavoro in modo da non dover riavviare il computer tra una sessione e l'altra. È facile: basta chiudere il laptop e tornare più tardi.

### Apache attivo MXNet AWS

[Apache MXNet](https://mxnet.apache.org/versions/1.9.1/) [è un framework di formazione e inferenza veloce e scalabile con un easy-to-use](https://aws.amazon.com/mxnet/)  [linguaggio conciso per il machine learning. API](https://aws.amazon.com/mxnet/) MXNetinclude l'interfaccia [Gluon](https://mxnet.apache.org/api/python/docs/tutorials/packages/gluon/index.html) che consente agli sviluppatori di tutti i livelli di abilità di iniziare con il deep learning sul cloud, sui dispositivi edge e sulle app mobili. In poche righe di codice Gluon, puoi creare reti di regressione lineare, convoluzionali e ricorrenti LSTMs per il rilevamento di oggetti, il riconoscimento vocale, la raccomandazione e la

personalizzazione. Puoi iniziare con on MxNet AWS con un'esperienza completamente gestita con [Amazon SageMaker,](https://aws.amazon.com/sagemaker/) una piattaforma per creare, addestrare e distribuire modelli di machine learning su larga scala. In alternativa, puoi usare il [AWS Deep Learning AMIs s](https://aws.amazon.com/machine-learning/amis/) per creare ambienti e flussi di lavoro personalizzati con MxNet e altri framework tra cui Chainer, Keras [TensorFlow](https://aws.amazon.com/tensorflow/), Caffe PyTorch, Caffe2 e Microsoft Cognitive Toolkit.

### AWS Deep Learning AMIs s

Il [AWS Deep Learning AMIs](https://aws.amazon.com/machine-learning/amis/)fornisci ai professionisti e ai ricercatori del machine learning l'infrastruttura e gli strumenti per accelerare il deep learning nel cloud, su qualsiasi scala. Puoi avviare rapidamente EC2 istanze Amazon preinstallate con i framework e le interfacce di deep learning più diffusi come Apache, Chainer TensorFlow PyTorch, GluonMXNet, Horovod e Keras per addestrare modelli di intelligenza artificiale sofisticati e personalizzati, sperimentare nuovi algoritmi o apprendere nuove competenze e tecniche. Che tu abbia bisogno di Amazon EC2 GPU o di CPU istanze, [non ci](https://docs.aws.amazon.com/dlami/latest/devguide/what-is-dlami.html)  [sono costi aggiuntivi](https://docs.aws.amazon.com/dlami/latest/devguide/what-is-dlami.html) per il Deep LearningAMIs: paghi solo per AWS risorse necessarie per archiviare ed eseguire le tue applicazioni.

### AWS Deep Learning Containers

[AWS Contenitori per Deep Learning](https://aws.amazon.com/machine-learning/containers/) (AWS I contenitori DL sono immagini Docker preinstallate con framework di deep learning per semplificare la distribuzione rapida di ambienti di machine learning (ML) personalizzati, consentendoti di saltare il complicato processo di creazione e ottimizzazione degli ambienti da zero. AWS TensorFlowSupporto PyTorch per DL Containers, Apache. MXNet È possibile implementare AWS Contenitori DL su Amazon SageMaker, Amazon Elastic Kubernetes Service (EKSAmazon), Kubernetes autogestito su Amazon, Amazon Elastic Container Service (AmazonEC2). ECS I contenitori sono disponibili tramite [Amazon Elastic Container Registry](https://docs.aws.amazon.com/deep-learning-containers/latest/devguide/deep-learning-containers-images.html) (AmazonECR) e [Marketplace AWSs](https://aws.amazon.com/marketplace/b/c3714653-8485-4e34-b35b-82c2203e81c1?category=c3714653-8485-4e34-b35b-82c2203e81c1)enza alcun costo: paghi solo per le risorse che utilizzi.

### ML geospaziale con Amazon SageMaker

[Le funzionalità SageMaker geospaziali di Amazon](https://aws.amazon.com/sagemaker/geospatial/) consentono ai data scientist e agli ingegneri ML di creare, addestrare e distribuire modelli di machine learning utilizzando dati geospaziali più velocemente e su larga scala. Puoi accedere a fonti di dati geospaziali immediatamente disponibili, trasformare o arricchire in modo efficiente set di dati geospaziali su larga scala con operazioni appositamente progettate e accelerare la creazione di modelli selezionando modelli ML preaddestrati. Puoi anche analizzare i dati geospaziali ed esplorare le previsioni dei modelli su una mappa interattiva utilizzando grafica 3D accelerata con strumenti di visualizzazione integrati. SageMaker Le funzionalità geospaziali di Runtime possono essere utilizzate per un'ampia gamma di casi d'uso, ad

esempio per massimizzare la resa del raccolto e la sicurezza alimentare, valutare i rischi e le richieste di risarcimento, supportare lo sviluppo urbano sostenibile e prevedere l'utilizzo dei siti di vendita al dettaglio.

### Hugging Face on AWS

Con [Hugging Face su Amazon SageMaker](https://aws.amazon.com/machine-learning/hugging-face/), puoi distribuire e perfezionare modelli pre-addestrati di Hugging Face, un fornitore open source di modelli di elaborazione del linguaggio naturale NLP () noto come Transformers, riducendo il tempo necessario per configurare e utilizzare questi modelli da settimane a minuti. NLP NLPsi riferisce agli algoritmi ML che aiutano i computer a comprendere il linguaggio umano. Aiutano con la traduzione, la ricerca intelligente, l'analisi del testo e altro ancora. Tuttavia, NLP i modelli possono essere grandi e complessi (a volte consistono in centinaia di milioni di parametri del modello) e la loro formazione e ottimizzazione richiedono tempo, risorse e competenze. AWSha collaborato con Hugging Face per creare Hugging Face AWS Deep Learning Containers (DLCs), che forniscono ai data scientist e agli sviluppatori di machine learning un'esperienza completamente gestita per la creazione, la formazione e la distribuzione di state-of-theart NLP modelli su Amazon SageMaker.

### PyTorch su AWS

[PyTorchè](https://aws.amazon.com/pytorch/) un framework di deep learning open source che semplifica lo sviluppo di modelli di machine learning e la loro implementazione in produzione. Using [TorchServe,](https://docs.aws.amazon.com/dlami/latest/devguide/tutorial-torchserve.html) PyTorch la libreria di servizi di modelli creata e gestita da AWS in collaborazione con Facebook, PyTorch gli sviluppatori possono implementare i modelli in produzione in modo rapido e semplice. PyTorch fornisce inoltre grafici di calcolo dinamici e librerie per la formazione distribuita, ottimizzati per prestazioni elevate su AWS. Puoi iniziare con PyTorch AWS utilizzando [Amazon SageMaker,](https://aws.amazon.com/sagemaker/) un servizio di machine learning completamente gestito che semplifica ed economica la creazione, il training e l'implementazione di PyTorch modelli su larga scala. Se preferisci gestire l'infrastruttura da solo, puoi utilizzare il [AWS Deep Learning AMIs s](https://aws.amazon.com/machine-learning/amis/) per [AWS Deep Learning Containers](https://aws.amazon.com/machine-learning/containers/), creati dal codice sorgente e ottimizzati per le prestazioni con l'ultima versione di PyTorch per implementare rapidamente ambienti di machine learning personalizzati.

### TensorFlow su AWS

[TensorFlowè](https://aws.amazon.com/tensorflow/) uno dei tanti framework di deep learning a disposizione di ricercatori e sviluppatori per migliorare le proprie applicazioni con l'apprendimento automatico. AWS fornisce un ampio supporto TensorFlow, che consente ai clienti di sviluppare e utilizzare i propri modelli per quanto riguarda la visione artificiale, l'elaborazione del linguaggio naturale, la traduzione vocale e altro ancora. Puoi iniziare con TensorFlow on AWS utilizzando [Amazon SageMaker,](https://aws.amazon.com/sagemaker/) un servizio di machine learning

completamente gestito che semplifica ed economica la creazione, il training e l'implementazione di TensorFlow modelli su larga scala. Se preferisci gestire l'infrastruttura da solo, puoi utilizzare il [AWS](https://aws.amazon.com/machine-learning/amis/)  [Deep Learning AMIs s](https://aws.amazon.com/machine-learning/amis/) per [AWS Deep Learning Containers,](https://aws.amazon.com/machine-learning/containers/) creati dal codice sorgente e ottimizzati per le prestazioni con l'ultima versione di TensorFlow per implementare rapidamente ambienti ML personalizzati.

## <span id="page-102-0"></span>Amazon Textract

[Amazon Textract](https://aws.amazon.com/textract/) è un servizio che estrae automaticamente testo e dati dai documenti scansionati. Amazon Textract va oltre il semplice riconoscimento ottico dei caratteri (OCR) per identificare anche il contenuto dei campi nei moduli e le informazioni memorizzate nelle tabelle.

Oggi, molte aziende estraggono manualmente i dati da documenti scansionatiPDFs, come immagini, tabelle e moduli, o tramite semplici OCR software che richiedono una configurazione manuale (che spesso deve essere aggiornata quando il modulo cambia). Per superare questi processi manuali e costosi, Amazon Textract utilizza il machine learning per leggere ed elaborare qualsiasi tipo di documento, estraendo accuratamente testo, grafia, tabelle e altri dati senza alcuno sforzo manuale. Amazon Textract ti offre la flessibilità di specificare i dati che devi estrarre dai documenti utilizzando le query. Puoi specificare le informazioni di cui hai bisogno sotto forma di domande in linguaggio naturale (come «Qual è il nome del cliente»). Non è necessario conoscere la struttura dei dati nel documento (tabella, modulo, campo implicito, dati annidati) né preoccuparsi delle variazioni tra le versioni e i formati dei documenti. Le query di Amazon Textract sono preformate su un'ampia gamma di documenti, tra cui buste paga, estratti conto bancari, documenti W-2, moduli di richiesta di prestito, note ipotecarie, documenti relativi ai reclami e tessere assicurative.

Con Amazon Textract, puoi automatizzare rapidamente l'elaborazione dei documenti e agire in base alle informazioni estratte, sia che tu stia automatizzando l'elaborazione dei prestiti o estraendo informazioni da fatture e ricevute. Amazon Textract può estrarre i dati in pochi minuti anziché in ore o giorni. Inoltre, puoi aggiungere recensioni umane con Amazon Augmented AI per supervisionare i tuoi modelli e controllare i dati sensibili.

## <span id="page-102-1"></span>Amazon Transcribe

[Amazon Transcribe](https://aws.amazon.com/transcribe/) è un servizio di riconoscimento vocale automatico ASR () che consente ai clienti di convertire automaticamente la voce in testo. Il servizio può trascrivere file audio archiviati in formati comuni, ad esempio WAV con timestamp per ogni parolaMP3, in modo da poter individuare facilmente l'audio nella fonte originale cercando il testo. Puoi anche inviare un flusso audio live ad Amazon Transcribe e ricevere un flusso di trascrizioni in tempo reale. Amazon Transcribe è

progettato per gestire un'ampia gamma di caratteristiche vocali e acustiche, tra cui variazioni di volume, intonazione e velocità di conversazione. La qualità e il contenuto del segnale audio (inclusi, a titolo esemplificativo ma non esaustivo, fattori come il rumore di fondo, gli altoparlanti sovrapposti, il parlato accentato o il passaggio da una lingua all'altra all'interno di un singolo file audio) possono influire sulla precisione dell'output del servizio. I clienti possono scegliere di utilizzare Amazon Transcribe per una varietà di applicazioni aziendali, tra cui la trascrizione di chiamate vocali al servizio clienti, la generazione di sottotitoli su contenuti audio/video e l'analisi dei contenuti (basata su testo) su contenuti audio/video.

### [Due servizi molto importanti derivati da Amazon Transcribe sono Amazon Transcribe M](https://aws.amazon.com/transcribe/call-analytics/)[edical e](https://aws.amazon.com/transcribe/medical/) [Amazon Transcribe Call Analytic](https://aws.amazon.com/transcribe/medical/)[s.](https://aws.amazon.com/transcribe/call-analytics/)

Amazon Transcribe Medical utilizza modelli di machine learning avanzati per trascrivere con precisione il discorso medico in testo. Amazon Transcribe Medical può generare trascrizioni di testo che possono essere utilizzate per supportare una varietà di casi d'uso, dal flusso di lavoro della documentazione clinica e dal monitoraggio della sicurezza dei farmaci (farmacovigilanza) alla sottotitolazione per la telemedicina e persino all'analisi dei contact center nei settori della sanità e delle scienze biologiche.

Amazon Transcribe Call Analytics è una soluzione API basata sull'intelligenza artificiale che fornisce trascrizioni complete delle chiamate e informazioni utili sulle conversazioni che puoi aggiungere alle loro applicazioni di chiamata per migliorare l'esperienza dei clienti e la produttività degli agenti. Combina modelli di elaborazione del linguaggio naturale (NLP) potenti speech-to-text e personalizzati, formati specificamente per comprendere l'assistenza clienti e le chiamate di vendita in uscita. Come parte delle [soluzioni AWS Contact Center Intelligence \(CCI\),](https://aws.amazon.com/machine-learning/ml-use-cases/contact-center-intelligence/) API è indipendente dai contact center e semplifica per i clienti l'aggiunta di funzionalità ISVs di analisi delle chiamate nelle loro applicazioni.

Il modo più semplice per iniziare a usare Amazon Transcribe è inviare un lavoro utilizzando la console per trascrivere un file audio. Puoi anche chiamare il servizio direttamente dal AWS Command Line Interface, oppure utilizza uno dei supporti SDKs di tua scelta per l'integrazione con le tue applicazioni.

## <span id="page-103-0"></span>Amazon Translate

[Amazon Translate](https://aws.amazon.com/translate/) è un servizio di traduzione automatica neurale che offre traduzioni linguistiche veloci, di alta qualità e convenienti. La traduzione automatica neurale è una forma di automazione della traduzione linguistica che utilizza modelli di deep learning per fornire una traduzione più accurata e naturale rispetto ai tradizionali algoritmi di traduzione statistici e basati su regole. Amazon

Translate ti consente di localizzare contenuti come siti Web e applicazioni per i tuoi diversi utenti, tradurre facilmente grandi volumi di testo per l'analisi e abilitare in modo efficiente la comunicazione interlinguistica tra gli utenti.

## <span id="page-104-0"></span>AWS DeepComposer

[AWS DeepComposerè](https://aws.amazon.com/deepcomposer/) la prima tastiera musicale al mondo basata sul machine learning che consente agli sviluppatori di tutti i livelli di abilità di apprendere l'IA generativa mentre creano output musicali originali. DeepComposer è costituita da una USB tastiera che si collega al computer dello sviluppatore e al DeepComposer servizio, accessibile tramite AWS Management Console. DeepComposer include tutorial, codice di esempio e dati di formazione che possono essere utilizzati per iniziare a creare modelli generativi.

# <span id="page-104-1"></span>AWS DeepRacer

[AWS DeepRacer](https://aws.amazon.com/deepracer/)<sup>è un'auto da corsa in scala 1/18 che offre un modo interessante e divertente per iniziare con l'apprendimento<br>per rinforzo (RL). A una taopica di machina lografia avanzata che adotta un approccio molto divers</sup> RL è una tecnica di machine learning avanzata che adotta un approccio molto diverso ai modelli di allenamento rispetto ad altri metodi di machine learning. La sua superpotenza è che apprende comportamenti molto complessi senza richiedere dati di addestramento etichettati e può prendere decisioni a breve termine ottimizzando al contempo per un obiettivo a lungo termine.

Con AWS DeepRacer, ora hai un modo per provare RL, sperimentare e imparare attraverso la guida autonoma. Puoi iniziare con l'auto virtuale e le piste nel simulatore di corse 3D basato su cloud e, per un'esperienza reale, puoi implementare i tuoi modelli addestrati su AWS DeepRacer e gareggia con i tuoi amici o partecipa a gare mondiali AWS DeepRacer Lega. Sviluppatori, la gara è iniziata.

# <span id="page-104-2"></span>AWS HealthLake

[AWS HealthLake](https://aws.amazon.com/healthlake/)è un servizio HIPAA idoneo che gli operatori sanitari, le compagnie di assicurazione sanitaria e le aziende farmaceutiche possono utilizzare per archiviare, trasformare, interrogare e analizzare dati sanitari su larga scala.

I dati sulla salute sono spesso incompleti e incoerenti. Inoltre, sono spesso non strutturati, con informazioni contenute in note cliniche, rapporti di laboratorio, richieste di risarcimento, immagini mediche, conversazioni registrate e dati di serie temporali (ad esempio tracce cardiache ECG o cerebraliEEG).

Gli operatori sanitari possono utilizzarli HealthLake per archiviare, trasformare, interrogare e analizzare i dati in Cloud AWS. Utilizzando le funzionalità mediche HealthLake integrate di

elaborazione del linguaggio naturale (NLP), è possibile analizzare testi clinici non strutturati provenienti da diverse fonti. HealthLake trasforma i dati non strutturati utilizzando modelli di elaborazione del linguaggio naturale e fornisce potenti funzionalità di interrogazione e ricerca. È possibile utilizzarli HealthLake per organizzare, indicizzare e strutturare le informazioni sui pazienti in modo sicuro, conforme e verificabile.

## <span id="page-105-0"></span>AWS HealthScribe

[AWS HealthScribe](https://aws.amazon.com/healthscribe/)è un servizio HIPAA idoneo che consente ai fornitori di software per il settore sanitario di generare automaticamente note cliniche analizzando le conversazioni tra paziente e medico. AWS HealthScribe combina il riconoscimento vocale con l'intelligenza artificiale generativa per ridurre il carico della documentazione clinica trascrivendo le conversazioni e producendo rapidamente note cliniche. Le conversazioni sono segmentate per identificare i ruoli dei relatori per pazienti e medici, estrarre termini medici e generare note cliniche preliminari. Per proteggere i dati sensibili dei pazienti, la sicurezza e la privacy sono integrate per garantire che l'audio in ingresso e il testo in uscita non vengano conservati AWS HealthScribe.

## <span id="page-105-1"></span>AWS Panorama

[AWS Panoramaè](https://aws.amazon.com/panorama/) una raccolta di dispositivi ML e kit di sviluppo software (SDK) che porta la visione artificiale (CV) alle telecamere IP (Internet Protocol) locali. Con AWS Panorama, è possibile automatizzare le attività che tradizionalmente richiedevano l'ispezione umana per migliorare la visibilità dei potenziali problemi.

La visione artificiale può automatizzare l'ispezione visiva per attività quali il tracciamento delle risorse per ottimizzare le operazioni della catena di approvvigionamento, il monitoraggio delle corsie di traffico per ottimizzare la gestione del traffico o il rilevamento di anomalie per valutare la qualità della produzione. In ambienti con larghezza di banda di rete limitata, tuttavia, o per le aziende con regole di governance dei dati che richiedono l'elaborazione e l'archiviazione dei video in sede, la visione artificiale nel cloud può essere difficile o impossibile da implementare. AWS Panorama è un servizio di machine learning che consente alle organizzazioni di portare la visione artificiale alle telecamere locali per effettuare previsioni a livello locale con elevata precisione e bassa latenza.

Il AWS Panorama Appliance è un dispositivo hardware che aggiunge la visione artificiale alle telecamere IP esistenti e analizza i feed video di più telecamere da un'unica interfaccia di gestione. Genera previsioni immediate in pochi millisecondi, il che significa che è possibile ricevere notifiche su potenziali problemi, ad esempio quando vengono rilevati prodotti danneggiati su una linea di produzione in rapida evoluzione o quando un veicolo si è allontanato in una pericolosa zona vietata in un magazzino. Inoltre, i produttori terzi ne stanno costruendo di nuovi AWS Panorama-ha consentito a fotocamere e dispositivi di fornire ancora più fattori di forma per casi d'uso specifici. Con AWS Panorama puoi usare i modelli ML di AWS per creare applicazioni di visione artificiale personalizzate o collaborare con un partner del AWS Partner Network per creare rapidamente applicazioni CV.

## Gestione e governance

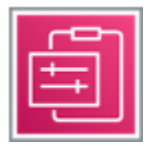

Con AWS Con i servizi di gestione e governance, non devi scegliere tra un'innovazione più rapida e il mantenimento del controllo su costi, conformità e sicurezza: puoi fare entrambe le cose.

Per informazioni generali, consulta [Management and Governance su AWS](https://aws.amazon.com/products/management-and-governance/).

#### Servizi

- [AWS Auto Scaling](#page-107-0)
- **[AWS Chatbot](#page-107-1)**
- [AWS CloudFormation](#page-107-2)
- [AWS CloudTrail](#page-108-0)
- [Amazon CloudWatch](#page-108-1)
- [AWS Compute Optimizer](#page-108-2)
- [AWS Console Mobile Application](#page-109-0)
- [AWS Control Tower](#page-109-1)
- [AWS Config](#page-110-0)
- [AWS Health Dashboard](#page-110-1)
- [AWS Launch Wizard](#page-111-0)
- [AWS License Manager](#page-111-1)
- [Grafana gestito da Amazon](#page-112-0)
- [Amazon Managed Service per Prometheus](#page-112-1)
- [AWS Organizations](#page-112-2)
- [AWS OpsWorks](#page-113-0)
- [AWS Proton](#page-113-1)
- **[Service Catalog](#page-113-2)**
- [AWS Systems Manager](#page-114-0)
- [AWS Trusted Advisor](#page-116-0)
- [AWS Well-Architected Tool](#page-116-1)

# <span id="page-107-0"></span>AWS Auto Scaling

[AWS Auto Scalingm](https://aws.amazon.com/autoscaling/)onitora le applicazioni e regola automaticamente la capacità per mantenere prestazioni stabili e prevedibili al minor costo possibile. Utilizzo AWS Auto Scaling, è facile configurare la scalabilità delle applicazioni per più risorse su più servizi in pochi minuti. [Il servizio](https://aws.amazon.com/rds/aurora/)  [fornisce un'interfaccia utente semplice e potente che consente di creare piani di scalabilità per risorse](https://aws.amazon.com/rds/aurora/) [tra cui EC2 istanze A](https://aws.amazon.com/rds/aurora/)[mazon](https://aws.amazon.com/ec2/) [e flotte Spot, ECS attività Amazon, tabelle e indici A](https://aws.amazon.com/rds/aurora/)[mazon](https://aws.amazon.com/ecs/) [DynamoDB](https://aws.amazon.com/rds/aurora/) [e r](https://aws.amazon.com/rds/aurora/)[epliche Amazon Aurora](https://aws.amazon.com/dynamodb/)[.](https://aws.amazon.com/rds/aurora/) AWS Auto Scaling semplifica la scalabilità con consigli che consentono di ottimizzare le prestazioni, i costi o l'equilibrio tra di essi. Se utilizzi già [Amazon EC2 Auto Scaling](https://aws.amazon.com/ec2/autoscaling/) [per scalare](https://aws.amazon.com/ec2/autoscaling/) dinamicamente le tue EC2 istanze Amazon, ora puoi combinarlo con AWS Auto Scaling per scalare risorse aggiuntive per altre AWS servizi. Con AWS Auto Scaling, le tue applicazioni dispongono sempre delle risorse giuste al momento giusto.

## <span id="page-107-1"></span>AWS Chatbot

[AWS Chatbotè](https://aws.amazon.com/chatbot/) un agente interattivo che semplifica il monitoraggio e l'interazione con i AWS risorse nei tuoi canali [Slack](https://slack.com/) e nelle chat room di [Amazon](https://aws.amazon.com/chime/) Chime. Con AWS Chatbot puoi ricevere avvisi, eseguire comandi per restituire informazioni diagnostiche, richiamare AWS Lambda funzioni e crea AWS casi di supporto.

AWS Chatbot gestisce l'integrazione tra AWS servizi e i tuoi canali Slack o le chat room di Amazon Chime che ti aiutano a iniziare ChatOps rapidamente. Con pochi clic puoi iniziare a ricevere notifiche e a emettere comandi nei canali o nelle chat room che hai scelto, in modo che il tuo team non debba cambiare contesto per collaborare. AWS Chatbot consente al team di rimanere aggiornato, collaborare e rispondere più rapidamente agli eventi operativi, ai risultati di sicurezza, ai flussi di lavoro CI/CD, al budget e ad altri avvisi per le applicazioni in esecuzione nel AWS conti.

# <span id="page-107-2"></span>AWS CloudFormation

[AWS CloudFormationo](https://aws.amazon.com/cloudformation/)ffre agli sviluppatori e agli amministratori di sistema un modo semplice per creare e gestire una raccolta di documenti correlati AWS risorse, fornendole e aggiornandole in modo ordinato e prevedibile.
Puoi utilizzare il plugin AWS CloudFormation [modelli di esempio](https://aws.amazon.com/cloudformation/resources/templates/) o crea modelli personalizzati per descrivere i tuoi AWS risorse ed eventuali dipendenze o parametri di runtime associati, necessari per eseguire l'applicazione. Non è necessario stabilire l'ordine per il provisioning AWS i servizi o le sottigliezze necessarie per far funzionare tali dipendenze. CloudFormation si occupa di questo per te. Dopo il AWS le risorse vengono distribuite, è possibile modificarle e aggiornarle in modo controllato e prevedibile, applicando di fatto il controllo della versione alle AWS infrastruttura nello stesso modo in cui lo fai con il tuo software. Puoi anche visualizzare i tuoi modelli come diagrammi e modificarli utilizzando un'interfaccia con drag-and-drop [Strumento AWS per la creazione di applicazioni.](https://docs.aws.amazon.com/AWSCloudFormation/latest/UserGuide/app-composer-for-cloudformation.html)

# AWS CloudTrail

[AWS CloudTrail](https://aws.amazon.com/cloudtrail/)è un servizio web che registra AWS APIrichiede il tuo account e ti consegna i file di registro. Le informazioni registrate includono l'identità del API chiamante, l'ora della API chiamata, l'indirizzo IP di origine del API chiamante, i parametri della richiesta e gli elementi di risposta restituiti dal AWS servizio.

Con CloudTrail, puoi ottenere una cronologia di AWS APIchiamate per il tuo account, comprese API le chiamate effettuate utilizzando il AWS Management Console, AWSSDKs, strumenti da riga di comando e di livello superiore AWS servizi (ad esempio [AWS CloudFormation\)](#page-107-0). La AWS APIla cronologia delle chiamate prodotta da CloudTrail consente l'analisi della sicurezza, il monitoraggio delle modifiche alle risorse e il controllo della conformità.

### Amazon CloudWatch

[Amazon CloudWatch](https://aws.amazon.com/cloudwatch/) è un servizio di monitoraggio e gestione creato per sviluppatori, operatori di sistema, ingegneri dell'affidabilità del sito (SRE) e responsabili IT. CloudWatchti fornisce dati e approfondimenti utilizzabili per monitorare le tue applicazioni, comprendere e rispondere ai cambiamenti delle prestazioni a livello di sistema, ottimizzare l'utilizzo delle risorse e ottenere una visione unificata dello stato operativo. CloudWatch raccoglie dati operativi e di monitoraggio sotto forma di log, metriche ed eventi, fornendo una visione unificata di AWS risorse, applicazioni e servizi che funzionano su AWS e server locali. Puoi utilizzarli CloudWatch per impostare allarmi ad alta risoluzione, visualizzare log e metriche fianco a fianco, intraprendere azioni automatizzate, risolvere problemi e scoprire approfondimenti per ottimizzare le applicazioni e garantire che funzionino senza intoppi.

## AWS Compute Optimizer

[AWS Compute Optimizerc](https://aws.amazon.com/compute-optimizer)onsiglia una soluzione ottimale AWS risorse per i carichi di lavoro per ridurre i costi e migliorare le prestazioni utilizzando l'apprendimento automatico per analizzare le metriche di utilizzo cronologiche. Il provisioning eccessivo delle risorse può comportare costi di infrastruttura non necessari, mentre un approvvigionamento insufficiente può portare a prestazioni delle applicazioni scadenti. Compute Optimizer ti aiuta a scegliere configurazioni ottimali per tre tipi di AWS risorse: EC2 istanze Amazon, EBS volumi Amazon e AWS Lambda funzioni, in base ai dati di utilizzo.

Applicando le conoscenze acquisite dall'esperienza di Amazon nell'esecuzione di diversi carichi di lavoro nel cloud, Compute Optimizer identifica i modelli di carico di lavoro e consiglia quelli ottimali. AWS risorse. Compute Optimizer analizza la configurazione e l'utilizzo delle risorse del carico di lavoro per identificare dozzine di caratteristiche distintive, ad esempio se un carico di lavoro CPU è intensivo, se presenta uno schema giornaliero o se un carico di lavoro accede frequentemente allo storage locale. Il servizio elabora queste caratteristiche e identifica la risorsa hardware richiesta dal carico di lavoro. Compute Optimizer deduce come si sarebbe comportato il carico di lavoro su varie piattaforme hardware (come i tipi di istanze EC2 Amazon) o utilizzando configurazioni diverse (come le impostazioni del volume Amazon e EBS IOPS AWS Lambda funzione (dimensioni della memoria) per offrire consigli.

Compute Optimizer è disponibile senza costi aggiuntivi. Per iniziare, puoi attivare il servizio nel AWS Compute Optimizer Console.

### AWS Console Mobile Application

Il [AWS Console Mobile Applicationc](https://aws.amazon.com/console/mobile)onsente ai clienti di visualizzare e gestire un insieme selezionato di risorse per supportare la risposta agli incidenti mentre on-the-go.

Il AWS Console Mobile Application permette AWS i clienti possono monitorare le risorse tramite una dashboard dedicata e visualizzare i dettagli di configurazione, le metriche e gli allarmi per alcuni AWS servizi. La dashboard offre agli utenti autorizzati un'unica visualizzazione dello stato di una risorsa, con dati in tempo reale su Amazon CloudWatch, AWS Health Dashboard e AWS Billing and Cost Management. I clienti possono visualizzare i problemi in corso e seguire la relativa schermata di CloudWatch allarme per una visualizzazione dettagliata con grafici e opzioni di configurazione. Inoltre, i clienti possono verificare lo stato di specifiche AWS servizi, visualizzare schermate dettagliate delle risorse ed eseguire azioni selezionate.

## AWS Control Tower

[AWS Control Towera](https://aws.amazon.com/controltower/)utomatizza la configurazione di un ambiente di base, o landing zone, ovvero un multi-account sicuro e ben progettato AWS ambiente. La configurazione della landing zone si basa sulle migliori pratiche stabilite collaborando con migliaia di clienti aziendali per creare un ambiente

sicuro che faciliti la gestione. AWS carichi di lavoro con regole per la sicurezza, le operazioni e la conformità.

Man mano che le aziende migrano verso AWS, in genere dispongono di un gran numero di applicazioni e team distribuiti. Spesso desiderano creare più account per consentire ai propri team di lavorare in modo indipendente, pur mantenendo un livello costante di sicurezza e conformità. Inoltre, usano AWS servizi di gestione e sicurezza, come AWS Organizations, Service Catalog e AWS Config, che forniscono controlli molto granulari sui loro carichi di lavoro. Vogliono mantenere questo controllo, ma vogliono anche un modo per governare centralmente e imporre il miglior uso di AWS servizi per tutti gli account del loro ambiente.

AWS Control Tower automatizza l'impostazione della loro landing zone e configura AWS servizi di gestione e sicurezza basati su best practice consolidate in un ambiente sicuro, conforme e con più account. I team distribuiti sono in grado di fornire nuovi AWS gli account rapidamente, mentre i team centrali hanno la tranquillità di sapere che i nuovi account sono allineati alle politiche di conformità stabilite a livello aziendale e stabilite a livello centrale. In questo modo è possibile controllare l'ambiente senza sacrificare la velocità e l'agilità AWS fornisce i vostri team di sviluppo.

# AWS Config

[AWS Config](https://aws.amazon.com/config/)è un servizio completamente gestito che fornisce un AWS inventario delle risorse, cronologia delle configurazioni e notifiche di modifica della configurazione per garantire sicurezza e governance. Il AWS Config La funzionalità Rules consente di creare regole che controllano automaticamente la configurazione di AWS risorse registrate da AWS Config.

Con AWS Config, puoi scoprire esistenti ed eliminati AWS risorse, determina la conformità generale alle regole e approfondisci i dettagli di configurazione di una risorsa in qualsiasi momento. Queste funzionalità consentono il controllo della conformità, l'analisi della sicurezza, il monitoraggio delle modifiche alle risorse e la risoluzione dei problemi.

## AWS Health Dashboard

[AWS Health Dashboard](https://aws.amazon.com/premiumsupport/phd)fornisce avvisi e linee guida per la correzione quando AWS sta vivendo eventi che potrebbero interessarti. Mentre il Service Health Dashboard mostra lo stato generale di AWS servizi, AWS Health Dashboard offre una visione personalizzata delle prestazioni e della disponibilità di AWS servizi alla base del tuo AWS risorse. La dashboard mostra informazioni pertinenti e tempestive per aiutarti a gestire gli eventi in corso e fornisce notifiche proattive per aiutarti a pianificare le attività pianificate. Con AWS Health Dashboard, gli avvisi vengono avviati

automaticamente in base alle modifiche dello stato di AWS risorse, che offrono visibilità sugli eventi e indicazioni per diagnosticare e risolvere rapidamente i problemi.

# AWS Launch Wizard

[AWS Launch Wizardo](https://aws.amazon.com/launchwizard/)ffre un metodo guidato per il dimensionamento, la configurazione e l'implementazione AWS risorse per applicazioni di terze parti, come Microsoft SQL Server Always On e SAP sistemi HANA basati su Microsoft, senza la necessità di identificare e fornire manualmente i singoli utenti AWS risorse. Per iniziare, inserisci i requisiti dell'applicazione, tra cui prestazioni, numero di nodi e connettività nella console di servizio. Launch Wizard identifica quindi il diritto AWS risorse, come EC2 istanze e EBS volumi, per distribuire ed eseguire l'applicazione. Launch Wizard fornisce un costo di implementazione stimato e consente di modificare le risorse per visualizzare immediatamente una valutazione aggiornata dei costi. Una volta approvata la AWS risorse, Launch Wizard fornisce e configura automaticamente le risorse selezionate per creare un'applicazione completamente funzionante e pronta per la produzione.

AWS Launch Wizard crea anche [CloudFormation modelli](https://aws.amazon.com/cloudformation/aws-cloudformation-templates/) che possono fungere da base per accelerare le implementazioni successive. Launch Wizard è disponibile senza costi aggiuntivi. Paghi solo per AWS risorse fornite per l'esecuzione della soluzione.

### AWS License Manager

[AWS License Managers](https://aws.amazon.com/license-manager)emplifica la gestione delle licenze in AWS e server locali di fornitori di software come MicrosoftSAP, Oracle e. IBM AWS License Manager consente agli amministratori di creare regole di licenza personalizzate che emulano i termini dei loro contratti di licenza e quindi applica tali regole quando viene lanciata un'istanza di Amazon. EC2 Gli amministratori possono utilizzare queste regole per limitare le violazioni delle licenze, ad esempio utilizzando più licenze di quelle stabilite da un contratto o riassegnando le licenze a server diversi a breve termine. Le regole in AWS License Manager consentono di limitare una violazione della licenza bloccando fisicamente l'avvio dell'istanza o notificando la violazione agli amministratori. Gli amministratori ottengono il controllo e la visibilità di tutte le loro licenze con AWS License Manager gestisci e riduci il rischio di non conformità, segnalazioni errate e costi aggiuntivi dovuti al superamento delle licenze.

AWS License Manager si integra con AWS servizi per semplificare la gestione delle licenze su più licenze AWS account, cataloghi IT e soluzioni locali, in un'unica soluzione AWS conto. Gli amministratori delle licenze possono aggiungere regole in [Service Catalog](https://aws.amazon.com/servicecatalog/), che consente loro di creare e gestire cataloghi di servizi IT approvati per l'uso su tutti i loro AWS conti. Attraverso una perfetta integrazione con [AWS Systems Manager](https://aws.amazon.com/systems-manager/) e [AWS Organizations,](https://aws.amazon.com/organizations/) gli amministratori possono

gestire le licenze per tutti gli AWS account di un'organizzazione e degli ambienti locali. [Marketplace](https://aws.amazon.com/marketplace/) [AWS](https://aws.amazon.com/marketplace/)gli acquirenti possono anche usare AWS License Manager per tenere traccia del software bring your own license (BYOL) ottenuto dal Marketplace e mantenere una visione consolidata di tutte le relative licenze.

### Grafana gestito da Amazon

[Amazon Managed Grafana](https://aws.amazon.com/grafana/) è un servizio di visualizzazione dei dati completamente gestito e sicuro che puoi utilizzare per interrogare, correlare e visualizzare istantaneamente metriche operative, log e tracce da più fonti. Amazon Managed Grafana semplifica l'implementazione, l'utilizzo e la scalabilità di Grafana, uno strumento di visualizzazione dei dati open source ampiamente distribuito e famoso per il suo supporto dati estensibile.

Amazon Managed Grafana offre funzionalità di sicurezza integrate per la conformità ai requisiti di governance aziendale, tra cui single sign-on, controllo dell'accesso ai dati e report di audit. Amazon Managed Grafana si integra con AWS fonti di dati, come Amazon CloudWatch, Amazon OpenSearch Service, AWS X-Ray, AWS IoT SiteWise, Amazon Timestream e Amazon Managed Service per Prometheus. Amazon Managed Grafana supporta anche molte fonti di dati cloud open source, di terze parti e di altro tipo.

### Amazon Managed Service per Prometheus

[Amazon Managed Service for Prometheus](https://aws.amazon.com/prometheus/) è un servizio di monitoraggio dei parametri dei container senza server e compatibile con Prometheus che semplifica il monitoraggio sicuro degli ambienti container su larga scala. Con il servizio gestito da Amazon per Prometheus, puoi utilizzare lo stesso modello di dati open source Prometheus e lo stesso linguaggio di interrogazione che usi oggi per monitorare le prestazioni dei tuoi carichi di lavoro containerizzati e anche godere di una maggiore scalabilità, disponibilità e sicurezza senza dover gestire l'infrastruttura sottostante.

Il servizio gestito da Amazon per Prometheus ridimensiona automaticamente l'acquisizione, il salvataggio e l'interrogazione dei parametri operativi man mano che i carichi di lavoro aumentano e diminuiscono. Si integra con AWS servizi di sicurezza per consentire un accesso rapido e sicuro ai dati. Progettati per garantire un'elevata disponibilità, i dati inseriti in uno spazio di lavoro vengono replicati in tre zone di disponibilità contemporaneamente Regione AWS.

### AWS Organizations

[AWS Organizationst](https://aws.amazon.com/organizations)i aiuta a gestire e governare centralmente il tuo ambiente man mano che cresci e scalerai AWS risorse. Utilizzo AWS Organizations, è possibile crearne di nuove a livello di codice

AWS account e allocazione di risorse, account di gruppo per organizzare i flussi di lavoro, applicare politiche di governance agli account o ai gruppi e semplificare la fatturazione utilizzando un unico metodo di pagamento per tutti gli account.

Inoltre, AWS Organizations è integrato con altri AWS servizi che consentono di definire configurazioni centrali, meccanismi di sicurezza, requisiti di controllo e condivisione delle risorse tra gli account dell'organizzazione. AWS Organizations è disponibile per tutti AWS clienti senza costi aggiuntivi.

### AWS OpsWorks

[AWS OpsWorksè](https://aws.amazon.com/opsworks/) un servizio di gestione della configurazione che fornisce istanze gestite di Chef e Puppet. Chef e Puppet sono piattaforme di automazione che consentono di utilizzare il codice per automatizzare le configurazioni dei server. AWS OpsWorks consente di utilizzare Chef e Puppet per automatizzare la configurazione, l'implementazione e la gestione dei server nelle EC2 istanze [Amazon](https://aws.amazon.com/ec2/) o negli ambienti di elaborazione locali. AWS OpsWorks ha tre offerte, [AWS OpsWorks per](https://aws.amazon.com/opsworks/chefautomate/) [Chef](https://aws.amazon.com/opsworks/chefautomate/) Automate, [AWS OpsWorks per Puppet Enterprise](https://aws.amazon.com/opsworks/puppetenterprise/) e [AWS OpsWorksp](https://aws.amazon.com/opsworks/stacks/)ile.

## AWS Proton

[AWS Protonè](https://aws.amazon.com/proton) il primo servizio di distribuzione completamente gestito per container e applicazioni serverless. I team di progettazione della piattaforma possono utilizzare AWS Proton per connettere e coordinare tutti i diversi strumenti necessari per il provisioning dell'infrastruttura, la distribuzione del codice, il monitoraggio e gli aggiornamenti.

Mantenere centinaia, o talvolta migliaia, di microservizi con risorse infrastrutturali in continua evoluzione e configurazioni di integrazione continua/distribuzione continua (CI/CD) è un compito quasi impossibile anche per i team di piattaforma più capaci.

AWS Proton risolve questo problema offrendo ai team di piattaforma gli strumenti necessari per gestire questa complessità e applicare standard coerenti, facilitando al contempo agli sviluppatori la distribuzione del codice utilizzando contenitori e tecnologie serverless.

### Service Catalog

[Service Catalog](https://aws.amazon.com/servicecatalog/) consente alle organizzazioni di creare e gestire cataloghi di servizi IT approvati per l'uso suAWS. Questi servizi IT includono soluzioni di vario tipo, da immagini di macchine virtuali, server, software, database a architetture di applicazioni multi-tier complete. Service Catalog consente di gestire centralmente i servizi IT più diffusi e aiuta a raggiungere una governance coerente e

soddisfare i requisiti di conformità, consentendo al contempo agli utenti di implementare rapidamente solo i servizi IT approvati di cui hanno bisogno.

### AWS Systems Manager

[AWS Systems Manager](https://aws.amazon.com/systems-manager/)ti offre visibilità e controllo della tua infrastruttura su AWS. Systems Manager fornisce un'interfaccia utente unificata in modo da poter visualizzare i dati operativi da più AWS servizi e consente di automatizzare le attività operative in tutti i AWS risorse. Con Systems Manager, puoi raggruppare risorse, come EC2 istanze [Amazon,](https://aws.amazon.com/ec2/) bucket [Amazon](https://aws.amazon.com/s3/) S3 o istanze [RDSAmazon](https://aws.amazon.com/rds/), per applicazione, visualizzare i dati operativi per il monitoraggio e la risoluzione dei problemi e intervenire sui tuoi gruppi di risorse. Systems Manager semplifica la gestione delle risorse e delle applicazioni, riduce i tempi di rilevamento e risoluzione dei problemi operativi e semplifica il funzionamento e la gestione dell'infrastruttura in modo sicuro su larga scala.

AWS Systems Manager contiene i seguenti strumenti:

- Gruppi di risorse: consentono di creare un gruppo logico di risorse associato a un particolare carico di lavoro, ad esempio diversi livelli di uno stack di applicazioni o ambienti di produzione e ambienti di sviluppo. Ad esempio, è possibile raggruppare diversi livelli di un'applicazione, come il livello Web frontend e il livello dati di backend. I gruppi di risorse possono essere creati, aggiornati o rimossi a livello di codice tramite. API
- Dashboard Insights: visualizza i dati operativi che il AWS Systems Manager si aggrega automaticamente per ogni gruppo di risorse. Systems Manager elimina la necessità di navigare tra più AWS console per visualizzare i dati operativi. Con Systems Manager è possibile visualizzare i registri delle API chiamate da [AWS CloudTrail,](https://aws.amazon.com/cloudtrail/) la configurazione delle risorse cambia da [AWS](https://aws.amazon.com/config/) [Config,](https://aws.amazon.com/config/) inventario del software e stato di conformità delle patch per gruppo di risorse. Puoi anche integrare facilmente i CloudWatch dashboard di [Amazon,](https://aws.amazon.com/cloudwatch/) le notifiche di [AWSTrusted Advisor](https://aws.amazon.com/premiumsupport/technology/trusted-advisor/) e [AWS Health Dashboard](https://aws.amazon.com/premiumsupport/phd)avvisi di prestazioni e disponibilità nella dashboard di Systems Manager. Systems Manager centralizza tutti i dati operativi pertinenti, in modo da avere una visione chiara della conformità e delle prestazioni dell'infrastruttura.
- Esegui comando: fornisce un modo semplice per automatizzare le attività amministrative più comuni, come l'esecuzione remota di script o PowerShell comandi di shell, l'installazione di aggiornamenti software o la modifica della configurazione del sistema operativo, del software, delle istanze EC2 e dei server nel data center locale.
- State Manager: consente di definire e mantenere configurazioni coerenti del sistema operativo, come le impostazioni del firewall e le definizioni antimalware, per conformarsi alle politiche aziendali. È possibile monitorare la configurazione di un ampio set di istanze, specificare una

politica di configurazione per le istanze e applicare automaticamente aggiornamenti o modifiche alla configurazione.

- Inventario: consente di raccogliere e interrogare informazioni di configurazione e inventario sulle istanze e sul software installato su di esse. Puoi raccogliere dettagli sulle tue istanze, come le applicazioni installate, le DHCP impostazioni, i dettagli dell'agente e gli elementi personalizzati. È possibile eseguire query per tracciare e controllare le configurazioni del sistema.
- Finestra di manutenzione: consente di definire una finestra temporale ricorrente per eseguire attività amministrative e di manutenzione su tutte le istanze. Ciò garantisce che l'installazione di patch e aggiornamenti o l'esecuzione di altre modifiche alla configurazione non interrompano le operazioni aziendali critiche. Questo aiuta a migliorare la disponibilità delle applicazioni.
- Patch Manager: consente di selezionare e distribuire automaticamente le patch del sistema operativo e del software su grandi gruppi di istanze. È possibile definire una finestra di manutenzione in modo che le patch vengano applicate solo in orari prestabiliti e adatti alle proprie esigenze. Queste funzionalità aiutano a garantire che il software sia sempre aggiornato e soddisfi le politiche di conformità.
- Automazione: semplifica le attività di manutenzione e distribuzione comuni, come l'aggiornamento di Amazon Machine Images (AMIs). Usa la funzionalità di automazione per applicare patch, aggiornare driver e agenti o integrare le applicazioni nel tuo sistema AMI utilizzando un processo semplificato, ripetibile e verificabile.
- Parameter Store: fornisce una posizione crittografata per archiviare importanti informazioni amministrative come password e stringhe di database. Il Parameter Store si integra con AWS Key Management Service (AWS KMS) per semplificare la crittografia delle informazioni conservate nel Parameter Store.
- Distributore: consente di distribuire e installare in modo sicuro pacchetti software, come agenti software. Systems Manager Distributor consente di archiviare centralmente e distribuire sistematicamente i pacchetti software mantenendo il controllo sul controllo delle versioni. È possibile utilizzare Distributor per creare e distribuire pacchetti software e quindi installarli utilizzando Systems Manager Run Command e State Manager. Il distributore può anche utilizzare AWS Identity and Access Management (IAM) politiche per controllare chi può creare o aggiornare i pacchetti nel tuo account. È possibile utilizzare il supporto delle IAM policy esistente per Systems Manager Run Command e State Manager per definire chi può installare i pacchetti sui propri host.
- Session Manager: fornisce una shell interattiva basata su browser e CLI per la gestione di EC2 istanze Windows e Linux, senza la necessità di aprire porte in ingresso, gestire SSH chiavi o utilizzare host bastion. Gli amministratori possono concedere e revocare l'accesso alle istanze tramite una posizione centrale utilizzando [AWS Identity and Access Management](https://aws.amazon.com/iam/)() politiche. IAM

Ciò consente di controllare quali utenti possono accedere a ciascuna istanza, inclusa la possibilità di fornire l'accesso non root a utenti specifici. Una volta fornito l'accesso, puoi verificare quale utente ha effettuato l'accesso a un'istanza e registrare ogni comando [su Amazon S3](https://aws.amazon.com/s3/) o [Amazon](https://aws.amazon.com/cloudwatch/)  [CloudWatch](https://aws.amazon.com/cloudwatch/) Logs utilizzando [AWS CloudTrail.](https://aws.amazon.com/cloudtrail/)

### AWS Trusted Advisor

[AWS Trusted Advisorè](https://aws.amazon.com/premiumsupport/technology/trusted-advisor/) una risorsa online che ti aiuta a ridurre i costi, aumentare le prestazioni e migliorare la sicurezza ottimizzando AWS ambiente. Trusted Advisor fornisce indicazioni in tempo reale per aiutarvi a fornire le seguenti risorse AWS migliori pratiche.

### AWS Well-Architected Tool

Il [AWS Well-Architected Tool](https://aws.amazon.com/well-architected-tool) (AWS WA Tool) ti aiuta a esaminare lo stato dei tuoi carichi di lavoro e li confronta con i più recenti AWS migliori pratiche architettoniche. Per carico di lavoro si intende qualsiasi insieme di componenti che forniscono valore aziendale, ad esempio un'applicazione o un sito Web. Lo strumento è basato su [AWS Well-Architected](https://aws.amazon.com/architecture/well-architected/) Framework, sviluppato per aiutare gli architetti del cloud a creare un'infrastruttura applicativa sicura, ad alte prestazioni, resiliente, efficiente e sostenibile.

Il Framework offre a clienti e partner un approccio coerente per valutare le architetture. È stato utilizzato in decine di migliaia di revisioni dei carichi di lavoro condotte dal AWS Il team di Solutions Architecture e i clienti forniscono linee guida per aiutare a implementare progetti scalabili in base alle esigenze delle applicazioni nel tempo.

Per utilizzare nuovamente il plugin AWS WA Tool, disponibile in AWS Management Console senza alcun costo, basta definire il carico di lavoro e rispondere a una serie di domande riguardanti eccellenza operativa, sicurezza, affidabilità, efficienza delle prestazioni, ottimizzazione dei costi e sostenibilità. Il AWS WA Tool fornisce quindi un piano su come progettare per il cloud utilizzando le migliori pratiche consolidate.

# **Media**

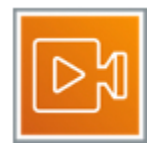

AWS offre i servizi multimediali, il software e le appliance più personalizzati di qualsiasi cloud per creare, trasformare e distribuire contenuti digitali in modo semplice e veloce.

#### Per informazioni generali, consulta Media Services su [AWS.](https://aws.amazon.com/media-services/)

#### Servizi

- [Amazon Elastic Transcoder](#page-117-0)
- [Amazon Interactive Video Service](#page-117-1)
- [Amazon Nimble Studio](#page-117-2)
- [AWS Apparecchiature e software elementari](#page-118-0)
- [AWS Elemental MediaConnect](#page-118-1)
- [AWS Elemental MediaConvert](#page-119-0)
- [AWS Elemental MediaLive](#page-119-1)
- [AWS Elemental MediaPackage](#page-119-2)
- [AWS Elemental MediaStore](#page-120-0)
- [AWS Elemental MediaTailor](#page-120-1)

### <span id="page-117-0"></span>Amazon Elastic Transcoder

[Amazon Elastic Transcoder](https://aws.amazon.com/elastictranscoder/) è la transcodifica multimediale nel cloud. È progettato per essere un modo altamente scalabile ed economico per sviluppatori e aziende di convertire (o transcodificare) i file multimediali dal formato sorgente in versioni riproducibili su dispositivi come smartphone, tablet e. easy-to-use PCs

### <span id="page-117-1"></span>Amazon Interactive Video Service

[Amazon Interactive Video Service](https://aws.amazon.com/ivs/) (AmazonIVS) è una soluzione gestita di streaming live facile e veloce da configurare e ideale per creare esperienze video interattive. Invia i tuoi live streaming ad Amazon IVS utilizzando un software di streaming e il servizio fa tutto ciò di cui hai bisogno per rendere i video live a bassa latenza disponibili a qualsiasi spettatore in tutto il mondo, permettendoti di concentrarti sulla creazione di esperienze interattive oltre al video in diretta. Puoi personalizzare e migliorare facilmente l'esperienza del pubblico tramite Amazon IVS Player SDK e i metadati temporizzatiAPIs, che ti consentono di costruire una relazione più preziosa con i tuoi spettatori sui tuoi siti Web e sulle tue applicazioni.

### <span id="page-117-2"></span>Amazon Nimble Studio

[Amazon Nimble Studio](https://aws.amazon.com/nimble-studio/) consente agli studi creativi di produrre effetti visivi, animazioni e contenuti interattivi interamente nel cloud, dallo schizzo dello storyboard al prodotto finale. Integra e collabora rapidamente con artisti di tutto il mondo e crea contenuti più velocemente grazie all'accesso a workstation virtuali, archiviazione ad alta velocità e rendering scalabile in tutto il mondo AWS infrastruttura globale.

### <span id="page-118-0"></span>AWS Apparecchiature e software elementari

[AWS](https://aws.amazon.com/elemental-appliances-software/)Le soluzioni Elemental Appliance and Software introducono tecnologie avanzate di elaborazione e distribuzione video nei data center, negli spazi di co-ubicazione o nelle strutture locali. È possibile eseguire l'implementazione AWS Appliance e software elementali per codificare, impacchettare e distribuire risorse video in locale e connettersi senza problemi all'infrastruttura video basata sul cloud. Progettato per una facile integrazione con Cloud AWS soluzioni multimediali, AWS Le appliance e il software Elemental supportano carichi di lavoro video che devono rimanere locali per adattarsi alle interfacce fisiche di telecamere e router, alla distribuzione gestita della rete o ai vincoli di larghezza di banda della rete.

AWS Elemental Live, AWS Elemental Server, ed AWS Elemental Conductor sono disponibili in due varianti: dispositivi o ready-to-deploy AWS-software con licenza che si installa sul proprio hardware. AWS Elemental Link è un dispositivo hardware compatto che invia video in diretta al cloud per la codifica e la distribuzione agli spettatori.

### <span id="page-118-1"></span>AWS Elemental MediaConnect

[AWS Elemental MediaConnectè](https://aws.amazon.com/mediaconnect/) un servizio di trasporto di alta qualità per video in diretta. Oggi, le emittenti e i proprietari di contenuti si affidano a reti satellitari o connessioni in fibra per inviare i loro contenuti di alto valore nel cloud o per trasmetterli ai partner per la distribuzione. Sia l'approccio via satellite che quello in fibra sono costosi, richiedono tempi di consegna lunghi per la configurazione e non dispongono della flessibilità necessaria per adattarsi alle mutevoli esigenze. Per essere più agili, alcuni clienti hanno provato a utilizzare soluzioni che trasmettono video in diretta su un'infrastruttura IP, ma hanno avuto difficoltà a livello di affidabilità e sicurezza.

Ora puoi ottenere l'affidabilità e la sicurezza del satellite e della fibra combinate con la flessibilità, l'agilità e l'economia delle reti basate su IP utilizzando AWS Elemental MediaConnect. MediaConnect consente di creare flussi di lavoro video live cruciali in una frazione del tempo e dei costi dei servizi satellitari o in fibra. Puoi utilizzarlo MediaConnect per importare video in diretta da un sito di eventi remoto (come uno stadio), condividere video con un partner (come un distributore di TV via cavo) o replicare un flusso video per l'elaborazione (come un servizio). over-the-top MediaConnect combina un trasporto video affidabile, una condivisione di streaming altamente sicura e il monitoraggio del traffico di rete e dei video in tempo reale che ti consentono di concentrarti sui tuoi contenuti, non sull'infrastruttura di trasporto.

### <span id="page-119-0"></span>AWS Elemental MediaConvert

[AWS Elemental MediaConvert](https://aws.amazon.com/mediaconvert/) è un servizio per la transcodifica di video basata su file con caratteristiche di trasmissione. Consente di creare facilmente video-on-demand (VOD) contenuti per la trasmissione e la distribuzione multischermo su larga scala. Il servizio combina funzionalità video e audio avanzate con una semplice interfaccia di servizi web e prezzi. pay-as-you-go Con AWS Elemental MediaConvert, puoi concentrarti sulla fornitura di esperienze multimediali coinvolgenti senza doverti preoccupare della complessità della creazione e della gestione della tua infrastruttura di elaborazione video.

### <span id="page-119-1"></span>AWS Elemental MediaLive

[AWS Elemental MediaLiveè](https://aws.amazon.com/medialive/) un servizio di elaborazione video in diretta di livello broadcast. Consente di creare flussi video di alta qualità da distribuire a televisori di trasmissione e dispositivi multischermo connessi a Internet, come tablet, smartphone e set-top box connessi a Internet. TVs Il servizio funziona codificando i flussi video in diretta in tempo reale, prendendo una sorgente video live di dimensioni maggiori e comprimendola in versioni più piccole per la distribuzione agli spettatori. Con AWS Elemental MediaLive, puoi configurare facilmente gli stream per eventi dal vivo e canali 24 ore su 24, 7 giorni su 7 con funzionalità di trasmissione avanzate, alta disponibilità e prezzi. pay-asyou-go AWS Elemental MediaLive ti consente di concentrarti sulla creazione di esperienze video dal vivo coinvolgenti per i tuoi spettatori senza la complessità della creazione e del funzionamento di un'infrastruttura di elaborazione video di livello broadcast.

### <span id="page-119-2"></span>AWS Elemental MediaPackage

[AWS Elemental MediaPackagep](https://aws.amazon.com/mediapackage/)repara e protegge in modo affidabile i video per la distribuzione su Internet. Da un singolo ingresso video, AWS Elemental MediaPackage crea flussi video formattati per la riproduzione su telefoni cellulariTVs, computer, tablet e console di gioco connessi. Semplifica l'implementazione di funzionalità video popolari per gli spettatori (riavvio, pausa, riavvolgimento e così via), come quelle comunemente disponibili su. DVRs AWS Elemental MediaPackage può anche proteggere i tuoi contenuti utilizzando Digital Rights Management (). DRM AWS Elemental MediaPackage si ridimensiona automaticamente in risposta al caricamento, in modo che i vostri spettatori vivano sempre un'esperienza eccezionale senza che dobbiate prevedere con precisione in anticipo la capacità di cui avrete bisogno.

### <span id="page-120-0"></span>AWS Elemental MediaStore

[AWS Elemental MediaStoreè](https://aws.amazon.com/mediastore/) un AWS servizio di archiviazione ottimizzato per i media. Offre le prestazioni, la coerenza e la bassa latenza necessarie per fornire contenuti video in streaming live. AWS Elemental MediaStore funge da archivio di origine nel flusso di lavoro video. Le sue funzionalità ad alte prestazioni soddisfano le esigenze dei carichi di lavoro di media delivery più impegnativi, combinate con uno storage a lungo termine a costi contenuti.

### <span id="page-120-1"></span>AWS Elemental MediaTailor

[AWS Elemental MediaTailorc](https://aws.amazon.com/mediatailor/)onsente ai provider di video di inserire pubblicità mirata individualmente nei propri stream video senza sacrificare il livello di trasmissione. quality-of-service Con AWS Elemental MediaTailor, gli spettatori del tuo video in diretta o su richiesta ricevono ciascuno uno stream che combina i tuoi contenuti con annunci personalizzati per loro. Ma a differenza di altre soluzioni pubblicitarie personalizzate, con AWS Elemental MediaTailor l'intero stream (video e annunci) viene fornito con una qualità video di livello broadcast per migliorare l'esperienza dei tuoi spettatori. AWS Elemental MediaTailor offre report automatizzati basati su metriche di distribuzione degli annunci sul lato client e sul lato server, semplificando la misurazione accurata delle impressioni degli annunci e del comportamento degli spettatori. Puoi monetizzare facilmente eventi di visualizzazione imprevisti ad alta richiesta senza costi iniziali utilizzando AWS Elemental MediaTailor. Inoltre, migliora i tassi di pubblicazione degli annunci, aiutandoti a guadagnare di più da ogni video, e funziona con una più ampia varietà di reti di distribuzione dei contenuti, server di decisione pubblicitaria e dispositivi client.

Consulta anche [Amazon Kinesis Video Streams](#page-23-0)

### Migrazione e trasferimento

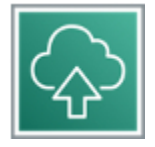

AWS offre un'ampia gamma di strumenti, linee guida, servizi e programmi di migrazione per aiutarvi a valutare, migrare e modernizzare applicazioni e dati, dalla creazione del business case all'utilizzo Servizi AWS per offrire nuove esperienze.

Ogni servizio è descritto dopo il diagramma. Per aiutarti a decidere quale servizio soddisfa meglio le tue esigenze, vedi [Scelta AWS servizi e strumenti di migrazione.](https://docs.aws.amazon.com/decision-guides/latest/migration-on-aws-how-to-choose/migration-on-aws-how-to-choose.html) Per informazioni generali, consulta [Migrate and Modernize su AWS](https://aws.amazon.com/products/migration-and-transfer/).

#### MIGRATE AND TRANSFER DATA TO AND FROM AWS

### Streamline data and application migrations

AWS provides a range of data migration services matched to your migration needs

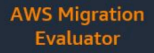

Migration assessment service that helps you create a direction business case for AWS cloud planning and migration.

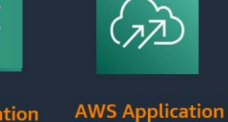

**AWS Migration** Hub

Provides a single place to discover your existing servers, plan migrations, and track the status of each application migration.

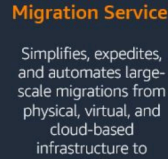

Migrates data to and from most of the widely used commercial and open source databases AWS.

**AWS Database** 

**Migration Service** 

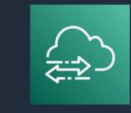

**AWS DataSyno** 

**Transfers datasets** between on-premises edge, or other cloud storage and AWS storage services, as well as between AWS storage services.

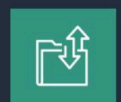

**AWS Transfer** Family

Securely transfers files Provides hybrid into and out of AWS cloud storage for storage services. on-premises access unlimited cloud

**AWS Storage** 

Gateway

to virtually

storage.

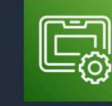

**AWS Snow** Family

Provides offline transfer of large<br>amounts of data into and out of AWS, regardless of network connectivity.

#### Servizi e strumenti

- [AWS Application Discovery Service](#page-121-0)
- [AWS Application Migration Service](#page-122-0)
- [AWS Database Migration Service](#page-122-1)
- [AWS Mainframe Modernization Service](#page-123-0)
- [AWS Migration Hub](#page-123-1)
- [AWS Snow Family](#page-123-2)
- [AWS DataSync](#page-125-0)
- [AWS Transfer Family](#page-126-0)

### <span id="page-121-0"></span>AWS Application Discovery Service

[AWS Application Discovery Service](https://aws.amazon.com/application-discovery/) aiuta i clienti aziendali a pianificare progetti di migrazione raccogliendo informazioni sui data center locali.

La pianificazione delle migrazioni dei data center può comportare migliaia di carichi di lavoro che sono spesso profondamente interdipendenti. I dati sull'utilizzo dei server e la mappatura delle dipendenze sono importanti fasi iniziali del processo di migrazione. AWS Application Discovery Service raccoglie e presenta i dati di configurazione, utilizzo e comportamento dai server per aiutarti a comprendere meglio i tuoi carichi di lavoro.

I dati raccolti vengono conservati in formato crittografato in un AWS Archivio dati Application Discovery Service. È possibile esportare questi dati come CSV file e utilizzarli per stimare il costo totale di proprietà (TCO) dell'esecuzione su AWS e per pianificare la migrazione verso AWS. Inoltre, questi dati sono disponibili anche in AWS Migration Hub, dove è possibile migrare i server rilevati e monitorarne l'avanzamento man mano che vengono migrati AWS.

# <span id="page-122-0"></span>AWS Application Migration Service

[AWS Application Migration Service](https://aws.amazon.com/application-migration-service/)(AWSMGN) consente di realizzare rapidamente i vantaggi della migrazione delle applicazioni sul cloud senza modifiche e con tempi di inattività minimi.

AWS Application Migration Service riduce al minimo i processi manuali che richiedono molto tempo e sono soggetti a errori convertendo automaticamente i server di origine dall'infrastruttura fisica, virtuale o cloud per eseguirli in modo nativo AWS. Semplifica ulteriormente la migrazione consentendoti di utilizzare lo stesso processo automatizzato per un'ampia gamma di applicazioni.

Inoltre, avviando test senza interruzioni prima della migrazione, puoi essere certo che le tue applicazioni più criticheSAP, come Oracle e SQL Server, funzioneranno perfettamente su AWS.

## <span id="page-122-1"></span>AWS Database Migration Service

[AWS Database Migration Service](https://aws.amazon.com/dms/) (AWS DMS) ti aiuta a migrare i database verso AWS in modo facile e sicuro. Il database di origine rimane pienamente operativo durante la migrazione, riducendo al minimo i tempi di inattività delle applicazioni che si basano sul database. Il AWS Database Migration Service può migrare i dati da e verso i database commerciali e open source più utilizzati. Il servizio supporta migrazioni omogenee come da Oracle a Oracle, nonché migrazioni eterogenee tra diverse piattaforme di database, come Oracle verso Amazon Aurora o Microsoft Server to My. SQL SQL Consente inoltre di trasmettere dati ad Amazon Redshift da qualsiasi fonte supportata, tra cui Amazon Aurora, SQL Postgre, SQL My, MariaDB, SAP ASE Oracle e Server, permettendo il consolidamento e l'analisi semplificata dei dati nel data warehouse su scala petabyte. SQL AWS Database Migration Service può essere utilizzato anche per la replica continua dei dati con elevata disponibilità.

[AWS DMSServerless](https://aws.amazon.com/dms/features/#Serverless) offre la flessibilità necessaria per migrare i dati senza dover fornire istanze di replica, monitorare manualmente l'utilizzo e regolare la capacità. AWS DMSServerless supporta i casi d'uso più diffusi, tra cui la replica continua dei dati, il consolidamento del database e le migrazioni, anche se i motori di database di origine e di destinazione sono diversi. Per i motori di database liketo-like o compatibili, puoi utilizzare [strumenti integrati](https://docs.aws.amazon.com/dms/latest/userguide/data-migrations.html) con scalabilità automatica per una migrazione del database senza interruzioni.

# <span id="page-123-0"></span>AWS Mainframe Modernization Service

[AWSMainframe Modernization Service](https://aws.amazon.com/mainframe-modernization/) è un servizio unico che consente di migrare i carichi di lavoro mainframe locali verso un ambiente di runtime gestito su AWS. AWSMainframe Modernization Service è un insieme di strumenti gestiti che forniscono infrastruttura e software per la migrazione, la modernizzazione e l'esecuzione di applicazioni mainframe.

- Migra e modernizza le tue applicazioni per eliminare i costi hardware e di personale dei mainframe tradizionali.
- Suddividi e gestisci la migrazione completa con infrastruttura, software e strumenti per rifattorizzare e trasformare le applicazioni legacy.
- Implementa, esegui e gestisci le applicazioni migrate nell'ambiente di modernizzazione del mainframe senza costi iniziali.

# <span id="page-123-1"></span>AWS Migration Hub

[AWS Migration Hub](https://aws.amazon.com/migration-hub/)fornisce un'unica posizione per monitorare lo stato di avanzamento delle migrazioni delle applicazioni su più piattaforme AWS e soluzioni partner. L'utilizzo di Migration Hub consente di scegliere AWS e gli strumenti di migrazione dei partner che meglio si adattano alle tue esigenze, fornendo al contempo visibilità sullo stato delle migrazioni in tutto il tuo portafoglio di applicazioni. Migration Hub fornisce anche metriche chiave e progressi per le singole applicazioni, indipendentemente dagli strumenti utilizzati per la migrazione. Ad esempio, potresti usare AWS Database Migration Service, AWS Application Migration Service e strumenti di migrazione partner come ATADATA ATAmotion CloudEndure Live Migration o RiverMeadow Server Migration SaaS per migrare un'applicazione composta da un database, server Web virtualizzati e un server bare metal. Utilizzando Migration Hub, è possibile visualizzare lo stato di avanzamento della migrazione di tutte le risorse dell'applicazione. Ciò consente di ottenere rapidamente aggiornamenti sullo stato di avanzamento di tutte le migrazioni, identificare e risolvere facilmente eventuali problemi e ridurre il tempo e gli sforzi complessivi spesi per i progetti di migrazione.

# <span id="page-123-2"></span>AWS Snow Family

Il [AWS Snow Familya](https://aws.amazon.com/snow/)iuta i clienti che devono eseguire operazioni in ambienti austeri, non basati su data center e in luoghi in cui manca una connettività di rete coerente. La famiglia Snow comprende AWS Snowcone e AWS Snowball e offre una serie di dispositivi fisici e punti di capacità, la maggior parte con funzionalità di elaborazione integrate. Questi servizi aiutano a trasportare fisicamente fino a exabyte di dati in entrata e in uscita AWS. I dispositivi Snow Family sono di proprietà e gestiti

da AWS e si integrano con AWS funzionalità di sicurezza, monitoraggio, gestione dello storage e elaborazione.

### AWS Snowcone

[AWS Snowconeè](https://aws.amazon.com/snowcone/) il membro più piccolo del AWS Snow Family di dispositivi edge computing, edge storage e trasferimento dati, con un peso di 4,5 libbre (2,1 kg) con 8 terabyte di storage utilizzabile. Snowcone è rinforzato, sicuro e progettato appositamente per l'uso all'esterno di un data center tradizionale. Il suo fattore di forma ridotto lo rende perfetto per spazi ristretti o dove la portabilità è una necessità e la connettività di rete non è affidabile. Puoi usare Snowcone negli zaini per i primi soccorritori o per l'Internet of Things (IoT), i veicoli e i droni. È possibile eseguire applicazioni di elaborazione all'edge e spedire il dispositivo con i dati a AWS per il trasferimento di dati offline oppure puoi trasferire dati online con AWS DataSync da postazioni periferiche.

Piace AWS Snowball, Snowcone dispone di più livelli di sicurezza e crittografia. È possibile utilizzare uno di questi servizi per eseguire carichi di lavoro di edge computing o per raccogliere, elaborare e trasferire dati su AWS. Snowcone è progettato per esigenze di migrazione dei dati fino a 8 terabyte per dispositivo e da ambienti con vincoli di spazio in cui AWS Snowball i dispositivi non si adatteranno.

### AWS Snowball

[AWS Snowball Edgeè](https://aws.amazon.com/snowball/) un dispositivo di edge computing, migrazione dei dati e archiviazione perimetrale. Snowball Edge può eseguire l'elaborazione locale ed eseguire carichi di lavoro di edge computing oltre a trasferire dati tra l'ambiente locale e il Cloud AWS. Ogni dispositivo Snowball Edge è in grado di trasportare dati a velocità superiori a quelle di Internet. Il trasporto viene effettuato spedendo i dati nei dispositivi attraverso un corriere regionale.

I dispositivi Snowball Edge offrono cinque opzioni di configurazione dei dispositivi:

- Archiviazione ottimizzata per il trasferimento dei dati, con una capacità di storage utilizzabile fino a 80 TB. Sono adatti per l'archiviazione locale e il trasferimento di dati su larga scala.
- 210 TB ottimizzati per lo storage, con 210 TB di capacità di storage utilizzabile
- Storage ottimizzato con funzionalità di elaborazione EC2 compatibili, con fino a 80 TB di capacità di storage utilizzabile e 40 vCPUs e 80 GB di memoria per le funzionalità di elaborazione
- Ottimizzato per il calcolo, con AMD EPYC Gen2 che offre la maggior parte delle funzionalità di elaborazione con un massimo di 104.416 GB di memoria e 28 TB di vCPUs istanze dedicate alle istanze di calcolo. NVMe SSD Il AMD EPYC Gen1 offre fino a 52.208 GB di memoriavCPUs, 39,5

TB di capacità di archiviazione utilizzabile e 7,68 TB di istanze dedicate alle istanze di calcolo. NVMe SSD

È possibile utilizzare questi dispositivi per la raccolta, l'apprendimento automatico (ML), l'elaborazione e l'archiviazione dei dati in ambienti con connettività intermittente (come produzione, industria e trasporto) o in località estremamente remote (come operazioni militari o marittime) prima di rispedirli a AWS.

• L'interfaccia ottimizzata per il calcolo GPU è identica all'opzione AMD EPYC Gen1 ottimizzata per il calcolo, ma include anche un'unità di elaborazione grafica installata (). GPU GPUÈ equivalente a quella disponibile nel tipo di istanza P3 EC2 compatibile con Amazon. Puoi utilizzare questi dispositivi per carichi di lavoro ML avanzati e analisi video in full motion in ambienti disconnessi.

Questi dispositivi possono anche essere montati su rack e raggruppati insieme per creare installazioni temporanee più grandi.

Snowball supporta tipi specifici di EC2 istanze Amazon e AWS Lambda funzioni, in modo da poter sviluppare e testare in Cloud AWS, quindi distribuisci le applicazioni su dispositivi in postazioni remote per raccogliere, preelaborare e inviare i dati a AWS. I casi d'uso più comuni includono la migrazione dei dati, il trasporto dei dati, la raccolta di immagini, l'acquisizione di flussi di sensori IoT e il machine learning.

## <span id="page-125-0"></span>AWS DataSync

[AWS DataSyncè](https://aws.amazon.com/datasync/) un servizio di trasferimento dati che semplifica l'automazione dello spostamento dei dati tra lo storage locale e Amazon S3 o Amazon Elastic File System (Amazon). EFS DataSync gestisce automaticamente molte delle attività relative ai trasferimenti di dati che possono rallentare le migrazioni o gravare sulle operazioni IT, tra cui l'esecuzione delle istanze, la gestione della crittografia, la gestione degli script, l'ottimizzazione della rete e la convalida dell'integrità dei dati. È possibile utilizzarlo DataSync per trasferire i dati a velocità fino a 10 volte superiori rispetto agli strumenti open source. DataSync utilizza un agente software locale per connettersi allo storage o ai file system esistenti utilizzando il protocollo Network File System (NFS), in modo da non dover scrivere script o modificare le applicazioni con cui lavorare AWS APIs. È possibile utilizzare DataSync per copiare i dati AWS Direct Connect o collegamenti Internet a AWS. Il servizio consente migrazioni di dati una tantum, flussi di lavoro ricorrenti di elaborazione dei dati e replica automatizzata per la protezione e il ripristino dei dati. Iniziare DataSync è semplice: implementa l' DataSync agente in locale, collegalo a un file system o a un array di storage, seleziona Amazon EFS o Amazon S3 come AWS archiviazione e inizia a spostare i dati. Paghi solo per i dati che copi.

### <span id="page-126-0"></span>AWS Transfer Family

[AWS Transfer Familyf](https://aws.amazon.com/aws-transfer-family/)ornisce un supporto completamente gestito per i trasferimenti di file direttamente da e verso Amazon S3 o Amazon. EFS Con il supporto per Secure File Transfer Protocol (SFTP), File Transfer Protocol over SSL (FTPS) e File Transfer Protocol (FTP), AWS Transfer Family ti aiuta a migrare senza problemi i tuoi flussi di lavoro di trasferimento di file verso AWS integrandosi con i sistemi di autenticazione esistenti e fornendo il DNS routing con Amazon Route 53 in modo che non cambi nulla per i tuoi clienti e partner o le loro applicazioni. Con i tuoi dati in Amazon S3 o AmazonEFS, puoi utilizzarli con AWS servizi per l'elaborazione, l'analisi, il machine learning, l'archiviazione, oltre a home directory e strumenti per sviluppatori. Nozioni di base sul AWS Transfer Family è facile; non c'è alcuna infrastruttura da acquistare e configurare.

# Rete e distribuzione di contenuti

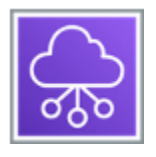

AWS offre un'ampia gamma di servizi di rete e distribuzione di contenuti che forniscono il massimo livello di affidabilità, sicurezza e prestazioni nel cloud.

Ogni servizio è descritto dopo il diagramma. Per aiutarti a decidere quale servizio soddisfa meglio le tue esigenze, vedi [Scelta di un AWS servizio di networking e distribuzione di contenuti.](https://docs.aws.amazon.com/decision-guides/latest/networking-on-aws-how-to-choose/choosing-networking-and-content-delivery-service.html) Per informazioni generali, vedere [AWS Rete e distribuzione di contenuti.](https://aws.amazon.com/products/networking/)

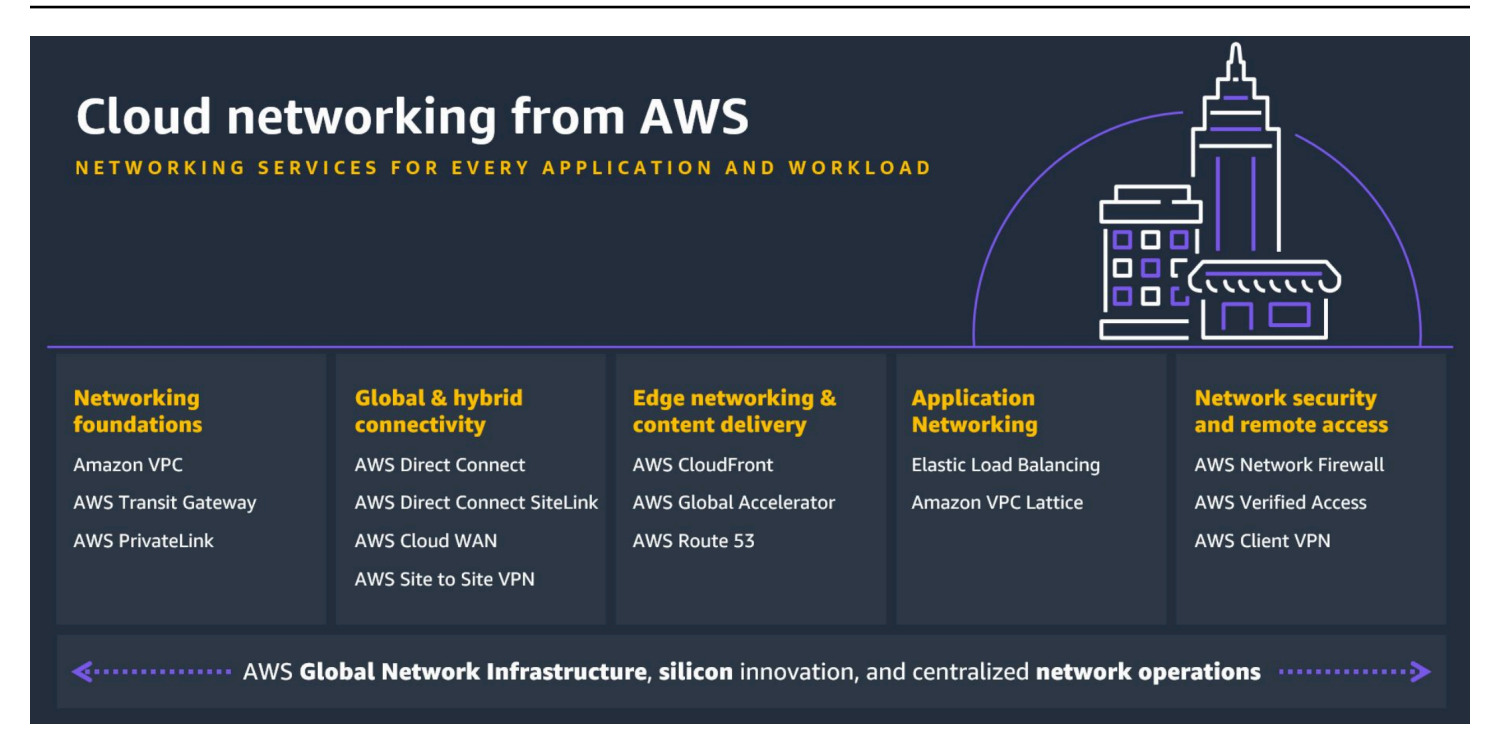

#### Servizi

- [Amazon API Gateway](#page-128-0)
- [Amazon CloudFront](#page-128-1)
- [Amazon Route 53](#page-128-2)
- [Accesso verificato da AWS](#page-129-0)
- [Amazon VPC](#page-129-1)
- [Amazon VPC Lattice](#page-130-0)
- [AWS App Mesh](#page-130-1)
- [AWS Cloud Map](#page-131-0)
- [AWS Direct Connect](#page-131-1)
- [AWS Global Accelerator](#page-132-0)
- [AWS PrivateLink](#page-132-1)
- [AWS 5G privato](#page-132-2)
- [AWS Transit Gateway](#page-133-0)
- [AWS VPN](#page-134-0)
- [Sistema di bilanciamento del carico elastico](#page-134-1)
- [Wireless privato integrato attivo AWS](#page-135-0)

### <span id="page-128-0"></span>Amazon API Gateway

[Amazon API Gateway](https://aws.amazon.com/api-gateway/) è un servizio completamente gestito che semplifica per gli sviluppatori la creazione, la pubblicazione, la manutenzione, il monitoraggio e la protezione APIs su qualsiasi scala. Con pochi clic nel AWS Management Console, puoi creare una porta API che funga da «porta d'ingresso» per consentire alle applicazioni di accedere ai dati, alla logica di business o alle funzionalità dei tuoi servizi di back-end, come i carichi di lavoro in esecuzione su AmazonEC2, il codice in esecuzione su AWS Lambda o qualsiasi applicazione web. Amazon API Gateway gestisce tutte le attività legate all'accettazione e all'elaborazione di centinaia di migliaia di API chiamate simultanee, tra cui la gestione del traffico, il controllo delle autorizzazioni e degli accessi, il monitoraggio e la gestione delle versioni. API

### <span id="page-128-1"></span>Amazon CloudFront

[Amazon CloudFront](https://aws.amazon.com/cloudfront/) è un servizio di rete di distribuzione rapida di contenuti (CDN) che fornisce dati, video, applicazioni e APIs ai clienti di tutto il mondo in modo sicuro con bassa latenza e velocità di trasferimento elevate, il tutto in un ambiente adatto agli sviluppatori. CloudFront è integrato con AWS — entrambe le sedi fisiche collegate direttamente al AWS infrastruttura globale, così come altre AWS servizi. CloudFront funziona perfettamente con servizi tra cui AWS Shield per la DDoS mitigazione, Amazon S3, Elastic Load Balancing o EC2 Amazon come origini per le tue applicazioni e Lambda @Edge per eseguire codice personalizzato più vicino agli utenti dei clienti e personalizzare l'esperienza utente.

Puoi iniziare a utilizzare la rete di distribuzione dei contenuti in pochi minuti, utilizzando la stessa AWS strumenti che già conosci: APIs AWS Management Console, AWS CloudFormation CLIs, eSDKs. Amazon CDN offre un modello di pay-as-you-go prezzo semplice senza commissioni iniziali o contratti a lungo termine richiesti, e il supporto per CDN questo è incluso nel pacchetto esistente AWS Support abbonamento.

### <span id="page-128-2"></span>Amazon Route 53

[Amazon Route 53](https://aws.amazon.com/route53/) è un servizio Web cloud Domain Name System (DNS) altamente disponibile e scalabile. È progettato per offrire a sviluppatori e aziende un modo estremamente affidabile ed economico per indirizzare gli utenti alle applicazioni Internet traducendo nomi leggibili dall'uomo, ad esempio, in indirizzi IP numericiwww.example.com, ad esempio, utilizzati dai computer per connettersi tra loro. 192.0.2.1 Anche Amazon Route 53 è completamente conforme IPv6 a.

Amazon Route 53 collega efficacemente le richieste degli utenti all'infrastruttura in esecuzione in AWS, come EC2 istanze, sistemi elastici di bilanciamento del carico o bucket Amazon S3, e possono essere utilizzati anche per indirizzare gli utenti verso infrastrutture esterne a AWS. Puoi utilizzare Amazon Route 53 per configurare controlli di DNS integrità per indirizzare il traffico verso endpoint integri o per monitorare in modo indipendente lo stato della tua applicazione e dei suoi endpoint.

Il flusso di traffico di Amazon Route 53 semplifica la gestione del traffico a livello globale attraverso una varietà di tipi di routing, tra cui routing basato sulla latenza, Geo e weighted round robinDNS, tutti combinabili con il DNS failover per abilitare una varietà di architetture a bassa latenza e tolleranti ai guasti. Utilizzando il semplice editor visivo di Amazon Route 53 Traffic Flow, puoi gestire facilmente il modo in cui gli utenti finali vengono instradati verso gli endpoint della tua applicazione, in un unico strumento AWS Distribuito a livello regionale o in tutto il mondo. Amazon Route 53 offre anche la registrazione dei nomi di dominio: puoi acquistare e gestire nomi di dominio come example.com Amazon Route 53 configurerà automaticamente DNS le impostazioni per i tuoi domini.

### <span id="page-129-0"></span>Accesso verificato da AWS

[Accesso verificato da AWSf](https://aws.amazon.com/verified-access/)ornisce agli utenti aziendali un accesso sicuro alle tue applicazioni senza utilizzare una rete privata virtuale (). VPN Basato su AWS Principi Zero Trust, Verified Access valuta ogni richiesta di applicazione in tempo reale per garantire che gli utenti possano accedere alle applicazioni solo dopo aver soddisfatto i requisiti di sicurezza specificati. È possibile raggruppare le applicazioni o definire politiche di accesso uniche per ciascuna applicazione, con condizioni basate sull'identità dell'utente e sui dati di postura del dispositivo.

### <span id="page-129-1"></span>Amazon VPC

[Amazon Virtual Private Cloud](https://aws.amazon.com/vpc/) (AmazonVPC) consente di effettuare il provisioning di una sezione logicamente isolata del Cloud AWS dove puoi lanciare AWS risorse in una rete virtuale definita dall'utente. Si dispone del controllo completo dell'ambiente di rete virtuale, che include la selezione di una gamma di indirizzi IP, la creazione di sottoreti e la configurazione di tabelle di routing e gateway di rete. È possibile utilizzarle entrambe IPv4 e IPv6 al proprio interno VPC per un accesso facile e sicuro a risorse e applicazioni.

Puoi personalizzare facilmente la configurazione di rete per il tuoVPC. Ad esempio, è possibile creare una sottorete pubblica per i server Web con accesso a Internet e collocare i sistemi di backend, come database o server di applicazioni, in una sottorete privata senza accesso a Internet. È possibile sfruttare più livelli di sicurezza (inclusi gruppi di sicurezza ed elenchi di controllo degli accessi alla rete) per controllare l'accesso alle istanze in ogni sottorete. EC2

Inoltre, è possibile creare una connessione hardware di rete privata virtuale (VPN) tra il data center aziendale e il proprio e sfruttare VPC Cloud AWS come estensione del data center aziendale.

### <span id="page-130-0"></span>Amazon VPC Lattice

[Amazon VPC Lattice](https://aws.amazon.com/vpc/lattice/) fornisce supporto completamente gestito per la service-to-service connettività e la comunicazione. Con VPC Lattice, puoi utilizzare le policy per definire la gestione, l'accesso e il monitoraggio del traffico di rete per connettere i servizi di elaborazione in modo semplificato e sicuro tra istanze, contenitori e applicazioni serverless.

### <span id="page-130-1"></span>AWS App Mesh

[AWS App Mesh](https://aws.amazon.com/app-mesh/)[semplifica il monitoraggio e il controllo dei microservizi in esecuzione su](https://aws.amazon.com/microservices/) AWS. App Mesh standardizza il modo in cui i microservizi comunicano, offrendoti end-to-end visibilità e contribuendo a garantire un'elevata disponibilità per le tue applicazioni.

Le applicazioni moderne sono spesso composte da più microservizi, ciascuno dei quali svolge una funzione specifica. Questa architettura aiuta ad aumentare la disponibilità e la scalabilità dell'applicazione consentendo a ciascun componente di scalare indipendentemente in base alla richiesta e degradando automaticamente la funzionalità in caso di guasto di un componente anziché andare offline. Ogni microservizio interagisce con tutti gli altri microservizi tramite un. API Con l'aumento del numero di microservizi all'interno di un'applicazione, diventa sempre più difficile individuare la posizione esatta degli errori, reindirizzare il traffico dopo i guasti e implementare in sicurezza le modifiche al codice. In precedenza, ciò richiedeva la creazione di logiche di monitoraggio e controllo direttamente nel codice e la ridistribuzione dei microservizi ogni volta che venivano apportate modifiche.

AWS App Mesh semplifica l'esecuzione dei microservizi fornendo visibilità e controlli del traffico di rete coerenti per ogni microservizio di un'applicazione. App Mesh elimina la necessità di aggiornare il codice dell'applicazione per modificare la modalità di raccolta dei dati di monitoraggio o l'instradamento del traffico tra i microservizi. App Mesh configura ogni microservizio per esportare i dati di monitoraggio e implementa una logica di controllo delle comunicazioni coerente in tutta l'applicazione. In questo modo è facile individuare rapidamente la posizione esatta degli errori e reindirizzare automaticamente il traffico di rete in caso di guasti o quando è necessario implementare modifiche al codice.

Puoi utilizzare App Mesh con [Amazon ECS e](https://aws.amazon.com/ecs/) [Amazon EKS](https://aws.amazon.com/eks/) per gestire meglio i microservizi containerizzati su larga scala. App Mesh utilizza il [proxy Envoy](https://www.envoyproxy.io/) open source, che lo rende compatibile con un'ampia gamma di AWS strumenti partner e open source per il monitoraggio dei microservizi.

### <span id="page-131-0"></span>AWS Cloud Map

[AWS Cloud Mapè](https://aws.amazon.com/cloud-map/) un servizio di scoperta di risorse cloud. Con AWS Cloud Map, è possibile definire nomi personalizzati per le risorse dell'applicazione e mantiene la posizione aggiornata di queste risorse che cambiano dinamicamente. Ciò aumenta la disponibilità delle applicazioni perché il servizio Web rileva sempre la maggior parte delle up-to-date posizioni delle proprie risorse.

Le applicazioni moderne sono in genere composte da più servizi accessibili tramite un unico dispositivo API e che svolgono una funzione specifica. Ogni servizio interagisce con una serie di altre risorse come database, code, archivi di oggetti e microservizi definiti dal cliente, e per funzionare deve anche essere in grado di trovare la posizione di tutte le risorse dell'infrastruttura da cui dipende. In genere si gestiscono manualmente tutti questi nomi di risorse e le relative posizioni all'interno del codice dell'applicazione. Tuttavia, la gestione manuale delle risorse diventa dispendiosa in termini di tempo e soggetta a errori man mano che il numero di risorse infrastrutturali dipendenti aumenta o diminuisce dinamicamente il numero di microservizi in base al traffico. È possibile utilizzare anche prodotti di service discovery di terze parti, ma ciò richiede l'installazione e la gestione di software e infrastrutture aggiuntivi.

AWS Cloud Map consente di registrare qualsiasi risorsa applicativa come database, code, microservizi e altre risorse cloud con nomi personalizzati. AWS Cloud Map quindi controlla costantemente lo stato delle risorse per assicurarsi che la posizione sia corretta. up-to-date L'applicazione può quindi interrogare il registro per individuare la posizione delle risorse necessarie in base alla versione dell'applicazione e all'ambiente di distribuzione.

### <span id="page-131-1"></span>AWS Direct Connect

[AWS Direct Connects](https://aws.amazon.com/directconnect/)emplifica la creazione di una connessione di rete dedicata dalla sede al AWS. Usando AWS Direct Connect, è possibile stabilire una connettività privata tra AWS e il centro dati, l'ufficio o l'ambiente di co-ubicazione, che in molti casi può ridurre i costi di rete, aumentare la velocità di trasmissione della larghezza di banda e fornire un'esperienza di rete più coerente rispetto alle connessioni basate su Internet.

AWS Direct Connect consente di stabilire una connessione di rete dedicata tra la rete e uno dei AWS Direct Connect sedi. Utilizzando lo standard di settore 802.1Q virtual LANs (VLANs), questa connessione dedicata può essere partizionata in più interfacce virtuali. Ciò consente di utilizzare la stessa connessione per accedere a risorse pubbliche, come oggetti archiviati in Amazon S3 utilizzando uno spazio di indirizzi IP pubblico, e risorse private come le EC2 istanze in esecuzione all'interno di uno spazio di indirizzi IP privato, mantenendo al contempo la separazione di rete tra

gli ambienti pubblici e privati. VPC Le interfacce virtuali possono essere riconfigurate in qualsiasi momento per soddisfare le esigenze in continua evoluzione.

### <span id="page-132-0"></span>AWS Global Accelerator

[AWS Global Accelerator](https://aws.amazon.com/global-accelerator/)è un servizio di rete che migliora la disponibilità e le prestazioni delle applicazioni offerte agli utenti globali.

Oggi, se distribuite applicazioni ai vostri utenti globali tramite la rete Internet pubblica, è possibile che gli utenti incontrino disponibilità e prestazioni incoerenti quando attraversano più reti pubbliche per raggiungere la vostra applicazione. Queste reti pubbliche sono spesso congestionate e ogni hop può comportare rischi in termini di disponibilità e prestazioni. AWS Global Accelerator utilizza reti altamente disponibili e prive di congestione AWS rete globale per indirizzare il traffico Internet dagli utenti alle applicazioni su AWS, rendendo l'esperienza degli utenti più coerente.

Per migliorare la disponibilità dell'applicazione, è necessario monitorare lo stato degli endpoint dell'applicazione e indirizzare il traffico solo verso endpoint integri. AWS Global Accelerator migliora la disponibilità delle applicazioni monitorando continuamente lo stato degli endpoint dell'applicazione e instradando il traffico verso gli endpoint integri più vicini.

AWS Global Accelerator semplifica inoltre la gestione delle applicazioni globali fornendo indirizzi IP statici che fungono da punto di accesso fisso all'applicazione ospitata su AWS che elimina la complessità della gestione di indirizzi IP specifici per diversi Regioni AWS e zone di disponibilità. AWS Global Accelerator è facile da installare, configurare e gestire.

### <span id="page-132-1"></span>AWS PrivateLink

[AWS PrivateLinks](https://aws.amazon.com/privatelink/)emplifica la sicurezza dei dati condivisi con le applicazioni basate sul cloud eliminando l'esposizione dei dati alla rete Internet pubblica. AWS PrivateLink fornisce connettività privata tra, VPCs AWS servizi e applicazioni locali, in modo sicuro sulla rete Amazon. AWS PrivateLink semplifica la connessione di servizi tra diversi account e semplifica in VPCs modo significativo l'architettura di rete.

## <span id="page-132-2"></span>AWS 5G privato

[AWS Il 5G privato](https://aws.amazon.com/private5g/) offre un modo semplice per utilizzare la tecnologia cellulare per aumentare la rete attuale. Questo può aiutarvi ad aumentare l'affidabilità, estendere la copertura o consentire una nuova classe di carichi di lavoro, come l'automazione di fabbrica, la robotica autonoma e la realtà

aumentata e virtuale avanzata (AR/VR). Riceverai tutto l'hardware e il software Private 5G (comprese SIM le schede) di cui hai bisogno per implementare la tua rete cellulare privata e connettere i dispositivi alle tue applicazioni.

Con pochi clic nel AWS Management Console, implementa una rete cellulare privata che soddisfi i tuoi requisiti di connettività. Inizia specificando i requisiti di connettività per la posizione desiderata, il numero di dispositivi che desideri connettere e l'area geografica che copriranno. AWS fornirà componenti hardware e software preintegrati (di entrambi AWS e il nostro AWS Partner) che soddisfano i requisiti di connettività aziendale della rete privata. AWS fornisce e gestisce le unità radio a piccole celle, i server, il core 5G, il software della rete di accesso radio (RAN) e SIM le schede necessarie per configurare una rete 5G privata e connettere i dispositivi. Una volta accesa l'apparecchiatura, AWS configura e implementa automaticamente la rete cellulare. Tutto quello che devi fare è inserire le SIM schede nei tuoi dispositivi.

AWS Il 5G privato è inoltre integrato con AWS Identity and Access Management (IAM), che consente di accedere e gestire in modo sicuro AWS servizi e risorse, inclusi tutti i dispositivi collegati alla rete 5G privata. Private 5G gestisce e mantiene tutti i componenti software e hardware per offrire un comportamento di rete affidabile e prevedibile e una scalabilità su richiesta per adattarsi a qualsiasi numero di dispositivi e sensori.

### <span id="page-133-0"></span>AWS Transit Gateway

[AWS Transit Gatewayè](https://aws.amazon.com/transit-gateway/) un servizio che consente ai clienti di connettere Amazon Virtual Private Clouds (VPCs) e le reti locali a un unico gateway. Man mano che cresci, il numero di carichi di lavoro in esecuzione su AWS, devi essere in grado di scalare le tue reti su più account e Amazon VPCs per stare al passo con la crescita. Oggi puoi connettere coppie di Amazon VPCs utilizzando il peering. Tuttavia, la gestione della point-to-point connettività su molti AmazonVPCs, senza la possibilità di gestire centralmente le politiche di connettività, può essere costosa e complicata dal punto di vista operativo. Per la connettività locale, devi collegare il AWS VPN a ogni singolo AmazonVPC. Questa soluzione può richiedere molto tempo per essere costruita e difficile da gestire quando il numero VPCs cresce fino a centinaia.

Con AWS Transit Gateway, devi solo creare e gestire una singola connessione dal gateway centrale a ogni AmazonVPC, data center locale o ufficio remoto della tua rete. Transit Gateway funge da hub che controlla il modo in cui il traffico viene instradato tra tutte le reti connesse che agiscono come raggi. Questo modello hub and spoke semplifica notevolmente la gestione e riduce i costi operativi perché ogni rete deve connettersi solo al Transit Gateway e non a tutte le altre reti. Qualsiasi nuovo VPC viene semplicemente collegato al Transit Gateway ed è quindi automaticamente disponibile per ogni altra rete connessa al Transit Gateway. Questa facilità di connettività semplifica la scalabilità della rete man mano che si cresce.

### <span id="page-134-0"></span>AWS VPN

[AWS Virtual Private Network](https://aws.amazon.com/vpn/) (AWS VPN) le soluzioni stabiliscono connessioni sicure tra le reti locali, gli uffici remoti, i dispositivi client e AWS rete globale. AWS VPN è composto da due servizi: AWS Site-to-Site VPN e AWS Client VPN. Ogni servizio fornisce una VPN soluzione cloud altamente disponibile, gestita ed elastica per proteggere il traffico di rete.

AWS Site-to-Site VPN crea tunnel crittografati tra la tua rete e Amazon Virtual Private Cloud oppure AWS Transit Gateway s. Per la gestione dell'accesso remoto, AWS Client VPN connette i tuoi utenti a AWS o risorse locali utilizzando un client VPN software.

### <span id="page-134-1"></span>Sistema di bilanciamento del carico elastico

[Elastic Load Balancing](https://aws.amazon.com/elasticloadbalancing/) (ELB) distribuisce automaticamente il traffico delle applicazioni in entrata su più destinazioni, come EC2 istanze Amazon, contenitori e indirizzi IP. È in grado di gestire il carico variabile del traffico delle applicazioni in una singola zona di disponibilità o su più zone di disponibilità. Elastic Load Balancing offre quattro tipi di sistemi di bilanciamento del carico, tutti caratterizzati dall'elevata disponibilità, dalla scalabilità automatica e dalla solida sicurezza necessarie per rendere le applicazioni tolleranti ai guasti.

- [Application Load Balancer](https://aws.amazon.com/elasticloadbalancing/features/#Details_for_Elastic_Load_Balancing_Products) è la soluzione ideale per il bilanciamento del carico HTTP e del HTTPS traffico e fornisce un routing avanzato delle richieste mirato alla distribuzione di architetture applicative moderne, inclusi microservizi e contenitori. Operando a livello di richiesta individuale (Layer sette), Application Load Balancer indirizza il traffico verso destinazioni all'interno di Amazon Virtual Private Cloud VPC (Amazon) in base al contenuto della richiesta.
- [Network Load Balancer](https://aws.amazon.com/elasticloadbalancing/features/#Details_for_Elastic_Load_Balancing_Products) è la soluzione ideale per il bilanciamento del carico del TCP traffico laddove sono richieste prestazioni estreme. Operando a livello di connessione (Layer four), Network Load Balancer indirizza il traffico verso destinazioni all'interno di Amazon Virtual Private Cloud VPC (Amazon) ed è in grado di gestire milioni di richieste al secondo mantenendo latenze estremamente basse. Network Load Balancer è inoltre ottimizzato per gestire modelli di traffico improvvisi e volatili.
- [Gateway Load Balancer](https://aws.amazon.com/elasticloadbalancing/gateway-load-balancer/) semplifica l'implementazione, la scalabilità e l'esecuzione di dispositivi di rete virtuali di terze parti. Fornendo il bilanciamento del carico e la scalabilità automatica per flotte di dispositivi di terze parti, Gateway Load Balancer è trasparente per quanto riguarda l'origine e la

destinazione del traffico. Questa funzionalità lo rende ideale per lavorare con dispositivi di terze parti per la sicurezza, l'analisi di rete e altri casi d'uso.

• [Classic Load Balancer](https://aws.amazon.com/elasticloadbalancing/features/#Details_for_Elastic_Load_Balancing_Products) fornisce un bilanciamento del carico di base su più EC2 istanze Amazon e funziona sia a livello di richiesta che a livello di connessione. Classic Load Balancer è destinato alle applicazioni create all'interno della rete EC2 -Classic. EC2-Classic è stato ritirato il 15 agosto 2022.

### <span id="page-135-0"></span>Wireless privato integrato attivo AWS

La rete wireless privata integrata attiva AWS il programma è progettato per fornire alle aziende offerte wireless private gestite e convalidate dai principali fornitori di servizi di comunicazione ()CSPs. Le offerte integrano reti wireless CSPs «private» 5G e 4G LTE con AWS servizi in tutto [Regioni AWS](https://aws.amazon.com/about-aws/global-infrastructure/regions_az/), [AWS Local Zones,](https://aws.amazon.com/about-aws/global-infrastructure/localzones/) [AWS Outposts](https://aws.amazon.com/outposts/)e [AWS Snow Family](https://aws.amazon.com/snow/). AWS I Telco Solutions Architects convalidano tecnicamente le offerte per quanto riguarda la loro architettura sonora e la loro aderenza ai AWS migliori pratiche. Le società di telecomunicazioni forniscono, gestiscono e supportano le offerte.

Il programma utilizza anche la ricca esperienza di aziende convalidate a livello globale AWS Independent Software Vendor (ISV) collabora per accelerare l' time-to-value implementazione wireless privata. Wireless privato integrato attivo AWS rimuove i lunghi cicli di pianificazione e le integrazioni complesse normalmente necessari per configurare e scalare una rete wireless privata. Ora puoi implementare una rete wireless privata sicura, affidabile e a bassa latenza per alimentare carichi di lavoro AI/ML e IoT a livello perimetrale e su larga scala.

# Tecnologie quantistiche

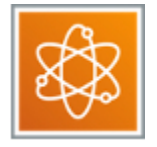

#### Amazon Braket

[Amazon Braket](https://aws.amazon.com/braket/) è un servizio di calcolo quantistico completamente gestito che aiuta ricercatori e sviluppatori a iniziare a utilizzare la tecnologia per accelerare la ricerca e la scoperta. Amazon Braket offre un ambiente di sviluppo per esplorare e creare algoritmi quantistici, testarli su simulatori di circuiti quantistici ed eseguirli su diverse tecnologie hardware quantistiche.

L'informatica quantistica ha il potenziale per risolvere problemi computazionali che sfuggono alla portata dei computer classici sfruttando le leggi della meccanica quantistica per elaborare le informazioni in modi nuovi. Questo approccio all'informatica potrebbe trasformare aree come l'ingegneria chimica, la scienza dei materiali, la scoperta di farmaci, l'ottimizzazione del portafoglio finanziario e l'apprendimento automatico. Ma definire questi problemi e programmare i computer quantistici per risolverli richiede nuove competenze, difficili da acquisire senza un facile accesso all'hardware di calcolo quantistico.

Amazon Braket supera queste sfide consentendoti di esplorare l'informatica quantistica. Con Amazon Braket, puoi progettare e creare i tuoi algoritmi quantistici partendo da zero o scegliere tra una serie di algoritmi predefiniti. Una volta creato l'algoritmo, Amazon Braket offre una scelta di simulatori per testare, risolvere i problemi ed eseguire i tuoi algoritmi. Quando sei pronto, puoi eseguire l'algoritmo su diversi computer quantistici e computer basati su gate di Rigetti e IonQ. Con Amazon Braket, ora puoi valutare il potenziale dell'informatica quantistica per la tua organizzazione e sviluppare competenze.

# Robotica

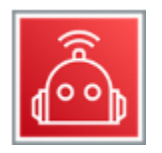

#### AWS RoboMaker

[AWS RoboMakerè](https://aws.amazon.com/robomaker/) un servizio che semplifica lo sviluppo, il test e l'implementazione di applicazioni di robotica intelligente su larga scala. AWS RoboMaker estende il framework software di robotica open source più utilizzato, Robot Operating System (ROS), con connettività ai servizi cloud. Ciò include AWS servizi di apprendimento automatico, servizi di monitoraggio e servizi di analisi che consentono a un robot di trasmettere dati, navigare, comunicare, comprendere e apprendere. AWS RoboMaker fornisce un ambiente di sviluppo robotico per lo sviluppo di applicazioni, un servizio di simulazione robotica per accelerare i test delle applicazioni e un servizio di gestione del parco robotico per l'implementazione, l'aggiornamento e la gestione remoti delle applicazioni.

I robot sono macchine che rilevano, calcolano e agiscono. I robot hanno bisogno di istruzioni per svolgere le attività e queste istruzioni si presentano sotto forma di applicazioni che gli sviluppatori codificano per determinare il comportamento del robot. La ricezione e l'elaborazione dei dati dei sensori, il controllo del movimento degli attuatori e l'esecuzione di un'attività specifica sono tutte funzioni generalmente automatizzate da queste applicazioni di robotica intelligente. I robot intelligenti vengono sempre più utilizzati nei magazzini per distribuire l'inventario, nelle case per svolgere noiose faccende domestiche e nei negozi al dettaglio per fornire assistenza ai clienti. Le applicazioni di robotica utilizzano l'apprendimento automatico per eseguire attività più complesse

come riconoscere un oggetto o un volto, conversare con una persona, eseguire un comando vocale o navigare in modo autonomo.

Fino ad ora, lo sviluppo, il test e l'implementazione di applicazioni di robotica intelligenti erano difficili e richiedevano molto tempo. La creazione di funzionalità di robotica intelligente utilizzando l'apprendimento automatico è complessa e richiede competenze specializzate. La configurazione di un ambiente di sviluppo può richiedere giorni per ogni sviluppatore e la creazione di un sistema di simulazione realistico per testare un'applicazione può richiedere mesi a causa dell'infrastruttura sottostante necessaria. Una volta sviluppata e testata un'applicazione, lo sviluppatore deve creare un sistema di distribuzione per implementare l'applicazione nel robot e successivamente aggiornare l'applicazione mentre il robot è in uso.

AWS RoboMaker fornisce gli strumenti per rendere più accessibile la creazione di applicazioni di robotica intelligente, un servizio di simulazione completamente gestito per test rapidi e semplici e un servizio di implementazione per la gestione del ciclo di vita. AWS RoboMaker elimina gli oneri derivanti da ogni fase dello sviluppo della robotica, consentendoti di concentrarti sulla creazione di applicazioni robotiche innovative.

### **Satellitare**

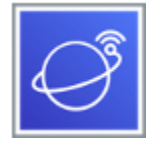

#### AWS Ground Station

[AWS Ground Station](https://aws.amazon.com/ground-station/)è un servizio completamente gestito che consente di controllare le comunicazioni satellitari, effettuare il downlink ed elaborare i dati satellitari e scalare le operazioni satellitari in modo rapido, semplice ed economico senza doversi preoccupare di costruire o gestire la propria infrastruttura di stazioni terrestri. I satelliti vengono utilizzati per un'ampia varietà di casi d'uso, tra cui previsioni meteorologiche, immagini di superficie, comunicazioni e trasmissioni video. Le stazioni terrestri sono al centro delle reti satellitari globali, che sono strutture che forniscono comunicazioni tra terra e satelliti utilizzando antenne per ricevere dati e sistemi di controllo per inviare segnali radio per comandare e controllare il satellite. Oggi è necessario costruire stazioni terrestri e antenne proprie o stipulare contratti di locazione a lungo termine con fornitori di stazioni terrestri, spesso in più paesi per offrire sufficienti opportunità di contattare i satelliti mentre orbitano attorno al globo. Una volta scaricati tutti questi dati, sono necessari

server, storage e reti in prossimità delle antenne per elaborare, archiviare e trasportare i dati dai satelliti.

AWS Ground Station elimina questi problemi fornendo una stazione di terra globale come servizio. Forniamo accesso diretto a AWS servizi e AWS Infrastruttura globale, inclusa la nostra rete globale in fibra a bassa latenza proprio dove i dati vengono scaricati nel nostro AWS Ground Station. Ciò consente di controllare facilmente le comunicazioni satellitari, acquisire ed elaborare rapidamente i dati satellitari e integrare rapidamente tali dati con le applicazioni e gli altri servizi in esecuzione nel Cloud AWS. Ad esempio, puoi utilizzare Amazon S3 per archiviare i dati scaricati, Amazon Kinesis Data Streams per gestire l'acquisizione di dati dai satelliti SageMaker , per creare applicazioni di machine learning personalizzate da applicare ai tuoi set di dati e Amazon EC2 per comandare e scaricare dati dai satelliti. AWS Ground Station può aiutarvi a risparmiare fino all'80% sui costi operativi delle vostre stazioni di terra consentendovi di pagare solo per il tempo effettivo dell'antenna utilizzata e affidandovi alla nostra presenza globale di stazioni di terra per scaricare i dati quando e dove ne avete bisogno, invece di costruire e gestire la vostra infrastruttura globale di stazioni di terra. Non ci sono impegni a lungo termine e acquisite la capacità di scalare rapidamente le comunicazioni satellitari su richiesta quando l'azienda ne ha bisogno.

### Sicurezza, identità e conformità

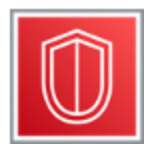

AWS è progettata per essere l'infrastruttura cloud globale più sicura su cui creare, migrare e gestire applicazioni e carichi di lavoro.

Ogni servizio è descritto dopo il diagramma. Per aiutarti a decidere quale servizio soddisfa meglio le tue esigenze, vedi [Scelta AWS servizi di sicurezza, identità e governance.](https://docs.aws.amazon.com/decision-guides/latest/security-on-aws-how-to-choose/choosing-aws-security-services.html) Per informazioni generali, consulta [Sicurezza, identità e conformità su AWS](https://aws.amazon.com/products/security/).

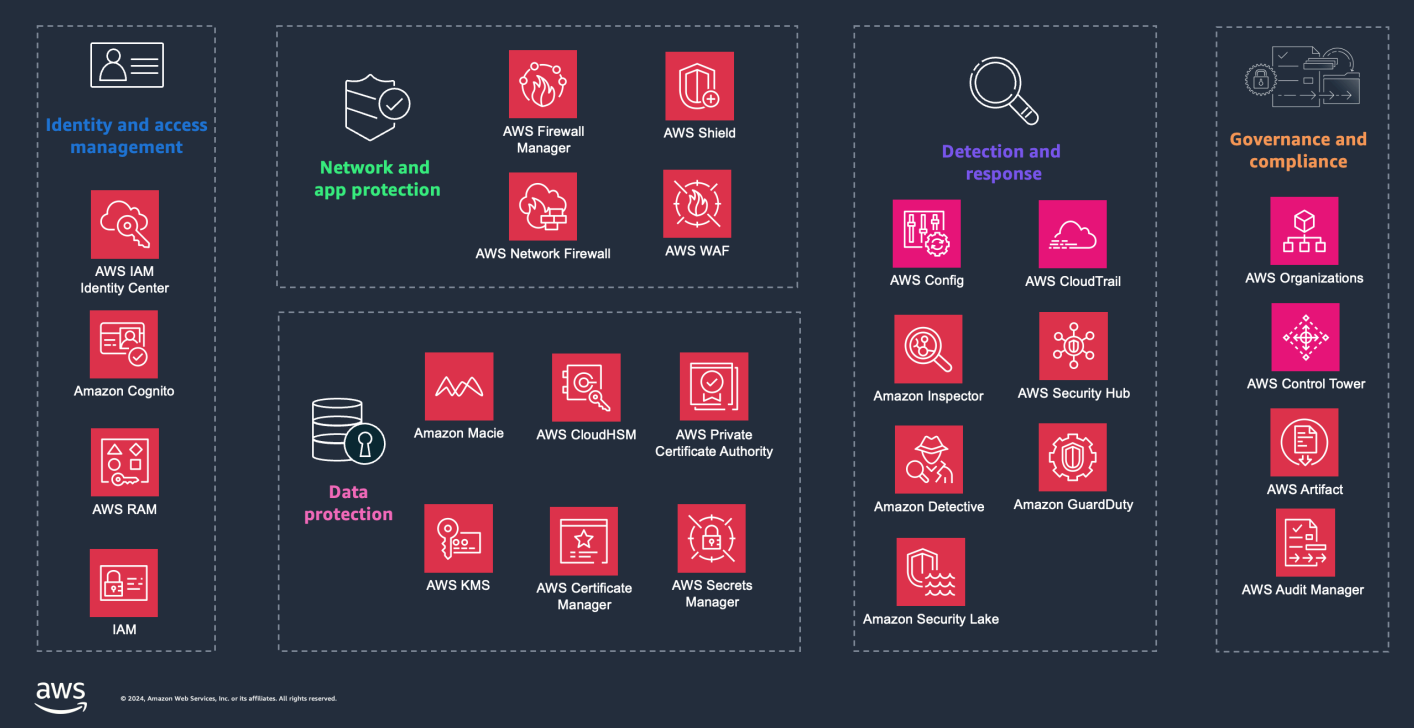

#### Servizi

- [Amazon Cognito](#page-140-0)
- [Amazon Detective](#page-140-1)
- [Amazon GuardDuty](#page-141-0)
- [Amazon Inspector](#page-142-0)
- [Amazon Macie](#page-143-0)
- [Amazon Security Lake](#page-143-1)
- [Autorizzazioni verificate da Amazon](#page-144-0)
- [AWS Artifact](#page-144-1)
- [AWS Audit Manager](#page-144-2)
- [AWS Certificate Manager](#page-145-0)
- [AWS CloudHSM](#page-146-0)
- [AWS Directory Service](#page-146-1)
- [AWS Firewall Manager](#page-146-2)
- [AWS Identity and Access Management](#page-147-0)
- [AWS Key Management Service](#page-147-1)
- [AWS Network Firewall](#page-148-0)
- [AWS Resource Access Manager](#page-148-1)
- [AWS Secrets Manager](#page-149-0)
- [AWS Security Hub](#page-149-1)
- **[AWS Shield](#page-150-0)**
- [AWS IAM Identity Center](#page-151-0)
- [AWS WAF](#page-151-1)
- [AWS WAF Captcha](#page-152-0)

### <span id="page-140-0"></span>Amazon Cognito

[Amazon Cognito](https://aws.amazon.com/cognito/) ti consente di aggiungere la registrazione, l'accesso e il controllo degli accessi degli utenti alle tue app Web e mobili in modo rapido e semplice. Con Amazon Cognito, puoi scalare fino a milioni di utenti e supporta l'accesso con provider di identità social come Apple, Facebook, Twitter o Amazon, con soluzioni di identità SAML 2.0 o utilizzando il tuo sistema di identità.

Inoltre, Amazon Cognito consente di salvare i dati localmente sui dispositivi degli utenti, permettendo alle applicazioni di funzionare anche quando i dispositivi sono offline. Puoi quindi sincronizzare i dati tra i dispositivi degli utenti in modo che la loro esperienza con l'app rimanga coerente indipendentemente dal dispositivo che utilizzano.

Amazon Cognito consente di concentrarsi sulla creazione di esperienze sulle applicazioni di alto livello, anziché doversi occupare di creare, proteggere e ridimensionare una soluzione che supporti gestione e autenticazione di utenti e sincronizzazione su più dispositivi.

### <span id="page-140-1"></span>Amazon Detective

[Amazon Detective](https://aws.amazon.com/detective/) semplifica l'analisi, l'indagine e l'identificazione rapida della causa principale di potenziali problemi di sicurezza o attività sospette. Amazon Detective raccoglie automaticamente i dati di registro dal tuo AWS risorse e utilizza l'apprendimento automatico, l'analisi statistica e la teoria dei grafi per creare un set di dati collegato che ti consenta di condurre facilmente indagini di sicurezza più rapide ed efficienti. Amazon Detective semplifica ulteriormente la gestione degli account per le operazioni di sicurezza e le indagini su tutti gli account esistenti e futuri di un'organizzazione utilizzando AWS Organizations per un massimo di 1.200 AWS conti.

AWS servizi di sicurezza come Amazon GuardDuty, Amazon Macie e AWS Security Hub, oltre ai prodotti di sicurezza dei partner, possono essere utilizzati per identificare potenziali problemi o

risultati relativi alla sicurezza. Questi servizi sono davvero utili per avvisare l'utente quando e dove è possibile che si verifichino accessi non autorizzati o comportamenti sospetti da parte dell'utente AWS dispiegamento. Tuttavia, a volte ci sono problemi di sicurezza che richiedono indagini più approfondite sugli eventi che hanno portato a tali risultati per porvi rimedio alla causa principale. Determinare la causa principale dei risultati di sicurezza può essere un processo complesso per gli analisti della sicurezza, che spesso implica la raccolta e la combinazione di log provenienti da diverse fonti di dati, l'utilizzo di strumenti di estrazione, trasformazione e caricamento (ETL) e script personalizzati per organizzare i dati.

Amazon Detective semplifica questo processo consentendo ai team di sicurezza di indagare facilmente e di individuare rapidamente la causa principale di una scoperta. Detective può analizzare trilioni di eventi da più fonti di dati come Amazon Virtual Private Cloud (VPC) Flow Logs, AWS CloudTrail e Amazon GuardDuty. Detective utilizza questi eventi per creare automaticamente una visualizzazione unificata e interattiva delle tue risorse, degli utenti e delle interazioni tra loro nel tempo. Con questa visualizzazione unificata, puoi visualizzare tutti i dettagli e il contesto in un unico posto per identificare le ragioni alla base dei risultati, approfondire le attività storiche pertinenti e determinare rapidamente la causa principale.

Puoi iniziare a usare Amazon Detective con pochi clic nel AWS Management Console. Non è necessario implementare alcun software o fonti di dati da abilitare e gestire. Puoi provare Detective senza costi aggiuntivi con una prova gratuita di 30 giorni disponibile per i nuovi account.

### <span id="page-141-0"></span>Amazon GuardDuty

[Amazon GuardDuty](https://aws.amazon.com/guardduty/) è un servizio di rilevamento delle minacce che monitora continuamente attività dannose e comportamenti anomali per proteggere i Account AWS, carichi di lavoro, cluster Kubernetes e dati archiviati in Amazon Simple Storage Service (Amazon S3). Il GuardDuty servizio monitora attività quali API chiamate insolite, implementazioni non autorizzate e credenziali esfiltrate che indicano una possibile ricognizione o compromissione dell'account.

Abilitato con pochi clic nel AWS Management Console e facilmente amministrabile a livello di organizzazione con il supporto di AWS Organizations, Amazon GuardDuty può iniziare immediatamente ad analizzare miliardi di eventi in tutto il tuo AWS tiene conto dei segni di utilizzo non autorizzato. GuardDuty identifica i sospetti aggressori tramite feed integrati di intelligence sulle minacce e rilevamento delle anomalie tramite apprendimento automatico per rilevare anomalie nell'attività dell'account e del carico di lavoro. Quando viene rilevato un potenziale utilizzo non autorizzato, il servizio fornisce un risultato dettagliato alla GuardDuty console, ad Amazon CloudWatch Events e AWS Security Hub. Ciò rende i risultati utilizzabili e facili da integrare nei

sistemi di gestione degli eventi e del flusso di lavoro esistenti. Ulteriori indagini per determinare la causa principale di un risultato sono facilmente eseguibili utilizzando Amazon Detective direttamente dalla GuardDuty console.

Amazon GuardDuty è conveniente e facile da usare. Non richiede l'implementazione e la manutenzione di software o infrastrutture di sicurezza, il che significa che può essere abilitato rapidamente senza il rischio di influire negativamente sui carichi di lavoro delle applicazioni e dei container esistenti. Non sono previsti costi iniziali GuardDuty, nessun software da implementare e nessun feed di intelligence sulle minacce da attivare. Inoltre, GuardDuty ottimizza i costi applicando filtri intelligenti e analizzando solo un sottoinsieme di log relativi al rilevamento delle minacce, e i nuovi GuardDuty account Amazon sono gratuiti per 30 giorni.

### <span id="page-142-0"></span>Amazon Inspector

[Amazon Inspector](https://aws.amazon.com/inspector/) è un nuovo servizio automatizzato di gestione delle vulnerabilità che esegue scansioni continue AWS carichi di lavoro per vulnerabilità del software ed esposizione involontaria della rete. Con pochi clic nel AWS Management Console e AWS Organizations, Amazon Inspector può essere utilizzato su tutti gli account dell'organizzazione. Una volta avviato, Amazon Inspector rileva automaticamente le istanze e le immagini di container in esecuzione di Amazon Elastic Compute Cloud (AmazonEC2) che risiedono in Amazon Elastic Container Registry (AmazonECR), su qualsiasi scala, e inizia immediatamente a valutarle per individuare eventuali vulnerabilità note.

Amazon Inspector presenta molti miglioramenti rispetto ad Amazon Inspector Classic. Ad esempio, il nuovo Amazon Inspector calcola un punteggio di rischio altamente contestualizzato per ogni risultato correlando le informazioni comuni sulle vulnerabilità e sulle esposizioni (CVE) con fattori come l'accesso alla rete e l'sfruttabilità. Questo punteggio viene utilizzato per dare priorità alle vulnerabilità più critiche e migliorare l'efficienza delle risposte correttive. Inoltre, Amazon Inspector ora utilizza il sistema ampiamente distribuito AWS Systems Manager Agente (SSMagente) per eliminare la necessità di implementare e mantenere un agente autonomo per eseguire le valutazioni delle EC2 istanze Amazon. Per i carichi di lavoro dei container, Amazon Inspector è ora integrato con Amazon Elastic Container Registry (ECRAmazon) per supportare valutazioni di vulnerabilità intelligenti, economiche e continue delle immagini dei container. Tutti i risultati vengono aggregati nella console Amazon Inspector, indirizzati a AWS Security Hub e distribuito tramite Amazon EventBridge per automatizzare i flussi di lavoro come l'emissione di biglietti.

Tutti gli account che utilizzano Amazon Inspector per la prima volta possono usufruire di una prova gratuita di 15 giorni per valutare il servizio e stimarne il costo. Durante il periodo di prova, tutte le EC2 istanze Amazon idonee e le immagini dei container inviate ad Amazon ECR vengono scansionate continuamente e gratuitamente.

### <span id="page-143-0"></span>Amazon Macie

[Amazon Macie](https://aws.amazon.com/macie/) è un servizio di sicurezza e privacy dei dati completamente gestito che utilizza valutazioni dell'inventario, apprendimento automatico e pattern matching per scoprire dati sensibili e accessibilità nel tuo ambiente Amazon S3. Macie supporta processi di rilevamento di dati sensibili scalabili su richiesta e automatizzati che tengono traccia automaticamente delle modifiche apportate al bucket e valutano solo gli oggetti nuovi o modificati nel tempo. Utilizzando Macie, puoi rilevare un elenco ampio e crescente di tipi di dati sensibili per molti paesi e regioni, inclusi diversi tipi di dati finanziari, informazioni sanitarie personali () e informazioni di identificazione personale (PHI), oltre a tipi personalizzatiPII. Macie valuta inoltre continuamente il tuo ambiente Amazon S3 per fornire un riepilogo delle risorse S3 e una valutazione della sicurezza per tutti i tuoi account. Puoi cercare, filtrare e ordinare i bucket S3 in base a variabili di metadati, come nomi di bucket, tag e controlli di sicurezza come lo stato della crittografia o l'accessibilità pubblica. Per tutti i bucket non crittografati, i bucket accessibili pubblicamente o i bucket condivisi con Account AWS al di fuori di quelli in cui hai definito AWS Organizations, puoi essere avvisato di agire.

Nella configurazione multi-account, un singolo account amministratore Macie può gestire tutti gli account dei membri, inclusa la creazione e l'amministrazione di processi di rilevamento di dati sensibili tra account con AWS Organizations. I risultati relativi alla sicurezza e all'individuazione dei dati sensibili vengono aggregati nell'account amministratore di Macie e inviati ad Amazon CloudWatch Events e AWS Security Hub. Ora, utilizzando un unico account, puoi integrarti con la gestione degli eventi, il flusso di lavoro e i sistemi di biglietteria o utilizzare Macie findings con AWS Step Functions per automatizzare le azioni di riparazione. Puoi iniziare rapidamente a usare Macie utilizzando gratuitamente la versione di prova di 30 giorni disponibile per i nuovi account per l'inventario dei bucket S3 e la valutazione a livello di bucket. La scoperta di dati sensibili non è inclusa nella versione di prova di 30 giorni per la valutazione dei bucket.

### <span id="page-143-1"></span>Amazon Security Lake

Amazon Security Lake centralizza i dati di sicurezza da AWS ambienti, provider SaaS, soluzioni on-premise e fonti cloud, in un data lake creato appositamente e archiviato nel tuo Account AWS. Security Lake automatizza la raccolta e la gestione dei dati di sicurezza tra account e Regioni AWS in modo da poter utilizzare i tuoi strumenti di analisi preferiti mantenendo il controllo e la proprietà dei tuoi dati di sicurezza. Con Security Lake, puoi anche migliorare la protezione di carichi di lavoro, applicazioni e dati.
Security Lake automatizza la raccolta dei log e dei dati sugli eventi relativi alla sicurezza da un sistema integrato AWS servizi e servizi di terze parti. Inoltre, consente di gestire il ciclo di vita dei dati con impostazioni di conservazione personalizzabili. Il data lake è supportato da bucket Amazon S3 e tu mantieni la proprietà dei tuoi dati. Security Lake converte i dati acquisiti in formato Apache Parquet e in uno schema open source standard chiamato Open Cybersecurity Schema Framework (). OCSF Grazie al OCSF supporto, Security Lake normalizza e combina i dati di sicurezza di AWS e un'ampia gamma di fonti di dati sulla sicurezza aziendale.

Altro AWS i servizi e i servizi di terze parti possono abbonarsi ai dati archiviati in Security Lake per la risposta agli incidenti e l'analisi dei dati di sicurezza.

#### Autorizzazioni verificate da Amazon

[Amazon Verified Permissions](https://aws.amazon.com/verified-permissions/) è un servizio di gestione e autorizzazione scalabile e granulare delle autorizzazioni per le applicazioni personalizzate che hai creato. Verified Permissions consente ai tuoi sviluppatori di creare applicazioni sicure più rapidamente esternalizzando le autorizzazioni e centralizzando la gestione e l'amministrazione delle policy.

Verified Permissions utilizza [Cedar](https://www.cedarpolicy.com/en/index.html), un linguaggio di policy open source, per definire autorizzazioni dettagliate per gli utenti delle SDK applicazioni. Il modello di autorizzazione è definito utilizzando tipi principali, tipi di risorse e azioni valide, per controllare chi può intraprendere quali azioni su quali risorse in un determinato contesto applicativo. Le modifiche alle politiche vengono controllate in modo da poter vedere chi ha apportato le modifiche e quando.

### AWS Artifact

[AWS Artifactè](https://aws.amazon.com/artifact/) la tua risorsa principale e centrale per le informazioni relative alla conformità che ti interessano. Fornisce accesso su richiesta a AWS report di sicurezza e conformità e accordi online selezionati. Rapporti disponibili in AWS Artifact includono i nostri report Service Organization Control (SOC), i report Payment Card Industry (PCI) e le certificazioni degli organismi di accreditamento di diverse aree geografiche e verticali di conformità che convalidano l'implementazione e l'efficacia operativa di AWS controlli di sicurezza. Accordi disponibili in AWS Artifact includono il Business Associate Addendum (BAA) e il Contratto di non divulgazione (). NDA

# AWS Audit Manager

[AWS Audit Managert](https://aws.amazon.com/audit-manager/)i aiuta a controllare continuamente i tuoi AWS utilizzo per semplificare il modo in cui valutate il rischio e la conformità alle normative e agli standard di settore. Audit Manager automatizza la raccolta delle prove per ridurre lo sforzo manuale «a mani nude» che spesso si

verifica per gli audit e consente di scalare la capacità di audit nel cloud man mano che l'azienda cresce. Con Audit Manager, è facile valutare se le politiche, le procedure e le attività, note anche come controlli, funzionano in modo efficace. Quando è il momento di un audit, AWS Audit Manager ti aiuta a gestire le revisioni dei controlli da parte delle parti interessate e ti consente di creare report pronti per l'audit con molto meno sforzo manuale.

Il AWS Audit Manager i framework predefiniti aiutano a tradurre le prove provenienti dai servizi cloud in report adatti ai revisori mappando le AWS risorse conformi ai requisiti degli standard o delle normative di settore, come CIS AWS Foundations Benchmark, il Regolamento generale sulla protezione dei dati (GDPR) e il Payment Card Industry Data Security Standard (). PCI DSS Puoi anche personalizzare completamente un framework e i relativi controlli per le tue esigenze aziendali specifiche. In base al framework selezionato, Audit Manager avvia una valutazione che raccoglie e organizza continuamente le evidenze pertinenti provenienti dal AWS account e risorse, come istantanee di configurazione delle risorse, attività degli utenti e risultati dei controlli di conformità.

È possibile iniziare rapidamente in AWS Management Console. Basta selezionare un framework predefinito per avviare una valutazione e iniziare a raccogliere e organizzare automaticamente le prove.

#### AWS Certificate Manager

[AWS Certificate Manager](https://aws.amazon.com/certificate-manager/)è un servizio che consente di fornire, gestire e distribuire facilmente i certificati Secure Sockets Layer/Transport Layer Security (SSL/TLS) da utilizzare con AWS i servizi e le risorse interne connesse. SSL/TLSi certificati vengono utilizzati per proteggere le comunicazioni di rete e stabilire l'identità dei siti Web su Internet, nonché delle risorse sulle reti private. AWS Certificate Manager rimuove il lungo processo manuale di acquisto, caricamento e rinnovo dei certificati/. SSL TLS

Con AWS Certificate Manager, puoi richiedere rapidamente un certificato e distribuirlo su ACM integrated AWS risorse, come Elastic Load Balancing, CloudFront distribuzioni Amazon e APIs on API Gateway, e let AWS Certificate Manager gestire i rinnovi dei certificati. Consente inoltre di creare certificati privati per le risorse interne e gestire il ciclo di vita dei certificati in modo centralizzato. Certificati pubblici e privati forniti tramite AWS Certificate Manager da utilizzare con i servizi ACM integrati sono gratuiti. Paghi solo per AWS risorse create per eseguire l'applicazione.

Con [AWS Private Certificate Authority](https://aws.amazon.com/certificate-manager/private-certificate-authority/), pagate mensilmente per il funzionamento dell'autorità di certificazione privata (CA) e per i certificati privati emessi. Disponete di un servizio CA privato ad alta disponibilità senza gli investimenti iniziali e i costi di manutenzione continui legati alla gestione della vostra CA privata.

### AWS CloudHSM

Il [AWS CloudHSMè](https://aws.amazon.com/cloudhsm/) un modulo di sicurezza hardware (HSM) basato sul cloud che consente di generare e utilizzare facilmente le proprie chiavi di crittografia su Cloud AWS. Con AWS CloudHSM, è possibile gestire le proprie chiavi di crittografia utilizzando un sistema dedicato di FIPS 140-2 di livello 3 HSMs convalidato. AWS CloudHSM ti offre la flessibilità necessaria per l'integrazione con le tue applicazioni utilizzando le librerie standard del settoreAPIs, come PKCS #11, Java Cryptography Extensions () JCE e Microsoft CryptoNG (). CNG

AWS CloudHSM è conforme agli standard e consente di esportare tutte le chiavi nella maggior parte delle altre disponibili in commercio, in base alle configurazioni. HSMs È un servizio completamente gestito che automatizza le attività amministrative che richiedono molto tempo, come il provisioning dell'hardware, l'applicazione di patch software, l'alta disponibilità e i backup. AWS CloudHSM consente inoltre di scalare rapidamente aggiungendo e rimuovendo HSM capacità su richiesta, senza costi iniziali.

#### AWS Directory Service

[AWS Directory Servicep](https://aws.amazon.com/directoryservice/)er Microsoft Active Directory, noto anche come AWS Managed Microsoft AD, consente ai carichi di lavoro e alle AWS risorse compatibili con le directory di utilizzare Active Directory gestito in Cloud AWS. AWS Managed Microsoft AD è basato sull'attuale Microsoft Active Directory e non richiede la sincronizzazione o la replica dei dati dall'Active Directory esistente al cloud. È possibile utilizzare gli strumenti di amministrazione standard di Active Directory e sfruttare le funzionalità integrate di Active Directory come Group Policy e Single Sign-on (). SSO Con AWS Managed Microsoft AD, puoi aggiungere facilmente istanze [Amazon EC2](https://aws.amazon.com/ec2/) e [Amazon RDS for SQL](https://aws.amazon.com/rds/sqlserver/)  [Server](https://aws.amazon.com/rds/sqlserver/) a un dominio e utilizzare [applicazioni IT AWS aziendali](https://aws.amazon.com/enterprise-applications/) come [Amazon WorkSpaces](https://aws.amazon.com/workspaces/) con utenti e gruppi di Active Directory.

#### AWS Firewall Manager

[AWS Firewall Managerè](https://aws.amazon.com/firewall-manager/) un servizio di gestione della sicurezza che consente di configurare e gestire centralmente le regole del firewall tra account e applicazioni in [AWS Organizations.](https://aws.amazon.com/organizations/) Man mano che vengono create nuove applicazioni, Firewall Manager semplifica la conformità di nuove applicazioni e risorse applicando un set comune di regole di sicurezza. Ora disponi di un unico servizio per creare regole firewall, creare politiche di sicurezza e applicarle in modo coerente e gerarchico sull'intera infrastruttura, da un account di amministratore centrale.

#### AWS Identity and Access Management

[AWS Identity and Access Management\(](https://aws.amazon.com/iam/)IAM) consente di controllare in modo sicuro l'accesso a AWS servizi e risorse per AWS utenti, gruppi e ruoli. UtilizzandoIAM, è possibile creare e gestire controlli di accesso dettagliati con autorizzazioni, specificare chi può accedere a quali servizi e risorse e in quali condizioni. IAMconsente di effettuare le seguenti operazioni:

- Tu gestisci AWS autorizzazioni per gli utenti e i carichi di lavoro della tua forza lavoro in [AWS](https://aws.amazon.com/iam/identity-center/)  [IAM Identity Center\(](https://aws.amazon.com/iam/identity-center/)IAMIdentity Center). IAMIdentity Center consente di gestire l'accesso degli utenti su più piattaforme AWS account. Con pochi clic, puoi abilitare un servizio ad alta disponibilità, gestire facilmente l'accesso a più account e le autorizzazioni per tutti i tuoi account in [AWS Organizations](https://aws.amazon.com/organizations/)centralmente. IAMIdentity Center include SAML integrazioni integrate per molte applicazioni aziendali, come Salesforce, Box e Microsoft Office 365. Inoltre, puoi creare integrazioni [Security Assertion Markup Language](https://aws.amazon.com/identity/saml/) (SAML) 2.0 ed estendere l'accesso Single Sign-On a qualsiasi applicazione abilitata. SAML Gli utenti devono semplicemente accedere a un portale utenti con le credenziali che configurano o utilizzando le credenziali aziendali esistenti per accedere a tutti gli account e le applicazioni assegnati da un'unica posizione.
- [Gestisci le IAM autorizzazioni per un singolo account:](https://aws.amazon.com/iam/features/manage-permissions/) puoi specificare l'accesso a AWS risorse che utilizzano le autorizzazioni. Per impostazione predefinita, IAM le entità (utenti, gruppi e ruoli) iniziano senza autorizzazioni. A queste identità possono essere concesse autorizzazioni allegando una IAM politica che specifica il tipo di accesso, le azioni che possono essere eseguite e le risorse su cui è possibile eseguire le azioni. È inoltre possibile specificare le condizioni che devono essere impostate per consentire o negare l'accesso.
- [Gestisci IAM i ruoli con account singolo:](https://aws.amazon.com/iam/features/manage-roles/) IAM i ruoli ti consentono di delegare l'accesso a utenti o servizi che normalmente non hanno accesso a quelli dell'organizzazione AWS risorse. IAMutenti o AWS i servizi possono assumere il ruolo di ottenere una credenziale di sicurezza temporanea da utilizzare per creare AWS APIchiamate. Non è necessario condividere credenziali a lungo termine o definire le autorizzazioni per ciascuna identità.

### AWS Key Management Service

[AWS Key Management Service](https://aws.amazon.com/kms/) (AWS KMS) semplifica la creazione e la gestione delle chiavi crittografiche e il controllo del loro utilizzo su un'ampia gamma di AWS servizi e nelle vostre applicazioni. AWS KMS utilizza moduli di sicurezza hardware (HSM) per proteggere e convalidare i AWS KMS chiavi del programma di [FIPSconvalida del modulo crittografico 140-2](https://csrc.nist.gov/projects/cryptographic-module-validation-program/Certificate/3139). AWS KMS è

integrato con AWS CloudTrail per fornirti i registri di tutti gli utilizzi delle chiavi per aiutarti a soddisfare le tue esigenze normative e di conformità.

# AWS Network Firewall

[AWS Network Firewall](https://aws.amazon.com/network-firewall/)è un servizio gestito che semplifica l'implementazione delle protezioni di rete essenziali per tutti i tuoi Amazon Virtual Private Clouds ()VPCs. Il servizio può essere configurato con pochi clic e si ridimensiona automaticamente in base al traffico di rete, quindi non devi preoccuparti di implementare e gestire alcuna infrastruttura. Il motore di regole flessibili di AWS Network Firewall consente di definire regole firewall che offrono un controllo granulare sul traffico di rete, come il blocco delle richieste Server Message Block (SMB) in uscita per prevenire la diffusione di attività dannose. Puoi anche importare regole che hai già scritto in formati di regole open source comuni e abilitare integrazioni con feed di intelligence gestiti forniti da AWS Partner. AWS Network Firewall collabora con AWS Firewall Manager in modo da poter creare politiche basate su AWS Network Firewall regole e quindi applica centralmente tali politiche a tutti VPCs i tuoi account.

AWS Network Firewall include funzionalità che forniscono protezione dalle minacce di rete comuni. Il AWS Network Firewall stateful firewall può incorporare il contesto dei flussi di traffico, come il tracciamento delle connessioni e l'identificazione dei protocolli, per applicare politiche come impedire l'accesso ai domini utilizzando un protocollo non autorizzato. VPCs Il AWS Network Firewall il sistema di prevenzione delle intrusioni (IPS) fornisce un'ispezione attiva del flusso di traffico in modo da poter identificare e bloccare gli exploit di vulnerabilità utilizzando il rilevamento basato sulle firme. AWS Network Firewall offre anche un filtro web in grado di bloccare il traffico verso siti noti come malintenzionati e monitorare nomi di dominio completiURLs.

Iniziare a usare è facile AWS Network Firewall accedendo alla [VPCConsole Amazon](https://console.aws.amazon.com/vpc/) per creare o importare le regole del firewall, raggrupparle in policy e applicarle a VPCs ciò che desideri proteggere. AWS Network Firewall i prezzi si basano sul numero di firewall implementati e sulla quantità di traffico ispezionato. Non ci sono impegni iniziali e paghi solo per ciò che usi.

### AWS Resource Access Manager

[AWS Resource Access Manager](https://aws.amazon.com/ram/) (AWS RAM) consente di condividere in modo sicuro le risorse tra AWS gli account, all'interno dell'organizzazione o delle unità organizzative (OUs) in AWS Organizations e con IAM ruoli e IAM utenti per i tipi di risorse supportati. È possibile utilizzare… AWS RAM per condividere gateway di transito, sottoreti, AWS License Manager [configurazioni di licenza,](https://docs.aws.amazon.com/ram/latest/userguide/shareable.html)  [regole di Amazon Route 53 Resolver e altri tipi di risorse.](https://docs.aws.amazon.com/ram/latest/userguide/shareable.html)

Molte organizzazioni utilizzano più account per creare isolamento amministrativo o di fatturazione e limitare l'impatto degli errori. Con AWS RAM, non è necessario creare risorse duplicate in più AWS conti. Ciò riduce il sovraccarico operativo legato alla gestione delle risorse in ogni account di tua proprietà. Invece, in un ambiente con più account, puoi creare una risorsa una sola volta e utilizzarla AWS RAM per condividere quella risorsa tra gli account creando una condivisione di risorse. Quando crei una condivisione di risorse, selezioni le risorse da condividere, scegli una AWS RAM gestisci le autorizzazioni per tipo di risorsa e specifica chi desideri abbia accesso alle risorse. AWS RAM è disponibile senza costi aggiuntivi.

#### AWS Secrets Manager

[AWS Secrets Managert](https://aws.amazon.com/secrets-manager/)i aiuta a proteggere i segreti necessari per accedere alle tue applicazioni, servizi e risorse IT. Il servizio consente di ruotare, gestire e recuperare facilmente le credenziali, le API chiavi e altri segreti del database durante tutto il loro ciclo di vita. Gli utenti e le applicazioni recuperano le informazioni segrete con un toSecrets gestore di chiamateAPIs, eliminando la necessità di codificare le informazioni sensibili in formato testo normale. Secrets Manager offre una rotazione segreta con integrazione integrata per AmazonRDS, Amazon Redshift e Amazon DocumentDB. Il servizio è estensibile anche ad altri tipi di segreti, tra cui API chiavi e token. OAuth Inoltre, Secrets Manager consente di controllare l'accesso ai segreti utilizzando autorizzazioni granulari e di controllare centralmente la rotazione dei segreti per le risorse in Cloud AWS, servizi di terze parti e locali.

### AWS Security Hub

[AWS Security Hub](https://aws.amazon.com/security-hub/)è un servizio di gestione delle posture di sicurezza nel cloud che esegue controlli automatici e continui delle migliori pratiche di sicurezza rispetto ai AWS risorse. Security Hub aggrega gli avvisi di sicurezza (ad esempio i risultati) provenienti da vari AWS servizi e prodotti dei partner in un formato standardizzato in modo da poter intervenire più facilmente su di essi. Per mantenere una visione completa del vostro livello di sicurezza in AWS, è necessario integrare più strumenti e servizi, tra cui rilevamenti di minacce da Amazon GuardDuty, vulnerabilità di Amazon Inspector, classificazioni di dati sensibili da Amazon Macie, problemi di configurazione delle risorse da AWS Config e AWS Partner Network prodotti. Security Hub semplifica il modo in cui comprendi e migliora il tuo livello di sicurezza con controlli automatizzati delle migliori pratiche di sicurezza basati su AWS Config regole e integrazioni automatizzate con dozzine di AWS servizi e prodotti partner.

Security Hub ti consente di comprendere il tuo livello di sicurezza complessivo tramite un punteggio di sicurezza consolidato per tutti i AWS account, valuta automaticamente la sicurezza dei tuoi AWS risorse contabili tramite [AWS Standard Foundational Security Best Practices \(FSBP\)](https://docs.aws.amazon.com/securityhub/latest/userguide/fsbp-standard.html) e altri

framework di conformità. Inoltre, aggrega tutti i risultati sulla sicurezza provenienti da dozzine di [AWS servizi e APN prodotti di sicurezza](https://docs.aws.amazon.com/securityhub/latest/userguide/securityhub-findings-providers.html) in un unico posto e formato tramite [AWS Security Finding](https://docs.aws.amazon.com/securityhub/latest/userguide/securityhub-findings-format.html)  [Format \(ASFF\)](https://docs.aws.amazon.com/securityhub/latest/userguide/securityhub-findings-format.html) e riduce il tempo medio di riparazione (MTTR) grazie al supporto [automatizzato per](https://docs.aws.amazon.com/securityhub/latest/userguide/securityhub-cloudwatch-events.html)  [la risposta e la riparazione.](https://docs.aws.amazon.com/securityhub/latest/userguide/securityhub-cloudwatch-events.html) Security Hub offre out-of-the-box integrazioni con ticketing, chat, Security Information and Event Management (SIEM), Security Orchestration Automation and Response (SOAR), indagini sulle minacce, Governance Risk and Compliance (GRC) e strumenti di gestione degli incidenti per fornire agli utenti un flusso di lavoro completo per le operazioni di sicurezza.

Per iniziare a usare Security Hub bastano pochi clic dal AWS Management Console per iniziare ad aggregare i risultati e condurre controlli di sicurezza utilizzando la nostra prova gratuita di 30 giorni. È possibile integrare Security Hub con AWS Organizations per abilitare automaticamente il servizio in tutti gli account dell'organizzazione.

## AWS Shield

[AWS Shieldè](https://aws.amazon.com/shield/) un servizio di protezione gestito da Distributed Denial of Service (DDoS) che protegge le applicazioni Web in esecuzione su AWS. AWS Shield offre un rilevamento sempre attivo e mitigazioni automatiche in linea che riducono al minimo i tempi di inattività e la latenza delle applicazioni, quindi non è necessario intervenire AWS Support per beneficiare della protezione. DDoS Esistono due livelli di AWS Shield: Standard e Avanzato.

Tutti AWS i clienti beneficiano delle protezioni automatiche di AWS Shield Standard, senza costi aggiuntivi. AWS Shield Standard difende dagli DDoS attacchi più comuni e frequenti a livello di rete e trasporto che prendono di mira il sito Web o le applicazioni. Quando si utilizza AWS Shield Standard con [Amazon CloudFront](https://aws.amazon.com/cloudfront/) e Amazon Route 53, ricevi una protezione completa della disponibilità contro tutti gli attacchi all'infrastruttura nota (Layer 3 e 4).

Per livelli di protezione più elevati contro gli attacchi diretti alle tue applicazioni in esecuzione su risorse Amazon Elastic Compute Cloud EC2 (Amazon), Elastic Load Balancing ELB () CloudFront, Amazon e Amazon Route 53, puoi abbonarti a AWS Shield Advanced. Oltre alle protezioni a livello di rete e trasporto fornite con Standard, AWS Shield Advanced offre funzionalità aggiuntive di rilevamento e mitigazione contro DDoS attacchi sofisticati e di grandi dimensioni, visibilità quasi in tempo reale degli attacchi e integrazione con AWS WAF, un firewall per applicazioni Web. AWS Shield Advanced ti offre anche l'accesso 24 ore su 24, 7 giorni su 7 al AWS DDoS Response Team (DRT) e la protezione dai DDoS relativi picchi nelle tariffe di Amazon Elastic Compute Cloud (AmazonEC2), Elastic Load Balancing (ELB) CloudFront, Amazon e Amazon Route 53.

AWS Shield Advanced è disponibile a livello globale su tutte le edge location Amazon CloudFront e Amazon Route 53. Puoi proteggere le tue applicazioni Web ospitate in qualsiasi parte del mondo distribuendo Amazon CloudFront davanti alla tua applicazione. I tuoi server di origine possono essere Amazon S3, Amazon Elastic Compute Cloud (AmazonEC2), Elastic Load Balancing ELB () o un server personalizzato esterno a AWS. Puoi anche abilitare AWS Shield Avanzato direttamente su un IP elastico o Elastic Load Balancing (ELB) nei seguenti casi Regioni AWS: Virginia del Nord, Ohio, Oregon, California settentrionale, Montreal, San Paolo, Irlanda, Francoforte, Londra, Parigi, Stoccolma, Singapore, Tokyo, Sydney, Seul, Mumbai, Milano e Città del Capo.

#### AWS IAM Identity Center

[AWS IAM Identity Center](https://aws.amazon.com/iam/identity-center/)(SSO) è un SSO servizio cloud che semplifica la gestione centralizzata dell'accesso a più utenti SSO AWS account e applicazioni aziendali. Con pochi clic, è possibile abilitare un SSO servizio ad alta disponibilità senza gli investimenti iniziali e i costi di manutenzione continui legati alla gestione della propria infrastruttura. SSO Con IAM Identity Center, puoi gestire facilmente SSO l'accesso e le autorizzazioni utente a tutti i tuoi account in [AWS](https://aws.amazon.com/organizations/)  [Organizations](https://aws.amazon.com/organizations/)centralmente. IAMIdentity Center include anche SAML integrazioni integrate per molte applicazioni aziendali, come Salesforce, Box e Microsoft Office 365. Inoltre, utilizzando la procedura guidata di configurazione delle applicazioni IAM Identity Center, è possibile creare integrazioni [Security Assertion Markup Language](https://aws.amazon.com/identity/saml/) (SAML) 2.0 ed estendere SSO l'accesso a qualsiasi applicazione abilitata. SAML Gli utenti devono semplicemente accedere a un portale utenti con le credenziali configurate in IAM Identity Center o utilizzando le credenziali aziendali esistenti per accedere a tutti gli account e le applicazioni assegnati da un'unica posizione.

#### AWS WAF

[AWS WAF](https://aws.amazon.com/waf/)è un firewall di applicazioni Web che aiuta a proteggere le applicazioni Web da exploit e bot Web comuni che possono influire sulla disponibilità, compromettere la sicurezza o APIs consumare risorse eccessive. AWS WAF consente di controllare il modo in cui il traffico raggiunge le applicazioni, consentendovi di creare regole di sicurezza che controllano il traffico dei bot e bloccano i modelli di attacco più comuni, come l'SQLiniezione o il cross-site scripting. Puoi anche personalizzare le regole che filtrano modelli di traffico specifici. Puoi iniziare rapidamente a utilizzare Managed Rules per AWS WAF, un set di regole preconfigurato gestito da AWS oppure Marketplace AWS ai venditori per risolvere problemi come i 10 OWASP principali rischi per la sicurezza e i bot automatici che consumano risorse in eccesso, alterano le metriche o possono causare tempi di inattività. Queste regole vengono aggiornate regolarmente man mano che emergono nuovi problemi. AWS WAF include una funzionalità completa API che è possibile utilizzare per automatizzare la creazione, l'implementazione e la manutenzione delle regole di sicurezza.

### AWS WAF Captcha

[AWSWAFCaptcha](https://aws.amazon.com/about-aws/whats-new/2022/06/aws-waf-captcha-generally-available/) aiuta a bloccare il traffico indesiderato dei bot richiedendo agli utenti di completare con successo le sfide prima che la loro richiesta web possa essere inviata AWS WAF risorse protette. È possibile configurare AWS WAF regole per richiedere la risoluzione dei problemi relativi al WAF Captcha per risorse specifiche che sono spesso prese di mira dai bot, come il login, la ricerca e l'invio di moduli. Puoi anche richiedere sfide WAF Captcha per richieste sospette basate sulla frequenza, sugli attributi o sulle etichette generate da Regole gestite da AWS, ad esempio AWS WAF Bot Control o l'elenco di reputazione IP di Amazon. WAFLe sfide legate al Captcha sono semplici per gli esseri umani, ma allo stesso tempo efficaci contro i bot. WAFCaptcha include una versione audio ed è progettato per soddisfare i requisiti di accessibilità delle Web Content Accesability Guidelines (). WCAG

## Archiviazione

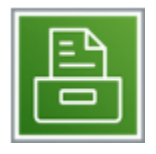

AWS offre un ampio portafoglio di servizi di storage con funzionalità complete per l'archiviazione, l'accesso, la protezione e l'analisi dei dati.

Ogni servizio è descritto dopo il diagramma. Per aiutarti a decidere quale servizio soddisfa meglio le tue esigenze, vedi [Scelta di un AWS servizio di archiviazione.](https://docs.aws.amazon.com/decision-guides/latest/storage-on-aws-how-to-choose/choosing-aws-storage-service.html) Per informazioni generali, consulta [Cloud Storage su AWS](https://aws.amazon.com/products/storage/).

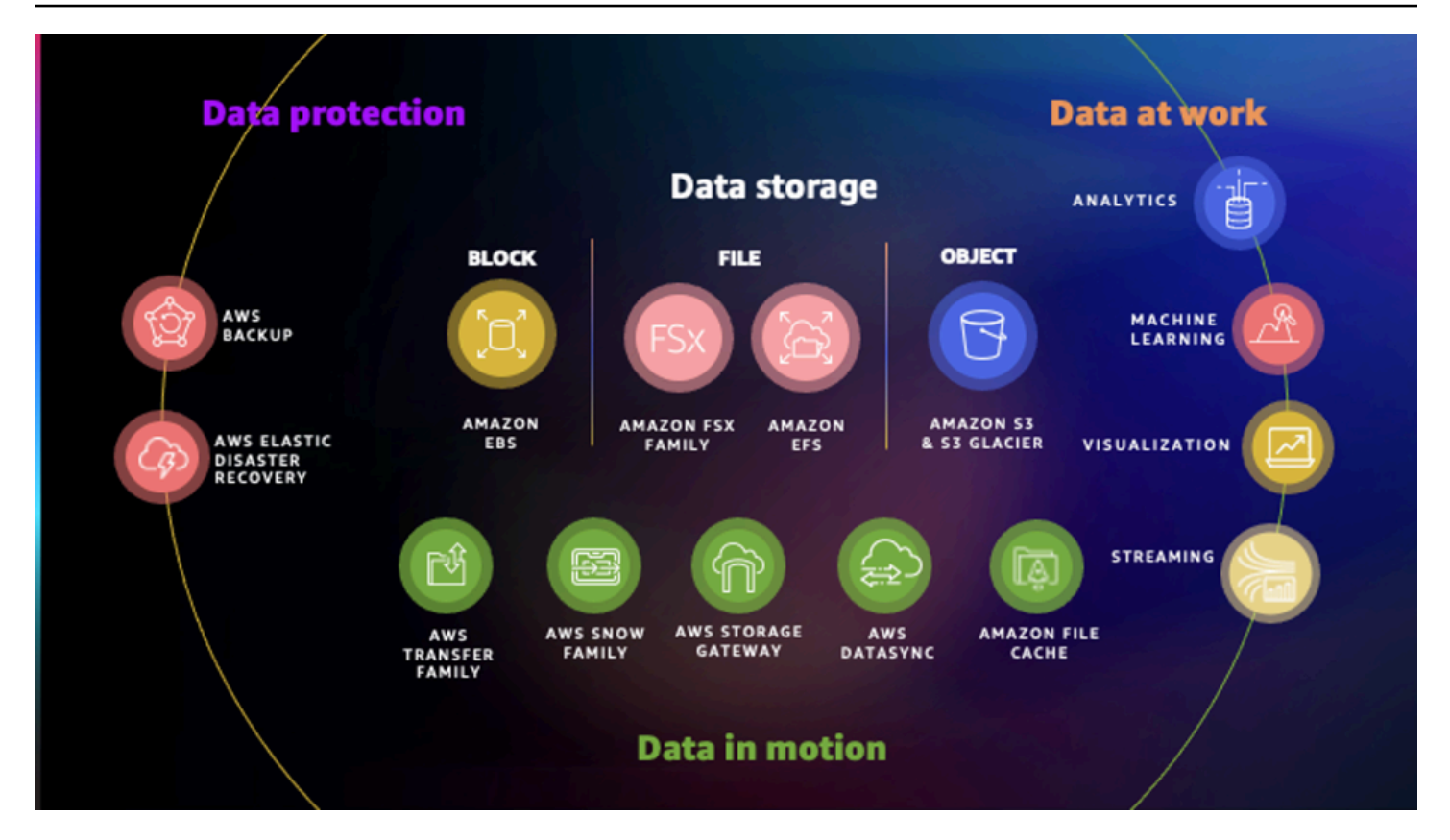

#### Servizi

- [AWS Backup](#page-154-0)
- [Amazon Elastic Block Store](#page-154-1)
- [AWS Elastic Disaster Recovery](#page-154-2)
- [Amazon Elastic File System](#page-155-0)
- [Cache di file Amazon](#page-155-1)
- [Amazon FSx per Lustre](#page-156-0)
- [Amazon FSx per NetApp ONTAP](#page-156-1)
- [Amazon FSx per Open ZFS](#page-157-0)
- [File server Amazon FSx per Windows](#page-157-1)
- [Amazon Simple Storage Service](#page-158-0)
- [AWS Storage Gateway](#page-159-0)

#### <span id="page-154-0"></span>AWS Backup

[AWS Backupc](https://aws.amazon.com/backup/)onsente di centralizzare e automatizzare la protezione dei dati in tutto il mondo AWS servizi. AWS Backup offre un servizio conveniente, completamente gestito e basato su policy che semplifica ulteriormente la protezione dei dati su larga scala. AWS Backup ti aiuta anche a supportare la conformità normativa o le politiche aziendali per la protezione dei dati. Insieme a AWS Organizations, AWS Backup consente di implementare centralmente politiche di protezione dei dati per configurare, gestire e governare le attività di backup in tutta l'organizzazione Account AWS e risorse, tra cui istanze Amazon Elastic Compute Cloud (AmazonEC2), volumi Amazon Elastic Block Store (AmazonEBS), database Amazon Relational Database Service (AmazonRDS) (inclusi i cluster Amazon Aurora), tabelle Amazon DynamoDB, file system Amazon Elastic File System (Amazon), file system EFS Amazon for Lustre, FSx Amazon for Windows File Server sistemi e FSx AWS Storage Gateway volumi.

#### <span id="page-154-1"></span>Amazon Elastic Block Store

[Amazon Elastic Block Store](https://aws.amazon.com/ebs/) (AmazonEBS) fornisce volumi di storage a blocchi persistenti da utilizzare con EC2 istanze Amazon in Cloud AWS. Ogni EBS volume Amazon viene replicato automaticamente all'interno della relativa zona di disponibilità per proteggerti dai guasti dei componenti, offrendo disponibilità e durabilità elevate. EBSI volumi Amazon offrono le prestazioni coerenti e a bassa latenza necessarie per eseguire i carichi di lavoro. Con AmazonEBS, puoi aumentare o ridurre l'utilizzo in pochi minuti, il tutto pagando un prezzo basso solo per ciò che offri.

### <span id="page-154-2"></span>AWS Elastic Disaster Recovery

[AWS Elastic Disaster Recovery](https://aws.amazon.com/disaster-recovery/)(Elastic Disaster Recovery) riduce al minimo i tempi di inattività e la perdita di dati con il ripristino rapido e affidabile delle applicazioni locali e basate sul cloud utilizzando uno storage conveniente, elaborazione e ripristino minimi. point-in-time È possibile configurare le impostazioni di replica e avvio, monitorare la replica dei dati e avviare istanze per esercitazioni o ripristino.

Configura Elastic Disaster Recovery sui tuoi server di origine per avviare la replica sicura dei dati. I tuoi dati vengono replicati in una sottorete dell'area di gestione temporanea del Account AWS, nel Regione AWS che hai selezionato. È possibile eseguire test senza interruzione delle attività per confermare che l'implementazione è completa. Durante il normale funzionamento, mantenete la disponibilità monitorando la replica ed eseguendo periodicamente operazioni di ripristino e failback senza interruzioni.

Se è necessario eseguire la replica su AWS Regioni cinesi o esegui la replica e il ripristino in AWS Outposts, utilizza il [CloudEndure Disaster Recovery](https://aws.amazon.com/marketplace/pp/prodview-zhtwhroiq2luq) disponibile in Marketplace AWS.

## <span id="page-155-0"></span>Amazon Elastic File System

[Amazon Elastic File System \(AmazonEFS\)](https://aws.amazon.com/efs/) fornisce un file system semplice, scalabile ed elastico per carichi di lavoro basati su Linux da utilizzare con Cloud AWS servizi e risorse locali. È progettato per scalare su richiesta fino ai petabyte senza interrompere le applicazioni, cresce e si riduce automaticamente man mano che si aggiungono e rimuovono file, in modo che le applicazioni dispongano dello storage di cui hanno bisogno, quando ne hanno bisogno. È progettato per fornire un accesso condiviso estremamente parallelo a migliaia di EC2 istanze Amazon, consentendo alle applicazioni di raggiungere alti livelli di throughput aggregato e IOPS con latenze basse e costanti. Amazon EFS è un servizio completamente gestito che non richiede modifiche alle applicazioni e agli strumenti esistenti e fornisce l'accesso tramite un'interfaccia di file system standard per una perfetta integrazione. Amazon EFS è un servizio regionale che archivia i dati all'interno e tra più zone di disponibilità (AZs) per un'elevata disponibilità e durabilità. Puoi accedere ai tuoi file system attraverso le zone di disponibilità e Regioni AWS e condividi file tra migliaia di EC2 istanze Amazon e server locali tramite AWS Direct Connect oppure AWS VPN.

Amazon EFS è ideale per supportare un ampio spettro di casi d'uso, da carichi di lavoro altamente parallelizzati e scalabili che richiedono il massimo throughput possibile a carichi di lavoro a thread singolo e sensibili alla latenza. Casi d'uso come applicazioni lift-and-shift aziendali, analisi dei big data, web serving e gestione dei contenuti, sviluppo e test di applicazioni, flussi di lavoro multimediali e di intrattenimento, backup di database e storage in container.

Per i dati di lunga durata a cui si accede solo poche volte all'anno o meno, prendi in considerazione Amazon EFS Archive, un modo conveniente per conservare anche i dati più freddi in modo che siano sempre disponibili per generare nuove informazioni aziendali. Amazon EFS Archive supporta la stessa esperienza di tiering intelligente delle classi EFS di storage esistenti. Ciò significa che puoi combinare le latenze inferiori al millisecondo SSD di Amazon EFS Standard per i dati attivi a cui accedi di frequente con i costi inferiori di Amazon IA EFS e Amazon Archive per i dati più freddi. EFS

### <span id="page-155-1"></span>Cache di file Amazon

[Amazon File Cache è una cache](https://aws.amazon.com/filecache/) ad alta velocità completamente gestita su AWS ciò semplifica l'elaborazione dei dati dei file, indipendentemente da dove sono archiviati. Amazon File Cache funge da storage temporaneo ad alte prestazioni per i dati nei file system locali, nei file system o negli archivi di oggetti su AWS. Il servizio consente di rendere disponibili set di dati dispersi per le applicazioni basate su file su AWS con una visualizzazione unificata e velocità elevate. Puoi

collegare la cache a più bucketNFS, inclusi quelli locali e nel cloud, o [Amazon Simple Storage](https://aws.amazon.com/s3/)  [Service \(Amazon](https://aws.amazon.com/s3/) S3), fornendo una visualizzazione unificata e un accesso rapido ai tuoi dati, sia locali che multipli Regioni AWS. La cache fornisce l'accesso ai dati di lettura e scrittura per i carichi di lavoro di calcolo su AWS con latenze inferiori al millisecondo, fino a centinaia di GB/s di throughput e fino a milioni di. [IOPS](https://docs.aws.amazon.com/ebs/latest/userguide/ebs-io-characteristics.html)

### <span id="page-156-0"></span>Amazon FSx per Lustre

[Amazon FSx for Lustre](https://aws.amazon.com/fsx/lustre/) è un file system completamente gestito ottimizzato per carichi di lavoro ad alta intensità di calcolo, come l'elaborazione ad alte prestazioni, l'apprendimento automatico e i flussi di lavoro di elaborazione di dati multimediali. Molte di queste applicazioni richiedono le alte prestazioni e le basse latenze dei file system paralleli con scalabilità orizzontale. Il funzionamento di questi file system richiede in genere competenze specialistiche e costi amministrativi, che richiedono il provisioning di server di storage e l'ottimizzazione di parametri prestazionali complessi. Con AmazonFSx, puoi avviare ed eseguire un file system Lustre in grado di elaborare enormi set di dati con velocità effettiva fino a centinaia di gigabyte al secondo, milioni e latenze inferiori al IOPS millisecondo.

Amazon FSx for Lustre si integra perfettamente con Amazon S3, semplificando il collegamento dei set di dati a lungo termine con i file system ad alte prestazioni per eseguire carichi di lavoro a elaborazione intensiva. Puoi copiare automaticamente i dati da S3 ad Amazon FSx for Lustre, eseguire i carichi di lavoro e quindi riscrivere i risultati su S3. Amazon FSx for Lustre ti consente anche di suddividere i carichi di lavoro ad alta intensità di elaborazione da locali a AWS consentendoti di accedere al tuo FSx file system tramite Amazon Direct Connect oVPN. Amazon FSx for Lustre ti aiuta a ottimizzare i costi dello storage per carichi di lavoro ad alta intensità di calcolo: fornisce storage non replicato economico e performante per l'elaborazione dei dati, con i dati a lungo termine archiviati in modo duraturo in Amazon S3 o altri data store a basso costo. Con AmazonFSx, paghi solo per le risorse che utilizzi. Non sono previsti impegni minimi, costi hardware o software iniziali o costi aggiuntivi.

# <span id="page-156-1"></span>Amazon FSx per NetApp ONTAP

[Amazon FSx for NetApp ONTAP](https://aws.amazon.com/fsx/netapp-ontap/) offre il primo NetApp file system completo e completamente gestito disponibile nel cloud, che semplifica la migrazione o l'estensione delle applicazioni esistenti AWS senza modificare il codice o il modo in cui gestisci i dati. Basato su NetApp ONTAP, Amazon FSx for NetApp ONTAP offre le caratteristiche, le prestazioni, le capacità e APIs i NetApp file system familiari con l'agilità, la scalabilità e la semplicità di un sistema completamente gestito AWS servizio.

Amazon FSx for NetApp ONTAP offre uno storage di file ad alte prestazioni ampiamente accessibile da istanze di calcolo Linux, Windows e macOS tramite i protocolli standard del settore NFS e i. SMB SCSI Con Amazon FSx for NetApp ONTAP, ottieni una capacità di storage a basso costo e completamente elastica con supporto per la compressione e la deduplicazione per aiutarti a ridurre ulteriormente i costi di storage. Amazon FSx per i NetApp ONTAP file system può essere distribuito e gestito utilizzando AWS Management Console o NetApp Cloud Manager per una configurazione e un'amministrazione senza interruzioni.

# <span id="page-157-0"></span>Amazon FSx per Open ZFS

[Amazon FSx for Open ZFS](https://aws.amazon.com/fsx/openzfs/) è un servizio di storage di file completamente gestito che consente di avviare, eseguire e scalare file system completamente gestiti basati sul ZFS file system open source Open. Amazon FSx for Open ZFS semplifica la migrazione dei file server locali, senza modificare le applicazioni o il modo in cui gestisci i dati, e crea nuove applicazioni basate sui dati ad alte prestazioni nel cloud.

Amazon FSx for Open ZFS offre le caratteristiche, le prestazioni e le funzionalità familiari dei ZFS file system aperti con l'agilità, la scalabilità e la semplicità di un sistema completamente gestito AWS servizio.

#### <span id="page-157-1"></span>File server Amazon FSx per Windows

[Amazon FSx for Windows File Server](https://aws.amazon.com/fsx/windows/) fornisce un file system Microsoft Windows nativo completamente gestito che consente di spostare facilmente le applicazioni basate su Windows che richiedono lo storage di file in AWS. Basato su Windows Server, Amazon FSx offre uno storage di file condiviso con la compatibilità e le funzionalità su cui si basano le applicazioni basate su Windows, incluso il supporto completo per il SMB protocollo e WindowsNTFS, l'integrazione con Active Directory (AD) e il Distributed File System (DFS). Amazon FSx utilizza SSD lo storage per fornire le prestazioni elevate che le applicazioni Windows e gli utenti si aspettano, con alti livelli di throughput e IOPS latenze costanti inferiori al millisecondo. Questa compatibilità e prestazioni sono particolarmente importanti quando si spostano carichi di lavoro che richiedono l'archiviazione condivisa di file di Windows, ad esempio, e. CRM ERP NETapplicazioni e home directory.

Con AmazonFSx, puoi lanciare file system Windows altamente durevoli e disponibili a cui è possibile accedere da un massimo di migliaia di istanze di calcolo utilizzando il protocollo standard del settoreSMB. Amazon FSx elimina il sovraccarico amministrativo tipico della gestione dei file server Windows. Paghi solo per le risorse utilizzate, senza costi iniziali, impegni minimi o costi aggiuntivi.

#### <span id="page-158-0"></span>Amazon Simple Storage Service

[Amazon Simple Storage Service](https://aws.amazon.com/s3/) (Amazon S3) è un servizio di storage di oggetti che offre scalabilità, disponibilità dei dati, sicurezza e prestazioni all'avanguardia nel settore. Ciò significa che clienti di tutte le dimensioni e settori possono utilizzarlo per archiviare e proteggere qualsiasi quantità di dati per una vasta gamma di casi d'uso, come siti Web, applicazioni mobili, backup e ripristino, archiviazione, applicazioni aziendali, dispositivi IoT e analisi dei big data. Amazon S3 offre funzionalità di easy-to-use gestione che consentono di organizzare i dati e configurare controlli di accesso ottimizzati per soddisfare requisiti aziendali, organizzativi e di conformità specifici. Amazon S3 è progettato per garantire una durabilità del 99,449% (11 9s) e archivia dati per milioni di applicazioni per aziende di tutto il mondo.

[Le classi di storage di Amazon S3](https://aws.amazon.com/s3/storage-classes/) sono una gamma di classi di storage tra cui puoi scegliere in base all'accesso ai dati, alla resilienza e ai requisiti di costo dei tuoi carichi di lavoro. Le classi di storage S3 sono progettate appositamente per fornire lo storage più economico per diversi modelli di accesso. Le classi di storage S3 sono ideali praticamente per qualsiasi caso d'uso, compresi quelli con esigenze prestazionali impegnative, requisiti di residenza dei dati, modelli di accesso sconosciuti o in evoluzione o storage di archiviazione.

Le classi di storage S3 includono:

- S3 Intelligent-Tiering per risparmi automatici sui costi per i dati con modelli di accesso sconosciuti o in evoluzione
- S3 Standard per i dati a cui si accede di frequente
- S3 Express One Zone per i dati a cui si accede più di frequente
- S3 Standard-Infrequent Access (S3 Standard-IA) e S3 One Zone-Infrequent Access (S3 One Zone-IA) per dati con accesso meno frequente
- S3 Glacier Instant Retrieval per dati di archivio che richiedono un accesso immediato
- S3 Glacier Flexible Retrieval (precedentemente S3 Glacier) per dati a lungo termine ad accesso raro che non richiedono un accesso immediato
- Amazon S3 Glacier Deep Archive (S3 Glacier Deep Archive) per l'archiviazione a lungo termine e la conservazione digitale con recupero in poche ore al minor costo di archiviazione nel cloud

Se hai requisiti di residenza dei dati che non possono essere soddisfatti da un sistema esistente Regione AWS, puoi utilizzare la classe di storage S3 Outposts per archiviare i tuoi dati S3 in locale. Amazon S3 offre anche funzionalità per gestire i dati durante tutto il loro ciclo di vita. Una volta

impostata una policy per il ciclo di vita di S3, i dati verranno trasferiti automaticamente in una classe di storage diversa senza alcuna modifica all'applicazione. Per ulteriori informazioni, consulta la grafica [informativa sulla panoramica delle classi di storage Amazon S3](https://aws.amazon.com/s3/storage-classes-infographic/).

Puoi utilizzare [S3 Object Lock](https://docs.aws.amazon.com/AmazonS3/latest/userguide/object-lock.html) per impedire che gli oggetti S3 vengano eliminati o sovrascritti per un periodo di tempo fisso o indefinitamente. Object Lock può aiutarti a soddisfare i requisiti normativi che richiedono WORM (write-once-read-many) lo storage o semplicemente ad aggiungere un altro livello di protezione contro la modifica o l'eliminazione degli oggetti.

## <span id="page-159-0"></span>AWS Storage Gateway

Il [AWS Storage Gatewayè](https://aws.amazon.com/storagegateway/) un servizio di storage ibrido che consente l'utilizzo senza problemi delle applicazioni locali AWS archiviazione nel cloud. È possibile utilizzare il servizio per il backup e l'archiviazione, il disaster recovery, l'elaborazione dei dati nel cloud, lo storage su più livelli e la migrazione. Le applicazioni si connettono al servizio tramite una macchina virtuale o un'appliance gateway hardware che utilizza protocolli di storage standard, comeNFS, SMB e i. SCSI Il gateway si connette a AWS servizi di storage, come Amazon S3, S3 Glacier e AmazonEBS, e FSx Amazon for Windows File Server, che forniscono storage per file, volumi e nastri virtuali in AWS. Il servizio include un meccanismo di trasferimento dati altamente ottimizzato, con gestione della larghezza di banda, resilienza di rete automatizzata e trasferimento efficiente dei dati, oltre a una cache locale per l'accesso locale a bassa latenza ai dati più attivi.

# <span id="page-160-0"></span>Passaggi successivi

Reinventa il modo in cui lavori con l'IT iscrivendoti al [piano gratuito di AWS](https://aws.amazon.com/free/), che ti consente di acquisire esperienza pratica con un'ampia selezione di AWS prodotti e servizi. All'interno del piano AWS gratuito, puoi testare i carichi di lavoro ed eseguire applicazioni per saperne di più e creare la soluzione giusta per la tua organizzazione. Puoi anche [contattare AWS Sales and Business](https://aws.amazon.com/contact-us/)  [Development.](https://aws.amazon.com/contact-us/)

[Registrandoti AWS](https://portal.aws.amazon.com/billing/signup), hai accesso ai servizi di cloud computing di Amazon.

#### **a** Note

La procedura di registrazione richiede una carta di credito, che non verrà addebitata finché non inizierai a utilizzare i servizi. Non ci sono impegni a lungo termine e puoi smettere di utilizzarli AWS in qualsiasi momento.

Per aiutarti a familiarizzare AWS, dai un'occhiata a [AWS Skill Builder](https://aws.amazon.com/training/digital/) per scoprire i corsi gratuiti e su richiesta sviluppati dagli esperti di. AWS

Scopri l'ampiezza e la profondità dei nostri corsi generali AWS su [AWS Channel](https://www.youtube.com/user/AmazonWebServices) e [AWS Online Tech](https://www.youtube.com/user/AWSwebinars) [Talks.](https://www.youtube.com/user/AWSwebinars)

[Ottieni un'esperienza pratica nei nostri laboratori di autoapprendimento.](https://aws.amazon.com/training/digital/aws-builder-labs/)

# Sei Well-Architected?

Esplora il [AWS Well-Architected](https://aws.amazon.com/architecture/well-architected/) Framework, che ti aiuta a comprendere i pro e i contro delle decisioni che prendi quando costruisci sistemi. AWS Utilizzando i sei pilastri del AWS Well-Architected Framework, puoi apprendere le migliori pratiche architettoniche per progettare e gestire sistemi affidabili, sicuri, efficienti, convenienti e sostenibili nel cloud.

Puoi utilizzare il [AWS Well-Architected Tool](https://aws.amazon.com/well-architected-tool/), disponibile gratuitamente in [AWS Management Console](https://console.aws.amazon.com/wellarchitected), per esaminare i tuoi carichi di lavoro rispetto a queste best practice rispondendo a una serie di domande per ogni pilastro. Oltre al Framework e alla AWS WA Tool, vengono fornite linee guida specializzate per vari tipi di applicazioni.

• In [Serverless Application Lens](https://docs.aws.amazon.com/wellarchitected/latest/serverless-applications-lens/welcome.html), ci concentriamo sulle migliori pratiche per l'architettura delle applicazioni serverless. AWS

- In [Container Build Lens,](https://docs.aws.amazon.com/wellarchitected/latest/container-build-lens/container-build-lens.html) forniamo le migliori pratiche indipendenti dal cloud per la creazione e la gestione di container e immagini di container. Inoltre, vengono fornite linee guida ed esempi di implementazione specifici per. Cloud AWS
- In [Machine Learning Lens](https://docs.aws.amazon.com/wellarchitected/latest/machine-learning-lens/machine-learning-lens.html), ci concentriamo su come progettare, implementare e progettare i carichi di lavoro di machine learning in. Cloud AWS
- In [Data Analytics Lens](https://docs.aws.amazon.com/wellarchitected/latest/analytics-lens/analytics-lens.html), descriviamo una raccolta di best practice collaudate dai clienti per la progettazione di carichi di lavoro di analisi ben architettati.
- In [Hybrid Networking Lens,](https://docs.aws.amazon.com/wellarchitected/latest/hybrid-networking-lens/hybrid-networking-lens.html) ci concentriamo su come progettare, implementare e progettare reti ibride per carichi di lavoro in. Cloud AWS
- In [IoT Lens](https://docs.aws.amazon.com/wellarchitected/latest/iot-lens/abstract-and-introduction.html) e [IoT Lens Checklist,](https://docs.aws.amazon.com/wellarchitected/latest/iot-lens-checklist/overview.html) ci concentriamo sulle migliori pratiche per l'architettura delle tue applicazioni IoT. AWS
- In [SAP Lens,](https://docs.aws.amazon.com/wellarchitected/latest/sap-lens/sap-lens.html) descriviamo una raccolta di principi di progettazione e best practice collaudati dai clienti per garantire che i carichi di lavoro SAP siano ben architettati. AWS
- In [Games Industry Lens](https://docs.aws.amazon.com/wellarchitected/latest/games-industry-lens/games-industry-lens.html), ci concentriamo sulla progettazione, l'architettura e l'implementazione dei carichi di lavoro dei tuoi giochi. AWS
- In [Streaming Media Lens](https://docs.aws.amazon.com/wellarchitected/latest/streaming-media-lens/streaming-media-lens.html), ci concentriamo sulle migliori pratiche per progettare e migliorare i carichi di lavoro relativi allo streaming multimediale. AWS
- In [Healthcare Industry Lens,](https://docs.aws.amazon.com/wellarchitected/latest/healthcare-industry-lens/healthcare-industry-lens.html) ci concentriamo su come progettare, implementare e gestire i carichi di lavoro sanitari.
- Nel [Financial Services Industry Lens,](https://docs.aws.amazon.com/wellarchitected/latest/financial-services-industry-lens/financial-services-industry-lens.html) ci concentriamo sulle migliori pratiche per progettare i carichi di lavoro del settore dei servizi finanziari. AWS
- In [HPC Lens,](https://docs.aws.amazon.com/wellarchitected/latest/high-performance-computing-lens/welcome.html) ci concentriamo sulle migliori pratiche per l'architettura dei carichi di lavoro HPC (High Performance Computing). AWS
- In [SaaS Lens,](https://docs.aws.amazon.com/wellarchitected/latest/saas-lens/saas-lens.html) ci concentriamo sulle migliori pratiche per l'architettura dei carichi di lavoro SaaS (Software as a Service). AWS
- In [Government Lens,](https://docs.aws.amazon.com/wellarchitected/latest/government-lens/government-lens.html) ci concentriamo sulle migliori pratiche per la progettazione e la fornitura di servizi governativi. AWS
- Nel [Connected Mobility Lens,](https://docs.aws.amazon.com/wellarchitected/latest/connected-mobility-lens/connected-mobility-lens.html) ci concentriamo sulle migliori pratiche per integrare la tecnologia nei sistemi di trasporto e migliorare l'esperienza di mobilità complessiva.
- In [Migration Lens,](https://docs.aws.amazon.com/wellarchitected/latest/migration-lens/migration-lens.html) forniamo le migliori pratiche su come migrare verso. Cloud AWS

[Per ulteriori indicazioni e best practice da parte di esperti per la tua architettura cloud](https://aws.amazon.com/architecture/)  [\(implementazioni dell'architettura di riferimento, diagrammi e white paper\), consulta l'Architecture](https://aws.amazon.com/architecture/) [Center.AWS](https://aws.amazon.com/architecture/)

# **Conclusioni**

AWS fornisce elementi costitutivi che è possibile assemblare rapidamente per supportare praticamente qualsiasi carico di lavoro. In AWS, troverai un set completo di servizi ad alta disponibilità progettati per collaborare alla creazione di applicazioni scalabili sofisticate.

Avrai accesso a storage estremamente durevole, elaborazione a basso costo, database ad alte prestazioni, strumenti di gestione e altro ancora. Tutto questo è disponibile senza costi iniziali e paghi solo ciò che usi. Questi servizi aiutano le organizzazioni a muoversi più velocemente, ridurre i costi IT e scalare. AWS è utilizzato dalle più grandi aziende e dalle start-up più affermate per supportare un'ampia varietà di carichi di lavoro, tra cui applicazioni web e mobili, sviluppo di giochi, elaborazione e archiviazione dei dati, archiviazione e molti altri.

# Risorse

- [AWS Guide decisionali](https://aws.amazon.com/getting-started/decision-guides/)
- [AWS Centro di architettura](https://aws.amazon.com/architecture/)
- [I video di This Is My Architecture](https://aws.amazon.com/architecture/this-is-my-architecture/)
- [AWS Documentazione](https://docs.aws.amazon.com/)
- [AWS Blog](https://aws.amazon.com/blogs/)
- [AWS Well-Architected Framework](https://aws.amazon.com/architecture/well-architected/)
- [AWS Whitepaper e guide](https://aws.amazon.com/whitepapers/)

# <span id="page-165-0"></span>Cronologia dei documenti

Per ricevere notifiche sugli aggiornamenti di questo white paper, iscriviti al feed. RSS

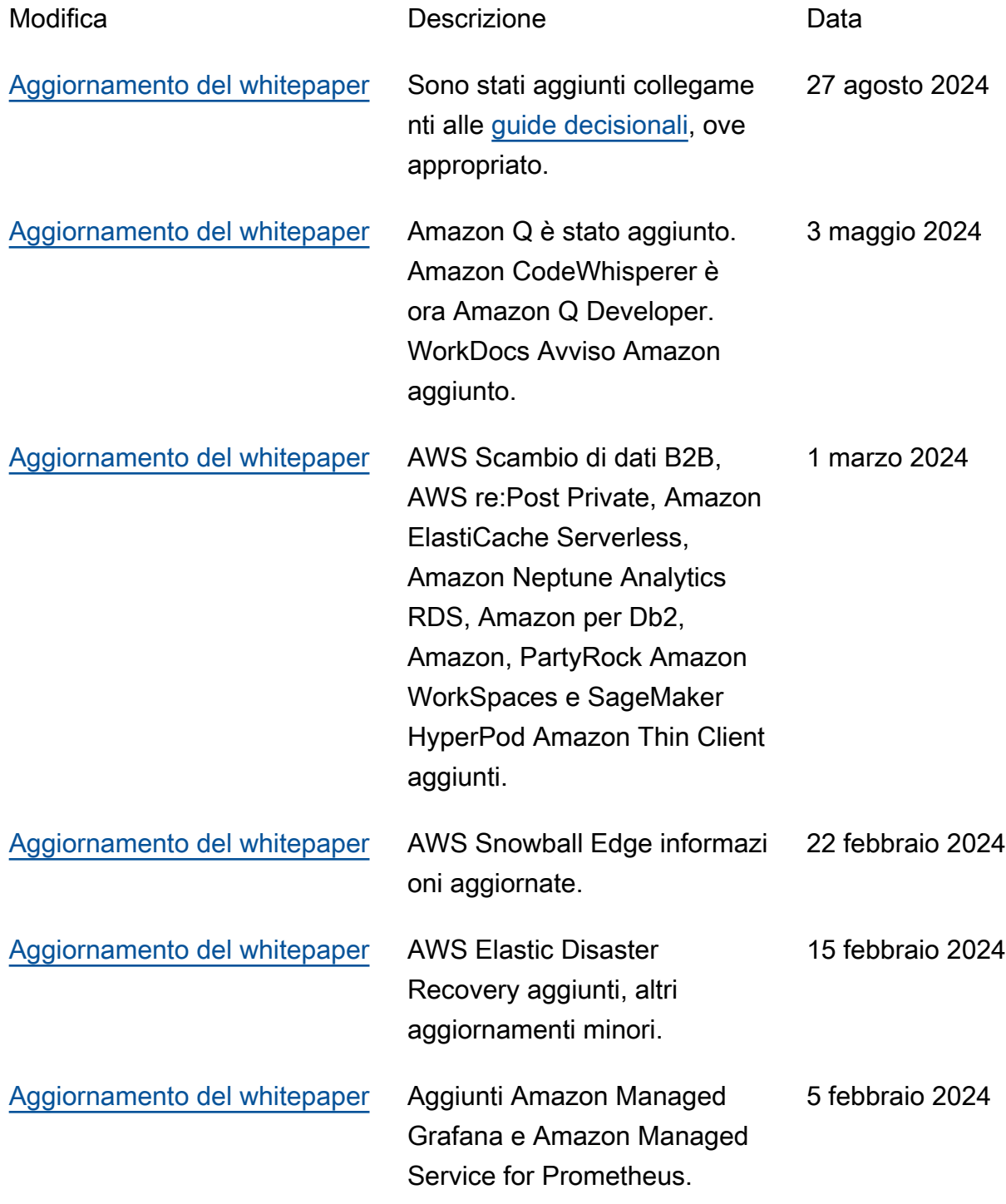

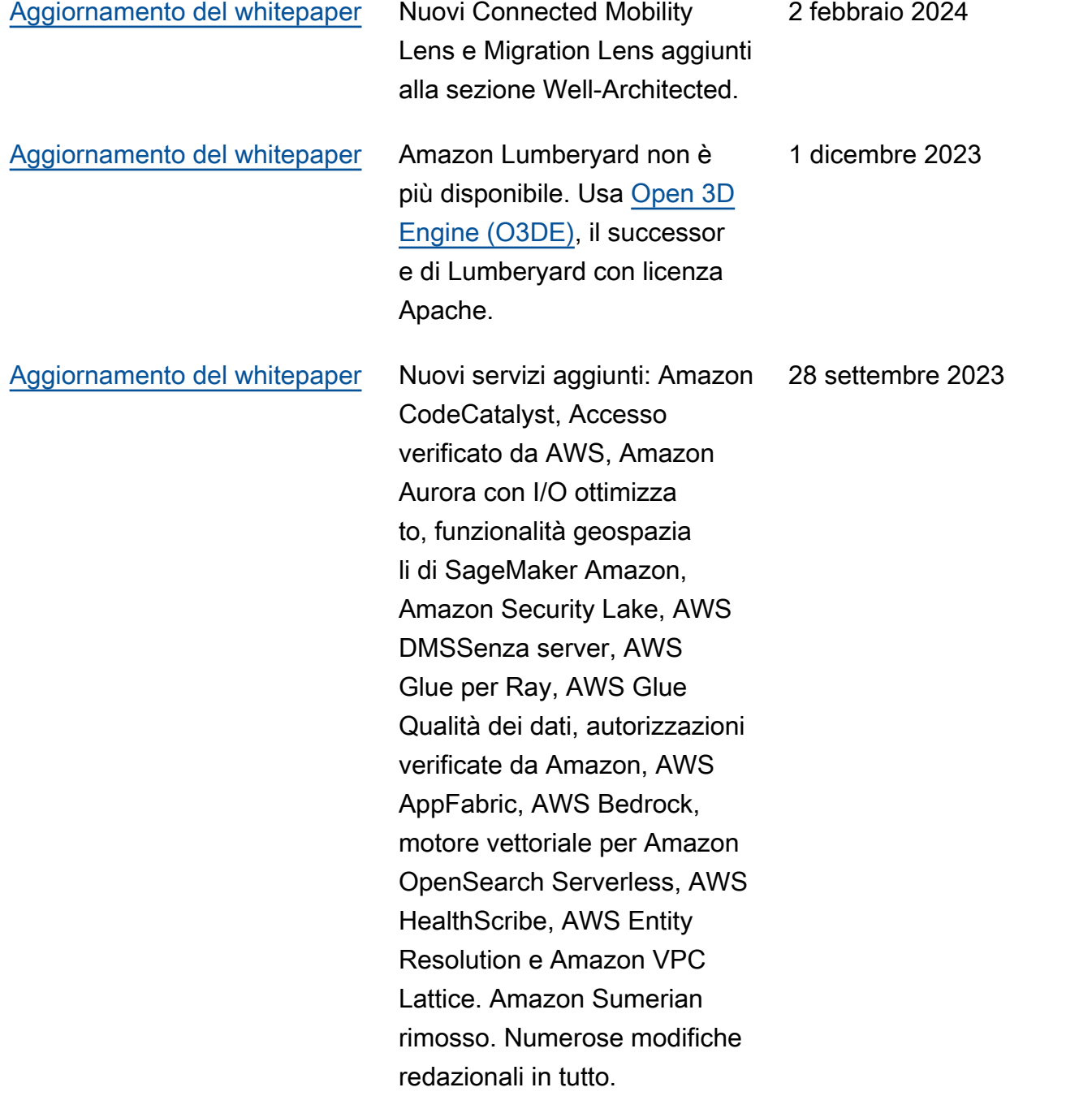

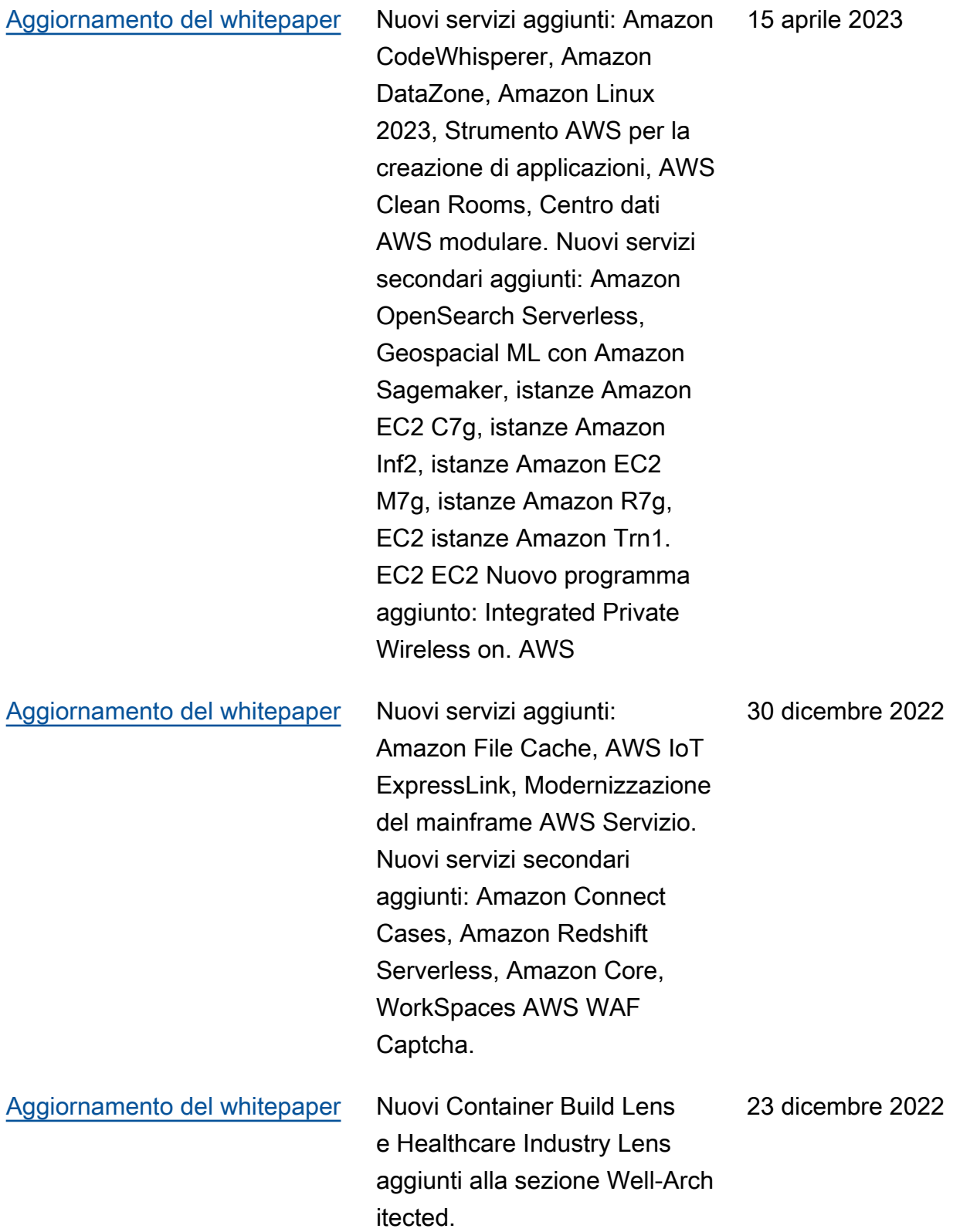

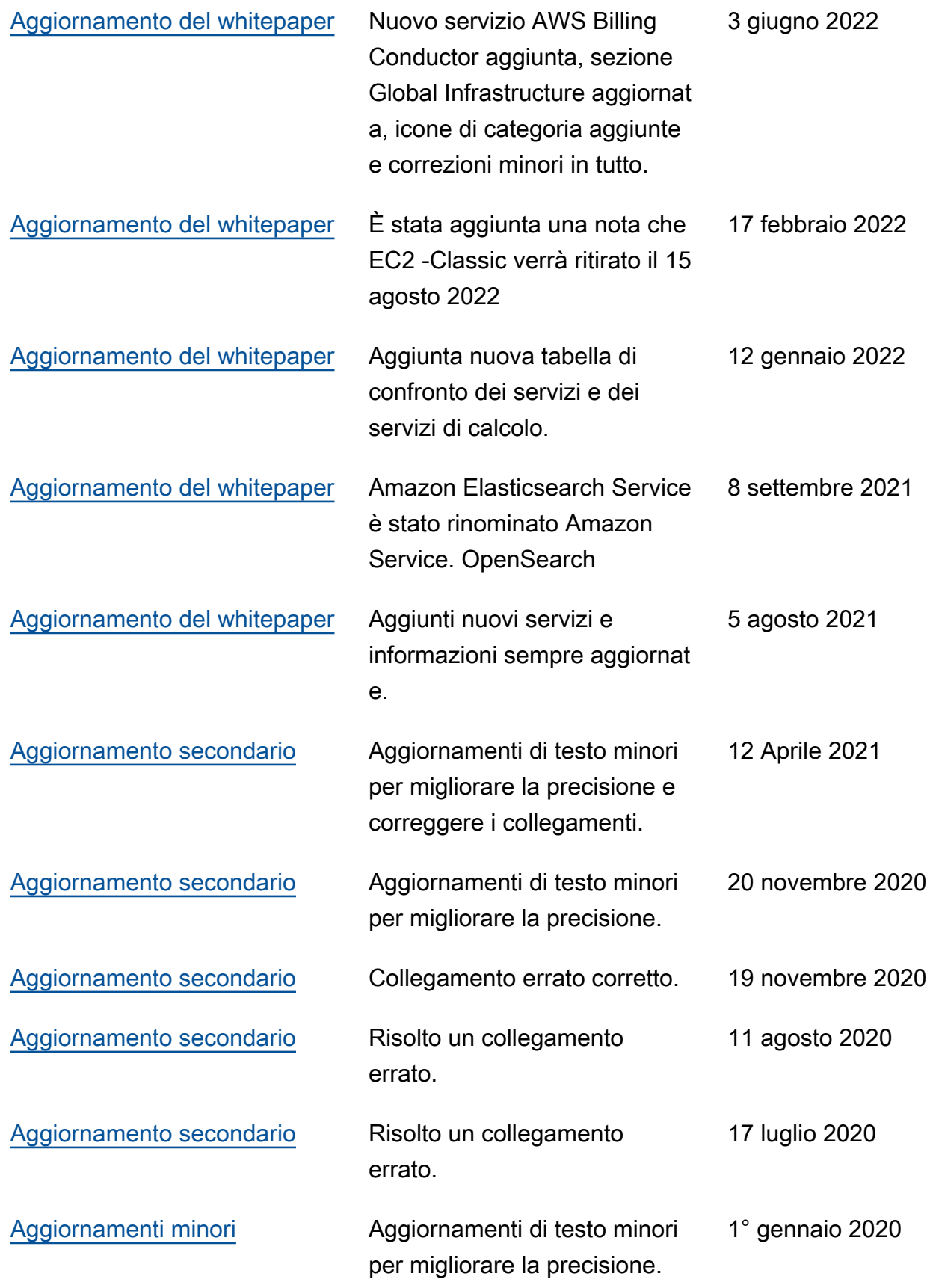

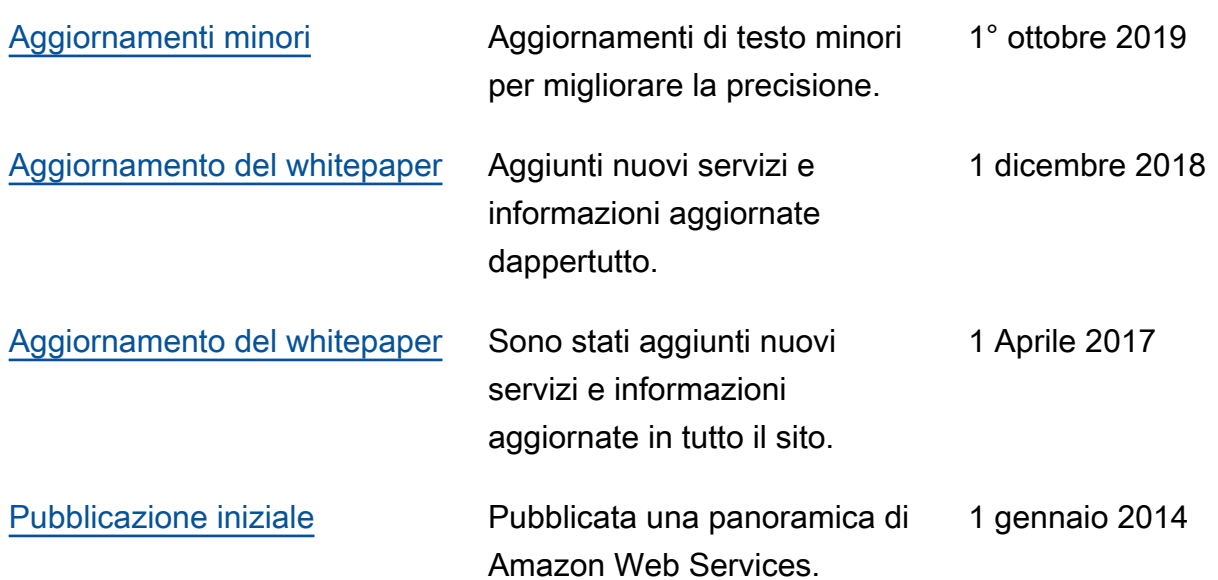

#### **G** Note

Per iscriverti agli RSS aggiornamenti, devi avere un RSS plug-in abilitato per il browser che stai utilizzando.

# AWS Glossario

Per la AWS terminologia più recente, consultate il [AWS glossario](https://docs.aws.amazon.com/glossary/latest/reference/glos-chap.html) nella sezione Reference.Glossario AWS

Le traduzioni sono generate tramite traduzione automatica. In caso di conflitto tra il contenuto di una traduzione e la versione originale in Inglese, quest'ultima prevarrà.